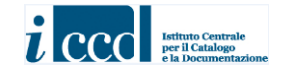

# **MINISTERO DEI BENI E DELLE ATTIVITÀ CULTURALI E DEL TURISMO ISTITUTO CENTRALE PER IL CATALOGO E LA DOCUMENTAZIONE**

**NORMATIVA F - FOTOGRAFIA** *VERSIONE 4*.*00*

RILASCIATA: OTTOBRE **2016** (ULTIMO AGGIORNAMENTO: GENNAIO 2024)

# **NORMATIVA F - FOTOGRAFIA** *VERSIONE 4.00*

## **STRUTTURAZIONE DEI DATI E NORME DI COMPILAZIONE**

*A CURA DI ELENA BERARDI*

[© ISTITUTO CENTRALE PER IL CATALOGO E LA DOCUMENTAZIONE](http://www.iccd.beniculturali.it/) [Via di San Michele, 18](http://www.iccd.beniculturali.it/) – 00153 Roma Tel. +39 06 585521 – [Fax +39 06 58332313](http://www.iccd.beniculturali.it/) [e-mail: ic-cd@beniculturali.it](http://www.iccd.beniculturali.it/) [www.iccd.beniculturali.it](http://www.iccd.beniculturali.it/) 

# **NORMATIVA F - FOTOGRAFIA -** *VERSIONE 4.00*

*Coordinamento per le metodologie di catalogazione ICCD:* Maria Letizia Mancinelli *Coordinamento scientifico e cura redazionale:* Elena Berardi

## **INDICE**

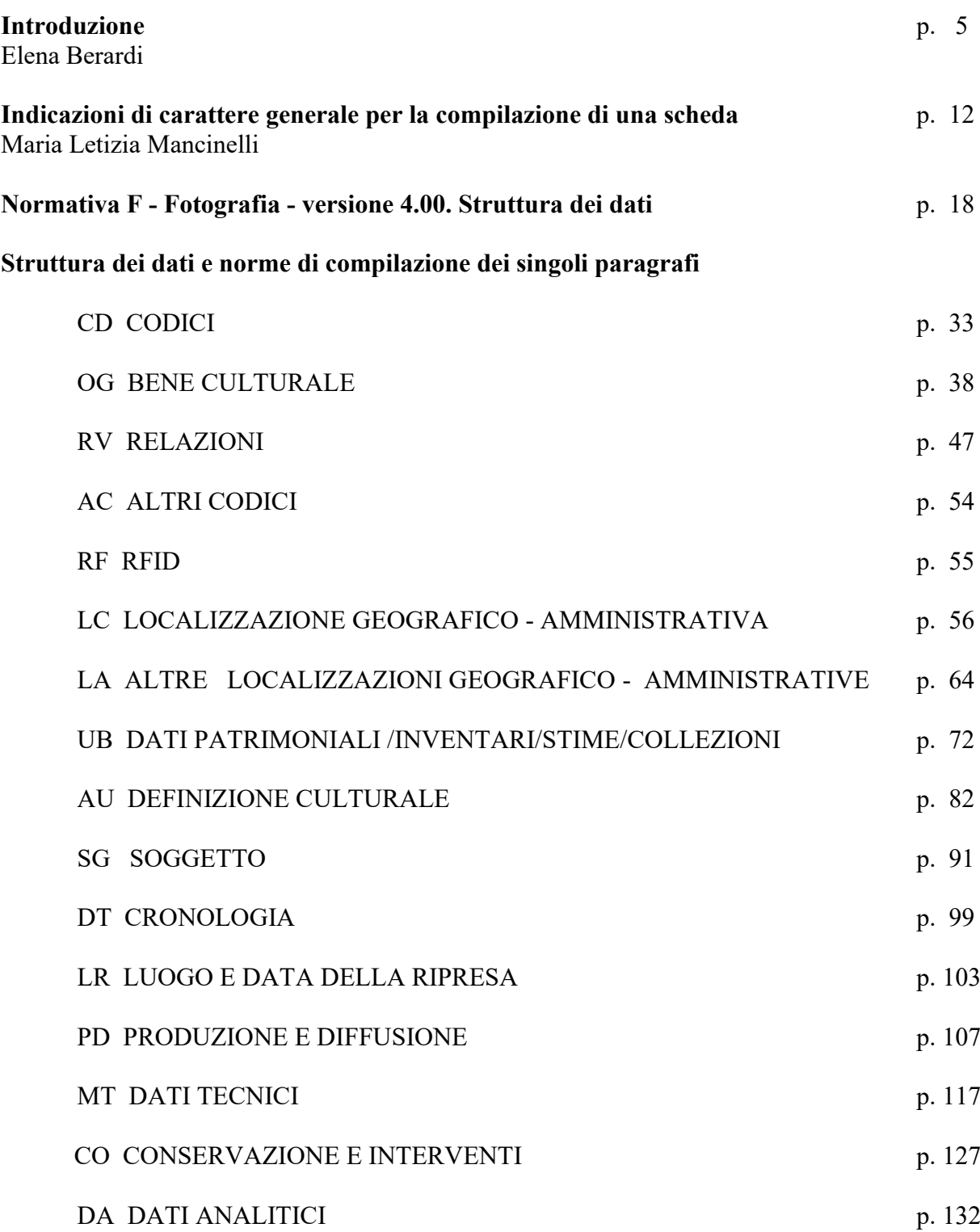

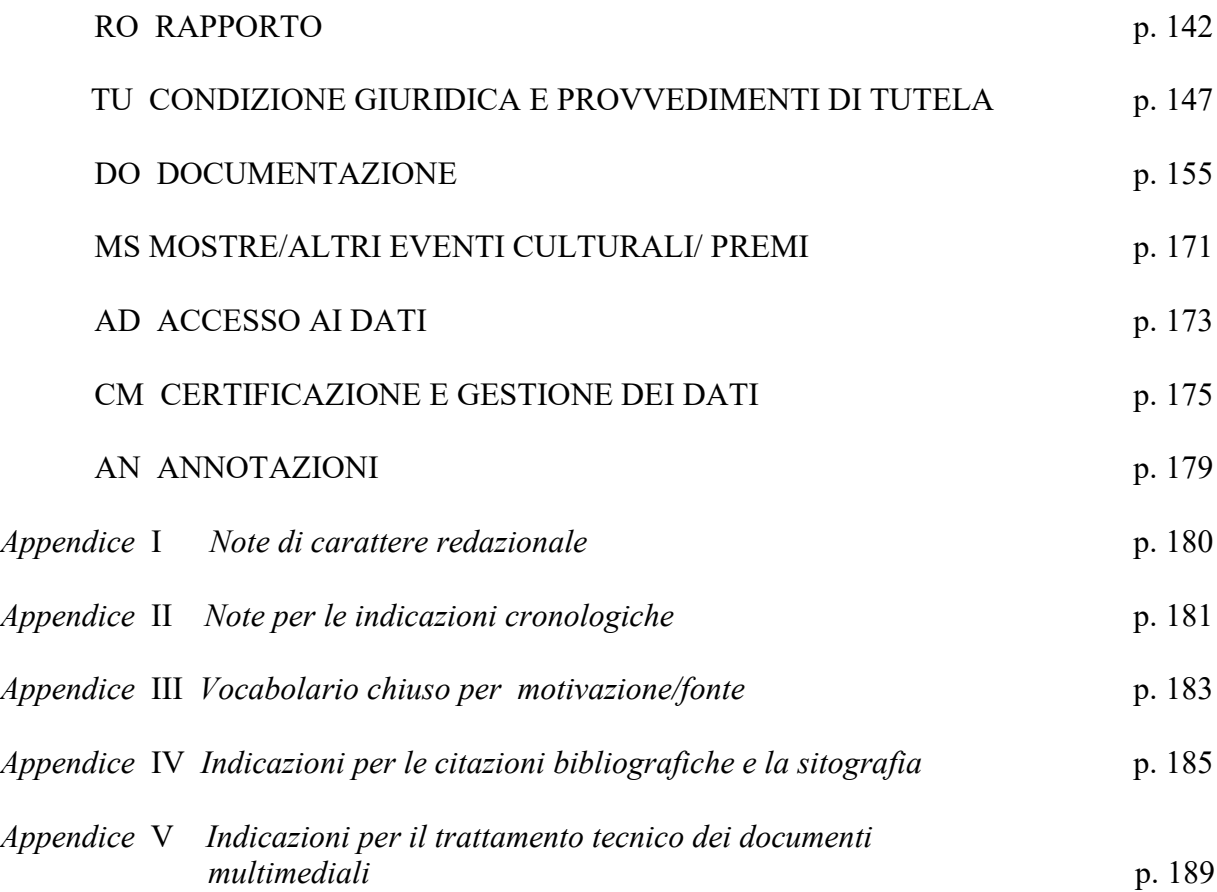

## **INTRODUZIONE**

Elena Berardi | ICCD

Per quanti intendano accostarsi oggi alle normative di catalogazione per i beni fotografici, applicabili alla fotografia delle origini come alla *born-digital,* può essere di qualche utilità riportare in queste pagine un breve promemoria che dia conto dell'evoluzione degli standard catalografici eleborati in questo settore a partire dalla fine degli anni Novanta del secolo scorso fino ai nostri giorni. Nell'arco di tempo intercorso le normative hanno recepito i frutti dell'applicazione su campo presso istituzioni sia pubbliche che private e hanno indotto ad una riflessione ad ampio raggio che ha investito non solo la nuova versione della Scheda F, che qui si presenta, ma anche la Scheda FF per descrivere i fondi fotografici, edita nel 2016, ritenuta indispensabile per chiudere il cerchio sul trattamento catalografico della fotografia.

Questa premessa, dunque, è rivolta prioritariamente ai catalogatori di nuova generazione chiamati a confrontarsi con uno strumento che, ereditando un'impostazione concettuale e metodologica disegnata a suo tempo a misura di fotografia, si giova di quasi un ventennio di applicazione in contesti non esclusivamente storico artistici ma anche archivistici e bibliotecari, che hanno fatto emergere, in sintonia con l'avanzare dei tempi, la necessità di una rivisitazione dell'impostazione metodologica rispetto a quanto elaborato dall'ICCD su questi temi negli ultimi anni.

Le metodologie di catalogazione evolvono parallelamente allo svilupparsi delle applicazioni informatiche che le supportano e ai contesti catalografici nazionali e internazionali di riferimento, anche non esclusivamente di stampo storico artistico, che suggeriscono gli orientamenti da adottare per la diffusione della conoscenza ad un pubblico sempre più allargato e aduso alla tecnologia digitale.

Da questo punto di vista, dunque, l'arco di tempo intercorso tra la prima redazione della Scheda F versione 2.00 (1999) e la versione 4.00 dei nostri giorni ha determinato la possibilità di allargare l'accesso alle informazioni grazie ai sistemi messi in campo per facilitare i processi conoscitivi dei quali la catalogazione è parte integrante.

La Scheda F nella struttura morfologica, costituita da tracciato e normativa, propone l'impostazione metodologica degli standard ICCD; in particolare la scheda OA (Opere d'arte) pubblicata nel 1992 fu presa a modello quando l'Istituto, sollecitato da varie istituzioni, avviò uno studio specifico per la descrizione della fotografia. Nel 1999 la scheda rappresentò una scelta innovativa non solo perché per la prima volta veniva pubblicato uno strumento per la catalogazione della fotografia ad uso delle istituzioni museali ma anche perché, pur attenendosi alla metodologia in uso presso l'ICCD dal punto di vista della strutturazione e formalizzazione delle informazioni, scaturiva da scelte condivise nell'ambito di un gruppo di lavoro interistituzionale composto da storici della fotografia, da rappresentanti di biblioteche e archivi e da istituzioni regionali, che a vario titolo parteciparono alla redazione della scheda. Tale scelta fu dettata dalla necessità di confronto e condivisione tra diversi ambiti disciplinari, ciascuno portatore di una propria tradizione catalografica, ma anche imposta dalla trasversalità del bene fotografico e dalla polisemia ad esso connaturata, che ne determina le ragioni di produzione e poi di sedimentazione nell'ambito di contesti pubblici e privati che a vario titolo conservano raccolte di fotografie.

A partire da questa prima esperienza la condivisione d'intenti applicata a specifici contesti culturali sarebbe diventata un'usuale prassi di lavoro non solo in ottemperanza agli accordi Stato regioni ma anche sotto il profilo metodologico. Constatiamo infatti, con il senno di poi, che l'intuizione si rivelò vincente; da allora in avanti tale pratica sarebbe divenuta una consuetudine tutt'ora ampiamente diffusa a livello nazionale e internazionale, come dimostra ad esempio l'attività del MAB, Musei Archivi e Biblioteche, coordinamento nazionale permanente attivo dal 2011 e

promosso da AIB (Associazione italiana biblioteche), ANAI (Associazione nazionale archivistica) e ICOM (International Council of Museums) Italia<sup>[1](#page-6-0)</sup>, con l'intento di proporsi quale: «[...] luogo di elaborazione di proposte e di azioni che pongano gli operatori professionali dei beni culturali nella condizione di sviluppare esperienze di collaborazione, di confrontarsi sulle criticità dei singoli ambiti disciplinari e di promuovere soluzioni organizzative, normative, tecnico-scientifiche per gli istituti culturali e per il patrimonio culturale in genere $v^2$  $v^2$ 

In sede di definizione della prima scheda F emerse la necessità di mettere a fattor comune esperienze maturate in contesti culturali diversificati; la determinazione che ne derivò fu quella di ricorrere all'utilizzo di un formato internazionale di scambio import-export, UNIMARC, per l'individuazione e la mappatura di un set minimo di dati utile per l'integrazione tra formati catalografici biblioteconomici e storico artistici, e per la condivisione di informazioni.<sup>[3](#page-6-2)</sup>

L'obiettivo di attivare processi di condivisione dei dati di catalogazione, predisponendo una serie di strumenti finalizzati a soddisfare le esigenze di utenti che si presentano diversificati per caratteristiche e aspettative, ha portato l'ICCD a esporre sulla piattaforma open source Dkan dataset riferiti a diverse tipologie di contenuti: dati di catalogo, statistiche, soggetti produttori, vocabolari, schemi di tracciati schedografici in formato XML.[4](#page-6-3)

Le schede prodotte in base agli standard emanati dall'ICCD sono gestite nel Sistema Informativo Generale del Catalogo - *SiGECweb*. Anche il sistema informativo del catalogo ha attraversato una significativa fase di sviluppo che, dall'inizio della progettazione nel 2004 all'avvio di produzione nel 2012, lo ha portato ad essere uno strumento di catalogazione utilizzabile su web<sup>[5](#page-6-4)</sup>, in grado di controllare l'intero processo di produzione delle schede di catalogo, gestirne i flussi procedurali e permettere, in tempo reale, la diffusione degli standard catalografici, gli aggiornamenti funzionali, l'immediata implementazione dei dati conoscitivi sul patrimonio culturale, la loro fruizione e condivisione con altri sistemi. *SiGECweb* consente di predisporre l'ambiente di lavoro di ciascun operatore associando le funzioni ai profili e ai ruoli per ogni singolo ente e utente, differenziando così le azioni che ciascuno ha a disposizione per effettuare le proprie attività nella gestione dei dati di catalogo<sup>[6](#page-6-5)</sup>.

Nel quadro complessivo sommariamente delineato, la struttura normativa ICCD è stata oggetto di un'attività che ha riguardato tracciato e contenuto laddove questi fossero comuni a tutte le tipologie di beni cui le schede si riferiscono. Tale lavoro ha prodotto un risultato orientato ad aumentare l'omogeneità e l'efficacia del catalogo in relazione alla qualità dei dati in esso presenti. L'impegno profuso in anni di lavoro è confluito nella recente pubblicazione *Normativa trasversale 4.00* [7](#page-6-6) .

<span id="page-6-0"></span><sup>&</sup>lt;sup>1</sup>MAB. Atto costitutivo, 12 giugno 2012, art. 1.

<span id="page-6-1"></span><sup>2</sup>S. Bruni, Fr. Capetta, A. Lucarelli, M. G. Pepe, S. Peruginelli, M. Rulent, "Verso l'integrazione tra archivi, biblioteche e musei. Alcune riflessioni" in *JLIS.it.* Vol. 7, n. 1 (January 2016), pagg. 225-244.

<span id="page-6-2"></span><sup>3</sup> G. Benassati, E. Berardi, C. Magliano, P. Martini, "Codifiche UNIMARC per l'import-export dei dati catalografici relativi al materiale fotografico" in *Strutturazione dei dati delle schede di catalogo. Beni artistici e storici, Scheda F,* ICCD, 1999, pagg. 163-175.

<span id="page-6-3"></span><sup>4</sup> [http://www.catalogo.beniculturali.it/opendata/?q=dataset/normative-beni-fotografici-e-fondi-fotografici.](http://www.catalogo.beniculturali.it/opendata/?q=dataset/normative-beni-fotografici-e-fondi-fotografici)

<span id="page-6-4"></span><sup>5</sup> [http://www.catalogo.beniculturali.it.](http://www.catalogo.beniculturali.it/)

<span id="page-6-5"></span><sup>6</sup> [http://www.iccd.beniculturali.it/index.php?it/118/sistema-informativo-generale-del-catalogo-sigec.](http://www.iccd.beniculturali.it/index.php?it/118/sistema-informativo-generale-del-catalogo-sigec)

<span id="page-6-6"></span><sup>7</sup> [http://www.iccd.beniculturali.it/index.php?it/473/standard-catalografici/Standard/61.](http://www.iccd.beniculturali.it/index.php?it/473/standard-catalografici/Standard/61)

Parallelamente l'ICCD ha provveduto all'aggiornamento delle schede di authority file AUT e BIB<sup>[8](#page-7-0)</sup>, sempre in versione 4.00, che sono a disposizione del catalogatore che debba creare i necessari collegamenti alle schede di catalogo.

E' dunque questo il contesto di rinnovamento generale da cui ha preso avvio l'aggiornamento e la successiva pubblicazione della *Scheda F - Fotografia* versione 4.00. L'impianto concettuale di base è rimasto sostanzialmente inalterato, così come le logiche di descrizione del bene che seguono la struttura tradizionale con la ripartizione delle informazioni in paragrafi, campi, campi strutturati e sottocampi con le rispettive proprietà, parliamo infatti di aggiornamento e non di nuova edizione. Sono al contrario decisamente evoluti, come accennato, gli strumenti informatici dai quali le normative sono supportate.

Nel processo che ha determinato l'evoluzione del quadro normativo si inserisce la versione intermedia della Scheda F 3.00, che ha costituito un aggiornamento della 2.00 e che fu rilasciata nei primi anni 2000 quando l'esigenza di provvedere all'uniformazione dei dati per tutti i tracciati di schede iniziò a produrre i primi risultati. Il tracciato 3.00 è stato ampiamente utilizzato per progetti di catalogazione ospitati in banche dati in uso a livello locale, benché privo di normativa di supporto per la compilazione dei dati.

Ritornando ai nostri giorni, la redazione della Scheda F è stata accompagnata da quella della Scheda FF (Fondi fotografici), anch'essa allineata alla versione 4.00. Le due schede F e FF sono il risultato di un percorso di riflessione sul trattamento catalografico dei beni fotografici; l'avvenuta pubblicazione di entrambe chiude un circolo virtuoso per il raggiungimento del quale l'ICCD si è impegnato con determinazione non solo per assolvere al proprio mandato istituzionale, ma anche per provvedere alla tutela e alla valorizzazione del proprio rilevante patrimonio fotografico.

Tra il 2012 e il 2013 la Scheda F versione 4.00, non ancora pubblicata in via definitiva, fu utilizzata per descrivere alcuni insiemi di fotografie del Fondo MPI, per il riordino e la valorizzazione del quale l'ICCD ha dedicato particolare cura in termini di risorse impiegate. La complessità storico critica che contraddistingue il Fondo<sup>[9](#page-7-1)</sup> ha suggerito di intraprendere un'attività sperimentale per testare la funzionalità delle nuove schede di catalogo<sup>[10](#page-7-2)</sup>. In quell'occasione vennero individuati criteri utili a valorizzare la descrizione degli insiemi componenti un fondo numericamente e tematicamente rilevante. In sostanza il lavoro prodotto è consistito nell'utilizzare la scheda F per descrivere gruppi di immagini, riordinati preventivamente sia fisicamente che logicamente, riunite in base a elementi comuni rintracciabili all'interno dello stesso insieme<sup>[11](#page-7-3)</sup>. Questa, a nostro avviso, costituisce una novità rilevante nell'ambito del tradizionale utilizzo della scheda F, che certo trova riscontro nel trattamento della fotografia in sistemi di natura biblioteconomica, pur rimanendo valida la possibilità di ricorrere alla compilazione del paragrafo RV RELAZIONI per effettuare

<span id="page-7-0"></span><sup>8</sup> <http://www.iccd.beniculturali.it/index.php?it/473/standard-catalografici/Standard/68> e

<http://www.iccd.beniculturali.it/index.php?it/473/standard-catalografici/Standard/69>

<span id="page-7-1"></span><sup>&</sup>lt;sup>9</sup> Si rimanda in proposito al contributo: E. Berardi, "L'Archivio fotografico della Direzione generale antichità e belle arti: genesi ed evoluzione del "Fondo MPI" in *Bollettino d'Arte*, Fascicolo N. 22-23, aprile-settembre 2014 (Serie VII), pagg.179-206

<span id="page-7-2"></span><sup>&</sup>lt;sup>10</sup> La Scheda redatta per la descrizione del Fondo MPI può essere consultata sul sito dell'ICCD tra gli esempi di schede compilate a corredo della Scheda FF: http://www.iccd.beniculturali.it/index.php?it/473/standard-catalografici/Standard

<span id="page-7-3"></span><sup>11</sup> Tra il 2012 e il 2013 lo studio di fattibilità per il riordino del Fondo MPI venne affidato a Pierangelo Cavanna; Cinzia Frisoni e Manuela Pacella, nell'ambito dello stesso progetto, vennero incaricate dall'ICCD di redigere schede di catalogo. A conclusione del lavoro è stato prodotto un documento: "Fondo fotografico del Ministero della Pubblica Istruzione MPI. Progetto di catalogazione", a cura di Pierangelo Cavanna, 2013. In particolare a pag. 39 vengono enunciati gli elementi utili a definire i concetti di serie e insiemi omogenei.

relazioni tra le diverse componenti che costituiscono un bene complesso o composito. Sarà dunque il progetto di catalogazione a indicare di volta in volta quale opzione scegliere o sia più opportuna per il buon esito finale, considerando che la normativa mette a disposizione uno strumento duttile che il catalogatore può utilizzare con differenti modalità a vari livelli di approfondimento e di descrizione dei beni.

Per la catalogazione del Fondo MPI ci si è orientati all'utilizzo di schede di insieme che restituissero una descrizione esauriente di gruppi di immagini anche a livello inventariale. I benefici riscontrati, optando per tale soluzione, consistono nel dare rilievo a informazioni pertinenti a gruppi "omogenei" di immagini, con una ricaduta evidentemente positiva sui tempi di catalogazione e sulla coerenza delle informazioni che vengono in tal modo concentrate in un'unica scheda piuttosto che essere frammentate in tante schede di catalogo quante sono le fotografie che compongono l'insieme o la serie.

Nell'applicazione della scheda al paragrafo OG BENE CULTURALE si evidenziano i valori contenuti nei campi che definiscono gli elementi dell'insieme che si sta descrivendo. Si tratta di un pacchetto informativo che costituisce la carta d'identità del bene considerato, come si può evincere nell'esempio che segue:

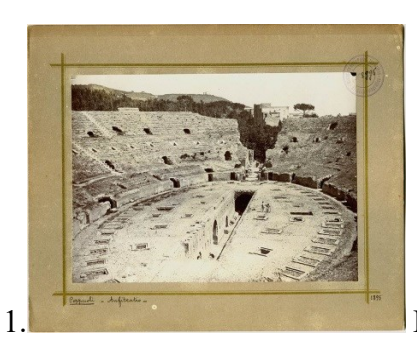

MPI6014219 Pozzuoli, Anfiteatro romano

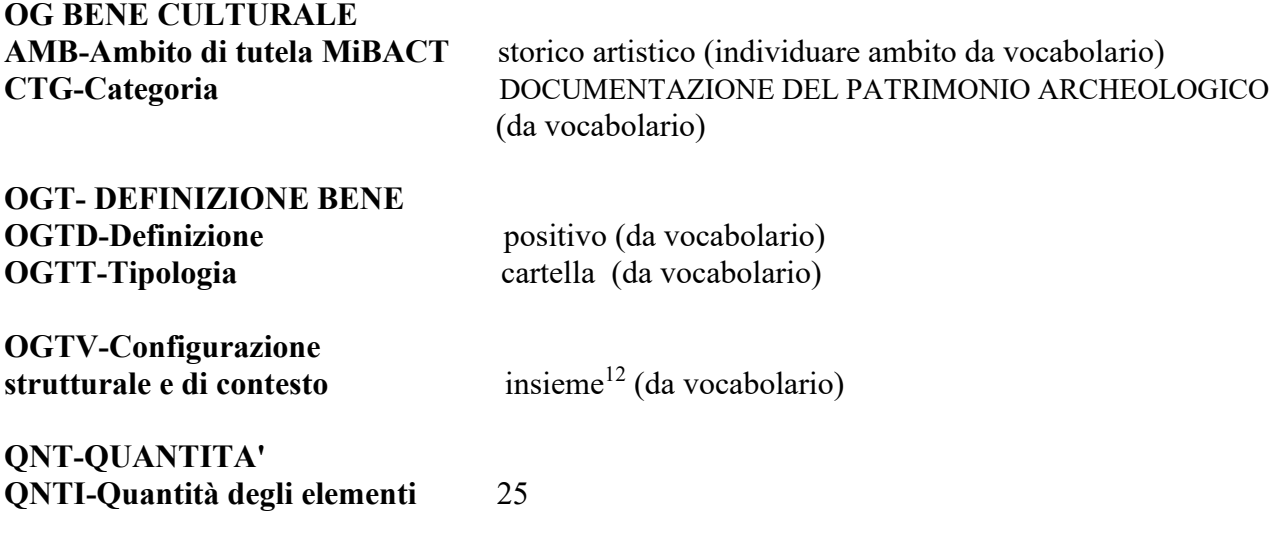

## **OGC TRATTAMENTO CATALOGRAFICO**

<span id="page-8-0"></span><sup>&</sup>lt;sup>12</sup>Insieme: entità catalografica definita in maniera univoca ma composta di più parti, ciascuna con proprie caratteristiche autonome, sulla base della conformazione fisica e formale e/o dell'organizzazione dell'apparato figurativo (es. album, reportage, servizi, cartelle, portfolio, panorami, fotomontaggi, ecc.).

## **OGCT-Trattamento catalografico** bene complesso/bene composito - descrizione d'insieme<sup>[13](#page-9-0)</sup> (da vocabolario)

La nuova Scheda F, recependo l'impostazione data nei paragrafi trasversali, prevede al paragrafo OG l'ampliamento dei campi in esso contenuti che vanno ad arricchire e a definire al meglio le tipologie di schede preesistenti alla versione 4.00. In particolare, il vocabolario chiuso previsto per il campo OGTV *Configurazione strutturale e di contesto* richiede di indicare le caratteristiche pertinenti al bene da catalogare: è un singolo elemento? E' un'entità composta da più parti, ciascuna con caratteristiche autonome definibile come insieme? E' un'entità caratterizzata da attributi uguali e/o in successione tra loro come una serie editoriale? Nella nuova scheda viene richiesto, dunque, di scegliere la configurazione pertinente al bene da catalogare analogamente a quanto previsto nella prima Scheda F 2.00 al campo OGTB *Natura biblioteconomia dell'oggetto* in cui, per esigenze dettate dallo scambio di dati UNIMARC, veniva previsto di indicare il livello bibliografico: m: monografia, s: serie, c: collezione o raccolta fattizia. Semmai la novità introdotta nella nuova scheda è rappresentata proprio dal campo strutturato OGC *Trattamento catalografico* in cui il catalogatore dovrà esplicitare la modalità descrittiva che intenda utilizzare qualora si incontri con un *bene semplice*, non inserito cioè in una serie o collegato ad altri beni, oppure con un *bene complesso o composito*[14](#page-9-1) per il quale attivare, a seconda delle specifiche progettuali, le relazioni tra beni (madre-figlie) o la descrizione d'insieme per quei nuclei di opere caratterizzati da una precisa unitarietà archivistica e tematica.

Come accennato, la normativa F 4.00 ha aderito, ove possibile, all'impostazione raccomandata nei paragrafi trasversali e dunque recepisce in larga misura le regole fissate uniformemente per tutte le schede di catalogo 4.00, fatte salve le specificità della fotografia che sono state tenute in debito conto. La normativa per i paragrafi trasversali ha interessato 19 dei 23 paragrafi che compongono la scheda F, ad esclusione dei 4 paragrafi specifici per la fotografia: SG *Soggetto*, LR *Luogo e data della ripresa* (dati relativi al luogo, alla data e alla circostanza della realizzazione del negativo o dell'unicum, della diapositiva o della fotografia digitale che si intenda schedare, nel caso di catalogazione di una stampa, del negativo o della fotografia digitale dal quale questo è stato tratto), PD *Produzione e diffusione* (relativo ai dati riguardanti i processi di produzione e di divulgazione che caratterizzano i beni fotografici), RO *Rapporto* (i rapporti tra l'opera catalogata e quella da cui è tratta o di cui costituisce una fase preparatoria). Tutte le normative si avvalgono di strumenti terminologici di supporto (liste e vocabolari) per la normalizzazione dei lemmi, in parte consolidati, in parte in progress.

Per una disamina analitica delle innovazioni introdotte, per le quali si rimanda alla *Normativa trasversale* e in questa stessa pubblicazione a *Indicazioni di carattere generale per la compilazione di una scheda* a cura di Maria Letizia Mancinelli, si evidenzia l'introduzione in molti campi strutturati della normativa del campo "Riferimento alla parte", che consente di precisare, ad esempio, i numeri di inventario assegnati alle fotografie facenti parte del nucleo specifico che si

<span id="page-9-0"></span><sup>13</sup> Un *bene complesso* è caratterizzato da alcuni elementi identificativi qualificanti quali il titolo unitario o l'eventuale numerazione progressiva, propri delle serie editoriali. Possono essere considerati beni complessi anche quegli insiemi di opere caratterizzati da una precisa unitarietà archivistica, collezionistica o museografica, cioè riferibili a una palese intenzione progettuale. Rientrano ad esempio in questo gruppo i reportage, i servizi, le campagne di rilevamento, le cartelle, i portfolio e, più in generale gli insiemi archivistici e o collezionistici caratterizzati da unità tematica.

<span id="page-9-1"></span>Un *bene composito* è costituito da elementi diversi dal punto di vista fisico e iconico previsti per essere successivamente assemblati e riuniti in unità inseparabili dal punto di vista concettuale, contenutistico e/o della fisicità (ad es.: una fotografia panoramica costituita da due o più positivi). Cfr. in questa pubblicazione pagg. 35-36.

intenda descrivere o numeri di inventario riferibili a lotti di fotografie inventariati in periodi diversi ma appartenenti allo stesso insieme (INVP); autori cui sia riconducibile la produzione di alcune fotografie nell'ambito di un insieme più vasto di immagini (AUTW) e ancora iscrizioni o restauri pertinenti solo ad alcune tra varie fotografie (campi ISER e RSTP).

Esempio riferito al campo AUT

AUTN: Bolognesi & Orsini AUTP: E AUTA: 1919-ante 1934 AUTI: Bolognesi & Orsini/ 22 Via Indipendenza/ Bologna AUTS: ditta AUTR: fotografo principale AUTW: MPI6013220-MPI6013224 AUTM: timbro AUTZ: sul verso delle fotografie

Rimanendo nell'ambito della scheda, un cambiamento significativo tra le versioni precedenti e la 4.00 è l'abolizione del campo strutturato AUT ALTRO AUTORE presente nella versione 2.00 e nel tracciato della 3.00, ovvero quello dedicato agli autori delle opere rappresentate nella fotografia. La scelta di introdurre "l'altro autore" rispetto agli operatori e gli enti che a vario titolo hanno contribuito alla creazione del bene fotografico nasceva, nel lontano 1999, dalla impossibilità allora riscontrata di implementare l'authority file esistente con autori che non fossero esclusivamente quelli tradizionali delle opere d'arte. Si pensò allora di risolvere il problema creando un authority file "Fotografia" per riportare i nomi di persone o enti coinvolti nel ciclo produttivo della fotografia, dalla realizzazione fino alla diffusione, che fosse separato e autoconsistente rispetto agli autori delle opere rappresentate. Tale possibilità, metodologicamente superata dai tempi fin da allora, non ebbe seguito in quanto nei fatti non venne predisposto alcun sistema di authority file specifico per la fotografia. Oggi le schede di catalogo sono collegabili a un unico authority file nel quale vengono riportati i nomi degli autori e degli enti attivi a qualsiasi titolo nel ciclo produttivo della fotografia. Nel paragrafo SG *Soggetto* al campo SGTI Identificazione viene, altresì, riportato il nome dell'autore di ciò che è raffigurato nella fotografia.

Pittori - Italia - Sec. 16. - Lippi, Filippo

La Scheda F prevede la possibilità di utilizzare la ripetitività del campo AUT *Autore/Responsabilità* per riportare i dati relativi a tutti gli autori o ditte fotografiche, conosciuti e/o non identificati; per questi ultimi è prevista la convenzionale dizione di "Anonimo", possibilmente seguita da qualificazioni territoriali e/o cronologiche da riportare tra parentesi uncinate al fine di rendere individuabile, se possibile, l'area geografica di attività e il periodo.

AUTN: Anonimo <Pozzuoli 1895> AUTP: P AUTR: fotografo principale AUTA: notizie 1895 AUTM: iscrizione

I campi dedicati alla descrizione della fotografia dal punto di vista semantico costituiscono un aspetto fondamentale per la ricerca: strutturazione e formalizzazione del soggetto occupano pertanto un ambito di estrema rilevanza nel processo catalografico.

In relazione alla descrizione del contenuto dell'immagine la scheda F rimanda al *Thesaurus del Nuovo soggettario* (NS) della Biblioteca nazionale centrale di Firenze. Si tratta di uno strumento consolidato e ricco di potenzialità del quale viene raccomandato l'uso benché non sia stato effettuato uno studio specifico, condiviso almeno a livello nazionale, su criteri e regole da adottare per tradurre in uno strumento concettuale specifico il contenuto della fotografia, né sulla logica che precede la formalizzazione della stringa, lasciando così un margine interpretativo non univoco che potrebbe penalizzare la coerenza e l'uniformità nella condivisione di dati; inoltre, il contesto culturale nel quale il catalogatore si trova ad operare può suggerire di volta in volta soluzioni diverse a seconda delle finalità che il progetto di catalogazione si prefigge. Alcune problematiche rimangono aperte sebbene alcune banche dati italiane, come ad esempio il *Catalogo collettivo di opere grafiche di biblioteche, archivi e musei* della Regione Emilia Romagna IMAGO<sup>[15](#page-11-0)</sup>, e straniere abbiano consolidato una ricca tradizione al riguardo e criteri condivisibili cui riferirsi.

Ribadiamo a questo proposito che lo standard catalografico rappresenta una guida alla compilazione delle schede, che non può evidentemente coprire tutta la casistica esistente, e con tale criterio va studiato e applicato. Tuttavia la conoscenza della disciplina è un prerequisito senza il quale è materialmente impossibile dirimere molte delle questioni che la fotografia pone. Il catalogatore che debba intraprendere una campagna di catalogazione è tenuto a riferirsi alla normativa che tuttavia apre il campo a interpretazioni che possono variare a seconda del contesto applicativo e della formazione culturale. Occorre poi tener presente che la catalogazione è l'ultimo atto di un articolato processo di studio e di raccolta di dati che vede nella redazione della scheda il momento conclusivo. Le operazioni che precedono l'attività di catalogazione sono dunque indirizzate all'analisi dell'oggetto o degli oggetti fotografici per rilevarne informazioni sia dal punto di vista estrinseco legato alla matericità dell'oggetto che intrinseco legato al/ai contenuto/i di ciò che nella fotografia è rappresentato. Si tratta in sostanza di contestualizzare storicamente e criticamente i materiali anche in relazione al fondo di appartenenza; il campo NSC *Notizie storico-critiche* a testo libero, è destinato ad accogliere proprio questa tipologia di informazioni per inquadrare il bene e descriverne il contesto storico. A chi gestisce progetti di catalogazione spetta il compito di programmare lo svolgimento delle attività che possono consistere in campagne da svolgersi a tappeto su un determinato corpus fotografico o mirate solo su alcuni esemplari. La catalogazione, ricordiamo, è un'operazione complessa e non potrà realizzarsi senza una preliminare e oculata analisi valutativa in termini di costi/benefici.

<span id="page-11-0"></span><sup>15</sup> [http://imago.sebina.it/SebinaOpacIMAGO/Opac.](http://imago.sebina.it/SebinaOpacIMAGO/Opac)

## **INDICAZIONI DI CARATTERE GENERALE PER LA COMPILAZIONE DI UNA SCHEDA**

Maria Letizia Mancinelli | ICCD

Le normative per le schede di catalogo<sup>[16](#page-12-0)</sup> si compongono di due parti principali: il tracciato e le norme di compilazione.

Il tracciato delle schede, tecnicamente definito "struttura dei dati", è organizzato in una serie di insiemi omogenei di informazioni chiamati **paragrafi**; ogni paragrafo contiene a sua volta altri elementi definiti **campi**. I campi possono essere **campi semplici**, singole voci da compilare, oppure **campi strutturati**, elementi che contengono ulteriori sottoinsiemi di voci chiamate **sottocampi**, anch'esse da compilare. Paragrafi e campi strutturati sono elementi "contenitore", funzionali al raggruppamento di campi e sottocampi, e non vengono valorizzati, mentre campi semplici e sottocampi sono le voci che vengono compilate quando si redige una scheda.

Gli elementi della scheda fin qui descritti, con le loro specifiche proprietà (lunghezza, ripetitività, obbligatorietà, presenza di vocabolari, indicazioni sul livello di visibilità per la diffusione pubblica dei dati catalografici sul web)<sup>[17](#page-12-1)</sup>, sono rappresentati nel tracciato secondo formalismi grafici e definizioni convenzionali, come indicato nello schema che segue:

|                        |            |             |                                    | proprietà                                                                                |                        |                                                |                                                 |                                                 |
|------------------------|------------|-------------|------------------------------------|------------------------------------------------------------------------------------------|------------------------|------------------------------------------------|-------------------------------------------------|-------------------------------------------------|
| acronimo <sup>18</sup> |            |             | definizione                        | lun.<br>(lunghezza)                                                                      | rip.<br>(ripetitività) | obbl.<br>(obbligatorietà)                      | voc.<br>(vocabolario)                           | vis.<br>(visibilità)                            |
| AA                     |            |             | <b>PARAGRAFO</b>                   | numero di<br>caratteri<br>disponibili<br>(solo per<br>campi<br>semplici e<br>sottocampi) | si                     | *<br>assoluta:<br>assoluta<br>alternativa: * n | chiuso: C<br>aperto: A                          | $\boldsymbol{0}$                                |
|                        | <b>BBB</b> |             | Campo semplice                     |                                                                                          |                        |                                                |                                                 | $\overline{c}$<br>$\overline{3}$                |
|                        | CCC        |             | <b>CAMPO</b><br><b>STRUTTURATO</b> |                                                                                          |                        | di contesto: $(*)$                             | (solo per<br>campi<br>semplici e<br>sottocampi) | (solo per<br>campi<br>semplici e<br>sottocampi) |
|                        |            | <b>CCCA</b> | Sottocampo                         |                                                                                          |                        | di contesto<br>alternativa: $(*)$ n            |                                                 |                                                 |
|                        |            | CCCB        | Sottocampo                         |                                                                                          |                        |                                                |                                                 |                                                 |

<span id="page-12-0"></span><sup>16</sup> Le indicazioni normative che seguono fanno riferimento ad una *gestione informatizzata* degli strumenti e delle procedure per la catalogazione, sia mediante il sistema del MiBACT - *SiGECweb, Sistema Informativo Generale del Catalogo* su piattaforma web, del quale è responsabile l'Istituto Centrale per il Catalogo e la Documentazione - sia mediante altri sistemi: il processo operativo della catalogazione prevede che i soggetti che utilizzano sistemi diversi dal *SiGECweb* rendano disponibili i dati catalografici per il Catalogo nazionale del patrimonio culturale nel rispetto degli standard ministeriali che definiscono i *contenuti* necessari per la loro validità e il *formato digitale* per il loro corretto trasferimento informatico.

A riguardo consultare il sito ICCD alle pagine:<http://www.iccd.beniculturali.it/index.php?it/115/standard-catalografici> e [http://www.iccd.beniculturali.it/index.php?it/394/interoperabilit.](http://www.iccd.beniculturali.it/index.php?it/394/interoperabilit)

<span id="page-12-1"></span><sup>&</sup>lt;sup>17</sup> Le specifiche proprietà di ciascun elemento vengono predefinite in sede di elaborazione di una nuova normativa: per quanto riguarda i "paragrafi trasversali" comuni a tutte le schede di catalogo si fa riferimento a quanto previsto in questo documento (fatte salve eventuali modifiche necessarie per aspetti peculiari del bene), mentre per quanto riguarda i paragrafi specifici, le indicazioni vengono fornite dalle apposite commissioni tecnico-scientifiche incaricate di elaborare i nuovi standard.

<span id="page-12-2"></span><sup>&</sup>lt;sup>18</sup> Si tratta di una sigla convenzionale che individua ciascun elemento del tracciato, utilizzata in particolare nelle procedure per il trasferimento dei dati digitali fra sistemi diversi.

- La *lunghezza* indica il numero di caratteri disponibili per la compilazione.

- La *ripetitività* (segnalata nella specifica colonna con "si") indica che un elemento può essere ripetuto per registrare le diverse occorrenze di informazioni di uno stesso tipo che riguardano il bene; si definisce *subripetitività* la ripetitività di un elemento che dipende da un altro elemento a sua volta ripetitivo.

- L'*obbligatorietà* indica che è necessario compilare un certo elemento del tracciato e si distingue in *obbligatorietà assoluta* e *obbligatorietà di contesto*.

La prima, segnalata dal simbolo "\*", indica che *la compilazione è indispensabile per la validità stessa della scheda di catalogo*.

In particolari situazioni, viene data al catalogatore la possibilità di scegliere quale elemento compilare in un gruppo di elementi obbligatori, in relazione a ciò che deve descrivere e/o alle informazioni che ha a disposizione: in tali casi si parla di *obbligatorietà assoluta alternativa* e accanto al simbolo specifico che indica l'obbligatorietà assoluta "\*" viene aggiunta l'indicazione del "gruppo" di appartenenza, cioè dell'insieme di elementi (due o più) considerati alternativi fra loro per soddisfare l'obbligatorietà assoluta richiesta dalla normativa (da interpretare nel senso che *almeno uno degli elementi fra loro alternativi deve essere compilato*; ovviamente il catalogatore può valorizzare tutti gli elementi per i quali ha dati a disposizione). Il "gruppo" di appartenenza viene indicato utilizzando numeri in progressione nel tracciato della scheda; ad esempio: \* 1 sta ad indicare che l'elemento della scheda così contrassegnato appartiene al "gruppo 1" di elementi per i quali è prevista la compilazione alternativa'; \* 2 sta ad indicare che l'elemento della scheda così contrassegnato appartiene al "gruppo 2" di elementi per i quali è prevista la compilazione alternativa'; \* 3, ecc.

L'*obbligatorietà di contesto*, segnalata dal simbolo "(\*)" , indica invece che non si può prescindere dal fornire un certo dato se si compila un paragrafo o un campo strutturato *facoltativo* (cioè quel dato è ritenuto necessario nel contesto di un determinato raggruppamento di informazioni nel tracciato della scheda,). Anche per le obbligatorietà di contesto, in particolari situazioni, viene data al catalogatore la possibilità di scegliere quale elemento compilare in un gruppo di elementi obbligatori, in relazione a ciò che deve descrivere e/o alle informazioni che ha a disposizione: in tali casi si parla di *obbligatorietà di contesto alternativa* e accanto al simbolo specifico che indica l'obbligatorietà di contesto "(\*)" viene aggiunta l'indicazione del "gruppo" di appartenenza, cioè dell'insieme di elementi (due o più) considerati alternativi fra loro per soddisfare l'obbligatorietà di contesto richiesta dalla normativa (da interpretare nel senso che *almeno uno degli elementi fra loro alternativi deve essere compilato*; ovviamente il catalogatore può valorizzare tutti gli elementi per i quali ha dati a disposizione). Il "gruppo" di appartenenza viene indicato utilizzando numeri in progressione nel tracciato della scheda; ad esempio: (\*) 1 sta ad indicare che l'elemento della scheda così contrassegnato appartiene al "gruppo 1" di elementi per i quali è prevista la compilazione alternativa'; (\*) 2 sta ad indicare che l'elemento della scheda così contrassegnato appartiene al "gruppo 2" di elementi per i quali è prevista la compilazione alternativa; (\*) 3 ecc.

*L'obbligatorietà di contesto può essere applicata anche in presenza di obbligatorietà alternative*. Nel caso, ad esempio, di obbligatorietà alternativa fra due o più elementi, una volta effettuata la

scelta di quali elementi compilare, *nel contesto di tale scelta* sarà necessario tenere conto delle eventuali ulteriori obbligatorietà segnalate nella struttura<sup>[19](#page-14-0)</sup>.

A titolo di esempio, si forniscono di seguito alcune esemplificazioni riguardo alle modalità di applicazione delle obbligatorietà assolute, di contesto e alternative:

| acronimo    | tipo elemento                      | obbligatorietà | indicazioni per la compilazione                                                                                                    |  |
|-------------|------------------------------------|----------------|----------------------------------------------------------------------------------------------------|--|
| AA          | <b>PARAGRAFO</b>                   | $\ast$         | elemento con obbligatorietà assoluta                                                                                                    |  |
| <b>BBB</b>  | Campo semplice                     | $*1$           | elementi con obbligatorietà assoluta                                                                                                    |  |
| <b>CCC</b>  | Campo semplice                     | $*1$           | alternativa fra di loro (entrambi<br>appartengono infatti al "gruppo 1'); si può<br>scegliere quale compilare o valorizzarli<br>entrambi                                                                                                    |  |
| <b>DDD</b>  | Campo semplice                     |                | elemento non obbligatorio                                                                                                    |  |
| <b>EEE</b>  | <b>CAMPO</b><br><b>STRUTTURATO</b> |                | elemento non obbligatorio                                                                                                    |  |
| <b>EEEA</b> | Sottocampo                         | $(*)$          | elemento con obbligatorietà di contesto                                                                                                    |  |
| <b>EEEB</b> | Sottocampo                         | $(*) 2$        | elementi con obbligatorietà di contesto<br>di<br>alternativa<br>fra<br>loro<br>(entrambi<br>appartengono infatti al "gruppo 2"); si<br>scegliere<br>quale compilare<br>può<br>$\mathbf{O}$<br>valorizzarli entrambi                                                                                               |  |
| <b>EEEC</b> | Sottocampo                         | $(*) 2$        |                                                                                                    |  |
| <b>EEED</b> | Sottocampo                         | $(\ast)$       | elemento con obbligatorietà di contesto                                                                                                    |  |
| <b>EEEF</b> | Sottocampo                         |                | elemento non obbligatorio                                                                                                    |  |
|             |                                    |                |                                                                                                    |  |
| GGG         | <b>CAMPO</b><br><b>STRUTTURATO</b> | $*3$           | elemento con obbligatorietà assoluta<br>alternativa rispetto al successivo elemento<br>HHH (entrambi appartengono infatti al<br>"gruppo 3"); si può scegliere quale<br>entrambi,<br>compilare<br>valorizzarli<br>$\mathbf{o}$<br>tenendo<br>delle<br>conto<br>eventuali<br>obbligatorietà di contesto di ciascuno |  |
| <b>GGGA</b> | Sottocampo                         | $(*)4$         | Se si sceglie di compilare il campo GGG,<br>questi<br>due<br>elementi<br>presentano                                                                                                    |  |
| <b>GGGB</b> | Sottocampo                         | $(*)4$         | obbligatorietà di contesto alternativa fra<br>di loro (entrambi appartengono infatti al<br>"gruppo 4"); si può scegliere quale<br>compilare o valorizzarli entrambi                                                                                                    |  |
| <b>GGGC</b> | Sottocampo                         |                | elemento non obbligatorio                                                                                                    |  |
| <b>HHH</b>  | <b>CAMPO</b><br><b>STRUTTURATO</b> | $*3$           | obbligatorietà<br>elemento<br>assoluta<br>con<br>alternativa rispetto al precedente elemento<br>GGG (entrambi appartengono infatti al<br>"gruppo 3"); si può scegliere quale                                                                                                    |  |

<span id="page-14-0"></span><sup>19</sup> La numerazione dei gruppi di campi obbligatori fra loro alternativi è complessiva nell'ambito della struttura dei dati di una scheda (riguarda cioè, sia le obbligatorietà assolute sia quelle di contesto, in progressione numerica secondo l'ordine di *"*comparizione*"* nel tracciato).

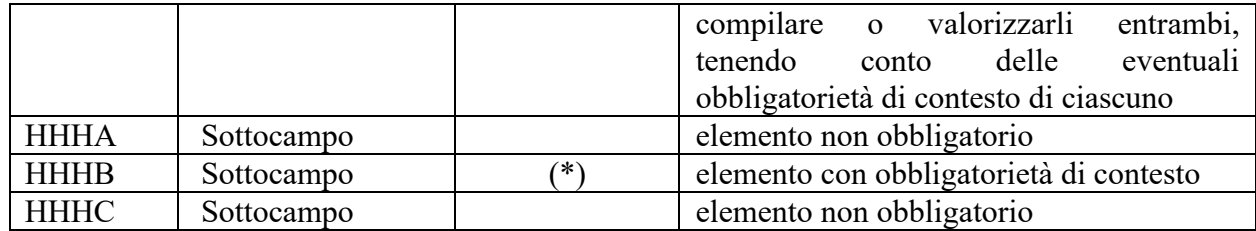

- La presenza di un *vocabolario* indica che per la compilazione di un campo semplice o di un sottocampo è disponibile uno strumento terminologico. Il vocabolario può essere *chiuso* (segnalato nella specifica colonna con "C"), oppure *aperto* (segnalato nella specifica colonna con "A") e presentarsi sia nella forma di semplice lista, sia in modalità più complesse, fino alla strutturazione in thesaurus. Il *vocabolario chiuso* consiste in un elenco di termini predefinito che può essere incrementato con altre voci *solo* mediante un'attività svolta dall'ICCD, responsabile a livello nazionale delle normative, che provvede a dare notizia degli aggiornamenti apportati sul sito web istituzionale [\(http://www.iccd.beniculturali.it/index.php?it/473/standard-catalografici\)](http://www.iccd.beniculturali.it/index.php?it/473/standard-catalografici); il catalogatore, pertanto, nel corso della redazione di una scheda *non* può inserire un termine che non è compreso in un determinato vocabolario chiuso. Al contrario, si definisce *vocabolario aperto* un elenco di termini che può essere incrementato anche nel corso della redazione di una scheda, con l'inserimento di nuovi termini da parte del catalogatore: tutte le proposte per l'aggiornamento dei vocabolari che pervengono all'ICCD attraverso il processo della catalogazione vengono successivamente sottoposte ad un'attività di verifica scientifica coordinata dai servizi tecnici dell'Istituto; se approvate, vengono integrate ufficialmente negli strumenti terminologici standard e pubblicate sul sito istituzionale (vedi pagina web sopra citata) $^{20}$  $^{20}$  $^{20}$ .

- Tutti i campi e sottocampi per i quali non siano previsti vocabolari o non siano specificate determinate regole sintattiche nelle norme di compilazione, sono da considerarsi a testo *libero* e l'unico vincolo è dato dal numero dei caratteri disponibili per la loro compilazione (cfr. colonna "lunghezza").

- Per gestire in modo opportuno la *diffusione pubblica dei dati catalografici sul web*<sup>[21](#page-15-1)</sup>, a ciascun **elemento editabile del tracciato è stato assegnato** - anche sulla base di sondaggi interistituzionali **un** *livello* **predefinito di "***visibilità***"**, in relazione alla possibilità che quel campo possa contenere o meno dati riservati per motivi di privacy e di tutela<sup>[22](#page-15-2)</sup>.

<span id="page-15-0"></span> $20$  Nelle pagine dedicate agli strumenti terminologici sono riportati i contenuti integrali ed aggiornati dei vocabolari (in particolare di quelli aperti) che, specie nel caso di elenchi molto consistenti, nel testo della normativa trasversale sono limitati ad una lista di termini di esempio. Per quanto riguarda l'applicazione in una specifica normativa dei vocabolari (aperti e chiusi), si precisa che nelle norme di compilazione, a fronte dell'elenco completo dei lemmi definiti per la *Normativa trasversale 4.00*, verranno indicati soltanto i termini individuati come appropriati nell'ambito disciplinare di interesse, mentre nell'applicazione informatica in SiGECweb sarà presente, salvo casi particolari, il vocabolario trasversale completo (questo per facilitare le procedure di controllo e aggiornamento dei contenuti). **Si raccomanda, quindi, in fase di compilazione di un modello catalografico nel SiGECweb di consultare sempre le relative norme di compilazione.**

<span id="page-15-1"></span><sup>21</sup> Il *SiGECweb* ha un'apposita piattaforma dedicata all'organizzazione e all'esposizione dei dati catalografici per la consultazione pubblica: [http://www.catalogo.beniculturali.it.](http://www.catalogo.beniculturali.it/)

<span id="page-15-2"></span><sup>22</sup> La proprietà relativa al *livello di visibilità* costituisce una *"*novità*"* nei modelli ICCD, pensata per gestire la diffusione dei dati catalografici sul web in modo controllato ma al tempo stesso *"*trasparente*"* per quanti utilizzano gli standard ministeriali: **consultando le strutture dei dati delle diverse tipologie di normative, infatti, è possibile sapere quali campi possono contenere o meno informazioni riservate; in particolare, in fase di inserimento dati, sarà opportuno non registrare dati riservati in tutti i campi della normativa che hanno livello 1, in quanto tali** 

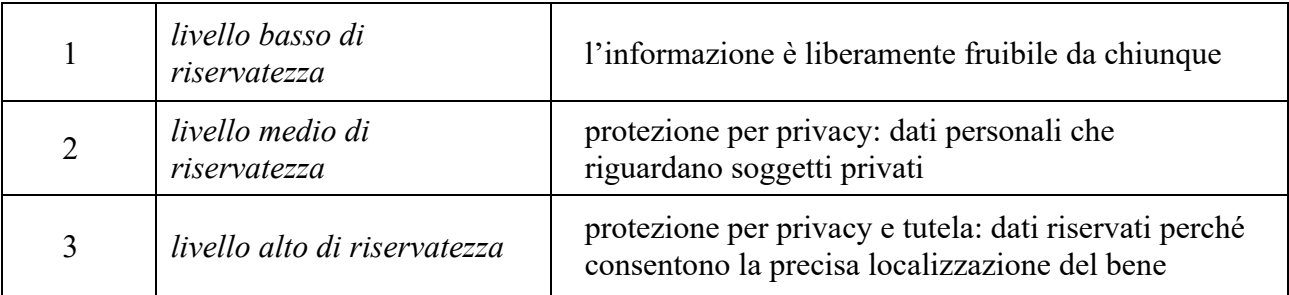

I livelli di visibilità previsti, indicati nell'apposita colonna del tracciato di una normativa, sono:

In una scheda compilata, **l'applicazione di questi tre livelli di visibilità è legata al** *profilo di accesso* **in cui ricade la scheda stessa**, stabilito dall'ente o dall'amministrazione responsabile e specificato nel paragrafo AD-*ACCESSO AI DATI*/campo ADS/sottocampo ADSP sulla base di un vocabolario chiuso che prevede i valori "**1**", "**2**", "**3**":

- il profilo "**1**" indica che i contenuti di tutti i campi della scheda possono essere resi disponibili per la consultazione pubblica sul web: tale profilo, infatti, attiva il livello 1 di visibilità, implicitamente compreso anche nei livelli 2 e 3;
- il profilo "**2**" indica che devono essere oscurati i contenuti dei campi ai quali è stato attribuito il livello 2, mentre possono essere resi disponibili per la consultazione pubblica sul web sia i contenuti dei campi ai quali è stato attribuito il livello 1, sia i contenuti dei campi ai quali è stato attribuito il livello 3;
- il profilo "**3**" indica che devono essere oscurati i contenuti dei campi ai quali sono stati attribuiti i livelli "2" e "3" (il livello 2 è implicitamente compreso nel livello 3), mentre possono essere resi disponibili per la consultazione pubblica sul web solo i contenuti dei campi ai quali è stato attribuito il livello 1.

Ad esempio, in presenza di una struttura dei dati con le seguenti caratteristiche:

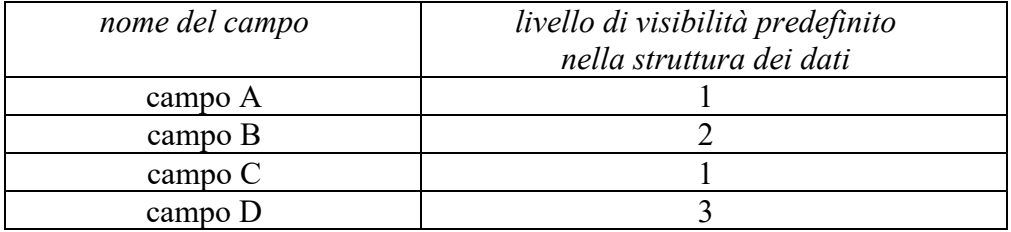

se, al momento della redazione della scheda, nel campo ADSP (cfr. sopra) viene inserito il valore "**1**" ciò sta ad indicare che la scheda NON contiene dati riservati e che tutte le informazioni possono essere liberamente fruite; di conseguenza, l'inserimento di tale valore attiva il livello 1 di visibilità previsto per tutti i campi e ricompreso anche nei livelli 2 e 3. Con riferimento all'esempio sopra riportato, saranno quindi visibili agli utenti tutti i campi: A, B, C, D.

**informazioni saranno sempre rese disponibili per la consultazione pubblica, anche se la scheda ha profilo di visibilità** *"***2***"* **o** *"***3***"* **(vedi vocabolario per l'indicazione del profilo di visibilità collegato al sottocampo ADSP)**. Inoltre, poiché l'applicazione nel processo della catalogazione deve essere ancora adeguatamente verificata nei diversi casi d'uso, potrà essere necessario in futuro modificare la proprietà relativa al *livello di visibilità*, anche negli standard già rilasciati.

Se, invece, al momento della redazione della scheda, nel campo ADSP (cfr. sopra) viene inserito il valore "**2**", ciò sta ad indicare che la scheda contiene dati riservati per motivi di privacy e che, pertanto, devono essere oscurati i campi ai quali nel tracciato risulta assegnato il livello di visibilità "2" (ovvero, i campi individuati nello standard come possibili contenitori di notizie riconducibili direttamente a soggetti privati). Con riferimento all'esempio sopra riportato, saranno quindi visibili all'utente i campi A, C e D (quest'ultimo verrà oscurato solo nell'ulteriore livello di controllo di accesso, cfr. avanti) e NON sarà visibile il solo campo B.

Se, infine, al momento della redazione della scheda, nel campo ADSP (cfr. sopra) viene inserito il valore "**3**", ciò sta ad indicare che, per motivi di privacy e/o di tutela del bene, devono essere oscurati sia i campi ai quali nel tracciato risulta assegnato il livello di visibilità "2" (ricompreso nel livello 3), sia i campi contrassegnati nel tracciato con il livello di visibilità "3", relativi a informazioni che consentono la precisa localizzazione del bene. Con riferimento all'esempio sopra riportato, saranno quindi visibili all'utente i campi A e C (livello 1) e verranno oscurati sia il campo B (livello 2) sia il campo D (livello 3).

Una gestione particolare viene riservata ai **dati di specifico interesse dell'amministrazione del MiBACT** (come ad esempio le informazioni relative all'inventariazione e alle stime economiche): tali dati **non vengono diffusi al pubblico sul web** (per questo nei rispettivi campi del tracciato è indicato il **livello di visibilità "0"**[23](#page-17-0)).

Per quanto riguarda la **documentazione di corredo** (immagini, documentazione grafica, fonti edite e inedite, audio, video, bibliografia, ecc.), tutte le informazioni per l'individuazione e il reperimento devono essere registrate nell'apposito paragrafo DO-DOCUMENTAZIONE (cfr. avanti le norme di compilazione). Poiché a ciascun documento registrato in questo paragrafo viene assegnato un codice identificativo (e/o un codice di abbreviazione nel caso della bibliografia), per i rimandi che si riterrà utile inserire nel corso della redazione della scheda al fine di attestare le informazioni acquisite, si raccomanda, per sinteticità, di citare il solo codice, specificando la tipologia di documento a cui esso si riferisce. A tal fine utilizzare la sintassi "acronimo del sottocampo che contiene il codice: codice identificativo" (ad esempio, per il rimando a un'immagine fotografica: "FTAN: SBA\_NA\_0034"; per il rimando ad una fonte inedita: "FNTI: AGS25382"; per il rimando ad un riferimento bibliografico: "BIBH: BIB00001" o, in luogo del codice, l'abbreviazione: "BIBR: FERRARI 1972"; ecc.). Inoltre, nel caso della **documentazione allegata** (cfr. avanti le norme di compilazione dei campi FTA, DRA, VDC, REG, FNT), si ribadisce che le diverse tipologie di documenti devono essere trattate nel rispetto degli standard  $ICCD<sup>24</sup>$  $ICCD<sup>24</sup>$  $ICCD<sup>24</sup>$ .

In linea generale, nella compilazione della scheda si consiglia di fare riferimento a quanto indicato nell'Appendice I, *Note di carattere redazionale.*

Nel caso in cui si debba procedere alla modifica dei contenuti di una scheda già verificata scientificamente e acquisita nel *Sistema nazionale della catalogazione* è necessario effettuare tale operazione nell'ambito di un'attività di aggiornamento/revisione della scheda stessa, autorizzata dall'Ente competente (vedi campo ECP) per tutela sul bene catalogato e registrata nell'apposita sezione del tracciato (campo AGG: vedi). In particolare, la procedura di aggiornamento/revisione è richiesta ogni qualvolta si modifichino le informazioni obbligatorie "assolute" che costituiscono

<span id="page-17-0"></span><sup>&</sup>lt;sup>23</sup> Vedi più avanti la struttura del paragrafo UB-DATI PATRIMONIALI/INVENTARI/STIME/COLLEZIONI.

<span id="page-17-1"></span><sup>&</sup>lt;sup>24</sup> Si rinvia a quanto pubblicato sul sito istituzionale: [http://www.iccd.beniculturali.it/index.php?it/490/normative-per-la](http://www.iccd.beniculturali.it/index.php?it/490/normative-per-la-documentazione-fotografica-e-multimediale)[documentazione-fotografica-e-multimediale](http://www.iccd.beniculturali.it/index.php?it/490/normative-per-la-documentazione-fotografica-e-multimediale) e nell'*Appendice V* di questo documento.

l'insieme di dati indispensabili per la corretta individuazione, definizione e localizzazione del bene culturale.

## **NORMATIVA F - FOTOGRAFIA - versione 4.00**

## STRUTTURA DEI DATI

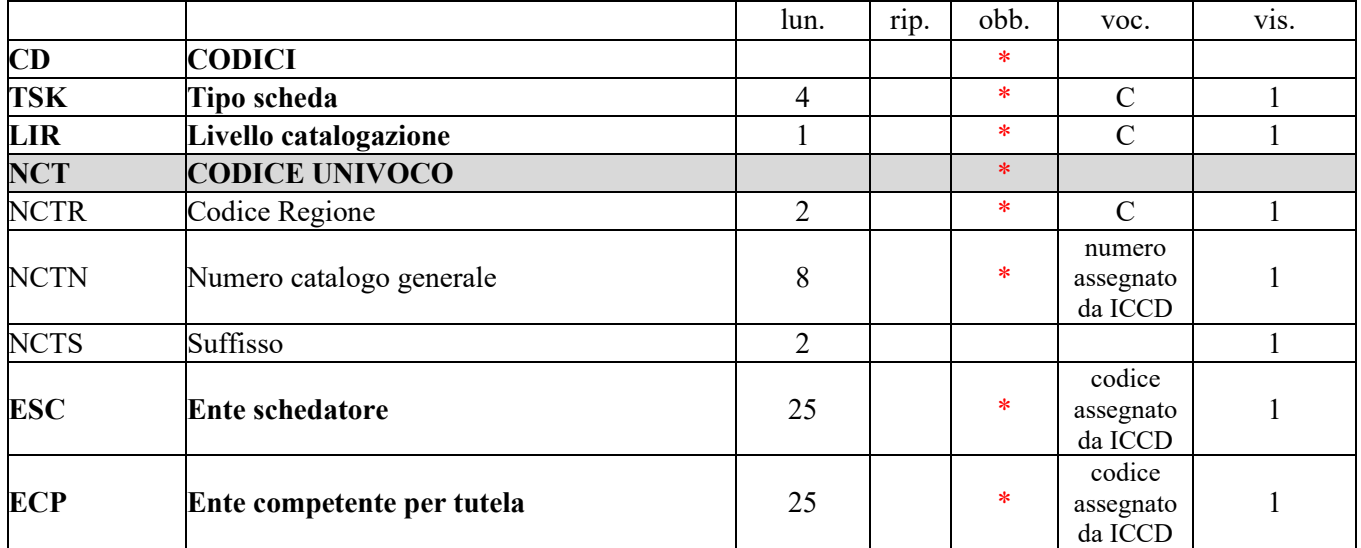

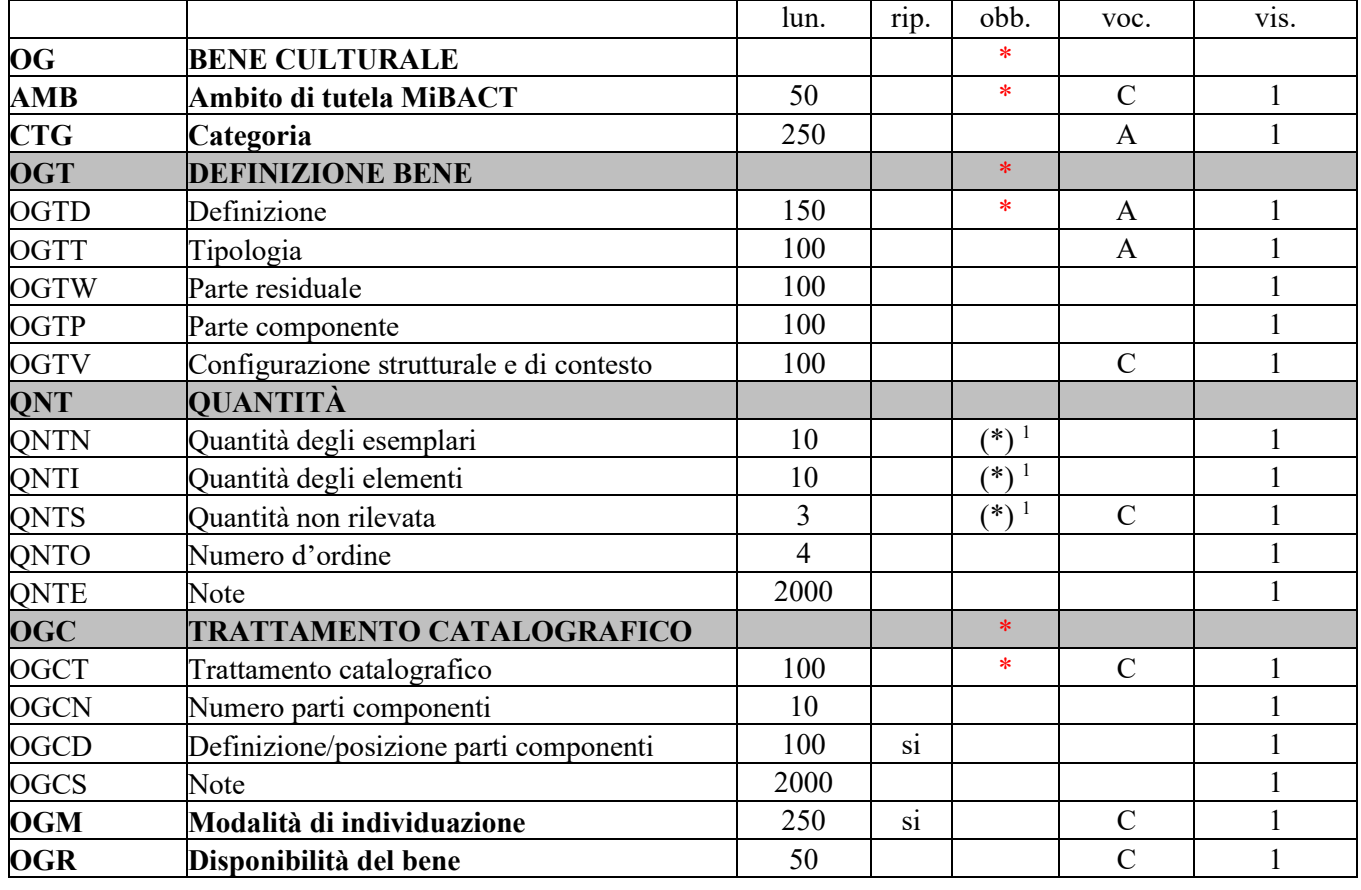

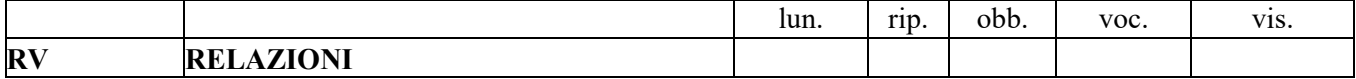

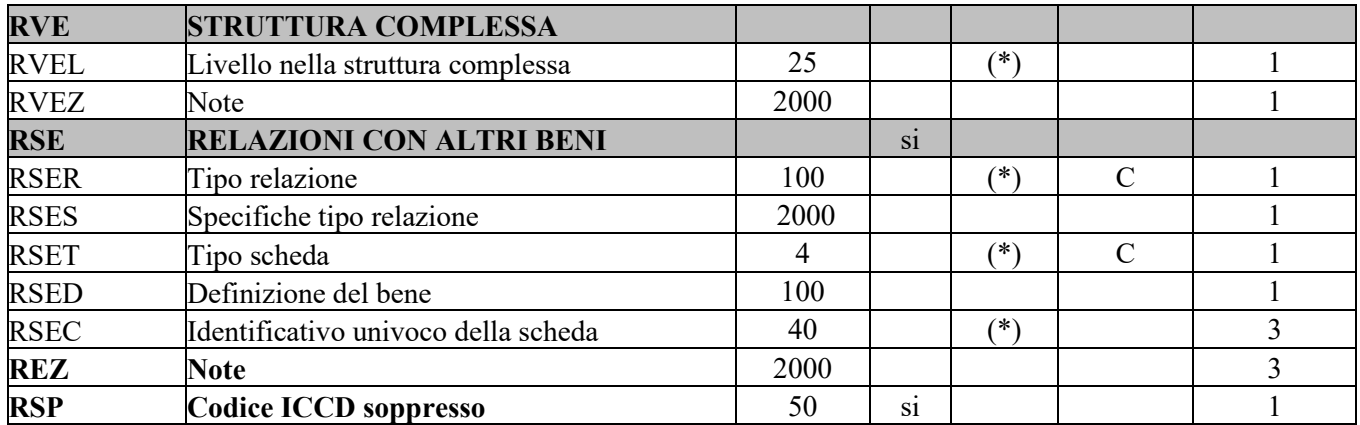

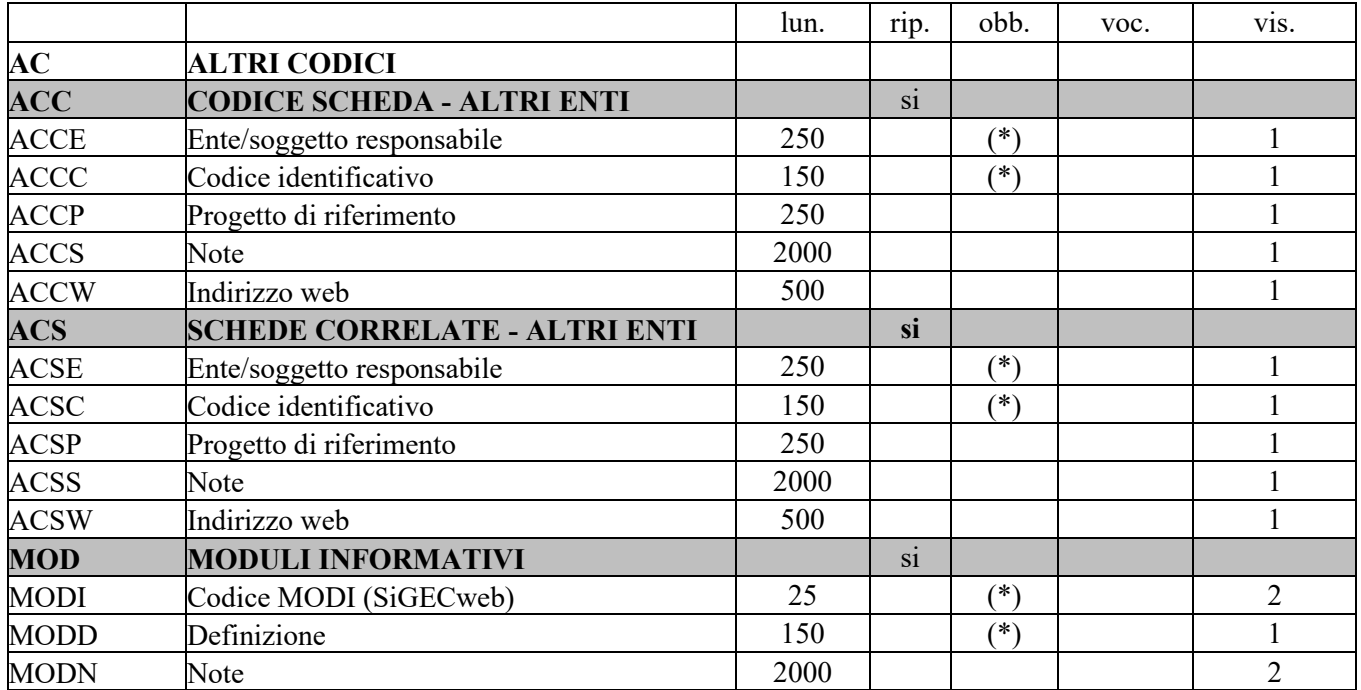

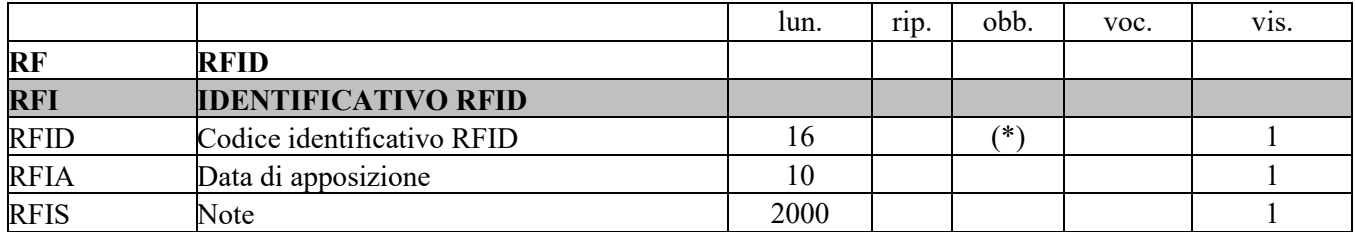

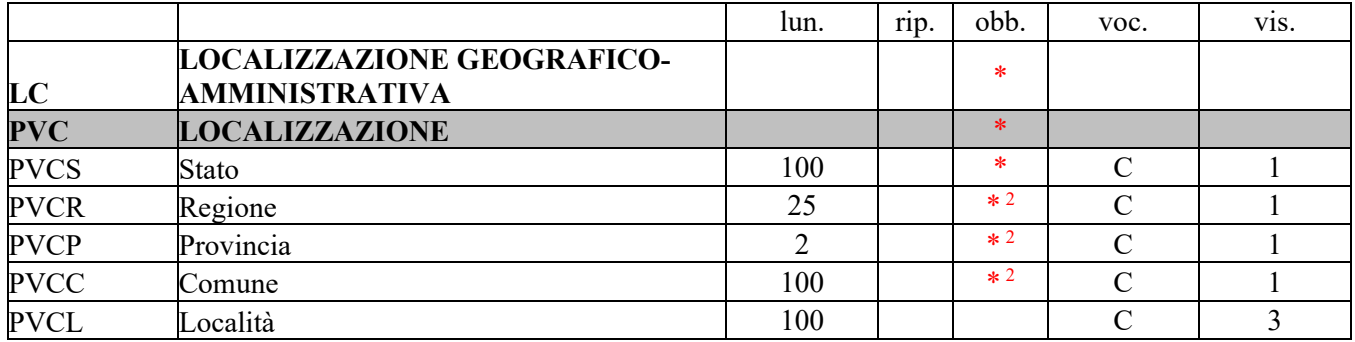

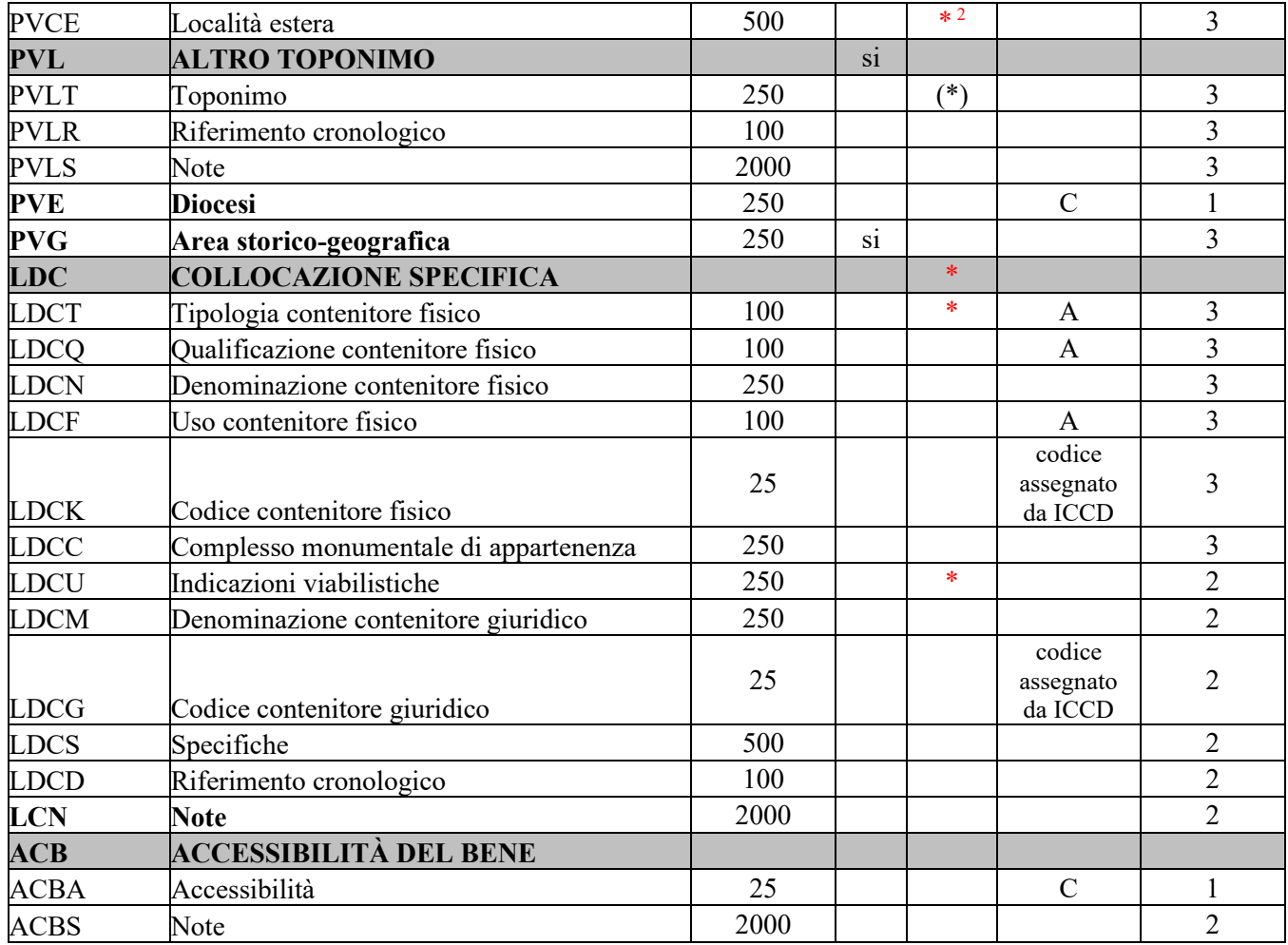

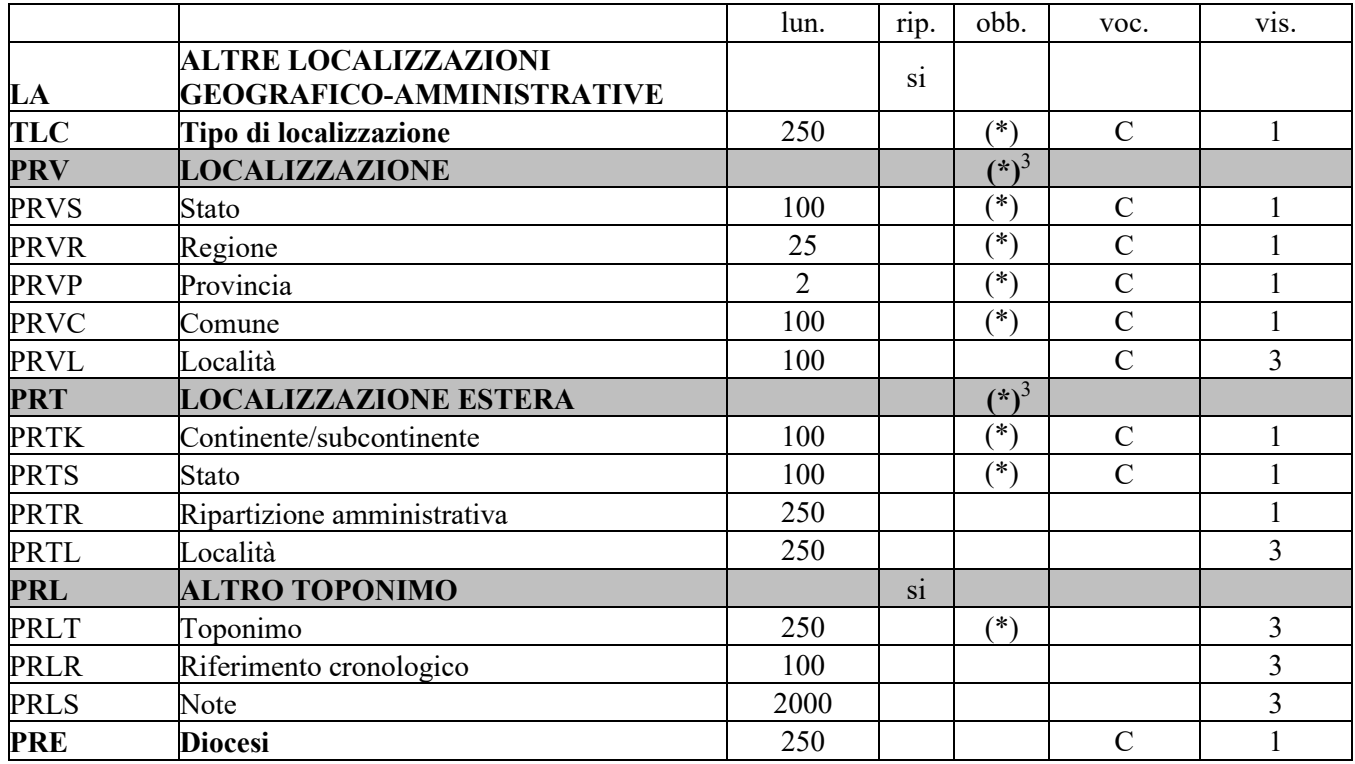

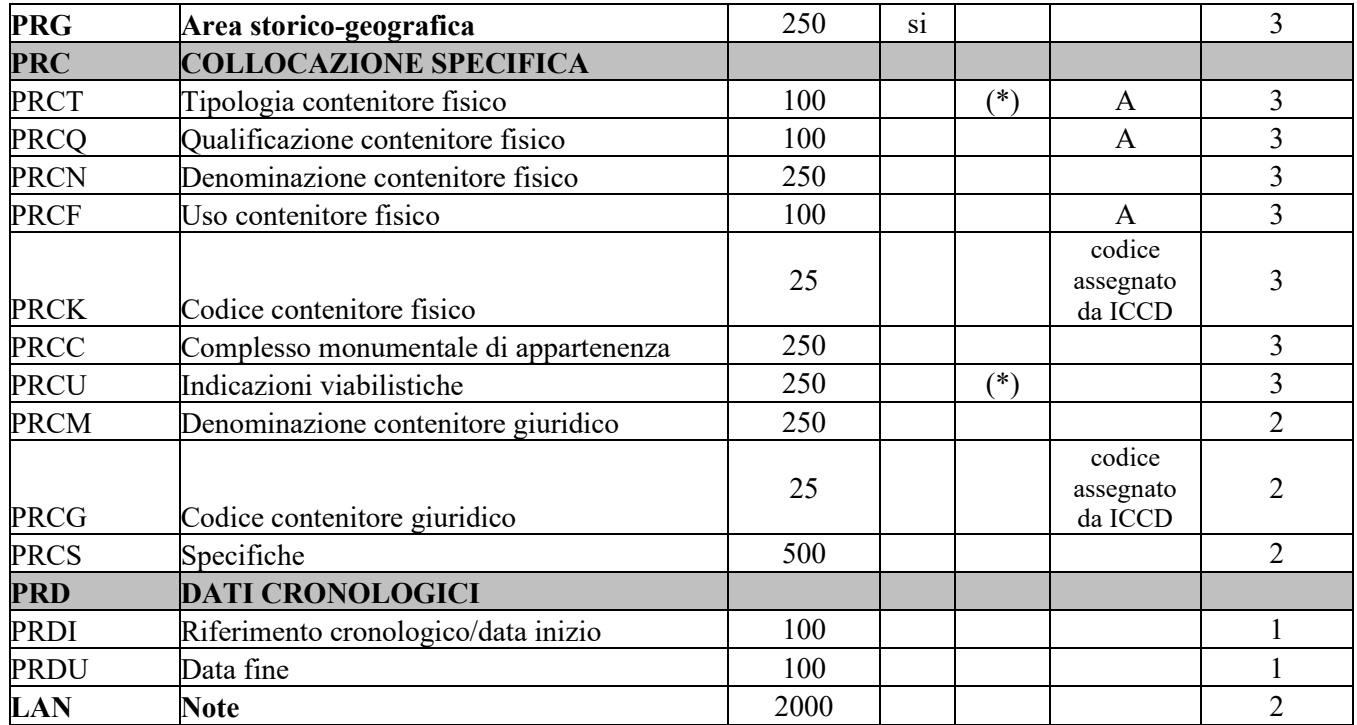

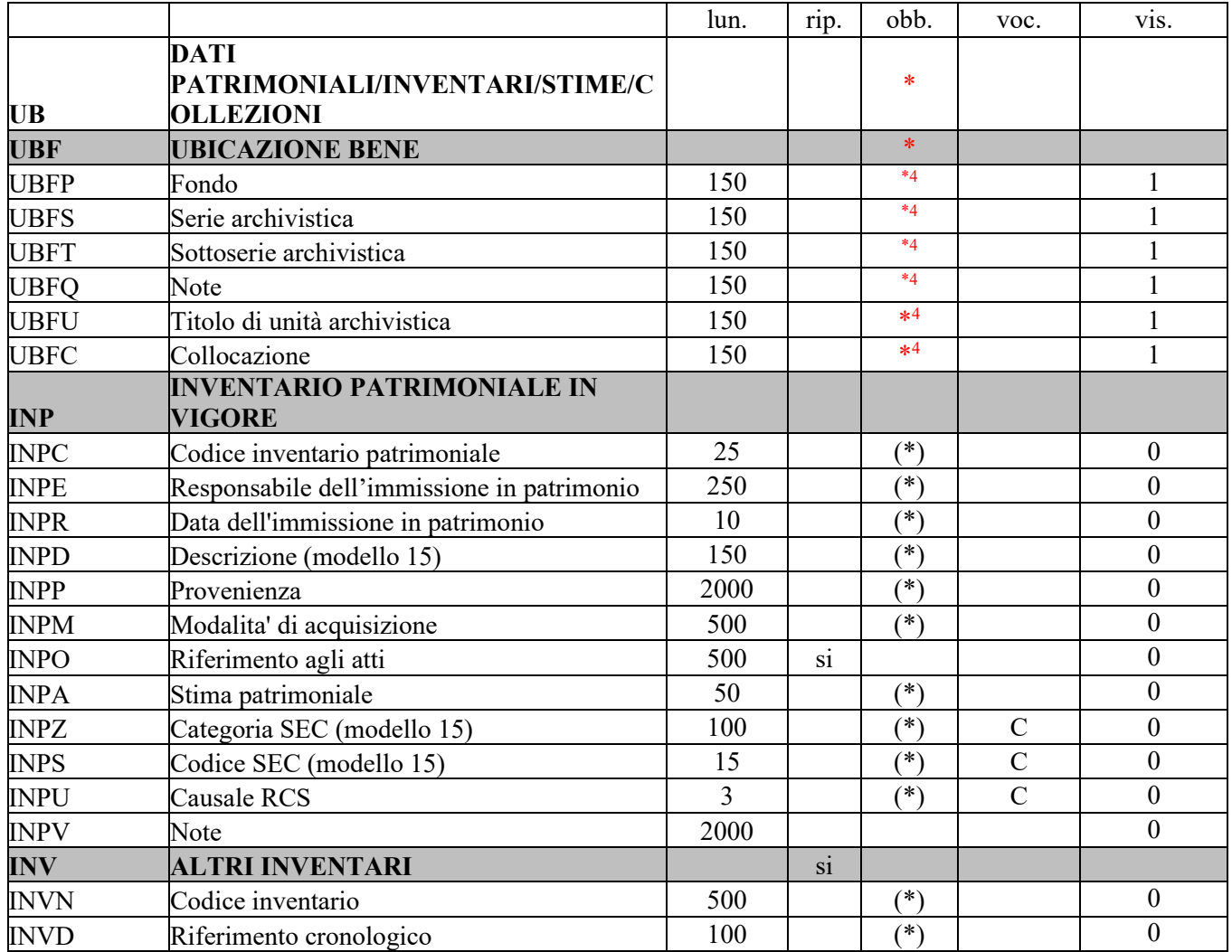

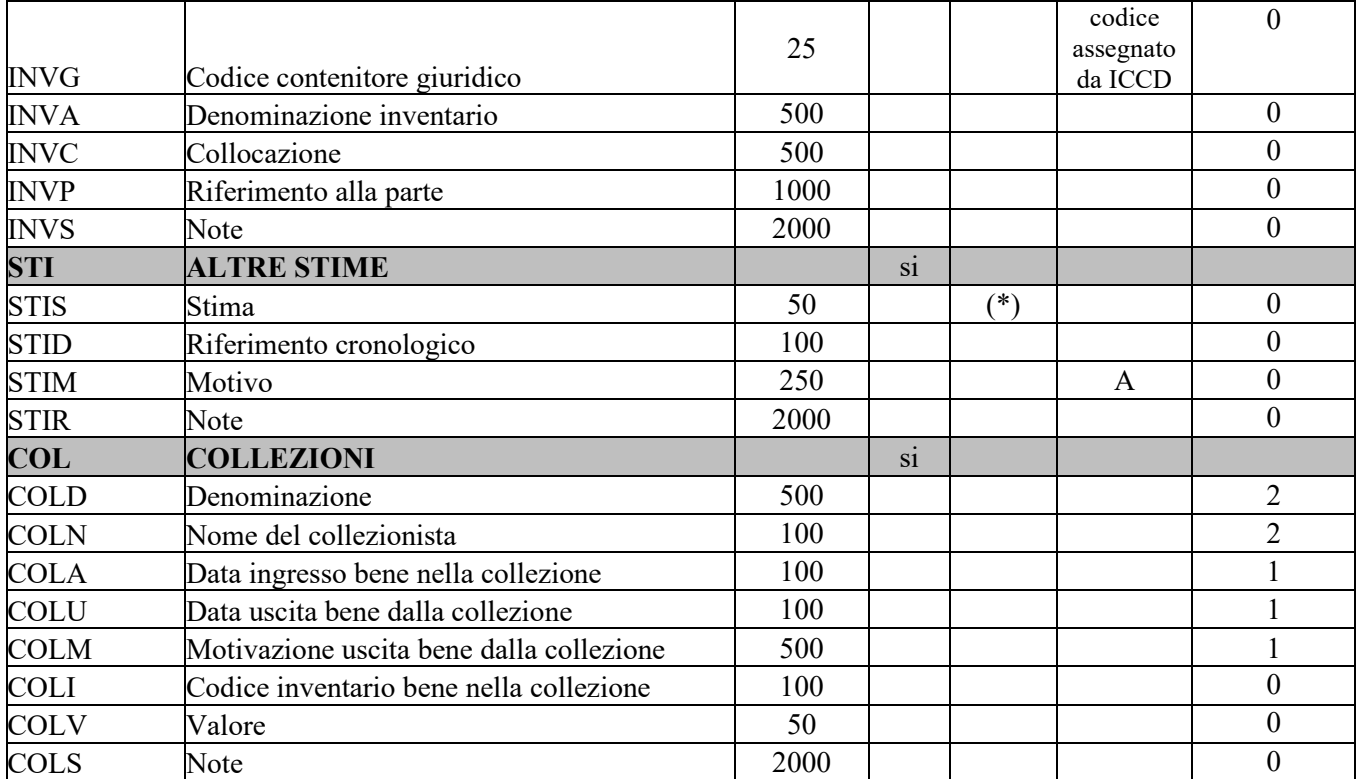

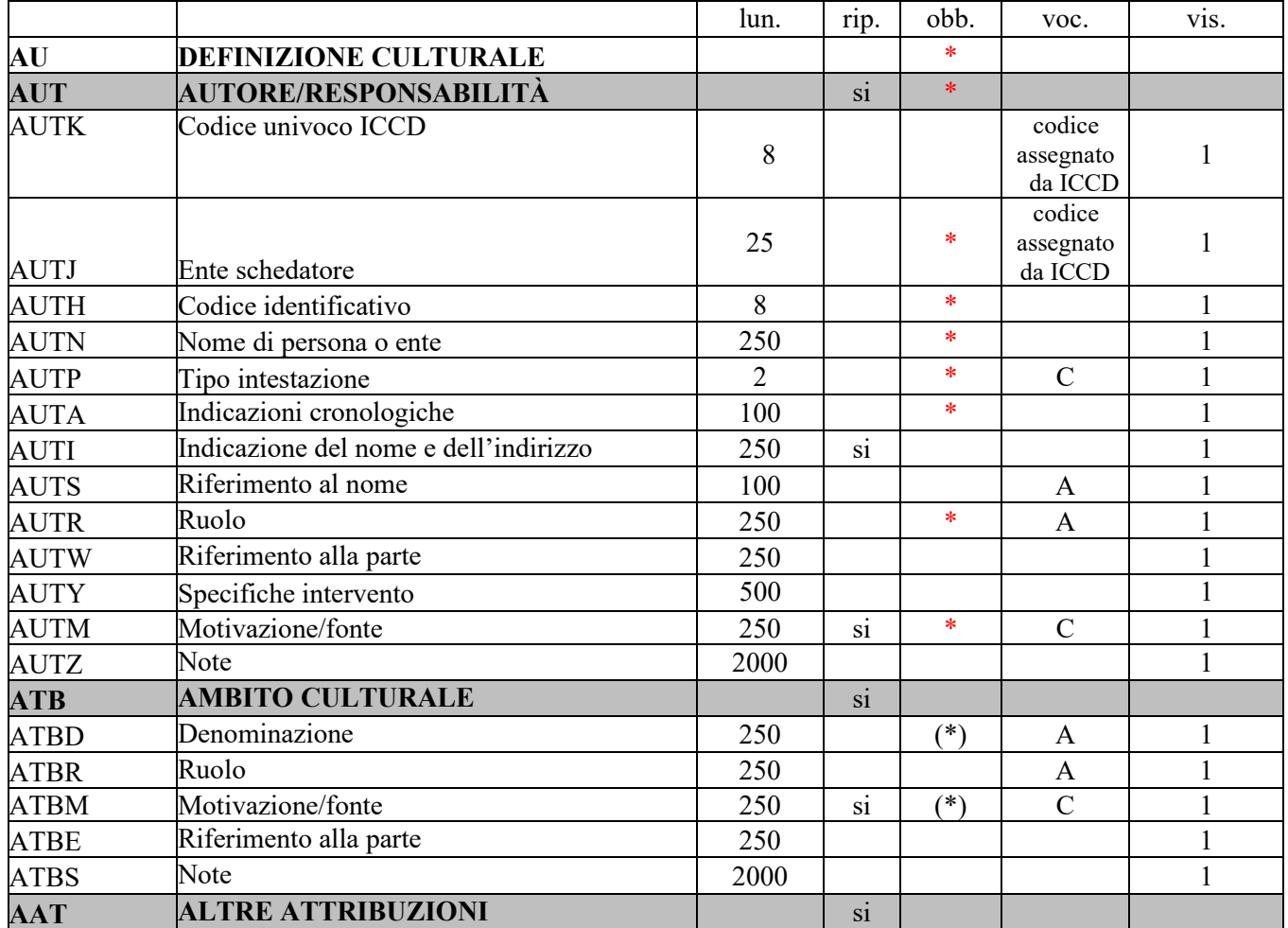

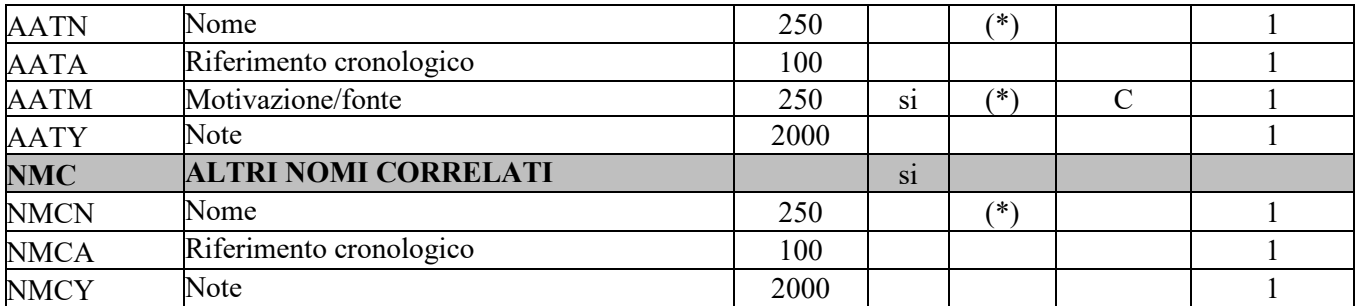

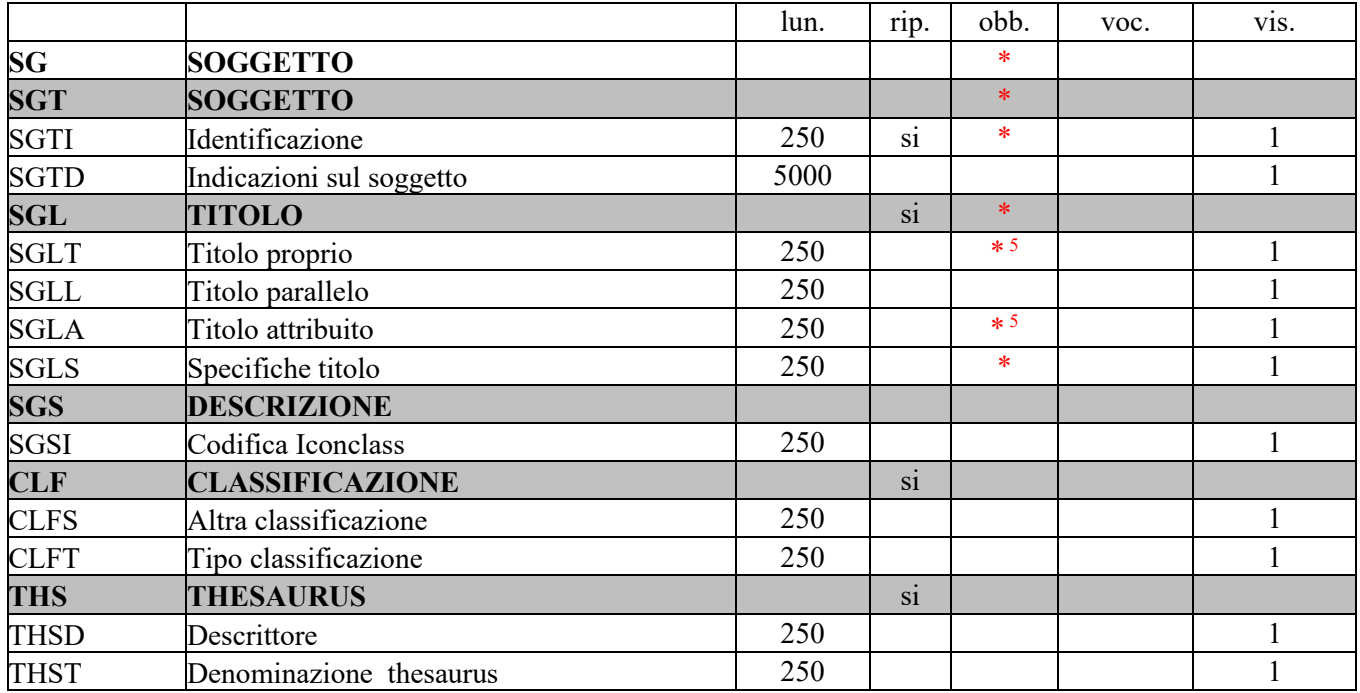

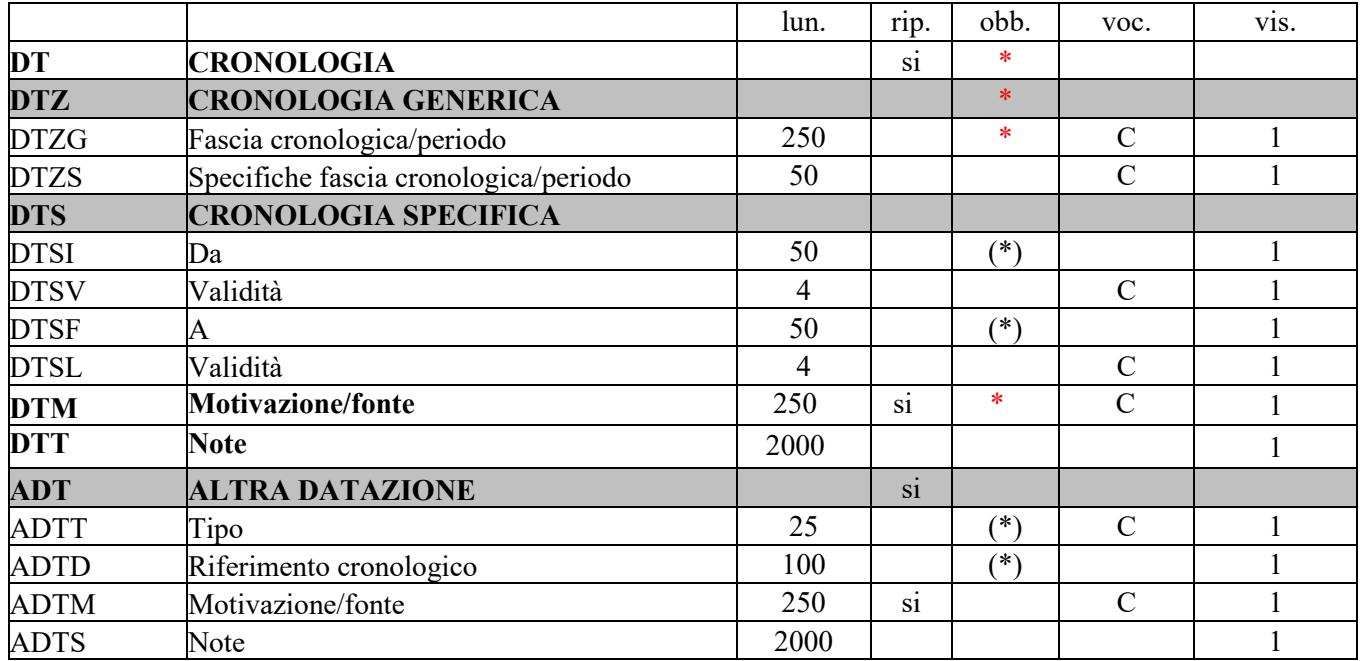

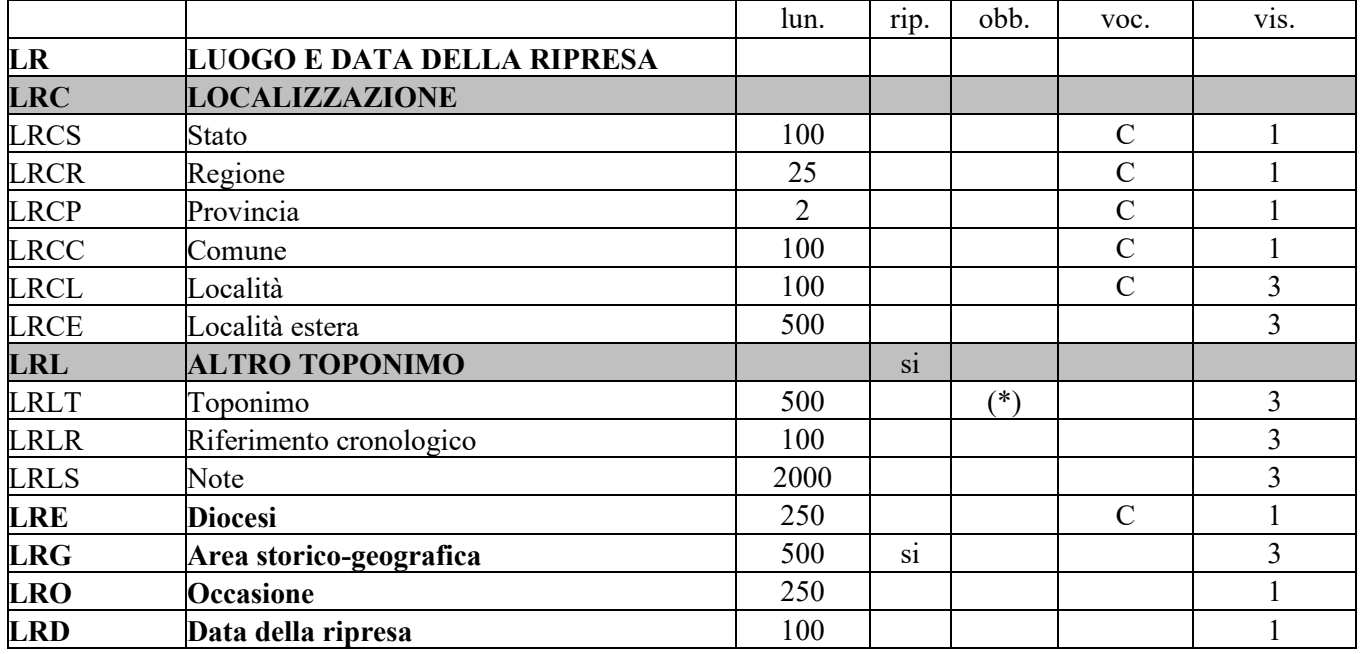

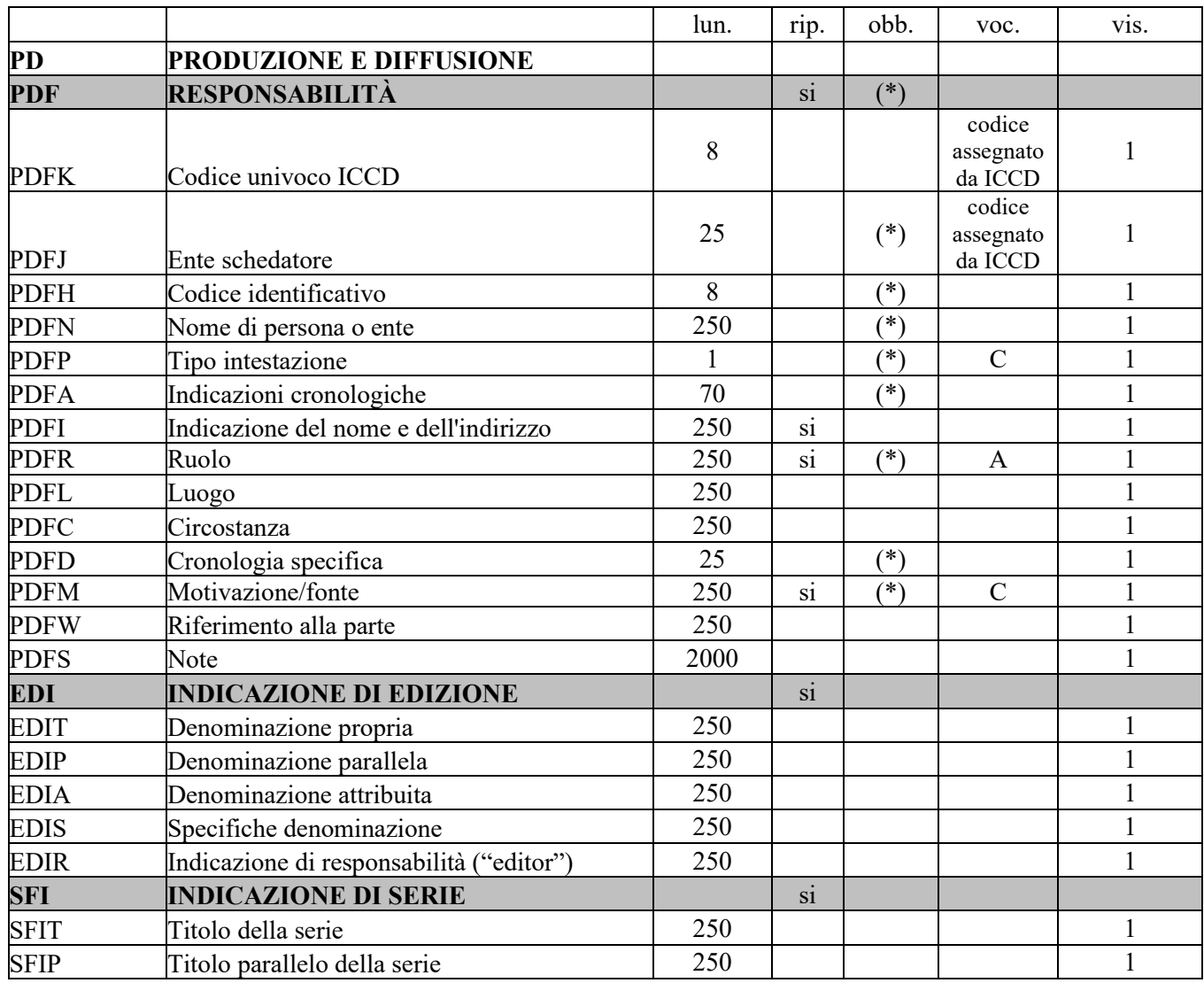

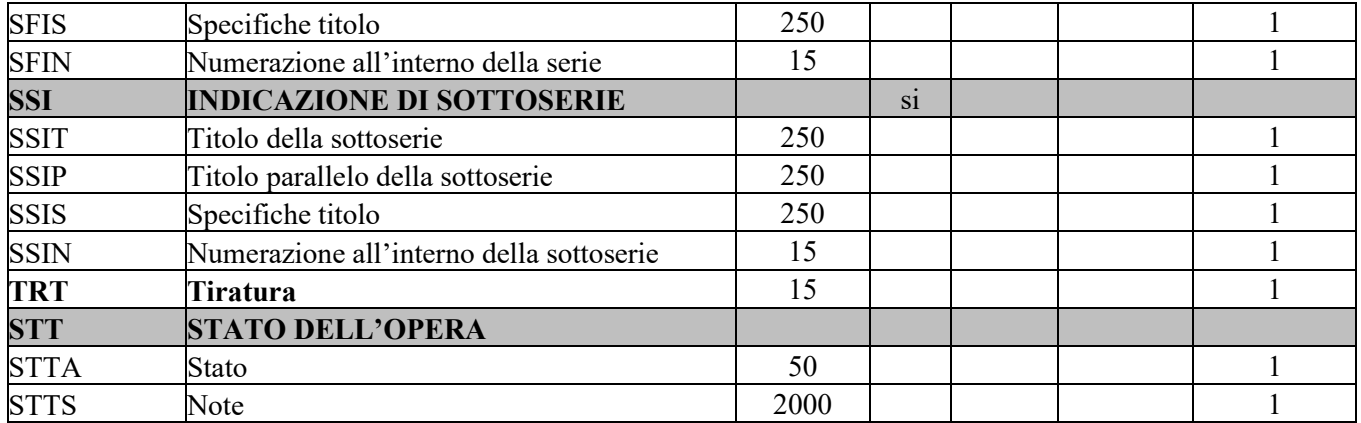

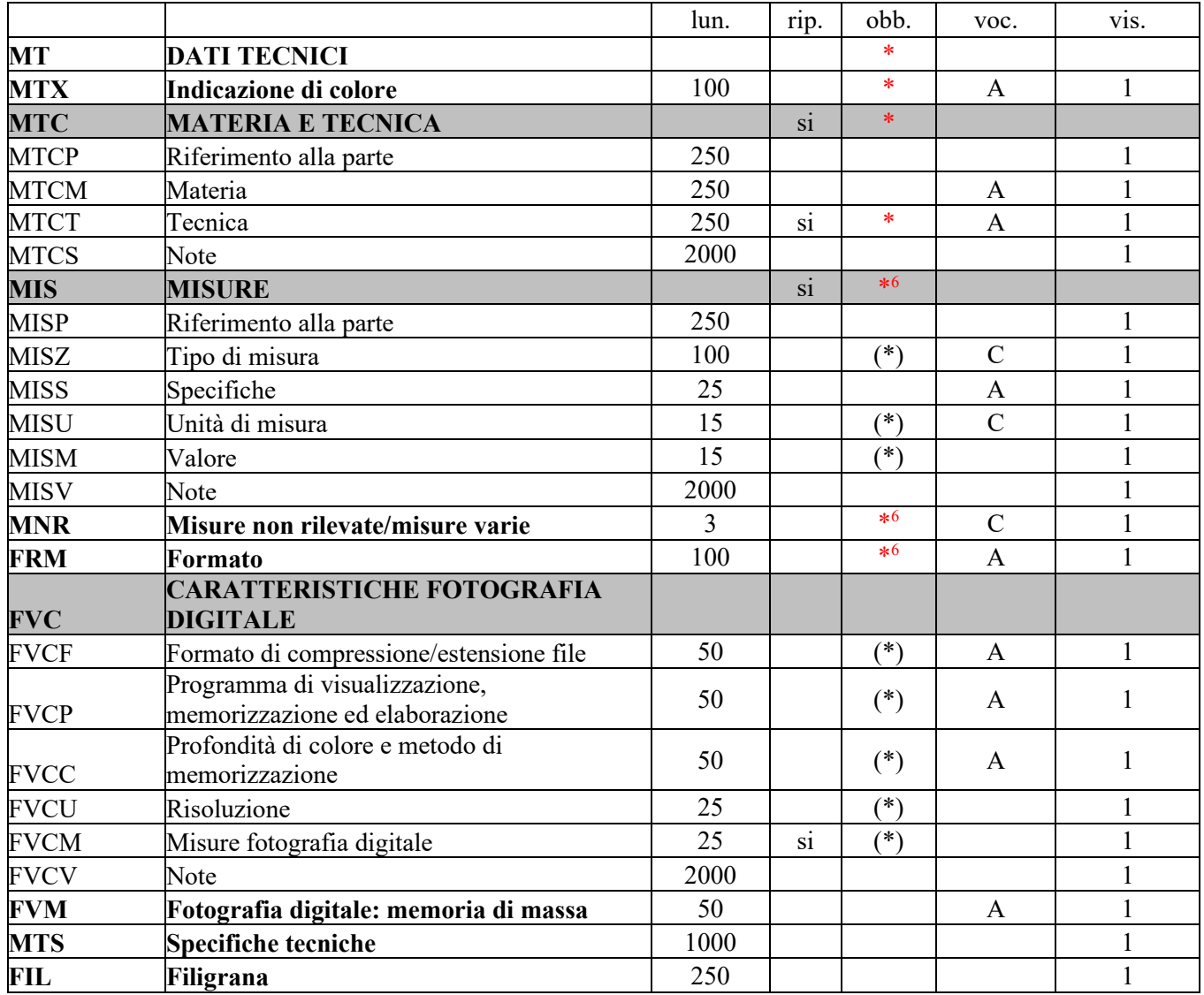

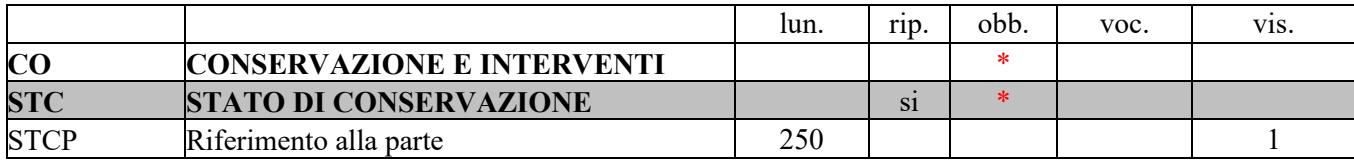

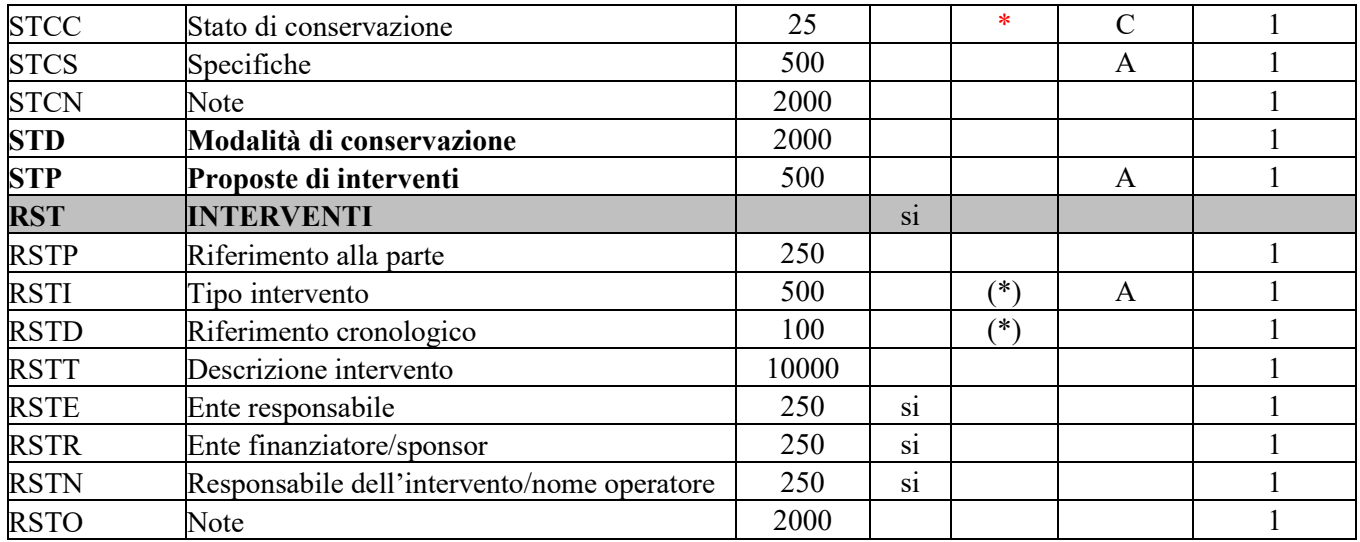

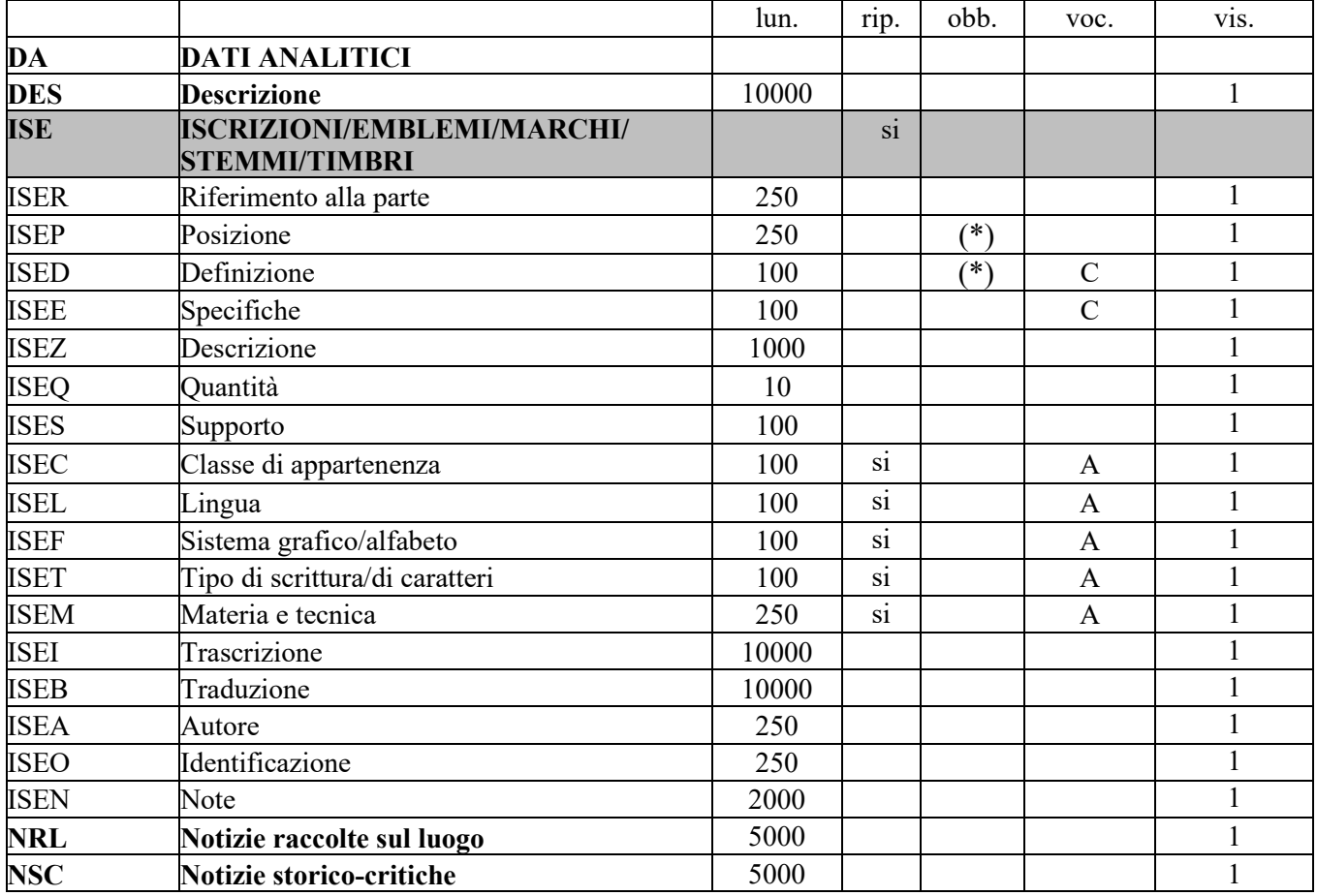

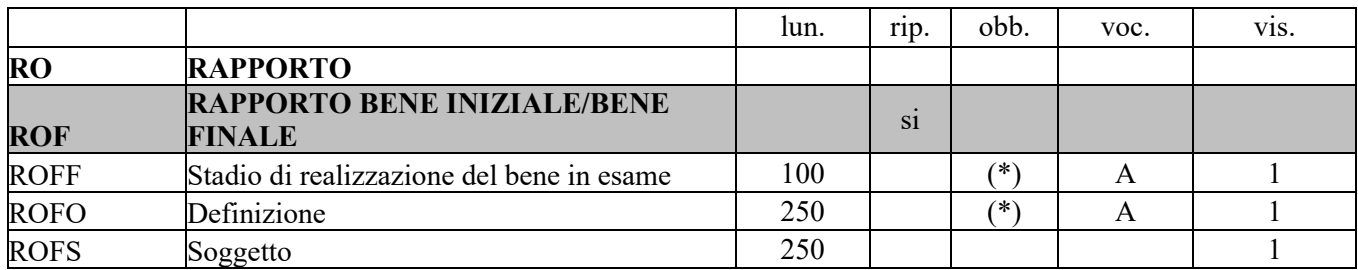

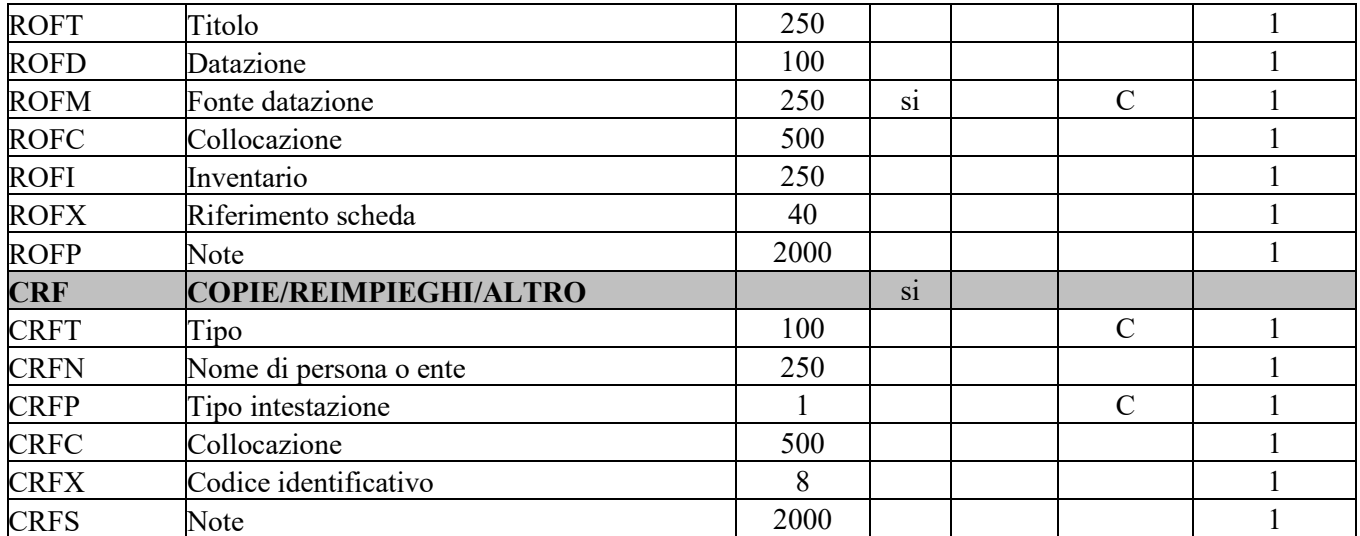

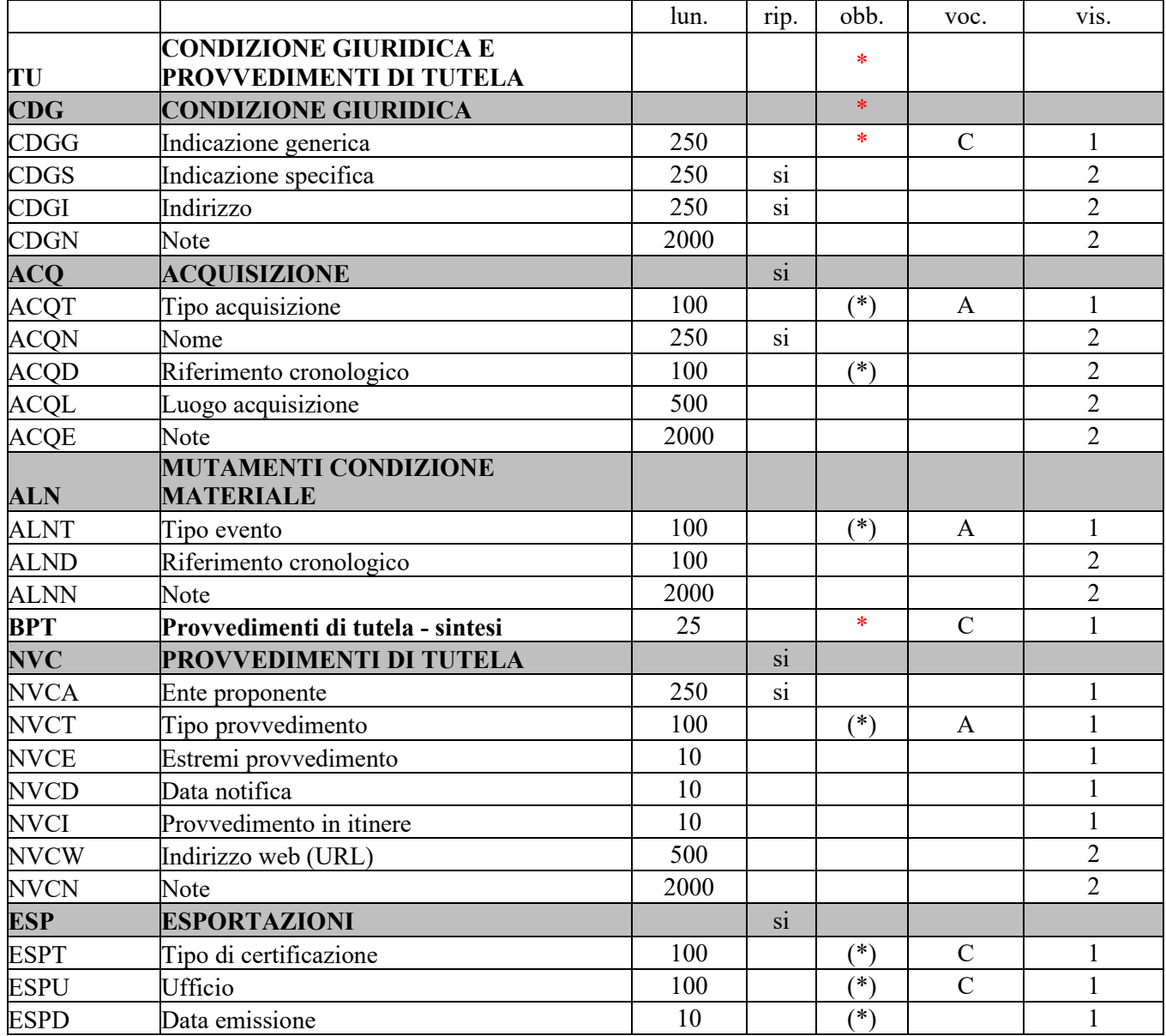

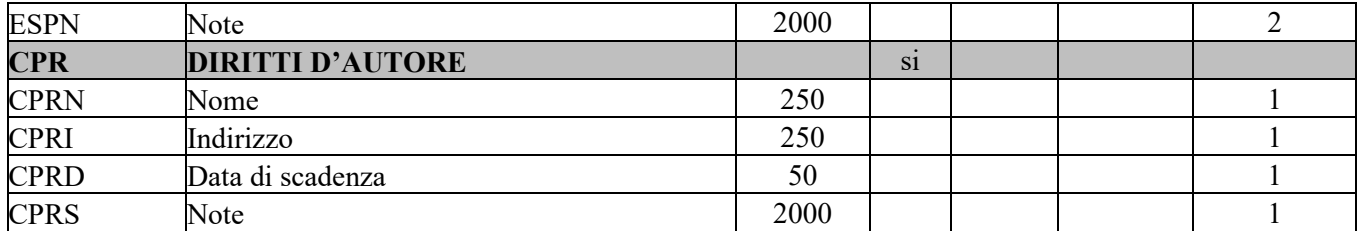

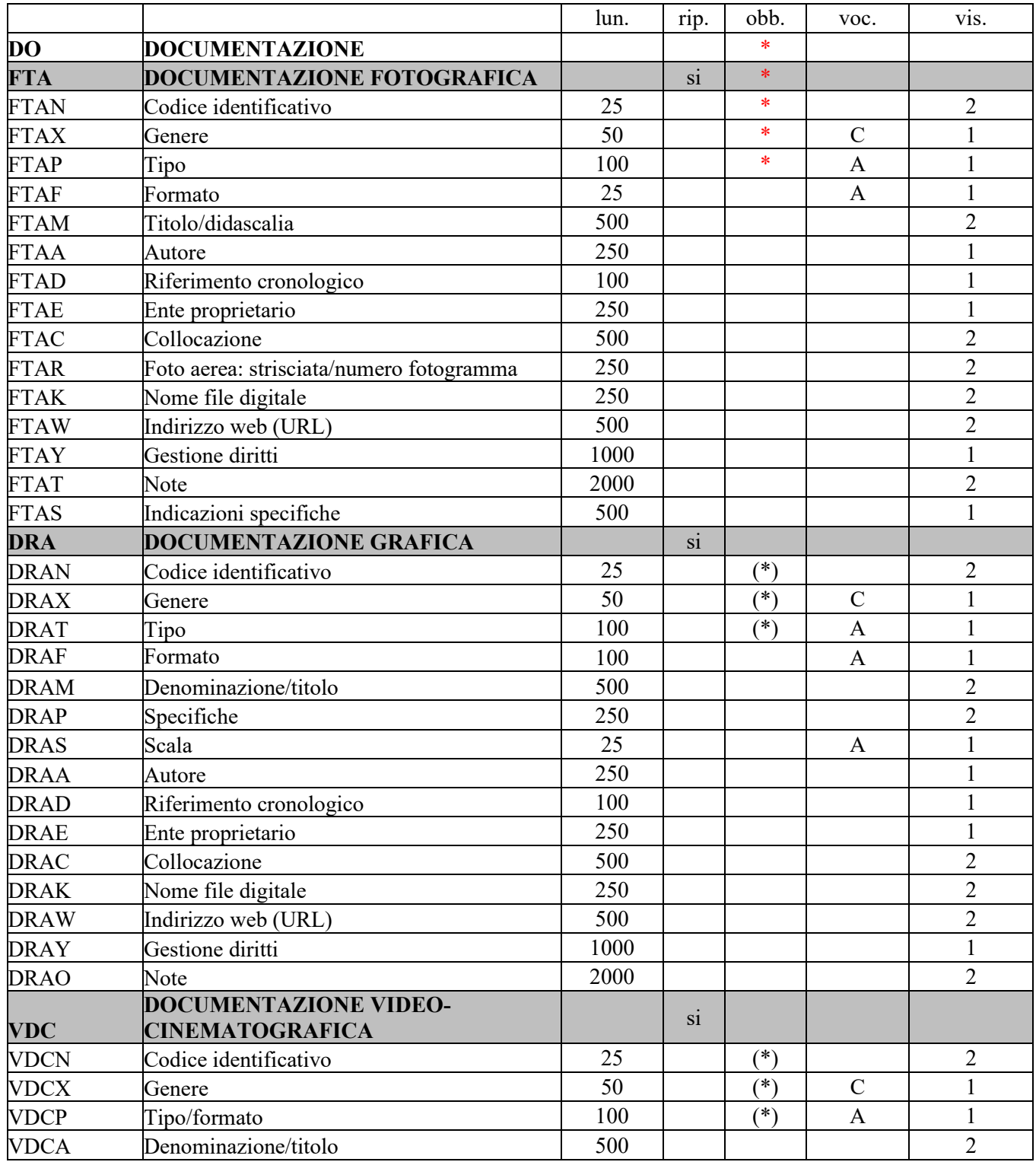

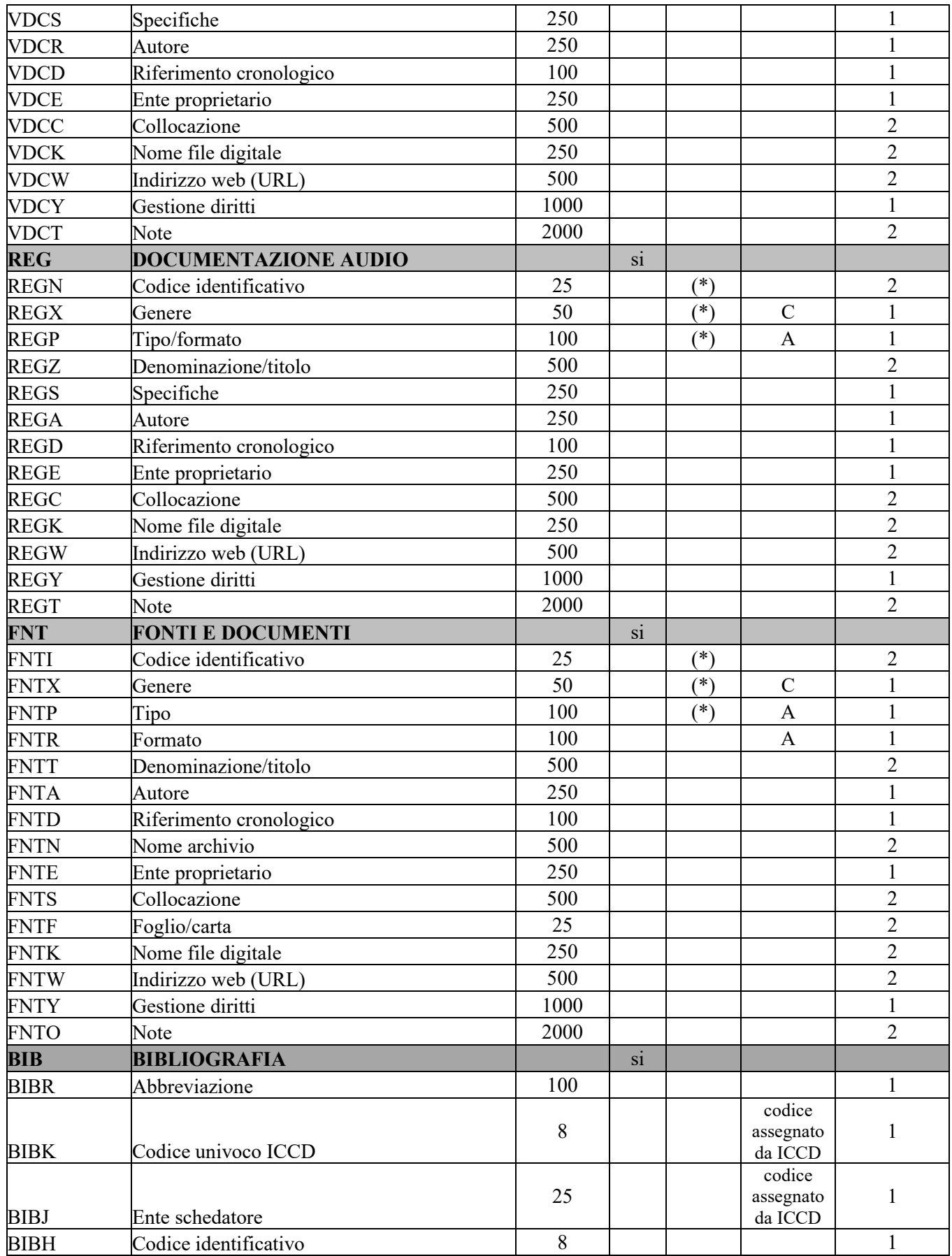

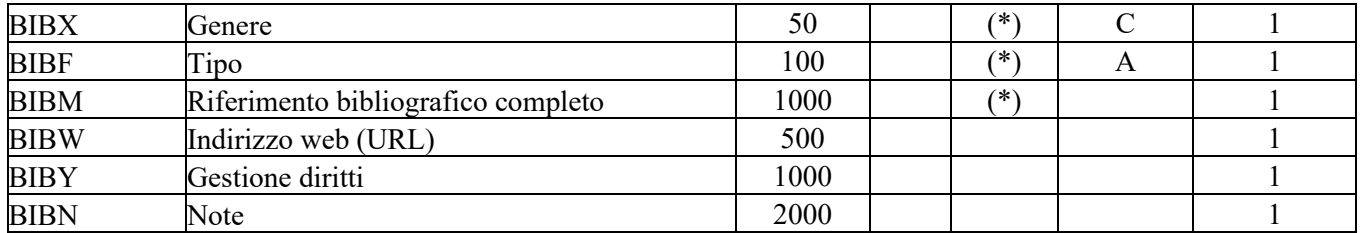

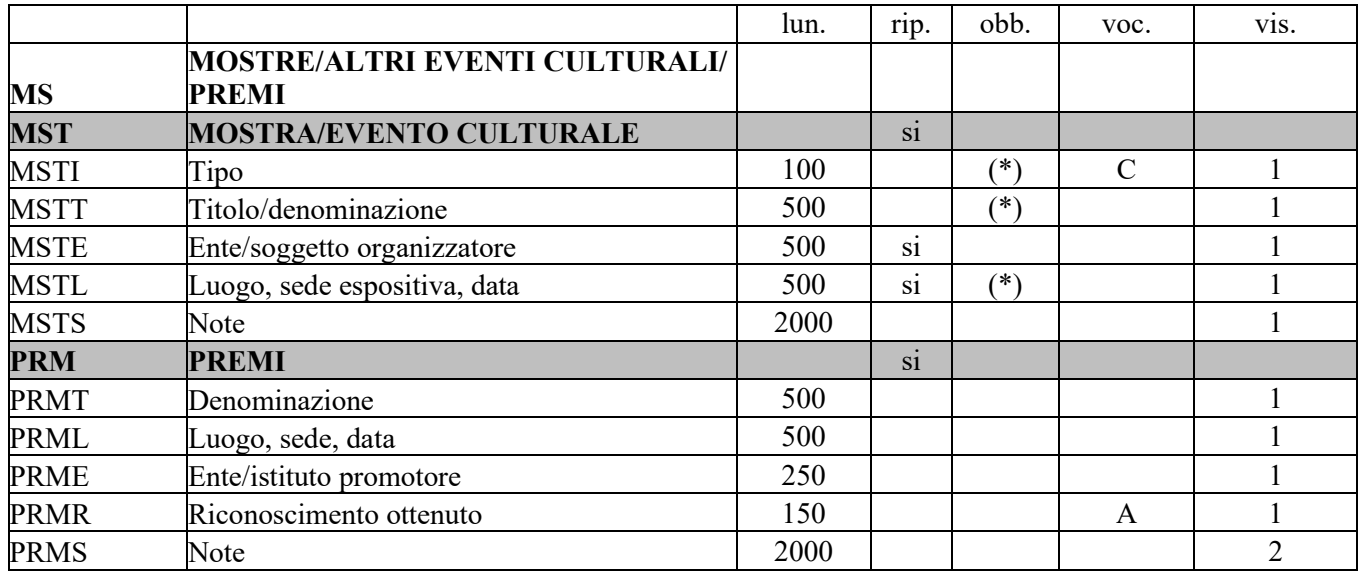

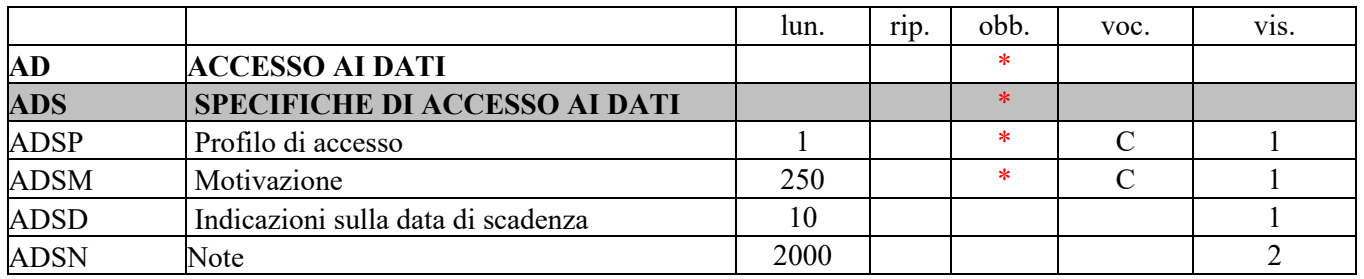

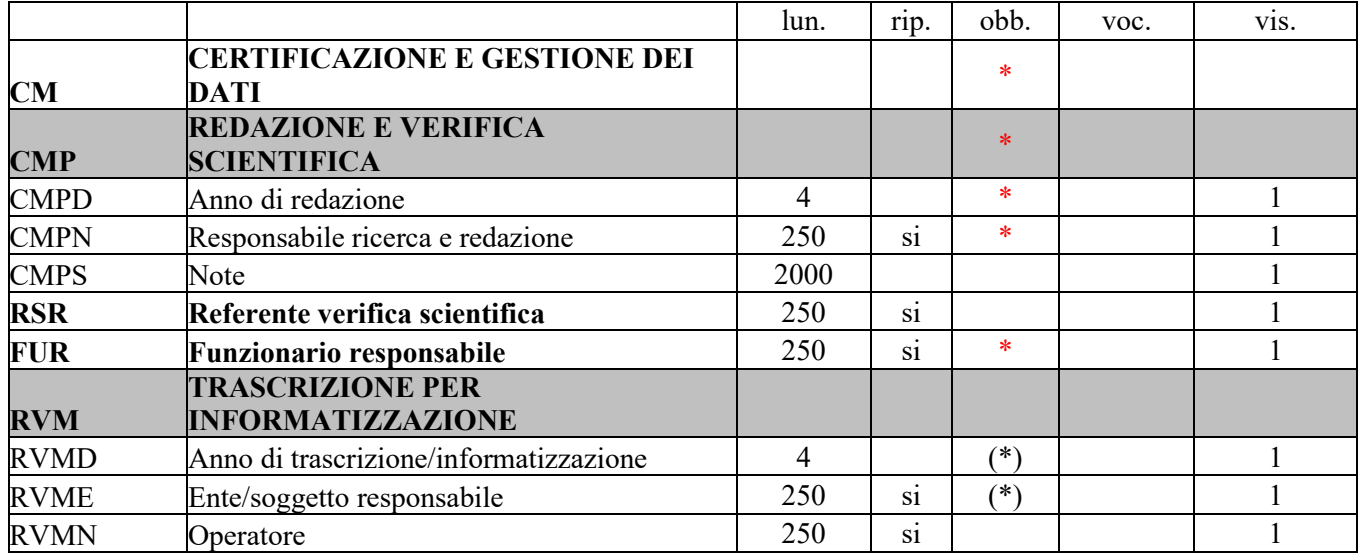

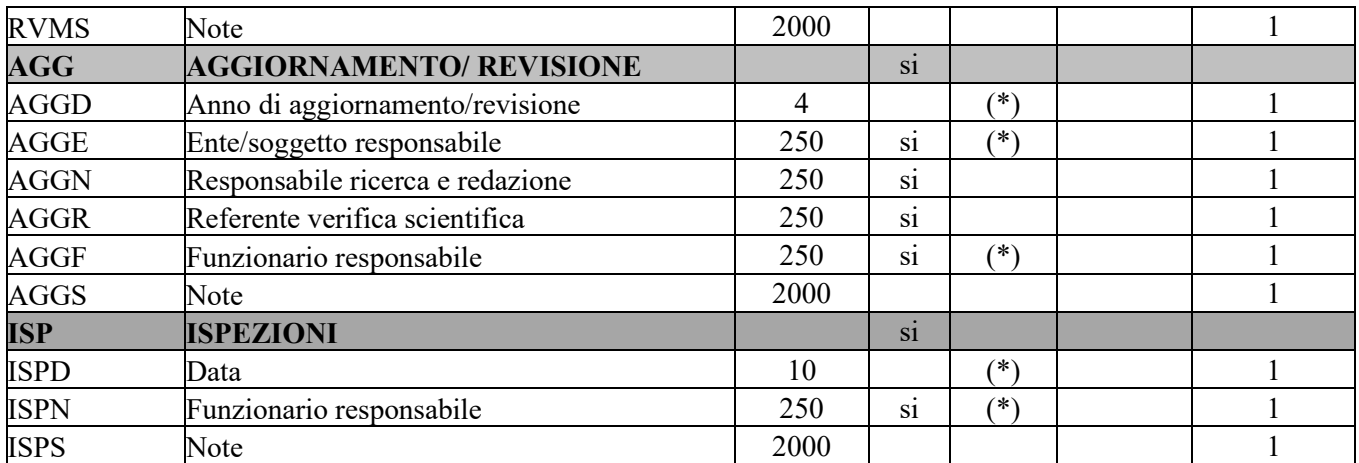

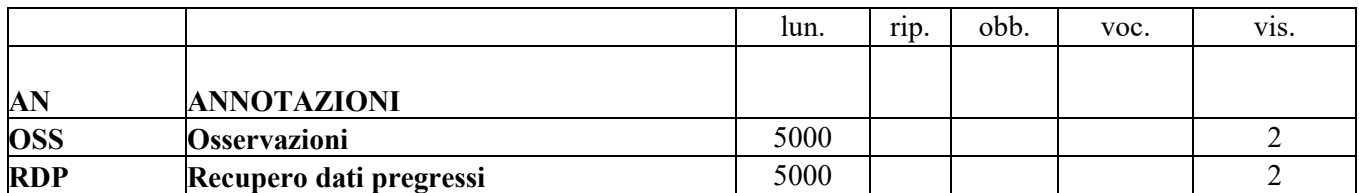

## *SCHEDA F - FOTOGRAFIA: NORME DI COMPILAZIONE*

#### **\*CD CODICI**

In questo paragrafo vengono registrati i dati che, nell'ambito del processo della catalogazione, identificano univocamente a livello nazionale il bene associato alle schede che lo descrivono<sup>[25](#page-33-0)</sup>. In questa sezione del tracciato vengono anche indicati, tramite codici, l'Ente che ha effettuato la schedatura e l'Ente che ha competenza per la tutela sul bene catalogato.

## **La compilazione del paragrafo è obbligatoria.**

#### **\*TSK Tipo scheda**

Indicare la sigla che contraddistingue il modello di scheda previsto per il bene catalogato. Tale indicazione è necessaria per l'immediata individuazione della categoria del bene e per le procedure di trasferimento delle informazioni catalografiche fra banche-dati.

#### **La compilazione del campo è obbligatoria**.

#### *Vocabolario chiuso* F [Fotografia]

#### **\*LIR Livello catalogazione**

Indicare la sigla che individua il grado di approfondimento della descrizione catalografica condotta sul bene in esame. Come per le altre schede ICCD, sono previsti tre livelli: Inventario (I), precatalogo (P), catalogo (C). **La compilazione del campo è obbligatoria.**

#### *sigla da inserire nel campo LIR note esplicative* I livello di inventario P livello di precatalogo C livello di catalogo

#### *Vocabolario chiuso*

Il livello di approfondimento della ricerca viene stabilito dal soggetto che è responsabile della campagna di schedatura, in relazione ai criteri operativi e agli obiettivi della singola amministrazione.

<span id="page-33-0"></span><sup>&</sup>lt;sup>25</sup> In riferimento ad uno stesso bene culturale possono essere redatte nel corso del tempo più schede, per attività di aggiornamento o di approfondimento del livello di catalogazione (cfr. campo LIR): in questi casi, il codice univoco (cfr. campo NCT) resta sempre lo stesso in quanto si tratta del medesimo bene (di volta in volta la scheda considerata "vigente" può essere soltanto una. Anche nei flussi di lavoro previsti nel *Sistema Informativo Generale del Catalogo*  gestito da ICCD, non possono coesistere due schede nel medesimo stato ("in lavorazione", "verificate", "validate") che abbiano lo stesso codice univoco. Anche quando un bene culturale viene analizzato come bene complesso e quindi la sua catalogazione viene articolata in più schede, tali schede devono avere tutte il medesimo codice univoco NCT, in quanto, a prescindere dalla specifica modalità descrittiva applicata in tale situazione, riguardano un bene che deve essere considerato in modo unitario nella sua totalità; tuttavia, ciascuna scheda ha un proprio identificativo, poiché al codice univoco si aggiunge l'indicazione del "livello", diverso per ogni scheda riferita alla specifica componente individuata (cfr. paragrafo RV/campo RVE).

Nello specifico, il **livello di** *inventario* corrisponde alle informazioni minime richieste per la validità stessa della scheda di catalogo: tali informazioni dipendono dalla tipologia di normativa e sono chiaramente evidenziate nel tracciato (cfr. *Indicazioni di carattere generale per la compilazione di una scheda*) e nelle norme di compilazione. Il **livello di** *precatalogo* prevede l'acquisizione, oltre alle informazioni minime obbligatorie, di altre notizie desumibili da studi più approfonditi a seconda delle esigenze catalografiche. Sarà compito degli Enti che cureranno le diverse campagne di catalogazione indicare gli altri eventuali campi – previsti dalla scheda F – da prendere in considerazione (in caso di precatalogazione). Infine, il **livello di** *catalogo* corrisponde ad una lettura analitica e ad uno studio più approfondito, che prevede anche ricerche bibliografiche ed archivistiche.

Nelle campagne di inventariazione e di precatalogazione sarà ovviamente facoltativo, per il catalogatore, rilevare anche dati non necessariamente richiesti a quei livelli di schedatura.

### **\*NCT CODICE UNIVOCO**

Indicare il codice univoco che identifica a livello nazionale il bene e le schede che lo descrivono[26](#page-34-0). Tale codice è generato dalla concatenazione dei valori dei due sottocampi *Codice Regione* (NCTR) e *Numero catalogo generale* (NCTN), assegnato dall'ICCD[27](#page-34-1), ed eventualmente del *Suffisso* (NCTS). **La compilazione del campo è obbligatoria.**

## **\*NCTR Codice Regione**

Indicare il numero di codice che individua la Regione in cui ha sede l'Ente competente per tutela sul bene catalogato.

#### **La compilazione del sottocampo è obbligatoria.**

#### *Vocabolario chiuso*

Lista dei Codici ISTAT delle Regioni

#### *Esempi***:**

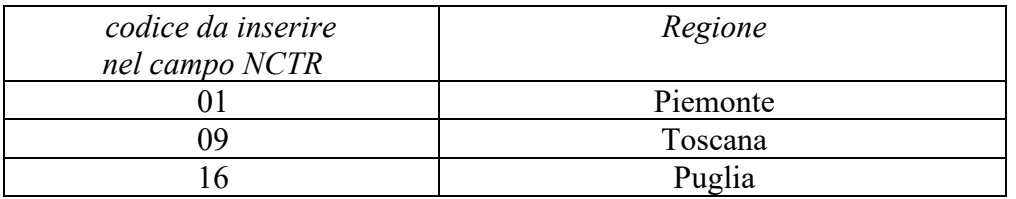

#### **\*NCTN Numero catalogo generale**

Indicare il numero, composto da otto cifre, *assegnato dall'ICCD*, secondo l'ordine progressivo relativo ad una determinata Regione.

**La compilazione del sottocampo è obbligatoria.**

*Esempi:* 

<span id="page-34-0"></span> $26$  Cfr. nota 1.

<span id="page-34-1"></span><sup>27</sup>Una volta attribuito ad un bene, **il codice univoco NCTR+NCTN assegnato dall'Istituto Centrale per il Catalogo non deve essere per nessun motivo modificato o soppresso**, fatte salve le operazioni legate alla revisione di schede pregresse (cfr. più avanti il sottocampo NCTS e, nel paragrafo RV, il campo RSP).

#### 00005438 00034567

#### **NCTS Suffisso**

Questo sottocampo - in stretto collegamento con il paragrafo RV – RELAZIONI va utilizzato per l'eventuale riassestamento dei numeri di catalogo generale già assegnati, in occasione della digitalizzazione e/o revisione di schede di catalogo pregresse, quando sia necessario modificare le modalità di schedatura in riferimento all'individuazione del bene.

Il sottocampo è stato previsto per quei particolari casi in cui beni individuati e schedati in un primo momento come *beni semplici*, e quindi con propri e differenti numeri di catalogo, vengano riconosciuti in seguito come elementi componenti di un *bene complesso* (ad es.: una serie, un album, ecc.) o *composito*. In tali situazioni diventa necessario collegare, nella struttura gerarchica del complesso, le schede dei singoli elementi componenti alla scheda madre dell'identificato bene complesso o composito. Se esistono, quindi, schede relative a più oggetti da connettere ad una scheda di complesso, si deve creare *ex novo* una scheda di complesso (scheda madre). Tale scheda, alla quale dovrà essere attribuito un numero di catalogo necessario per identificare univocamente il bene complesso o composito, conserverà lo stesso numero di catalogo generale già assegnato ad uno dei beni componenti, al quale numero andrà aggiunta la lettera dell'alfabeto 'A' (suffisso), da inserire in questo sottocampo.

Qualora, invece, si debba 'scomporre' una scheda già utilizzata per catalogare impropriamente più beni, il numero di catalogo generale identificativo delle nuove schede elaborate per i singoli beni dovrà essere attribuito come segue: si utilizzerà per la scheda del singolo bene scelta convenzionalmente il numero di catalogo generale già attribuito alla scheda elaborata per catalogare insieme tutti i beni, mentre per le altre schede il numero di catalogo generale sarà costituito dal concatenamento del sottocampo NCTN (che resterà lo stesso della scheda preesistente) e di questo sottocampo NCTS, digitando per ogni scheda una lettera dell'alfabeto, in progressione (A, B, C, *ecc.*).

Il suffisso è costituito dalle lettere dell'alfabeto latino attuale (26 lettere), in carattere maiuscolo, da utilizzare in progressione, secondo le necessità, fino ad un massimo di due caratteri (A, B, C … Z; AA, AB, AC...AZ; BA, BB, BC … BZ;  $\ldots ZZ$ ).

Come già specificato in precedenza (cfr. campo NCT) il codice univoco del bene è dato dalla concatenazione dei tre codici NCTR, NCTN, NCTS (quando presente), riportati in successione senza spazi o segni di interpunzione.

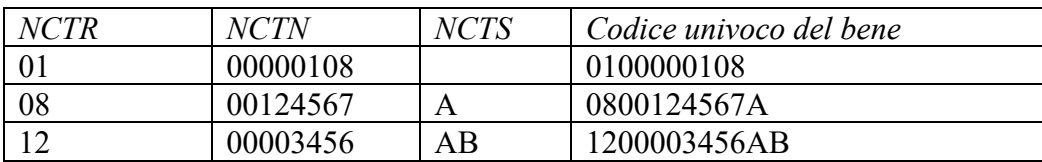

#### *Esempi***:**

#### **\*ESC Ente schedatore**

Indicare il codice che identifica l'Ente responsabile della redazione della scheda di catalogo. Tale codice viene assegnato dall'ICCD all'atto dell'inserimento
dell'Ente nel registro generale dei soggetti accreditati per effettuare campagne di catalogazione<sup>[28](#page-36-0)</sup>.

# **La compilazione del campo è obbligatoria.**

# *Esempi***:**

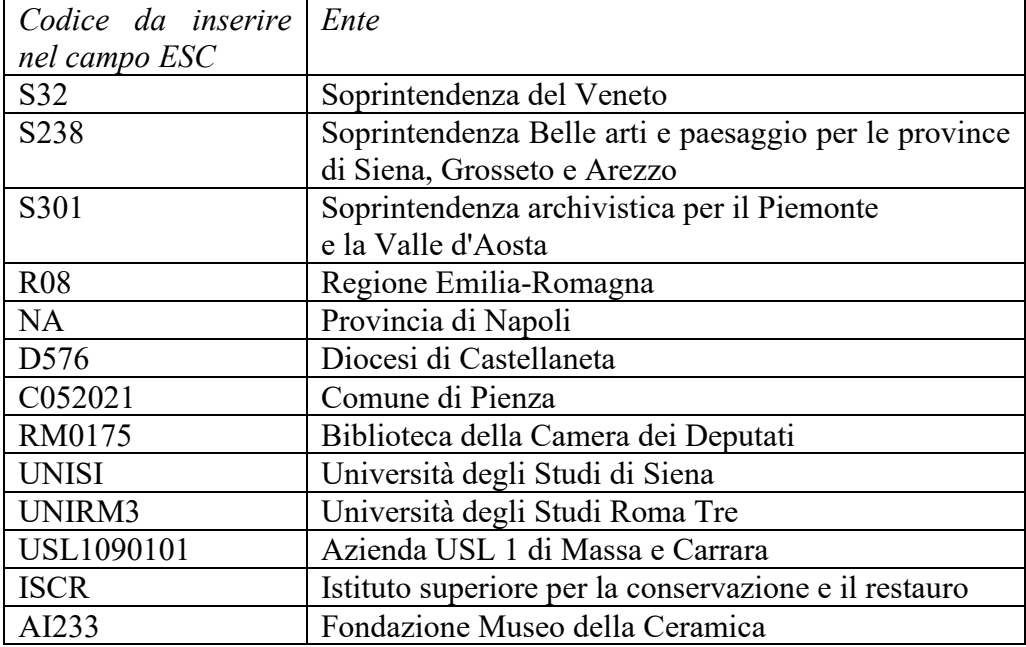

# **\*ECP Ente competente per tutela**

Indicare il codice che identifica l'Ente sotto la cui competenza ricade la tutela o la delega alla tutela del bene catalogato<sup>[29](#page-36-1)</sup>. Tale codice viene assegnato dall'ICCD ed annotato nel registro generale dei soggetti accreditati per effettuare campagne di catalogazione.

# **La compilazione del campo è obbligatoria.**

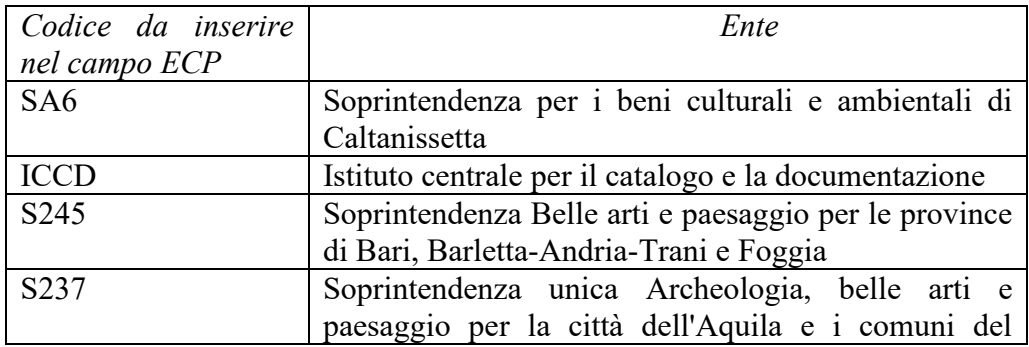

#### *Esempi***:**

<span id="page-36-0"></span><sup>&</sup>lt;sup>28</sup> Si tratta di un registro unico, gestito dall'ICCD, in cui sono iscritti tutti gli enti che partecipano alle attività di catalogazione coordinate dal MiBACT (Soprintendenze, Regioni ed enti locali, Università, ecc.), con la specifica del ruolo che svolgono nel processo (ente schedatore, ente competente, ecc.).

<span id="page-36-1"></span><sup>29</sup> Gli Enti competenti per tutela sono individuati dalla normativa vigente in materia. Nell'ambito del processo catalografico l'Ente competente garantisce la qualità scientifica dei dati che descrivono e documentano il bene (anche nel caso in cui il controllo sui contenuti sia stato effettuato da un altro soggetto incaricato di tale attività).

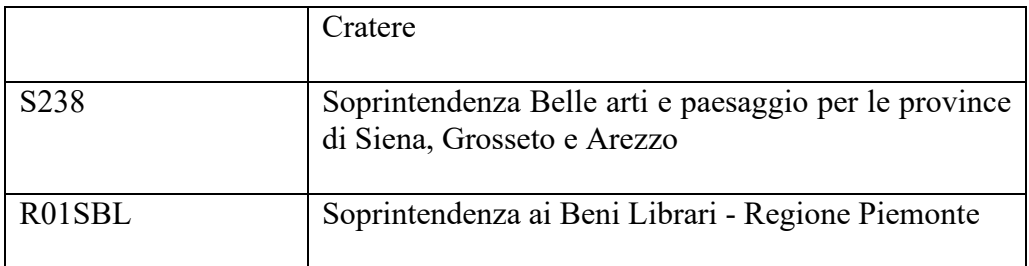

# **\*OG BENE CULTURALE**

Il paragrafo contiene le informazioni necessarie per la definizione e l'identificazione del bene descritto nella scheda, in relazione alla sua tipologia e al contesto in cui viene considerato dal punto di vista catalografico.

**La compilazione del paragrafo è obbligatoria.**

# **\*AMB Ambito di tutela MiBACT**

Indicare l'ambito di tutela del MiBACT nel quale ricade il bene in esame<sup>[1](#page-38-0)</sup>. Qualora gli ambiti di tutela interessati siano più di uno<sup>[2](#page-38-1)</sup> indicare quello prevalente oppure compilare più schede di catalogo, ognuna relativa alla porzione di bene afferente ad uno specifico ambito di tutela, mettendole poi in relazione fra loro (cfr. paragrafo RV- RELAZIONI).

# **La compilazione del campo è obbligatoria.**

# *Vocabolario chiuso*

archeologico architettonico e paesaggistico etnoantropologico storico artistico

# **CTG Categoria**

Il campo contiene le indicazioni che consentono di inquadrare l'individuazione terminologica del bene catalogato (cfr. campo OGT) nell'ambito di una più ampia e complessa organizzazione semantica. Tali informazioni sono particolarmente utili per agevolare le ricerche tematiche e la consultazione nella banca dati informatizzata. Per la compilazione fare riferimento alle definizioni consolidate in ambito catalografico e agli specifici strumenti terminologici (vocabolari e thesauri) pubblicati a cura dei servizi tecnico-scientifici dell'ICCD[3](#page-38-2)

# *Vocabolario aperto*

DOCUMENTAZIONE DEL PATRIMONIO ARCHEOLOGICO DOCUMENTAZIONE DEL PATRIMONIO ARCHITETTONICO DOCUMENTAZIONE DEL PATRIMONIO STORICO ARTISTICO DOCUMENTAZIONE DEL PATRIMONIO ETNOANTROPOLOGICO DOCUMENTAZIONE DEL PATRIMONIO PAESAGGISTICO FOTOGRAFIE DI GUERRA FOTOGRAFIE ARTISTICHE FOTOGRAFIA INDUSTRIALE RITRATTISTICA

<span id="page-38-0"></span><sup>&</sup>lt;sup>1</sup> Le tipologie di schede disponibili per la catalogazione dei beni culturali sono organizzate in base ai diversi settori disciplinari e si presentano molto più articolate rispetto agli ambiti di tutela previsti dalla struttura amministrativa del MiBACT. Per questo motivo, per agevolare le ricerche in banca dati, in particolare per fini istituzionali, è emersa la necessità di poter raggruppare i beni catalogati (e quindi le schede che li descrivono) sulla base degli ambiti di tutela ministeriali (per richiamare, ad esempio, le diverse tipologie di schede che possono afferire all'ambito archeologico, anche se appartenenti a settori disciplinari diversi: RA, NU, PST, ecc.).

<span id="page-38-1"></span><sup>2</sup> Come, ad esempio, nel caso di beni immobili in cui convivono strutture di interesse archeologico e strutture di interesse architettonico.

<span id="page-38-2"></span><sup>&</sup>lt;sup>3</sup> In proposito si rimanda a quanto disponibile sul sito web istituzionale alla pagina: [http://www.iccd.beniculturali.it/index.php?it/473/standard-catalografici.](http://www.iccd.beniculturali.it/index.php?it/473/standard-catalografici)

Qualora indicare una sola categoria risulti riduttivo per l'inquadramento del bene catalogato, possono essere elencate più categorie separate da virgola.

# **\*OGT DEFINIZIONE BENE**

Il campo contiene le indicazioni che consentono la corretta e precisa individuazione tipologica del bene (indicato sempre al singolare, ad eccezione dei casi in cui la definizione è convenzionalmente al plurale). **L'individuazione del bene descritto nella scheda di catalogo è data dall'intera sequenza di valori inserita nel campo OGT**.

**La compilazione del campo è obbligatoria.**

# **\*OGTD Definizione**

Specificare il termine o la locuzione che individua il bene oggetto della catalogazione, espressa secondo la tradizione degli studi.

I beni fotografici, che corrispondono a momenti diversi dell'elaborazione di un'immagine, si possono distinguere tipologicamente in base alla funzione assolta in tale processo creativo.

Ci si riferisce, in particolare, alle diverse categorie dei negativi e dei positivi, alle quali occorre aggiungere quella dei processi fotografici che danno origine a prodotti unici (dagherrotipi, ferrotipi, polaroid, chimigrammi, ecc.), e a quella della fotografia digitale.

Anche nel caso in cui l'opera catalogata sia costituita da diversi elementi appartenenti alla stessa categoria (ad es., una serie, una cartella, un album, ecc.), o qualora si cataloghino unitariamente più beni uguali, si adotterà la forma al singolare. Nel caso in cui si cataloghi, invece, un bene complesso o composito comprendente elementi di diversa natura (ad es. un album con albumine e ferrotipi, o un'installazione con positivi e fotografie digitali, ecc.), nella scheda madre si adotterà la voce "vario" seguita dalla specificazione delle diverse categorie cui appartengono gli elementi componenti il bene.

**La compilazione del sottocampo è obbligatoria.**

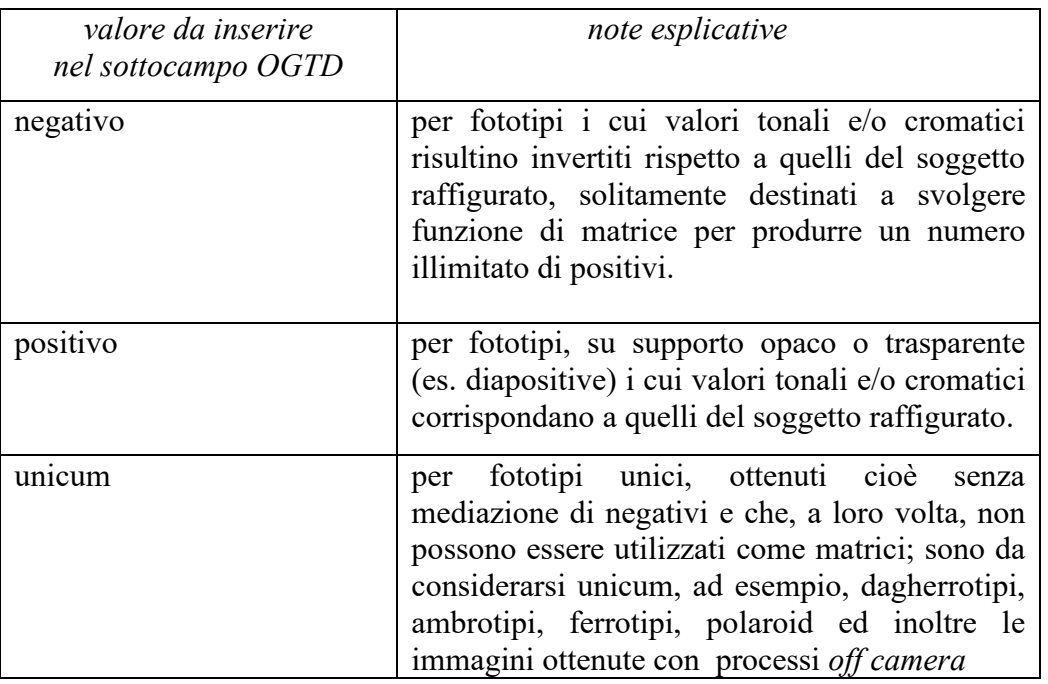

# *Vocabolario aperto*

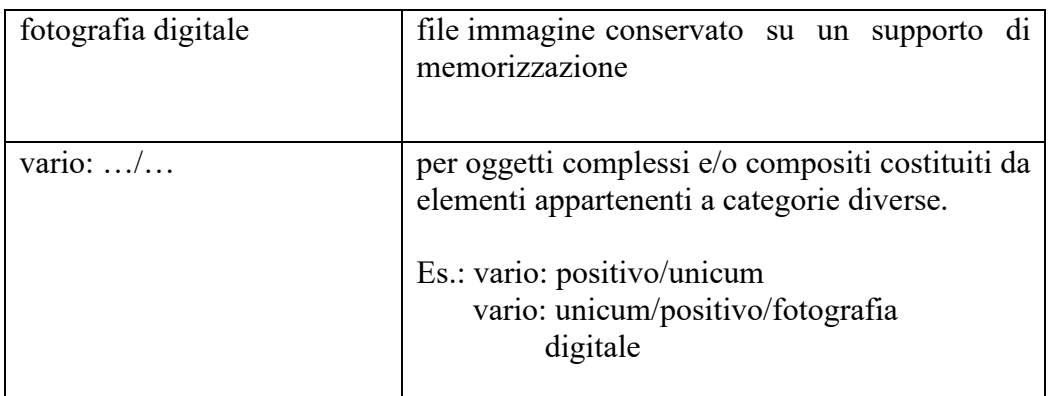

# **OGTT Tipologia**

Qualora si debbano catalogare oggetti complessi o compositi indicare eventuali specifiche funzionali, morfologiche o tipologiche utili a completare la definizione del bene per una sua più puntuale individuazione terminologica.

*Vocabolario aperto* album assemblaggio cartella fotomontaggio installazione panoramica portfolio servizio stereoscopia visore con immagini

# **OGTW Parte residuale**

Questo sottocampo va utilizzato solo se si sta catalogando la parte residuale di un bene identificato dal catalogatore. In tale situazione, va indicata nel precedente sottocampo OGTT la tipologia del bene a cui la parte residuale appartiene e in questo sottocampo la terminologia specifica che individua quest'ultima.

*Esempi:* foglio fotogramma parte destra parte sinistra

# **OGTP Parte componente**

Questo sottocampo va utilizzato solo se si sta catalogando la parte componente di un bene complesso che viene trattato catalograficamente come tale. In tale situazione, va indicata nel precedente sottocampo OGTT la tipologia che individua l'intero bene complesso e in questo sottocampo la terminologia specifica che individua la parte componente in esame. Alla definizione della parte componente si può aggiungere dopo una barra "/" seguita da uno spazio - l'indicazione della sua posizione "fisica" nell'ambito del bene complesso.

*Nel caso in cui si valorizzi questo sottocampo*, *deve essere indicata nel paragrafo RV/campo RVE/sottocampo RVEL la posizione che tale parte occupa all'interno del*  *sistema relazionale definito dalla strutturazione complessa* (cfr. RVEL, norme di compilazione).

# *Esempi***:**

tavola/ quarta [per un album] elemento/ centrale [per una panoramica] fotogramma/ 36A [per una striscia]

# **OGTV Configurazione strutturale e di contesto**

Indicare la configurazione strutturale del bene, anche in relazione ad un contesto di appartenenza.

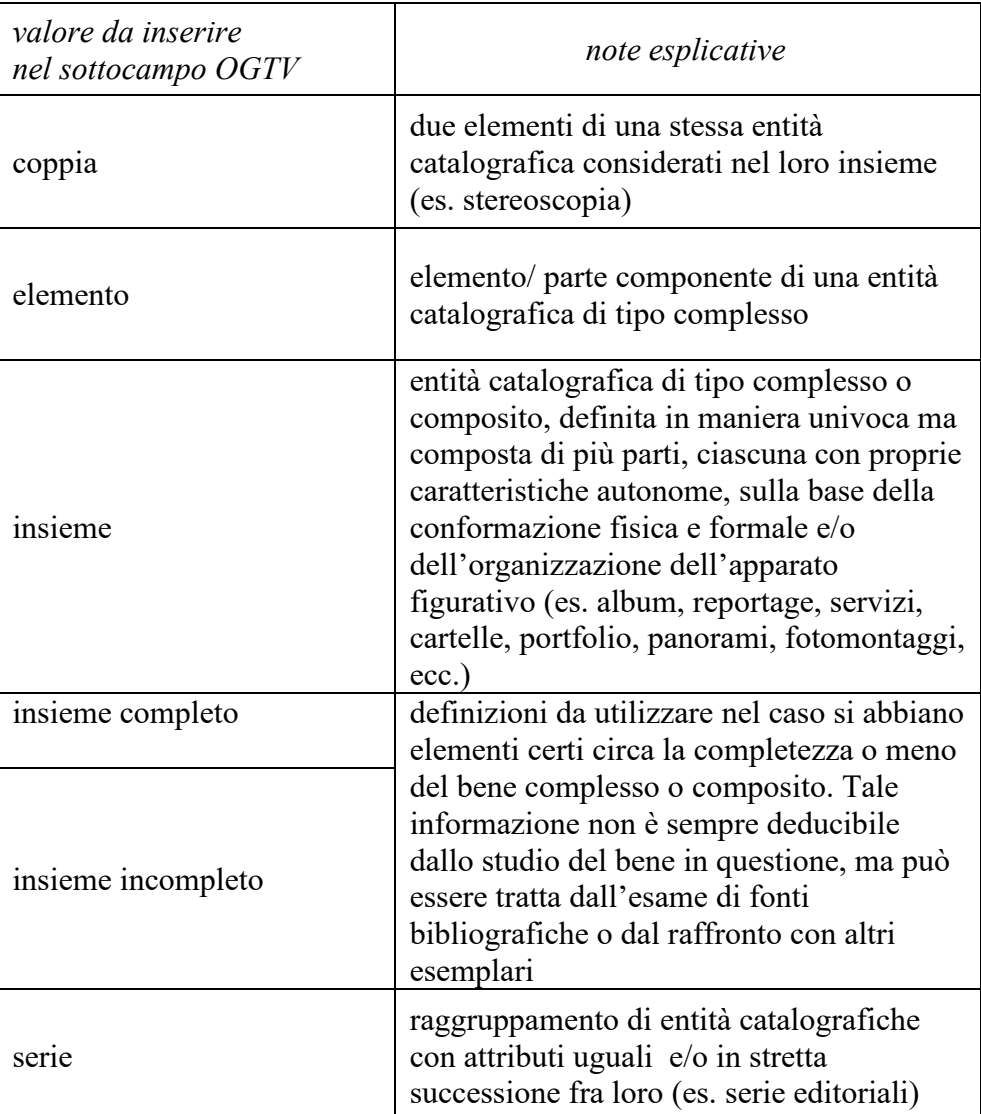

# *Vocabolario chiuso*

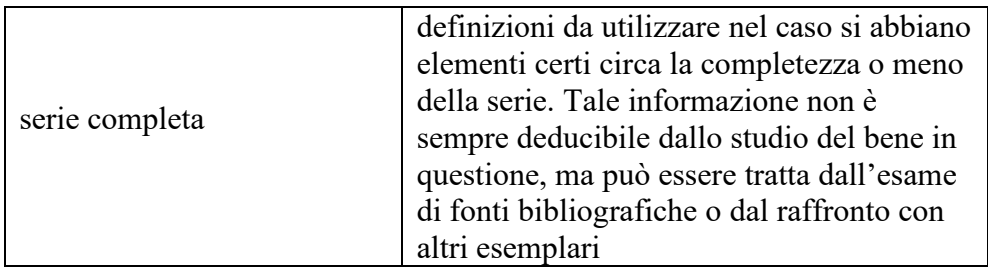

# **QNT QUANTITÀ**

Quantità degli esemplari e degli elementi che costituiscono il bene descritto nella scheda, *quando il loro numero sia diverso da uno*. Da utilizzare per indicare *il numero di più esemplari uguali ,* trattati al singolare nel campo OGTD, oppure il numero complessivo degli *elementi che costituiscono un raggruppamento* (insieme, album, collezione, serie), secondo quanto specificato nel campo OGTV.

# **(\*)<sup>1</sup>QNTN Quantità degli esemplari**

Numero relativo alla quantità degli *esemplari* uguali considerati. **Il sottocampo ha una obbligatorietà di contesto alternativa.**

# **(\*)<sup>1</sup>QNTI Quantità degli elementi**

Numero relativo alla quantità complessiva degli *elementi* che costituiscono il bene catalogato, nel caso in cui esso sia costituito da un insieme (cartelle, portfolio, album, ecc.), secondo quanto specificato nel sottocampo OGTV.

**Il sottocampo ha una obbligatorietà di contesto alternativa.**

# **(\*)<sup>1</sup>QNTS Quantità non rilevata**

Nel caso in cui non sia possibile per motivi pratici rilevare la quantità degli esemplari o la quantità complessiva degli elementi che costituiscono il bene in esame (come nella fase di revisione di schede pregresse), valorizzare questo campo. **Il sottocampo ha una obbligatorietà di contesto alternativa.**

*Vocabolario chiuso*

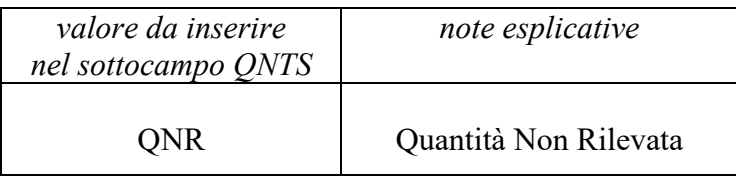

# **QNTO Numero d'ordine**

Il sottocampo dovrà essere compilato soltanto nelle schede figlie relative agli elementi componenti di un bene complesso o composito e segnalerà la posizione o il numero d'ordine dell'elemento all'interno del bene preso in considerazione (serie, album, assemblaggio, ecc.). Tale posizione è espressa in numeri arabi. Qualora sia riconoscibile un ordine negli elementi compresi nell'insieme oggetto di scheda, a ciascuno di questi potrà essere assegnato il relativo numero.

# **QNTE Note**

Informazioni aggiuntive, in forma di testo libero, riferite alla quantificazione degli esemplari e degli elementi.

# **\*OGC TRATTAMENTO CATALOGRAFICO**

Il campo viene utilizzato per specificare il trattamento catalografico applicato al bene in esame, in riferimento all'applicazione o meno della modalità descrittiva che prevede una scheda complessiva (convenzionalmente chiamata "scheda madre") e "*n"* schede per le parti componenti (convenzionalmente definite "schede figlie"), ovvero la compilazione della singola scheda relativa a un bene semplice.

# **La compilazione del campo è obbligatoria.**

# **\*OGCT Trattamento catalografico**

Specificare come viene trattato dal punto di vista catalografico il bene individuato nel campo OGT nella scheda che si sta redigendo.

**La compilazione del sottocampo è obbligatoria.**

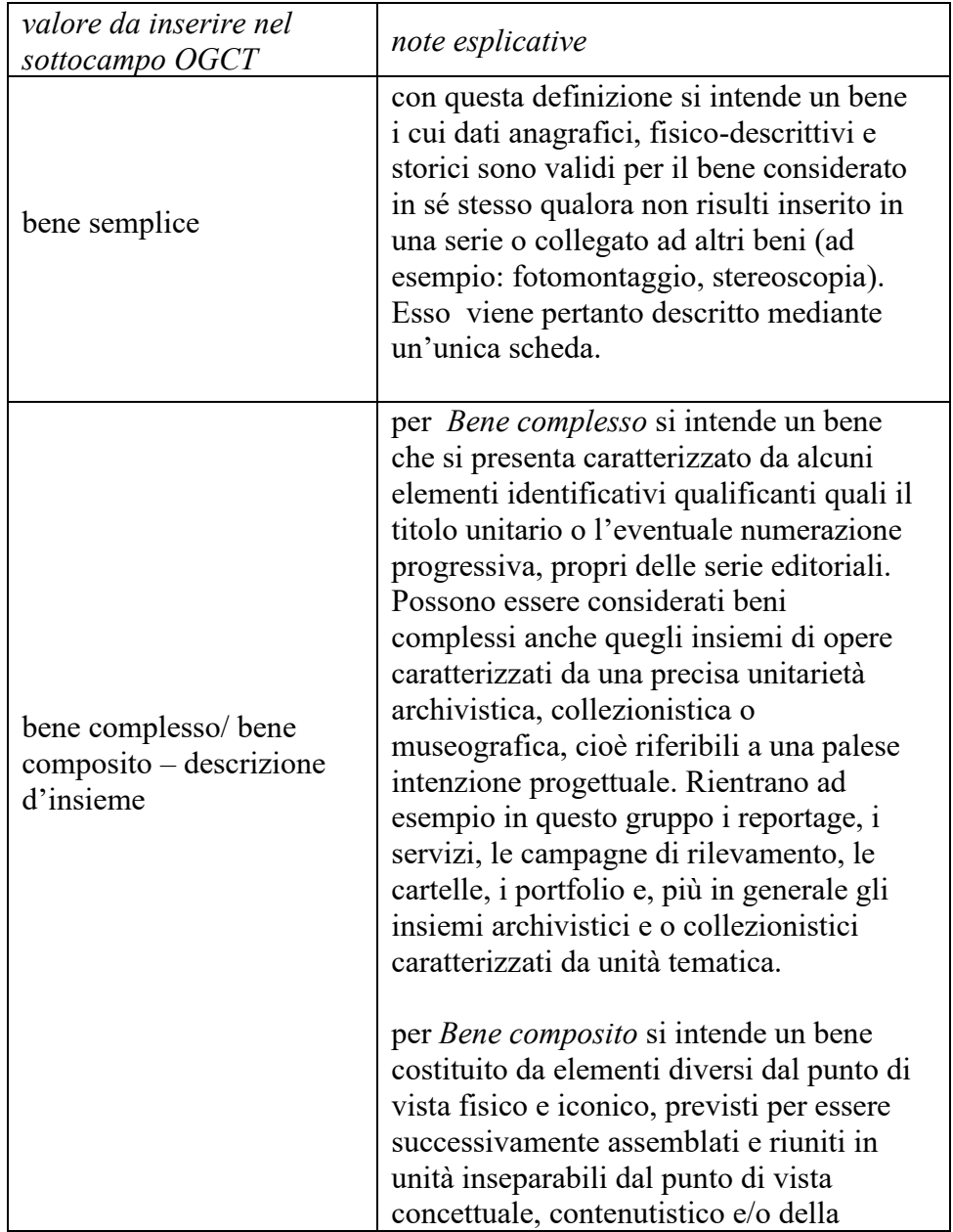

# *Vocabolario chiuso*

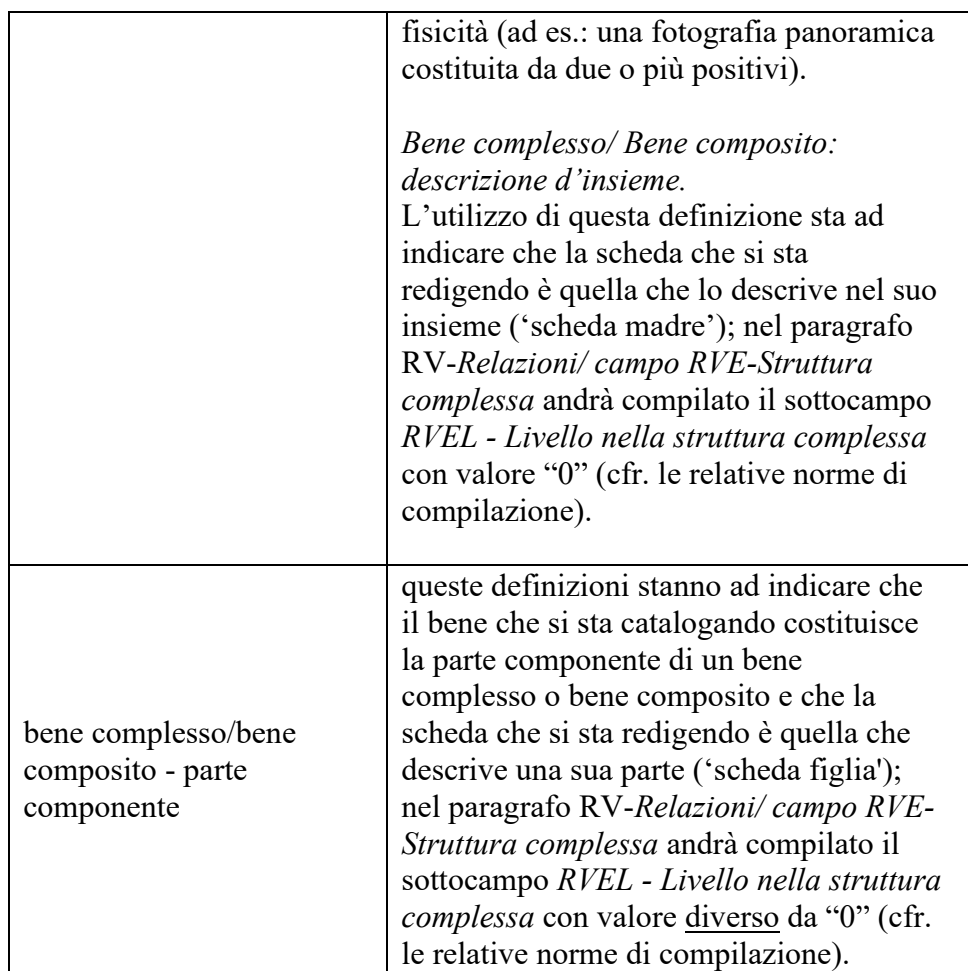

# **OGCN Numero parti componenti**

In questo sottocampo si può specificare il numero delle parti che compongono il bene complesso individuate dal catalogatore (anche qualora il bene venga descritto con una sola scheda: cfr. sottocampo OGCT<sup>[4](#page-44-0)</sup>).

# **OGCD Definizione/posizione parti componenti**

In questo sottocampo si può specificare la definizione e la posizione delle parti che compongono il bene complesso individuate dal catalogatore (anche qualora il bene venga descritto con un'unica scheda: cfr. sottocampo OGCT). Il campo è ripetitivo; va utilizzata una diversa occorrenza per indicare la definizione e la posizione di ciascuna parte individuata, dividendo le due informazioni con una barra "/" seguita da uno spazio (cfr. esempi riportati alla fine del paragrafo).

# **OGCS Note**

.

Informazioni aggiuntive, in forma di testo libero, riferite al trattamento catalografico del bene in esame. In particolare, in questo sottocampo si possono inserire i **riferimenti alla documentazione di corredo** che si ritiene utile citare (per i criteri da seguire nei rimandi vedi il testo introduttivo "*Indicazioni di carattere generale per la compilazione di una scheda*").

ESEMPI DI COMPILAZIONE:

<span id="page-44-0"></span><sup>4</sup> In una successiva attività di approfondimento dell'indagine sul bene, le parti potranno essere descritte in specifiche schede di parte componente ("schede figlie").

Bene semplice costituito da una coppia di positivi.

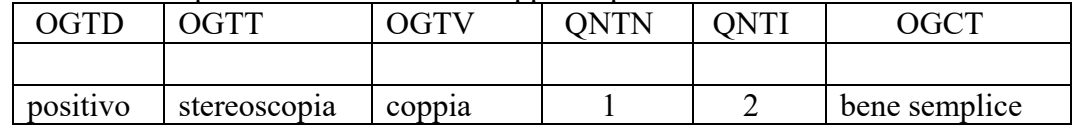

Bene composito costituito da 3 positivi.

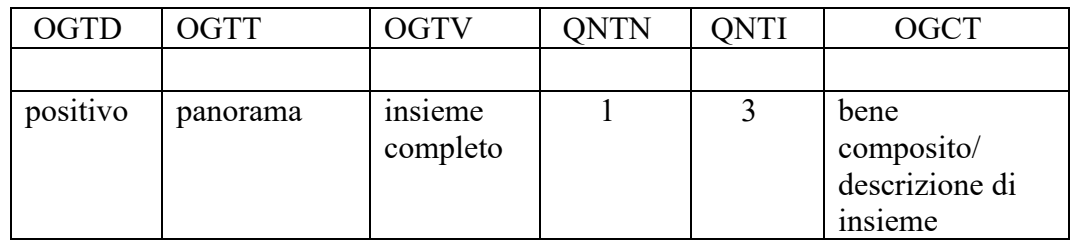

Bene complesso costituito da 1 album contenente 50 beni fotografici (tra albumine e ferrotipi).

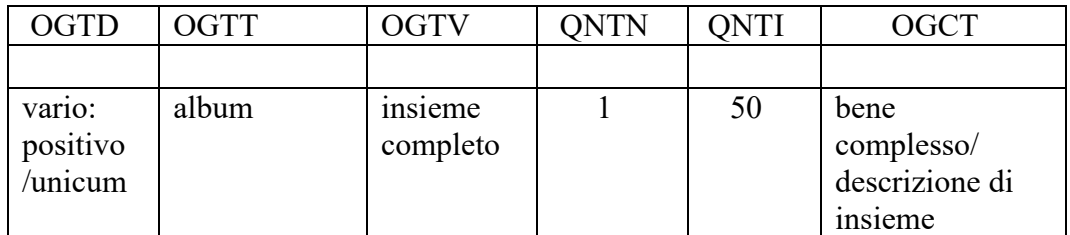

Bene complesso costituito da 1 serie editoriale contenuta in 3 cartelle ciascuna con 50 beni fotografici (tra positivi e negativi su pellicola). Il catalogatore farà una sola scheda madre per tutte e tre le cartelle essendo queste parte di un'unica serie.

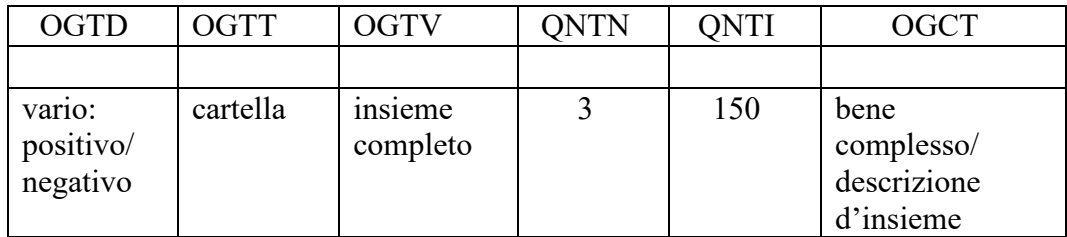

# **OGM Modalità di individuazione**

Indicare sinteticamente la modalità che ha consentito l'individuazione del bene in esame<sup>[5](#page-45-0)</sup>.

**Il campo è ripetitivo**.

*Vocabolario chiuso*

| valore da inserire nel campo OGM          | note esplicative |
|-------------------------------------------|------------------|
| appartenenza ad una collezione o raccolta |                  |
| privata                                   |                  |

<span id="page-45-0"></span><sup>5</sup>Le informazioni specifiche sulle modalità che hanno consentito l'individuazione del bene (es.: riferimenti bibliografici; informazioni sulla collezione di appartenenza; ecc.) vanno registrate negli appositi campi del tracciato della scheda di catalogo.

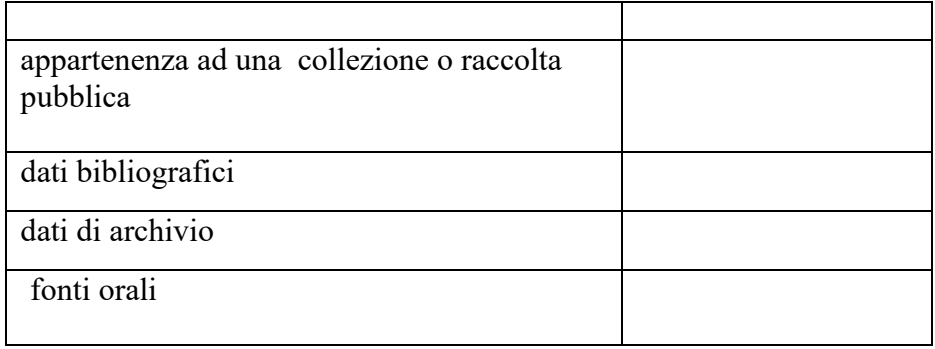

# **OGR Disponibilità del bene**

Indicare se il bene al momento della redazione della scheda sia materialmente disponibile, oppure se un bene, già catalogato in passato, al momento dell'aggiornamento della scheda non sia più disponibile (a causa di furto, distruzione per evento naturale, ecc.).

*Vocabolario chiuso* bene disponibile bene già catalogato, non più disponibile

# **RV RELAZIONI**

In questo paragrafo vengono registrate le informazioni che riguardano le relazioni fra le diverse componenti che costituiscono un *bene complesso* o un *bene composito* (campo RVE) e quelle che intercorrono fra il bene in esame ed altri beni catalogati, della stessa o di diversa tipologia (campo RSE).

Nel caso di beni complessi o compositi (una serie, un album, ecc.) è sempre obbligatoria – prioritariamente (anche al primo livello di catalogazione) – la compilazione della scheda madre, alla quale dovranno essere correlate le schede figlie relative alle singole parti componenti.

# **RVE STRUTTURA COMPLESSA**

Quando l'oggetto catalografico corrisponde ad un bene complesso che viene analizzato per tale specificità<sup>[1](#page-47-0)</sup>, la sua descrizione viene articolata in una scheda di insieme (convenzionalmente chiamata *scheda madre*) e in "*n*" schede per le parti componenti (convenzionalmente chiamate *schede figlie*): la prima contiene la descrizione d'insieme del bene, mentre le altre contengono le informazioni specifiche relative ad ogni singola componente. Tali schede - quella complessiva e quelle relative alle singole parti - hanno tutte il medesimo codice univoco NCT, in quanto si riferiscono ad un bene che, a prescindere dalla particolare modalità descrittiva applicata, deve essere considerato in modo unitario; tuttavia, ciascuna di esse ha un proprio identificativo, poiché al codice univoco nazionale NCT si aggiunge l'indicazione del "livello", diverso per ogni scheda (cfr. sottocampo  $RVEL)^2$  $RVEL)^2$ .

Il rapporto che intercorre fra il bene complesso nella sua interezza e ciascuna singola parte componente esprime la relazione reciproca *è composto da/è componente di*. Le parti dipendono tutte dalla scheda di insieme che descrive il bene complesso.

#### (\*)**RVEL Livello nella struttura complessa**

Il sottocampo indica, in forma numerica, la posizione di ciascuna scheda all'interno del sistema relazionale definito dalla strutturazione complessa:

- nella scheda complessiva o 'scheda madre' il sottocampo viene compilato *sempre* con valore **0** [per indicare la posizione della scheda di insieme di un complesso, ad esempio la scheda madre di un album].

Nel caso di fotografie composite all'interno di una serie, o di elementi di una serie all'interno di ulteriori beni complessi si indicheranno successivamente i diversi livelli.

- nelle schede delle singole parti il sottocampo viene compilato con valori numerici progressivi 1, 2, 3 ecc. [per indicare la posizione delle schede derivate di un complesso, ad esempio ai singoli elementi componenti un album].
	- nel caso di ulteriori scomposizioni (come una serie compresa all'interno di un'altra serie), la numerazione rimanda al numero di livello attribuito alla scheda della parte cui si riferisce, seguito da un punto e quindi dal numero che indica il livello della

<span id="page-47-0"></span><sup>1</sup>Un bene, pur essendo complesso, ovvero formato da parti con attributi specifici che richiedono una lettura analitica, potrebbe essere trattato catalograficamente descrivendolo solo nei suoi aspetti generali o di insieme, senza scendere nei livelli descrittivi delle singole componenti.

<span id="page-47-1"></span><sup>2</sup> Per indicare l'identificativo univoco di una scheda di catalogo relativa ad un bene complesso (scheda complessiva/scheda madre oppure scheda di una parte componente/scheda figlia) è necessario trascrivere di seguito i valori NCTR+NCTN+eventuale NCTS, senza spazi, facendo poi seguire l'indicazione del livello (cfr. sottocampo RVEL), separando tale valore dai precedenti mediante un trattino (Esempio: 0900000236-1: cfr. la tabella riassuntiva riportata più avanti).

# sotto-scheda componente (2.1, 2.2, 2.3, ecc.). **Il sottocampo presenta un'obbligatorietà di contesto.**

# *Esempi***:**

Bene complesso

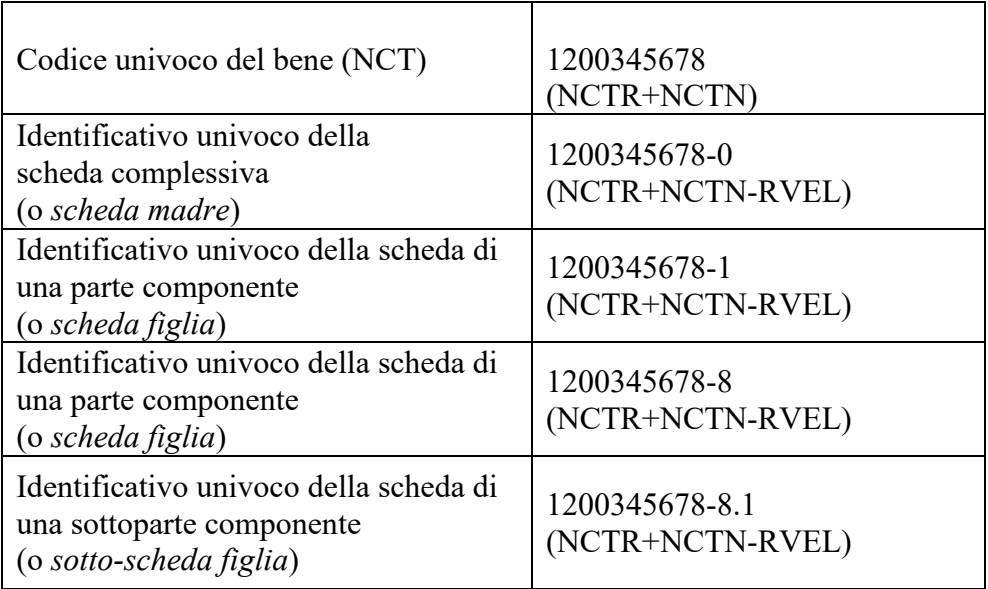

# **RVEZ Note**

Questo campo, a testo libero, può essere utilizzato per motivare e/o commentare la struttura del bene complesso descritta nel campo RVE.

In particolare, in questo sottocampo si possono inserire i **riferimenti alla documentazione di corredo** che si ritiene utile citare.

# **RSE RELAZIONI CON ALTRI BENI**

Informazioni che riguardano i collegamenti che possono intercorrere tra il bene in esame ed altri beni catalogati della stessa o di diversa tipologia.

La metodologia catalografica<sup>[3](#page-48-0)</sup> prevede che, in considerazione della situazione che si vuole descrivere e sulla base della definizione prescelta fra quelle disponibili nel vocabolario chiuso, la relazione venga instaurata da un bene verso un altro bene (*relazione diretta*), registrando i dati necessari nel campo RSE della scheda di catalogo che descrive il bene dal quale parte la relazione<sup>[4](#page-48-1)</sup>. Il bene verso il quale viene instaurata tale relazione diventa a sua volta soggetto della *relazione inversa*: nella scheda di catalogo che lo descrive non viene inserito alcun valore, ma la gestione informatizzata permette di stabilire collegamenti che consentono la navigazione fra tutte le schede in rapporto fra loro, nonché - come avviene nel sistema *SiGECweb* - di comporre tabelle riassuntive, in modo da poter ricostruire i vari contesti di appartenenza (territoriali, funzionali e concettuali). I diversi tipi di relazione vengono esplicitati con definizioni reciproche, eccetto i casi di tipo correlativo (*è in relazione con*), per i quali le definizioni *diretta*/*inversa* coincidono, in quanto - essendo paritetiche - si pongono sullo stesso piano concettuale: in tali casi di tipo correlativo, la procedura catalografica prevede che, scelto *per* 

<span id="page-48-0"></span><sup>3</sup> Viene privilegiata l'ottica che prevede di porre in relazione il singolo bene con l'insieme di appartenenza e non viceversa. Quindi la relazione si instaura tra il singolo fototipo e il fondo di appartenenza e non dal fondo ai diversi fototipi che lo compongono.

<span id="page-48-1"></span><sup>4</sup> Cfr. i casi esemplificativi riportati alla fine delle norme di compilazione del campo RSE.

*convenzione* un bene di riferimento fra i beni che appartengono ad un medesimo contesto relazionale, gli altri beni rinviino tutti ad esso.

Si potranno riportare in questo campo, ripetitivo, i dati relativi ad altre schede di catalogo in relazione con quella in oggetto.

Si fa presente che, qualora fosse stata compilata la scheda relativa al Fondo (Scheda FF) cui appartiene l'opera, si dovrà prioritariamente fare riferimento a questa.

Inoltre si potranno segnalare sia schede di altre fotografie in relazione con quella in esame (ad esempio, una variante del medesimo soggetto ripreso dallo stesso autore), sia la scheda descrivente il contenitore in cui è collocato il bene in esame, sia schede (anche storiche) delle opere storico-artistiche raffigurate nella fotografia che si sta catalogando (ad esempio, per pitture, sculture, disegni, monumenti, ecc.), sia eventuali schede del bene fotografico in esame redatte precedentemente su modelli diversi da quelli attuali ICCD (schede storiche).

**Il campo è ripetitivo**.

# (\*)**RSER Tipo relazione**

Indicare il tipo di relazione che intercorre tra il bene catalogato ed un altro bene, anch'esso catalogato. Il vocabolario si riferisce al bene con cui l'oggetto della scheda viene posto in rapporto.

# **Il sottocampo presenta un'obbligatorietà di contesto**.

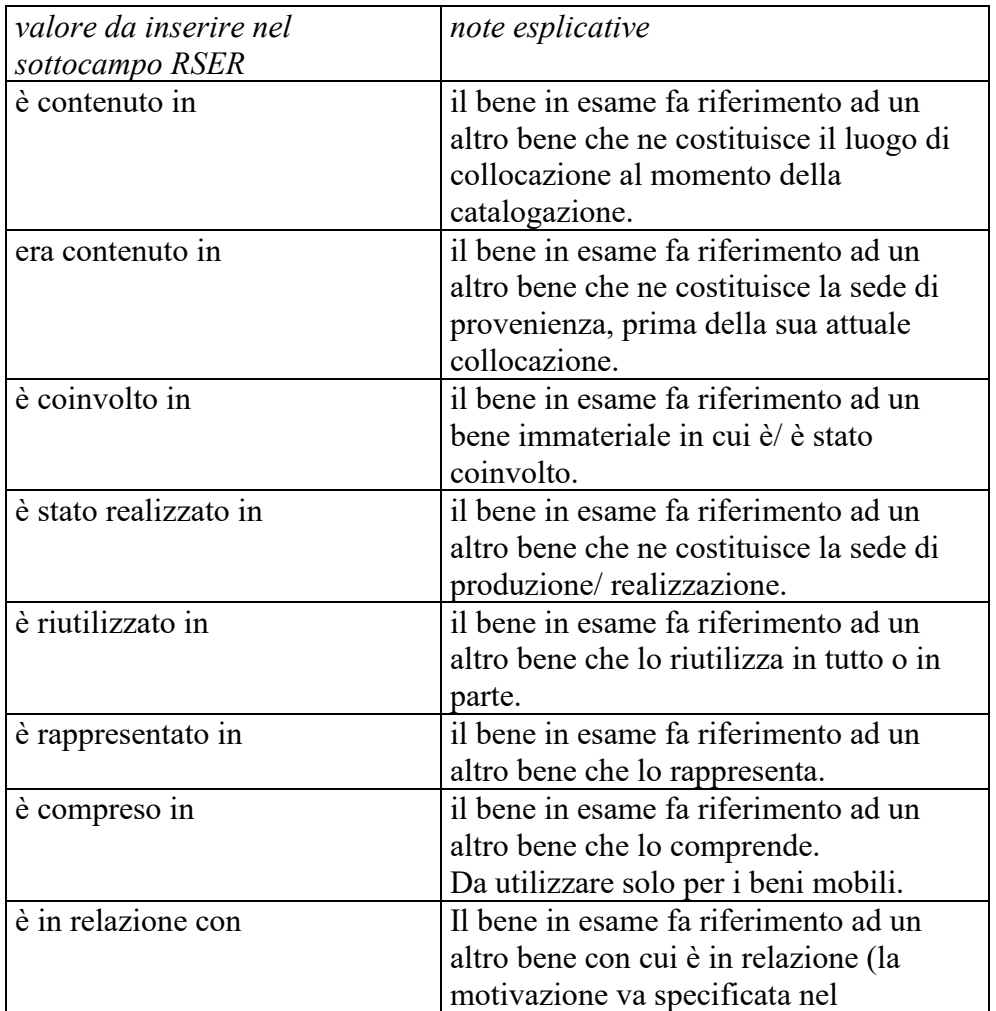

#### *Vocabolario chiuso*

#### sottocampo RSES

- un bene fotografico **è contenuto in** un museo che è attualmente il luogo di
- collocazione/localizzazione di tale bene (valorizzare A nel sottocampo RSET);
- precedentemente il bene **era contenuto in** un palazzo (o un altro museo) che ne è il luogo di provenienza (valorizzare A nel sottocampo RSET);
- un evento (catalogato come bene culturale) può aver causato la realizzazione di un bene fotografico che **è coinvolto in** un avvenimento (valorizzare BDI nel sottocampo RSET);
- un bene **è stato realizzato in** uno studio fotografico all'interno di un edificio monumentale, ecc. (valorizzare A nel sottocampo RSET);
- un bene fotografico **è riutilizzato in** un'opera d'arte contemporanea (valorizzare OAC nel sottocampo RSET)
- un bene fotografico **è compreso in** un fondo fotografico (valorizzare FF nel sottocampo RSET);

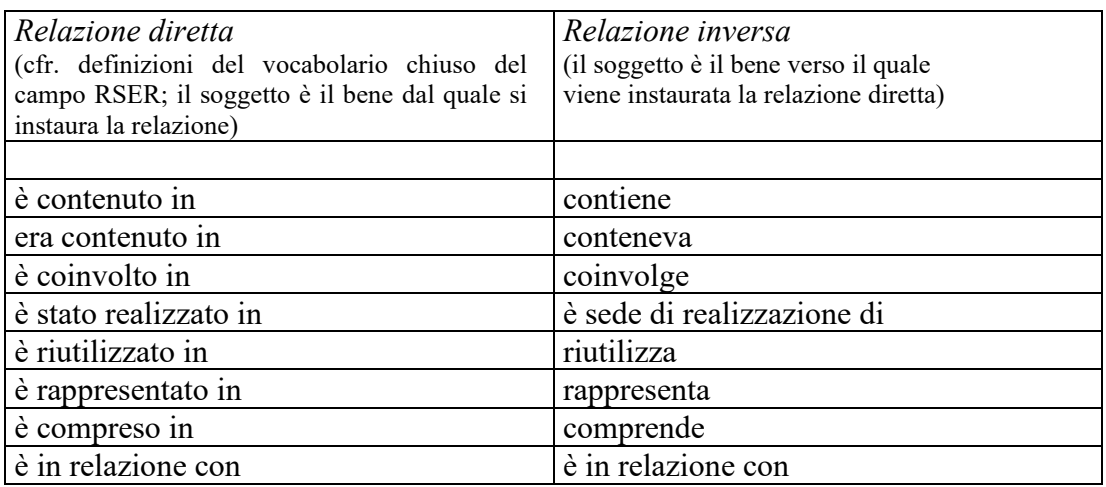

# **RSES Specifiche tipo relazione**

Indicare eventuali specifiche utili a chiarire il tipo di relazione che intercorre tra il bene catalogato ed un altro bene, anch'esso già catalogato, in particolare per quanto riguarda la "relazione con", essendo quest'ultimo tipo di relazione di carattere più generale. Per valorizzare il sottocampo, inserire in primo luogo le definizioni formalizzate indicate negli esempi, utili per agevolare le ricerche in banca dati, alle quali possono seguire ulteriori notizie a testo libero.

# *Esempi:*

correlazione stilistica correlazione funzionale correlazione di posizione correlazione di derivazione [da un prototipo, da un modello, da una matrice]

#### (\*)**RSET Tipo scheda**

Indicare il tipo di scheda con cui è catalogato il bene posto in relazione con il bene in esame. Va indicata la sola sigla della scheda.

**Il sottocampo presenta un'obbligatorietà di contesto**.

# *Vocabolario chiuso* [5](#page-51-0)

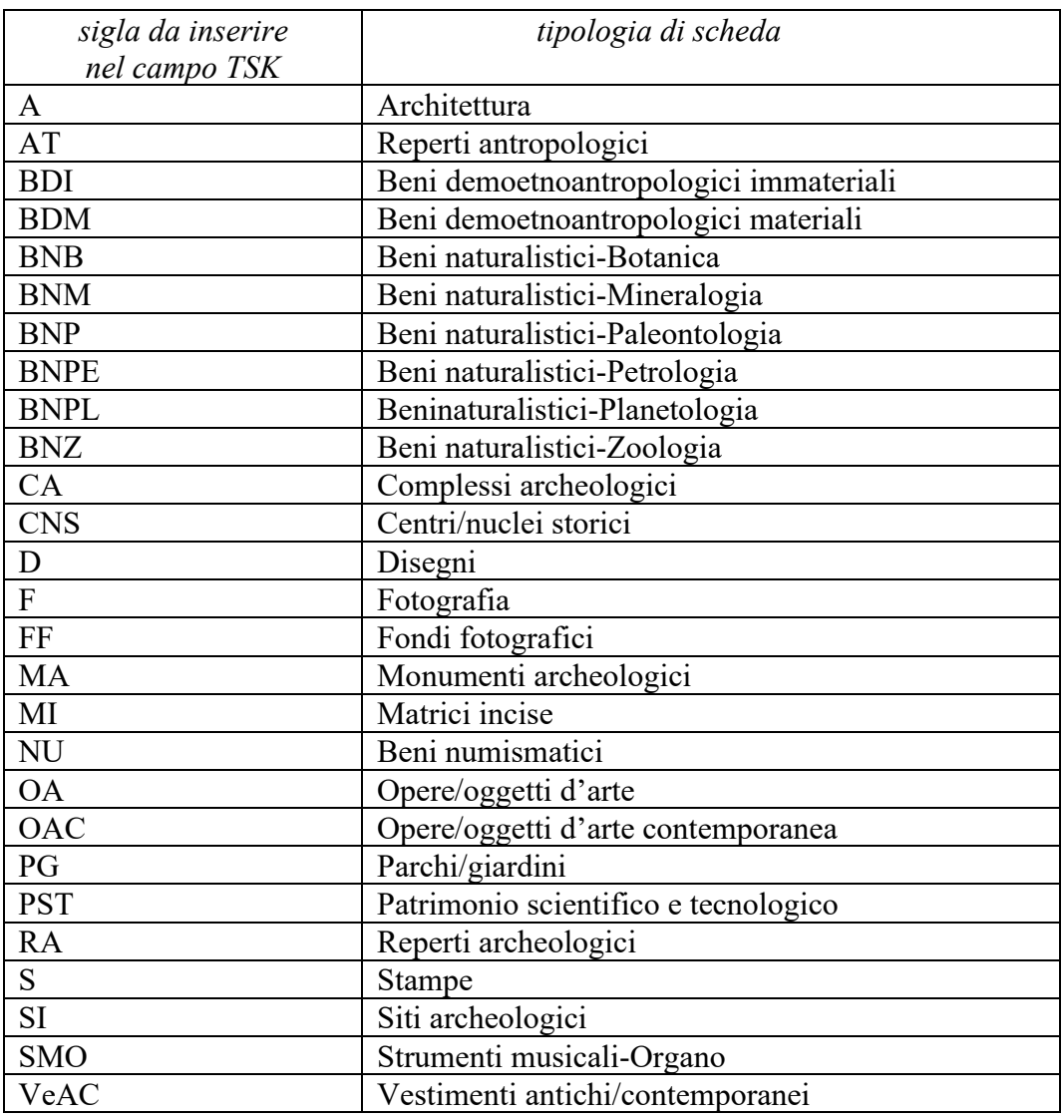

# **RSED Definizione del bene**

Indicare il termine o la locuzione che individua il bene con cui viene instaurata la relazione. La definizione deve coincidere con il valore inserito nel sottocampo OGTD della scheda di catalogo che descrive tale bene.

# (\*)**RSEC Identificativo univoco della scheda**

Indicare l'identificativo univoco della scheda relativa al bene, o ad una sua parte componente, con cui si vuole instaurare la relazione. L'identificativo univoco deve rispettare la sintassi dei valori definita nella metodologia catalografica ICCD già citata in precedenza (cfr. norme di compilazione dei campi NCT e RVE). **Il sottocampo presenta un'obbligatorietà di contesto**.

# *Esempi***:**

<span id="page-51-0"></span><sup>5</sup> Il vocabolario viene aggiornato da ICCD con le definizioni delle schede relative ai nuovi standard rilasciati per la catalogazione di altri beni.

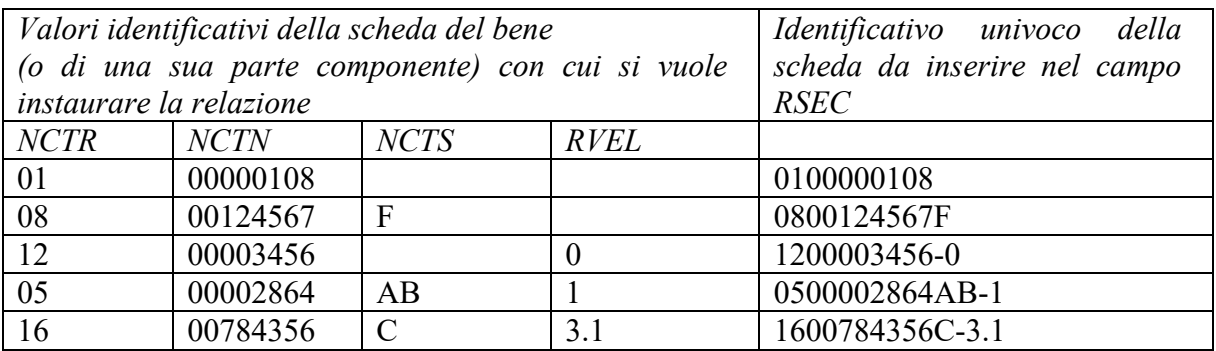

# **REZ Note**

Questo campo, a testo libero, può essere utilizzato per motivare e/o commentare le relazioni instaurate fra il bene in esame e altri beni catalogati, registrate nel campo RSE. In particolare, in questo campo si possono inserire i **riferimenti alla documentazione di corredo** che si ritiene utile citare (per i criteri da seguire nei rimandi vedi il testo introduttivo '*Indicazioni di carattere generale per la compilazione di una scheda*'): ad esempio, nel caso specifico di un bene inserito in un contesto relazionale molto articolato, si può allegare alla scheda uno schema grafico per rappresentare l'intera 'rete' di rapporti che lo legano ad altri beni culturali.

ESEMPI DI COMPILAZIONE - campo RSE:

Una fotografia, bene mobile descritto con scheda F, è contenuta in un museo, catalogato con la scheda A. Se si vuole stabilire una relazione fra i due beni, poiché la metodologia catalografica prevede che la relazione sia instaurata a partire dal "bene contenuto" verso il "bene contenitore" (cfr. definizioni disponibili nel vocabolario chiuso del campo RSER-*Tipo relazione*), nel campo strutturato RSE della scheda A che descrive il bene mobile contenuto andranno inseriti i valori indicati di seguito

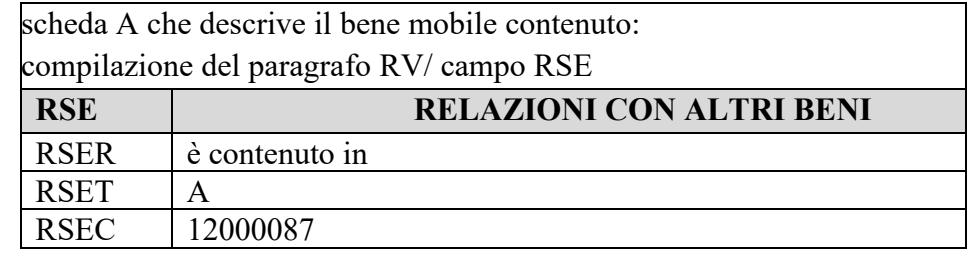

Una fotografia (scheda F) è stata realizzata con una specifica macchina fotografica catalogata con scheda PST. Nel campo RSE della scheda F che descrive il bene mobile con cui è in relazione andranno inseriti i valori indicati di seguito

scheda PST che descrive il bene mobile in relazione: compilazione del paragrafo RV/ campo RSE

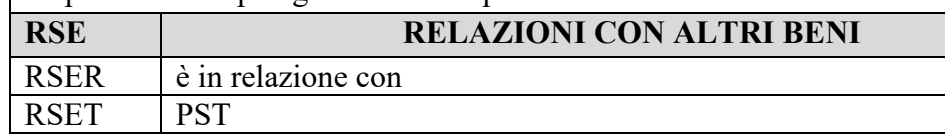

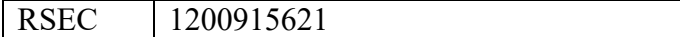

# **RSP Codice ICCD soppresso**

Questo campo viene utilizzato nel corso di operazioni di revisione di schede pregresse, cartacee e/o informatizzate, per conservare memoria di eventuali codici ICCD soppressi e per poter eventualmente ricercare e consultare le schede pregresse nell'Archivio storico gestito dall'Istituto o da altri Enti. Il sottocampo è ripetitivo, nel caso si debbano registrare i codici identificativi di più schede; tali codici devono essere riportati secondo la sintassi dei valori definita nella metodologia catalografica ICCD già citata in precedenza (cfr. norme di compilazione dei campi NCT e RVE).

Nel caso in cui i codici ICCD soppressi corrispondano a un intervallo numerico, invece di trascriverli singolarmente utilizzando la ripetitività del campo, si compila una sola occorrenza utilizzando la formula da 'n' a 'n1' con i due valori numerici estremi separati da "spazio trattino spazio" (es.: 1600784356 – 1600784439).

# **Il campo è ripetitivo.**

#### *Esempi:*

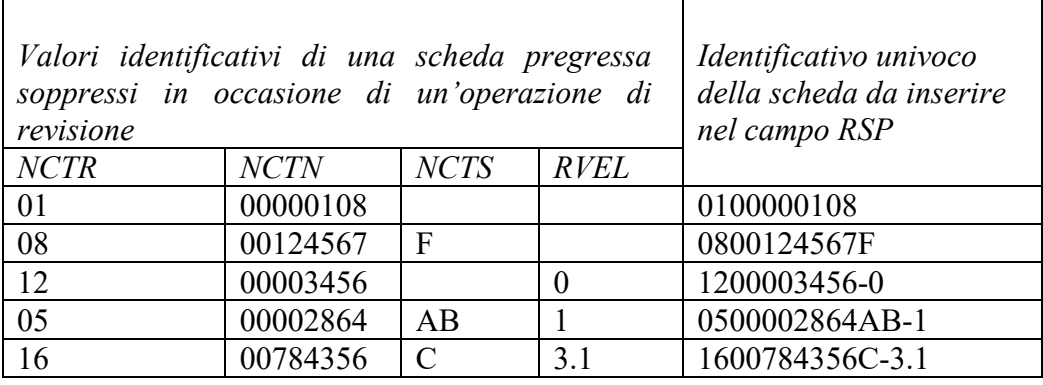

# **AC ALTRI CODICI**

Il paragrafo va utilizzato per registrare altri codici assegnati da enti diversi da ICCD (campo ACC), oppure per segnalare la presenza di altre tipologie di schede, di natura non catalografica, che riguardano il bene in esame (come, ad esempio, schede di vulnerabilità, di restauro, di approfondimento di uno specifico aspetto tecnico o formale, ecc.), contenute in banche dati diverse da quella del *SiGECweb* (campo ACS).

# **ACC CODICE SCHEDA - ALTRI ENTI**

Informazioni su altri codici che identificano la scheda di catalogo dello stesso bene nell'ambito di altri sistemi informativi. Da tener presente che non devono essere qui segnalati positivi identici derivanti da un medesimo negativo e catalogati in diversi contesti poiché si tratta di beni materialmente diversi. **Il campo è ripetitivo**.

#### (\*)**ACCE Ente/soggetto responsabile**

Indicare la denominazione dell'Ente o del soggetto che ha prodotto la scheda o che gestisce la banca dati di cui la scheda fa parte; eventuali specifiche del nome possono essere distinte da virgole.

# **Il sottocampo presenta un'obbligatorietà di contesto**.

#### (\*)**ACCC Codice identificativo**

Indicare il codice identificativo della scheda, numerico o alfanumerico. **Il sottocampo presenta un'obbligatorietà di contesto**.

#### **ACCP Progetto di riferimento**

Indicare, se utile, il progetto nell'ambito del quale è stata prodotta la scheda.

#### **ACCS Note**

Informazioni aggiuntive relative alla scheda, in forma di testo libero.

# **ACCW Indirizzo Web**

Indicare l'indirizzo web che consente di risalire alla banca dati nella quale è possibile consultare la scheda o il link che rimanda direttamente alla risorsa digitale.

#### **ACS SCHEDE CORRELATE - ALTRI ENTI**

Informazioni su altre tipologie di schede che analizzano il bene in esame per finalità diverse da quella specifica della catalogazione del patrimonio culturale. **Il campo è ripetitivo**.

# (\*)**ACSE Ente/soggetto responsabile**

Indicare la denominazione dell'Ente o del soggetto che ha prodotto la scheda o che gestisce la banca dati di cui la scheda fa parte; eventuali specifiche del nome possono essere distinte da virgole.

# **Il sottocampo presenta un'obbligatorietà di contesto**.

# (\*)**ACSC Codice identificativo**

Indicare il codice identificativo della scheda, numerico o alfanumerico. **Il sottocampo presenta un'obbligatorietà di contesto**.

# **ACSP Progetto di riferimento**

Indicare il progetto nell'ambito del quale è stata prodotta la scheda.

# **ACSS Note**

Informazioni aggiuntive relative alla scheda, in forma di testo libero.

# **ACSW Indirizzo Web**

Indicare l'indirizzo web, se disponibile, che consente di risalire alla banca dati nella quale è possibile consultare la scheda o il link che rimanda direttamente alla risorsa digitale.

# **MOD MODULI INFORMATIVI**

Riferimenti a *Moduli informativi* (MODI)<sup>[1](#page-55-0)</sup> in relazione con il bene in esame. Il campo è ripetitivo, nel caso sia necessario fare riferimento a più moduli.

# (\*)**MODI Codice MODI (SiGECweb)**

Indicare il codice del MODI-*Modulo informativo*, attribuito nell'ambito del *Sistema Informativo Generale del Catalogo* (SiGECweb).

**Il sottocampo presenta un'obbligatorietà di contesto**.

# **(\*)MODD Definizione**

Indicare la definizione dell'entità schedata con il MODI. **Il sottocampo presenta un'obbligatorietà di contesto.**

#### **MODN Note**

Informazioni aggiuntive, in forma di testo libero. In particolare, in questo sottocampo si possono inserire i **riferimenti alla documentazione di corredo** che si ritiene utile citare (per i criteri da seguire nei rimandi vedi il testo introduttivo *Indicazioni di carattere generale per la compilazione di una scheda*).

<span id="page-55-0"></span><sup>1</sup> Per approfondimenti su questa tipologia di normativa consultare la pagina: [http://www.iccd.beniculturali.it/index.php?it/473/standard-catalografici.](http://www.iccd.beniculturali.it/index.php?it/473/standard-catalografici)

# **RF RFID**

Il paragrafo contiene le informazioni relative all'identificatore a radiofrequenza (RFId), se questo è stato apposto sul bene in esame.

# **RFI IDENTIFICATIVO RFID**

Informazioni sull'identificatore a radiofrequenza (RFId).

# (\*)**RFID Codice identificativo RFId**

Indicare il codice identificativo RFId apposto sul bene. **Il sottocampo presenta un'obbligatorietà di contesto.**

# **RFIA Data di apposizione**

Indicare la data in cui è stato apposto sul bene il tag per l'identificazione a radiofrequenza, nella forma anno/mese/giorno (aaaa/mm/gg).

# **RFIS Note**

Informazioni aggiuntive, in forma di testo libero, sull'apposizione dell'identificativo RFID (ad esempio, riguardo alla posizione del tag per l'identificazione a radiofrequenza sul bene, quando tale posizione non è facilmente individuabile, come nel caso di beni immobili o beni mobili dalla forma complessa e articolata). In particolare, in questo sottocampo si possono inserire i **riferimenti alla documentazione di corredo** che si ritiene utile citare (per i criteri da seguire nei rimandi vedi il testo introduttivo '*Indicazioni di carattere generale per la compilazione di una scheda*').

# \***LC LOCALIZZAZIONE GEOGRAFICO - AMMINISTRATIVA**

In questo paragrafo vengono registrati i dati relativi alla localizzazione geografico-amministrativa della sede ufficiale di conservazione del bene. In particolare, *i dati richiesti per la compilazione dei sottocampi PVCR, PVCP e PVCC, per le localizzazioni riferite al territorio italiano, sono concatenati fra di loro e non possono prescindere l'uno dall'altro.*  **La compilazione del paragrafo è obbligatoria.**

# **\*PVC LOCALIZZAZIONE**

Informazioni sulla localizzazione del bene, con riferimento alla ripartizione geografico-amministrativa dell'Italia o di Paesi esteri (per quei beni che non si trovano in territorio italiano<sup>[1](#page-57-0)</sup>); in particolare, *i dati richiesti per la compilazione dei sottocampi PVCR, PVCP e PVCC, per le localizzazioni riferite al territorio italiano, sono concatenati fra di loro e non possono prescindere l'uno dall'altro.* **La compilazione del campo è obbligatoria.**

# **\*PVCS Stato**

Indicare il nome dello Stato nel quale si trova il bene in esame. **La compilazione del sottocampo è obbligatoria.**

 *Vocabolario chiuso* Lista delle denominazioni dei Paesi del mondo

# *Esempi***:**

Francia Italia Lussemburgo Regno Unito

# **\* <sup>2</sup>PVCR Regione**

Indicare il nome della regione italiana nella quale si trova il bene in esame. **La compilazione del sottocampo è obbligatoria.** Qualora il bene non si trovi in Italia, in **alternativa** a questo sottocampo va compilato il sottocampo PVCE - *Località estera.*

*Vocabolario chiuso* Lista delle denominazioni delle regioni italiane

# *Esempi***:**

Emilia-Romagna Lazio Sicilia Toscana

# **\* <sup>2</sup>PVCP Provincia**

Indicare la sigla corrispondente alla provincia italiana nella quale si trova il bene catalogato. **La compilazione del sottocampo è obbligatoria.** Qualora il bene non si trovi in Italia, in **alternativa** a questo sottocampo va compilato il sottocampo PVCE - *Località estera.*

<span id="page-57-0"></span><sup>1</sup> Come nel caso dei beni situati nelle pertinenze delle ambasciate italiane o presso istituti culturali italiani all'estero.

#### *Vocabolario chiuso*

Lista delle sigle delle province italiane

# *Esempi***:**

RM NA TN

# **\* <sup>2</sup>PVCC Comune**

Indicare il comune nel quale si trova il bene catalogato, senza abbreviazioni, secondo le denominazioni ISTAT aggiornate<sup>[2](#page-58-0)</sup>. La compilazione del sottocampo è **obbligatoria.** Qualora il bene non si trovi in Italia, in **alternativa** a questo sottocampo va compilato il sottocampo PVCE - *Località estera.*

#### *Vocabolario chiuso*

Lista delle denominazioni dei comuni italiani

#### *Esempi***:**

Reggio di Calabria Reggio nell'Emilia Pago del Vallo di Lauro San Giuliano Terme

# **PVCL Località**

Indicare la località in cui è situato il bene catalogato, senza abbreviazioni, secondo le denominazioni ISTAT aggiornate; qualora il bene non si trovi in Italia, in **alternativa** a questo sottocampo si deve compilare il sottocampo PVCE - *Località estera*.

# *Vocabolario chiuso*

Lista delle denominazioni delle località

#### *Esempi***:**

Ponticello

#### **\* <sup>2</sup>PVCE Località estera**

Quando il bene catalogato si trova in territorio estero (ad esempio presso un'ambasciata o istituto culturale italiano), fornire in questo sottocampo le indicazioni geografico-amministrative necessarie per la sua localizzazione, procedendo dalle informazioni di carattere più generale a quelle più specifiche e separando le diverse denominazioni con virgole. Per la trascrizione dei nomi utilizzare per quanto possibile le forme italianizzate oppure, qualora queste non esistano o siano cadute in disuso, adottare la lingua ufficiale dello stato di appartenenza (traslitterata se necessario).

**La compilazione del sottocampo è obbligatoria** in **alternativa** ai sottocampi PVCR-*Regione*, PVCP-*Provincia*, PVCC-*Comune*.

#### *Esempi***:**

<span id="page-58-0"></span><sup>&</sup>lt;sup>2</sup> Per le denominazioni bilingui inserire in questo campo il nome italiano e registrare nel campo PVL il nome in lingua straniera.

Amsterdam Baghdad Dakar Lima Mosca Parigi

# **PVL ALTRO TOPONIMO**

Indicare eventuali altre denominazioni del luogo in cui si trova il bene catalogato, specificando l'epoca alla quale risale la loro attestazione e, se nota, la fonte che ne ha consentito l'individuazione. In questo campo può essere memorizzato anche il contenuto del sottocampo PVCF-*Frazione*, presente in versioni precedenti del tipo di scheda (cfr. gli esempi di compilazione riportati più avanti). Inoltre, nel caso di denominazioni bilingui del comune (cfr. sottocampo PVCC), può essere registrato in questo campo il nome in lingua straniera, fornendo eventuali informazioni aggiuntive nel sottocampo PVLS.

**Il campo è ripetitivo**.

(\*)**PVLT Toponimo** Indicare il toponimo. **Il sottocampo presenta un'obbligatorietà di contesto**.

# **PVLR Riferimento cronologico**

Indicare l'epoca alla quale risale il toponimo. Per la compilazione fare riferimento all'Appendice I, *Note per le indicazioni cronologiche.*

# **PVLS Note**

Indicare, se nota, la fonte che ha consentito l'individuazione del toponimo. In questo sottocampo possono essere registrate anche altre informazioni aggiuntive, in forma di testo libero. In particolare, in questo sottocampo si possono inserire i **riferimenti alla documentazione di corredo** che si ritiene utile citare (per i criteri da seguire nei rimandi vedi il testo introduttivo '*Indicazioni di carattere generale per la compilazione di una scheda*').

# **PVE Diocesi**

Indicare la diocesi nel cui territorio ricade il bene catalogato, secondo le denominazioni ufficiali utilizzate dalla CEI.

# *Vocabolario chiuso*

Lista delle denominazioni delle diocesi italiane

# *Esempi:*

Acerenza Fano - Fossombrone - Cagli - Pergola Montecassino Vittorio Veneto

#### **PVG Area storico-geografica** Indicare l'area storico-geografica, se utile ai fini della localizzazione.

**Il campo è ripetitivo** per registrare denominazioni diverse succedutesi nel corso del tempo.

# **\*LDC COLLOCAZIONE SPECIFICA**

In questo campo vengono registrate le informazioni di dettaglio sulla collocazione del bene mobile rispetto al luogo/all'immobile dove si trova (convenzionalmente definito *"***contenitore fisico***"*: architettura, monumento, spazio territoriale, ecc) e all'istituzione che lo conserva (convenzionalmente definita *"***contenitore giuridico***"*: museo, galleria, pinacoteca, raccolta privata, ecc.). La metodologia catalografica prevede che per la compilazione si possa fare riferimento a due specifiche schede di entità autorevoli - CF per il *Contenitore fisico* e CG per il *Contenitore giuridico* - ponendo attenzione alla corrispondenza delle informazioni acquisite, come indicato di seguito nelle norme di compilazione.

**La compilazione del campo è obbligatoria.**

# **\*LDCT Tipologia contenitore fisico**

Indicare la tipologia del contenitore fisico del bene (cfr. scheda CF *Contenitore fisico*, paragrafo CF, campo CFT).

**La compilazione del sottocampo è obbligatoria.**

*Vocabolario aperto* abbazia battistero biblioteca campanile canonica cappella casa castello chiesa cimitero convento monastero oratorio ospizio palazzo torre villa ecc.

# **LDCQ Qualificazione contenitore fisico**

Indicare l'aggettivo o la locuzione che precisa, integra o caratterizza il contenitore fisico dal punto di vista della condizione giuridico-amministrativa o funzionale (cfr. scheda CF *Contenitore fisico*, paragrafo CF, campo CFQ).

# *Vocabolario aperto*

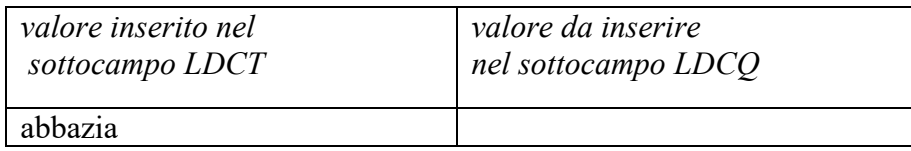

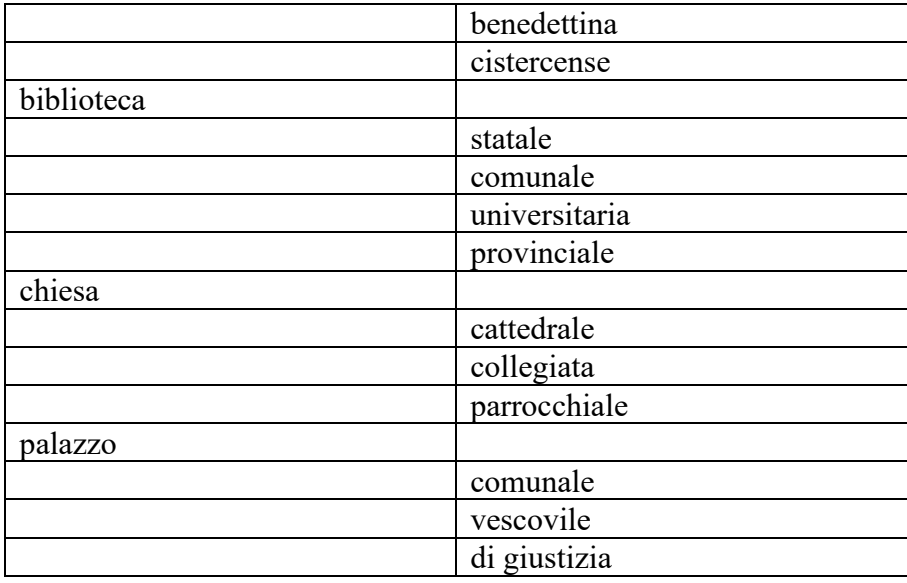

#### **LDCN Denominazione contenitore fisico**

Indicare la denominazione ufficiale attuale del contenitore fisico del bene (cfr. scheda CF *Contenitore fisico*, paragrafo CF, campo CFN) [3](#page-61-0) .

#### *Esempi:*

Accademia delle Scienze di Siena detta de' Fisiocritici Chiesa di San Francesco a Ripa Palazzo Castellani

Nel caso di una "ex chiesa", utilizzare la sintassi come da esempio che segue: Chiesa di San Francesco (ex).

# **LDCF Uso contenitore fisico**

Specificare l'uso a cui è adibito il contenitore fisico nel momento in cui viene effettuata la catalogazione, indipendentemente dalla sua tipologia e qualificazione (cfr. scheda CF *Contenitore fisico*, paragrafo CF, campo CFU).

# *Vocabolario aperto* archivio istituto religioso museo

negozio ufficio

# **LDCK Codice contenitore fisico**

<span id="page-61-0"></span><sup>3</sup>Eventuali altre denominazioni note del "contenitore fisico" potranno essere registrate nella scheda specifica che lo descrive, paragrafo CF, campo CFA - *Altra denominazione*). Qualora la denominazione del "contenitore fisico" e del "contenitore giuridico" (cfr. sottocampo LDCM) corrispondano, sono comunque da indicare entrambe, in quanto si riferiscono ad entità diverse - il "contenitore fisico" e il "contenitore giuridico" - che hanno ciascuna la propria valenza per la storia del bene in esame e per la sua localizzazione sul territorio.

Indicare il codice assegnato dall'ICCD e attribuito nell'ambito del *Sistema Informativo Generale del Catalogo* (SiGECweb), che individua il contenitore fisico (cfr. scheda CF *Contenitore fisico*, paragrafo CD).

#### **LDCC Complesso monumentale di appartenenza**

Indicare la denominazione del complesso monumentale di cui fa parte il contenitore fisico del bene (cfr. scheda CF *Contenitore fisico*, paragrafo CF, campo CFC).

#### *Esempi***:**

Abbazia delle Tre Fontane Convento dei Cappuccini Ospizio apostolico di San Michele a Ripa Grande

#### **\*LDCU Indicazioni viabilistiche**

Indicazioni viabilistiche che consentono di individuare la precisa collocazione del contenitore fisico, nella forma "via (o viale, piazza, ecc.), numero civico"; eventuali altre informazioni vanno registrate di seguito, dopo una barra ("/") seguita da uno spazio (cfr. esempi). Nel caso di più indirizzi, registrare quello principale. Qualora non sia possibile specificare l'indirizzo, fornire indicazioni, in forma sintetica, su altri percorsi che permettono l'accesso al contenitore fisico del bene o che lo delimitano. Per gli immobili posti in ambito extraurbano verranno descritti i percorsi moderni attraverso i quali è possibile raggiungerli o definire il loro posizionamento, fornendo in sequenza tutte le specifiche disponibili (tipo e numero della strada, denominazione, chilometro di riferimento ecc.; cfr. sintassi indicata negli esempi). Cfr. scheda CF *Contenitore fisico*, paragrafo LC, campi PVCI e PVCV.

#### **La compilazione del sottocampo è obbligatoria.**

#### *Esempi***:**

Piazza della Repubblica, 45 Viale Giuseppe Garibaldi, 8/ b Via Nazionale, s.n.c. [nel caso non vi sia o non sia disponibile l'indicazione del numero civico] Via Salaria, km 45

SS 148, km 27

#### **LDCM Denominazione contenitore giuridico**

Indicare la denominazione ufficiale attuale del contenitore giuridico nel quale è conservato il bene in esame<sup>[4](#page-62-0)</sup>. In caso di beni di proprietà privata va indicato il cognome ed il nome del proprietario, detentore o possessore, preceduto dalla dizione "collezione privata" (cfr. scheda CG *Contenitore giuridico*, paragrafo CG, campo CGN).

#### *Esempi:*

Galleria Spada Museo archeologico nazionale di Napoli

<span id="page-62-0"></span><sup>4</sup> Qualora la denominazione del "contenitore giuridico" e del "contenitore fisico" (cfr. sottocampo LDCN) corrispondano, sono comunque da indicare entrambe, in quanto si riferiscono ad entità diverse - il "contenitore fisico" e il "contenitore giuridico" - che hanno ciascuna la propria valenza per la storia del bene in esame e per la sua localizzazione sul territorio.

Museo civico di Rovereto Museo di Storia Naturale Pinacoteca ambrosiana Collezione privata Rossi Mario

# **LDCG Codice contenitore giuridico**

Indicare il codice assegnato dall'ICCD e attribuito nell'ambito del *Sistema Informativo Generale del Catalogo* (SiGECweb), che individua il contenitore giuridico (cfr. scheda CG *Contenitore giuridico*, paragrafo CD).

# **LDCS Specifiche**

Informazioni specifiche sulla collocazione fisica del bene. La descrizione deve procedere dal generale al particolare, dividendo le varie informazioni con una barra ("/") seguita da uno spazio (cfr. esempi). Possono essere inseriti in questo sottocampo anche eventuali codici identificativi della posizione del bene nell'ambito della struttura conservativa.

# *Esempi***:**

primo piano/ Sala V, numero I piano terra

# **LDCD Riferimento cronologico**

Indicare un riferimento cronologico per la localizzazione specifica del bene, utile in particolare nel caso di prima collocazione di un bene mobile in una struttura conservativa.

Per la compilazione fare riferimento all'Appendice II, *Note per le indicazioni cronologiche.*

# **LCN Note**

Informazioni aggiuntive sulla localizzazione e sulla collocazione specifica, in forma di testo libero. In particolare, in questo sottocampo si possono inserire annotazioni sulla collocazione originaria del bene, qualora non sia certo che essa corrisponda alla localizzazione indicata nel paragrafo.

# **ACB ACCESSIBILITÀ DEL BENE**

Informazioni riguardo all'accessibilità del bene, cioè se è possibile poterne effettuare un esame diretto.

# **ACBA Accessibilità**

Indicare se il bene è accessibile.

# *Vocabolario chiuso*

si no in parte dato non disponibile

# **ACBS Note**

Informazioni aggiuntive riguardo all'accessibilità del bene al momento dell'esame effettuato ai fini del rilevamento catalografico, in forma di testo libero. In particolare, in questo sottocampo si possono inserire i **riferimenti alla**  **documentazione di corredo** che si ritiene utile citare (per i criteri da seguire nei rimandi v. il testo introduttivo "*Indicazioni di carattere generale per la compilazione di una scheda*").

# **LA ALTRE LOCALIZZAZIONI GEOGRAFICO - AMMINISTRATIVE**

Informazioni relative ad altre localizzazioni del bene in esame, diverse dall'attuale, registrata nel paragrafo LC, che possono riguardare sia precedenti luoghi di conservazione (luogo di provenienza/ collocazione precedente) sia il luogo dove è conservato temporaneamente (luogo di deposito). I dati relativi alle diverse localizzazioni saranno ripetuti in ordine cronologico, dal più antico al più recente. Il paragraf[o](#page-65-0) è ripetitivo<sup>1</sup>.

# (\*)**TLC Tipo localizzazione**

Informazioni relative ad altre localizzazioni del bene in esame, diverse dall'attuale, registrata nel paragrafo LC, che possono riguardare sia precedenti luoghi di conservazione (luogo di provenienza/ collocazione precedente) sia il luogo dove è conservato temporaneamente (luogo di deposito). I dati relativi alle diverse localizzazioni saranno ripetuti in ordine cronologico, dal più antico al più recente. **Il paragrafo è ripetitivo e presenta un'obbligatorietà di contesto.**

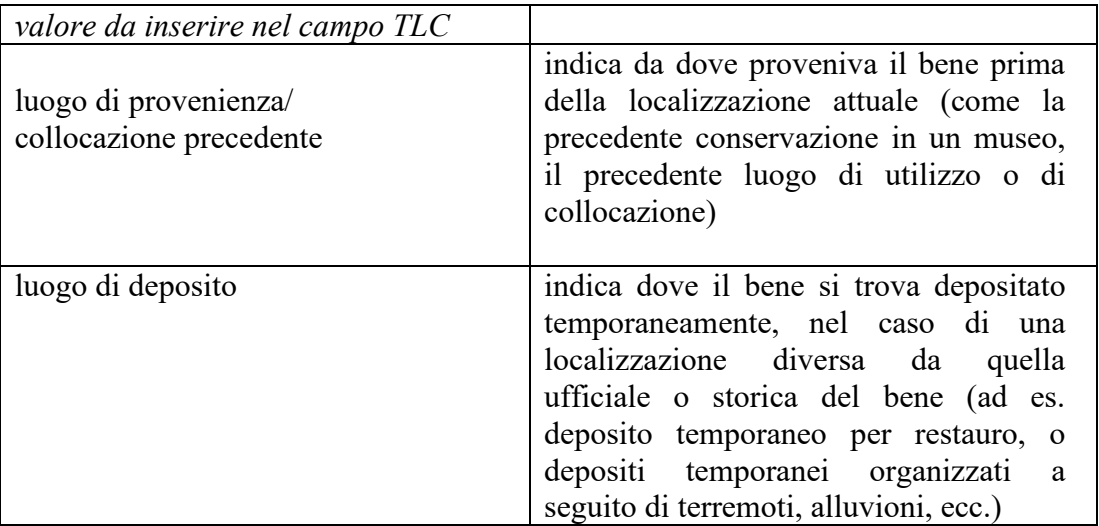

# *Vocabolario chiuso*

# **(\*)**<sup>3</sup>**PRV LOCALIZZAZIONE**

Informazioni sulla localizzazione, con riferimento alla ripartizione geograficoamministrativa dell'Italia.

**Il campo presenta un'obbligatorietà di contesto**; nel caso di localizzazioni riferite a paesi esteri va compilato in **alternativa** il campo PRT (vedi).

# **(\*)PRVS Stato**

Indicare il nome dello Stato. **Il sottocampo presenta un'obbligatorietà di contesto.**

> *Vocabolario chiuso* Italia

(\*)**PRVR Regione**

<span id="page-65-0"></span><sup>&</sup>lt;sup>1</sup> Nell'elencare le diverse occorrenze del paragrafo, seguire preferibilmente un ordine cronologico inverso, dai dati più recenti ai più remoti, in modo da ricostruire "a ritroso" nel tempo la sequenza dei luoghi che hanno interessato la storia del bene.

Indicare il nome della regione italiana.

#### **Il sottocampo presenta un'obbligatorietà di contesto.**

#### *Vocabolario chiuso*

Lista delle denominazioni delle regioni italiane

#### *Esempi***:**

Emilia-Romagna Lazio Sicilia Toscana

# (\*)**PRVP Provincia**

Indicare la sigla corrispondente alla provincia italiana. **Il sottocampo presenta un'obbligatorietà di contesto.**

# *Vocabolario chiuso*

Lista delle sigle delle province italiane

#### *Esempi***:** RM NA

TN

# (\*)**PRVC Comune**

Indicare il nome del comune, senza abbreviazioni, secondo le denominazioni ISTAT aggiornate<sup>[2](#page-66-0)</sup>.

#### **Il sottocampo presenta un'obbligatorietà di contesto.**

*Vocabolario chiuso* Lista delle denominazioni dei comuni italiani

# *Esempi***:**

Reggio di Calabria Reggio nell'Emilia Pago del Vallo di Lauro San Giuliano Terme

#### **PRVL Località**

Indicare il nome della località, senza abbreviazioni, secondo le denominazioni ISTAT aggiornate.

#### *Vocabolario chiuso*

Lista delle denominazioni delle località

*Esempi***:**  Ponticello

# **(\*)**<sup>3</sup>**PRT LOCALIZZAZIONE ESTERA**

<span id="page-66-0"></span><sup>&</sup>lt;sup>2</sup> Per le denominazioni bilingui inserire in questo campo il nome italiano e registrare nel campo PRL il nome in lingua straniera.

Informazioni sulla localizzazione estera, con riferimento alla specifica ripartizione geografico-amministrativa.

**Il campo presenta un'obbligatorietà di contesto alternativa** rispetto al campo PRV (vedi).

#### **(\*)PRTK Continente/subcontinente**

Indicare il nome del continente o del subcontinente. **Il sottocampo presenta un'obbligatorietà di contesto.**

#### *Vocabolario chiuso*

Lista delle denominazioni dei continenti e dei subcontinenti

#### *Esempi***:**

Africa Antartide Asia Centro America Europa Nord America Oceania Sud America

#### (\*)**PRTS Stato**

Indicare il nome dello Stato, con riferimento alla lista delle denominazioni dei Paesi del mondo (Norma UNI-ISO 3166-1, 1997-I).

# **Il sottocampo presenta un'obbligatorietà di contesto.**

# *Vocabolario chiuso* Lista delle denominazioni dei Paesi del mondo

#### *Esempi***:**

Francia Italia Lussemburgo Regno Unito

# **PRTR Ripartizione amministrativa**

Indicare il nome della ripartizione amministrativa; utilizzare per quanto possibile le forme italianizzate oppure, qualora queste non esistano o siano cadute in disuso, adottare la lingua ufficiale dello stato di appartenenza (traslitterata se necessario). Nel caso si vogliano indicare sia una ripartizione più ampia sia una ripartizione più specifica, separare le diverse denominazioni con una virgola seguita da uno spazio.

# *Esempi***:**

Alabama, Contea di Jefferson Borgogna Castiglia e León

**PRTL Località** 

Indicare il nome della località; utilizzare per quanto possibile le forme italianizzate oppure, qualora queste non esistano o siano cadute in disuso, adottare la lingua ufficiale dello stato di appartenenza (traslitterata se necessario).

# *Esempi:*

Auxerre Birmingham Valladolid

# **PRL ALTRO TOPONIMO**

Indicare eventuali altre denominazioni del luogo descritto nel paragrafo, specificando l'epoca alla quale risale la loro attestazione e, se nota, la fonte che ne ha consentito l'individuazione. In questo campo può essere memorizzato anche il contenuto del sottocampo PVCF-*Frazione*, presente in versioni precedenti del tipo di scheda<sup>[3](#page-68-0)</sup>. Inoltre, nel caso di denominazioni bilingui del comune (cfr. sottocampo PRVC), può essere registrato in questo campo il nome in lingua straniera, fornendo eventuali informazioni aggiuntive nel sottocampo PRLS. **Il campo è ripetitivo.**

# **(\*)PRLT Toponimo**

Indicare il toponimo. **Il sottocampo presenta un'obbligatorietà di contesto.**

# **PRLR Riferimento cronologico**

Indicare l'epoca alla quale risale il toponimo. Per la compilazione fare riferimento all'Appendice II, *Note per le indicazioni cronologiche.*

# **PRLS Note**

Informazioni aggiuntive relative al toponimo, in forma di testo libero. In particolare, in questo sottocampo si possono inserire i **riferimenti alla documentazione di corredo** che si ritiene utile citare

# **PRE Diocesi**

Indicare la denominazione della diocesi.

# *Vocabolario chiuso*

Lista delle denominazioni delle diocesi italiane

# *Esempi:*

Acerenza Fano - Fossombrone - Cagli - Pergola Montecassino Vittorio Veneto

# **PRG Area storico-geografica**

Indicare l'area storico-geografica, se utile ai fini della localizzazione. Il campo è ripetitivo, per registrare denominazioni diverse succedutesi nel corso del tempo.

<span id="page-68-0"></span><sup>3</sup> Il sottocampo per la registrazione della frazione è stato eliminato dal campo strutturato PRV dopo che l'ISTAT, in occasione del censimento del 1991, ha soppresso le frazioni.

# **PRC COLLOCAZIONE SPECIFICA**

Informazioni di dettaglio sul luogo descritto nel paragrafo. A differenza del campo LDC (nel paragrafo LC: vedi), per questo campo non è prevista la compilazione delle schede CF per il *Contenitore fisico* e CG per il *Contenitore giuridico*; tuttavia, per l'individuazione dei contenitori sarà possibile fare riferimento alle liste autorevoli definite dall'ICCD.

#### (\*)**PRCT Tipologia contenitore fisico**

Indicare la tipologia del contenitore fisico<sup>[4](#page-69-0)</sup> **Il sottocampo presenta un'obbligatorietà di contesto.**

*Vocabolario aperto* abbazia area archeologica battistero biblioteca campanile canonica cappella casa casale caserma castello chiesa cimitero convento giardino monastero oratorio ospedale ospizio palazzo parco percorso viario [corso, strada, via, viale, vicolo, ecc.] piazza ponte scuola stazione teatro torre villa

# **PRCQ Qualificazione contenitore fisico**

Indicare l'aggettivo o la locuzione che, rispetto a quanto registrato nel sottocampo LDCT, precisa, integra o caratterizza il contenitore fisico dal punto di vista della condizione giuridico-amministrativa o funzionale.

#### *Vocabolario aperto*

<span id="page-69-0"></span><sup>4</sup> Per "contenitore fisico" si intende l'immobile (architettura, monumento, spazio territoriale, ecc.) nel quale era collocato il bene mobile; cfr. anche quanto indicato nelle note alle norme di compilazione del campo LDC.

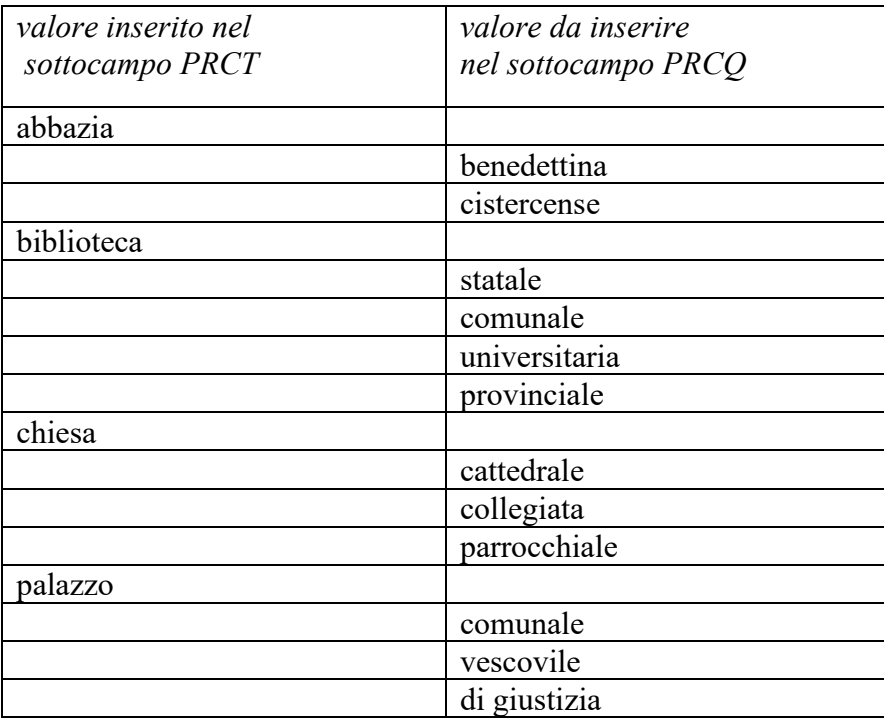

# **PRCN Denominazione contenitore fisico**

Indicare la denominazione del contenitore fisico.

#### *Esempi:*

Accademia delle Scienze di Siena detta de' Fisiocritici Chiesa di San Francesco a Ripa Palazzo Castellani

# **PRCF Uso contenitore fisico**

Specificare l'uso a cui era adibito il contenitore fisico, indipendentemente dalla sua tipologia e qualificazione.

#### *Vocabolario aperto*

abitazione chiesa negozio ufficio

# **PRCK Codice contenitore fisico**

Indicare il codice assegnato dall'ICCD e attribuito nell'ambito del *Sistema Informativo Generale del Catalogo* (SiGECweb), che individua il contenitore fisico (cfr. scheda CG *Contenitore fisico*, paragrafo CD).

#### **PRCC Complesso monumentale di appartenenza**

Indicare la denominazione del complesso monumentale di cui fa parte il contenitore fisico.

#### *Esempi:*

Abbazia delle Tre Fontane

Convento dei Cappuccini

Ospizio apostolico di San Michele a Ripa Grande

# **(\*)PRCU Indicazioni viabilistiche**

Indicazioni viabilistiche che consentono di individuare la collocazione del contenitore fisico, nella forma "via (o viale, piazza, ecc.), numero civico"; eventuali altre informazioni vanno registrate di seguito, dopo una barra ("/") seguita da uno spazio (cfr. esempi). Nel caso di più indirizzi, registrare quello principale. Qualora non sia possibile specificare l'indirizzo, fornire indicazioni, in forma sintetica, su altri percorsi che permettono l'accesso al contenitore fisico del bene o che lo delimitano. Per gli immobili posti in ambito extraurbano verranno descritti i percorsi moderni attraverso i quali è possibile raggiungerli o definire il loro posizionamento, fornendo in sequenza tutte le specifiche disponibili (tipo e numero della strada, denominazione, chilometro di riferimento ecc.; cfr. sintassi indicata negli esempi).

# **Il sottocampo presenta un'obbligatorietà di contesto**.

# *Esempi:*

Piazza della Repubblica, 45 Viale Giuseppe Garibaldi, 8/ b Via Nazionale, s.n.c. [nel caso non vi sia o non sia disponibile l'indicazione del numero civico]

Via Salaria, km 45 SS 148, km 27

#### **PRCM Denominazione contenitore giuridico**

Indicare la denominazione del contenitore giuridico<sup>[5](#page-71-0)</sup>. In caso di proprietà privata va indicato il cognome e il nome del proprietario, detentore o possessore, preceduto dalla dizione 'collezione privata'.

# *Esempi:*

Galleria Spada Museo archeologico nazionale di Napoli Museo civico di Rovereto Museo di Storia Naturale Pinacoteca ambrosiana Collezione privata Mario Rossi

# **PRCG Codice contenitore giuridico**

Indicare il codice assegnato dall'ICCD e attribuito nell'ambito del *Sistema Informativo Generale del Catalogo* (SiGECweb), che individua il contenitore giuridico (cfr. scheda CG *Contenitore giuridico*, paragrafo CD).

# **PRCS Specifiche**

Informazioni specifiche sulla collocazione fisica del bene. La descrizione deve procedere dal generale al particolare, dividendo le varie informazioni con una barra ("/") seguita da uno spazio (cfr. esempi). Possono essere inseriti in questo

<span id="page-71-0"></span><sup>5</sup> Per "contenitore giuridico" si intende la struttura giuridica (museo, galleria, pinacoteca, raccolta privata, ecc.) nella quale era collocato il bene mobile; cfr. anche quanto indicato nelle note alle norme di compilazione del campo LDC.
sottocampo anche eventuali codici identificativi della posizione del bene nell'ambito di una precedente struttura conservativa.

## *Esempi:*

Piano I/ stanza 5/ scaffale 2/ scatola 26 Piano III/ Sala dei vetri/ vetrina 15/ ripiano 2 P2/ S7/ C256

## **PRD DATI CRONOLOGICI**

Indicazioni cronologiche relative alla localizzazione descritta nel paragrafo (cfr. campo TLC): se si vuole indicare il *periodo di presenza* (nel caso, ad esempio, di permanenza di un bene in un precedente luogo di conservazione), compilare entrambi i sottocampi PRDI-*Riferimento cronologico/ Data inizio* e PRDU- *Data fine*; qualora invece si voglia fornire un *unico riferimento cronologico* (ad esempio per indicare la data di reperimento di un bene archeologico in un certo luogo), riempire il solo sottocampo PRDI. Per la compilazione fare riferimento all'Appendice II, *Note per le indicazioni cronologiche.*

## **PRDI Riferimento cronologico/data inizio**

Indicare un riferimento cronologico per il tipo di localizzazione registrato nel paragrafo, oppure l'epoca iniziale di presenza del bene nel luogo indicato nel campo TLC.

# **PRDU Data fine**

Data finale di presenza del bene nel luogo descritto nel paragrafo.

# **LAN Note**

Informazioni aggiuntive sulla localizzazione descritta nel paragrafo, in forma di testo libero. In particolare, in questo campo si possono inserire i **riferimenti alla documentazione di corredo** che si ritiene utile citare (per i criteri da seguire nei rimandi vedi il testo introduttivo '*Indicazioni di carattere generale per la compilazione di una scheda*').

# \***UB DATI PATRIMONIALI/INVENTARI/STIME/COLLEZIONI**

In questo paragrafo vengono registrate le informazioni amministrative relative alla situazione patrimoniale del bene (dati attuali e, se noti, anche dati storici relativi all'inventariazione e alla stima). Nel paragrafo, inoltre, possono essere acquisite le notizie relative alla sua eventuale appartenenza ad una specifica collezione storica, confluita poi all'interno di una raccolta più ampia, secondo quanto segnalato nei paragrafi LC-*Localizzazione geografico amministrativa* (campo LDC-*Collocazione specifica,* sottocampi relativi al "contenitore giuridico") e LA *- Altre Localizzazioni geografico amministrative* (campo PRC- *Collocazione specifica,* sottocampi relativi al "contenitore giuridico").

**La compilazione del paragrafo è obbligatoria.**

# \***UBF UBICAZIONE BENE**

Il campo prevede una strutturazione dei dati in sei diversi sottocampi nei quali, partendo dal dato più generale, è possibile dare tutte le specifiche informazioni relative alla collocazione del bene catalogato nell'ambito della collezione (museo, biblioteca, archivio, ecc.) cui appartiene. I diversi sottocampi saranno perciò compilati o meno a seconda dell'organizzazione e delle diverse esigenze di ordinamento ed archiviazione dei beni all'interno delle varie istituzioni o collezioni in cui si conservino opere fotografiche.

Si fa presente che, anche se non può essere prevista l'obbligatorietà per tutti i sottocampi del campo UBF, questi dovranno essere sempre compilati, anche al primo livello di catalogazione, ogni volta che l'ordinamento degli archivi o dei fondi di appartenenza lo richieda. Si ritiene comunque obbligatoria la compilazione del sottocampo UBFC-Collocazione quando il bene catalogato si conservi in istituzioni pubbliche o in collezioni private disponibili alla consultazione.

**La compilazione del campo è obbligatoria.**

## **(\*)<sup>4</sup>UBFP Fondo**

Denominazione del fondo di appartenenza. **Il sottocampo presenta un'obbligatorietà di contesto alternativa**.

## **(\*)<sup>4</sup>UBFS Serie archivistica**

Definizione, nel caso esista una suddivisione dei beni all'interno del fondo, della relativa serie archivistica/museale di appartenenza.

## **Il sottocampo presenta un'obbligatorietà di contesto alternativa**.

## **(\*)<sup>4</sup>UBFT Sottoserie archivistica**

Nel caso si abbia un'ulteriore partizione dei beni all'interno di una serie, denominazione della relativa sottoserie.

**Il sottocampo presenta un'obbligatorietà di contesto alternativa**.

## **(\*)<sup>4</sup>UBFQ Note**

Ulteriori specifiche informazioni sull'insieme archivistico/museale cui appartiene il bene catalogato.

**Il sottocampo presenta un'obbligatorietà di contesto alternativa**.

# **(\*)<sup>4</sup>UBFU Titolo di unità archivistica**

Titolo (originale o attribuito per esigenze archivistiche o di ordinamento museale) sotto cui è rintracciabile l'unità archivistica cui appartiene il bene catalogato.

**Il sottocampo presenta un'obbligatorietà di contesto alternativa**.

## **(\*)<sup>4</sup>UBFC Collocazione**

Sigla o segnatura indicante la collocazione fisica dell'opera all'interno della collezione o del fondo di appartenenza.

**Il sottocampo presenta un'obbligatorietà di contesto alternativa**.

#### *Esempi***:**

### **UBF**

UBFP: Collezione Becchetti UBFS: Fotografie di grande formato entro cartelle (seconda parte) UBFT: Cartella 36 UBFQ UBFU UBFC: Cartella Henri Le Lieure

#### **UBF**

UBFP: Fondo Duilio Cambellotti UBFS: Cartelle UBFT UBFQ UBFU: Roma, Arte e archeologia UBFC: Scatola B 4

#### **UBF**

UBFP: Fondo Vasari UBFS UBFT UBFQ UBFU UBFC: Scatola G 28

#### **UBF**

UBFP: Ministero dell'Interno UBFS: Direzione Generale di Pubblica Sicurezza UBFT: Casellario Politico Centrale UBFQ UBFU: Sandro Pertini UBFC: Busta 8

#### **UBF**

UBFP: Real Casa UBFS: Casa Civile di S.M. il Re UBFT: Ufficio del Gran Cacciatore UBFQ: Regali di selvaggina UBFU: Cacce a Castelporziano UBFC: Busta 28

# **INP INVENTARIO PATRIMONIALE IN VIGORE**

Informazioni relative all'inventariazione patrimoniale del bene *in vigore al momento della catalogazione.*

# (\*)**INPC Codice inventario patrimoniale**

Indicare il numero di inventario patrimoniale. Ai sensi della normativa in vigore, che fa capo al R.D. n. 1917 del 26 agosto 1927 e relative istruzioni del 31 maggio 1928, l'inventario patrimoniale attivo viene definito Registro Cronologico di Entrata (**RCE**); solo gli inventari pregressi manterranno le loro denominazioni originali, le cui sigle potranno essere sciolte nel sottocampo INVS (cfr. avanti). Qualora il RCE avesse una sua denominazione particolare, ormai storicizzata nell'ambito dell'Ente di pertinenza, essa andrà esplicitata nel sottocampo INPO e/o nel sottocampo INPV.

# **Il sottocampo presenta un'obbligatorietà di contesto.**

# *Esempi:*

35.083 [con riferimento sottinteso al RCE]

# (\*)**INPE Responsabile dell'immissione in patrimonio**

Indicare il nome del responsabile dell'inventariazione patrimoniale del bene, nella forma "Cognome, Nome". Per "responsabile" si intende il *funzionario responsabile o la persona formalmente incaricata della gestione patrimoniale* da parte dell'Ente proprietario del bene. Qualora, in occasione di operazioni di recupero dati pregressi, l'informazione non sia disponibile,valorizzare il campo con la locuzione "NR (recupero pregresso)".

# **Il sottocampo presenta un'obbligatorietà di contesto**.

# (\*)**INPR Data dell'immissione in patrimonio**

Indicare la data dell'inventariazione patrimoniale del bene, nella forma "anno/mese/giorno" (aaaa/mm/gg). Qualora, in occasione di operazioni di recupero dati pregressi, l'informazione non sia disponibile,valorizzare il campo con la locuzione "NR (recupero pregresso)".

## **Il sottocampo presenta un'obbligatorietà di contesto**.

# (\*)**INPD Descrizione (modello 15)**

Indicare la descrizione patrimoniale del bene, con riferimento a quanto inserito nel modello 15 RCS a cura dell'ente competente per tutela (vedi campo ECP). Si precisa che il dato va richiesto direttamente agli uffici di catalogo/inventario dei relativi Istituti.

## **Il sottocampo presenta un'obbligatorietà di contesto.**

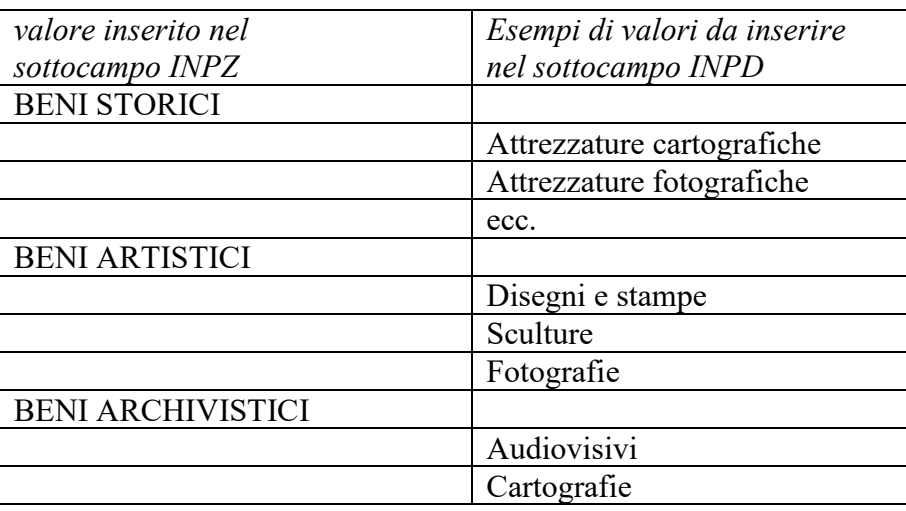

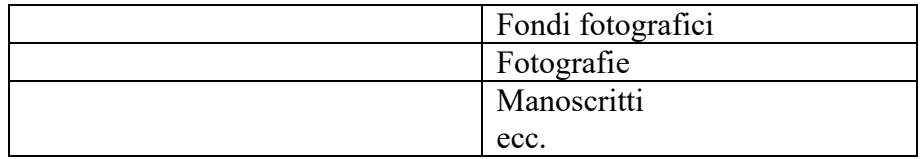

# **(\*)INPP Provenienza**

Indicare a testo libero la provenienza del bene acquisito nel patrimonio. Qualora, in occasione di operazioni di recupero dati pregressi, l'informazione non sia disponibile,valorizzare il campo con la locuzione "NR (recupero pregresso)". **Il sottocampo presenta un'obbligatorietà di contesto.**

# (\*)**INPM Modalità di acquisizione**

Indicare a testo libero le modalità di acquisizione del bene nel patrimonio. Qualora, in occasione di operazioni di recupero dati pregressi, l'informazione non sia disponibile,valorizzare il campo con la locuzione "NR (recupero pregresso)". **Il sottocampo presenta un'obbligatorietà di contesto.**

# **INPO Riferimento agli atti**

Fornire a testo libero eventuali riferimenti a documenti (atti amministrativi; riproduzioni digitali di registri inventariali, ecc.) che interessano l'acquisizione del bene nel patrimonio. I dati relativi ai registri inventariali in vigore, ma comunque dotati di qualità storica, vanno riportati in questa sede. I riferimenti possono riguardare documenti registrati nel paragrafo DO- DOCUMENTAZIONE; in tal caso, come specificato nel testo introduttivo "*Indicazioni di carattere generale per la compilazione di una scheda"* (v.), per il rimando ai singoli documenti è sufficiente indicarne il tipo e il rispettivo codice identificativo (necessario per il rinvio alla descrizione di dettaglio contenuta nel paragrafo DO-DOCUMENTAZIONE), utilizzando la sintassi "acronimo del sottocampo che contiene il codice: codice identificativo" (es.: rimando ad una fonte inedita "FNTI: AGS25382"; ecc.). **Il sottocampo è ripetitivo**, in quanto ogni riferimento va segnalato separatamente e può essere accompagnato da un breve commento.

# (\*)**INPA Stima patrimoniale**

Indicare la stima patrimoniale del bene, facendo precedere il valore dalla specifica della valuta. Poiché la stima riportata è quella in vigore alla data di immissione del bene nel patrimonio (cfr. sottocampo INPR), nel caso in cui si stiano inserendo stime rivalutate secondo i parametri ISTAT, tali stime andranno registrate in questo sottocampo, mentre il valore originario andrà dichiarato in INPV. Qualora, in occasione di operazioni di recupero dati pregressi, l'informazione non sia disponibile,valorizzare il campo con la locuzione "NR (recupero pregresso)". **Il sottocampo presenta un'obbligatorietà di contesto.**

*Esempi:* euro 100,00

# (\*)**INPZ Categoria SEC (modello 15)**

Indicare la categoria patrimoniale del bene, con riferimento alla classificazione del Sistema Europeo dei Conti 1995.

**Il sottocampo presenta un'obbligatorietà di contesto.**

## *Vocabolario chiuso*

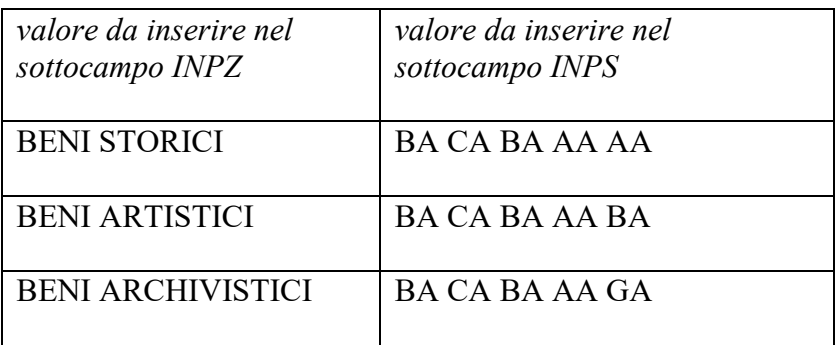

# (\*)**INPS Codice SEC (modello 15)**

Indicare il codice patrimoniale del bene, con riferimento alla classificazione del Sistema Europeo dei Conti 1995 (cfr. sottocampo INPZ). **Il sottocampo presenta un'obbligatorietà di contesto.**

# *Vocabolario chiuso*

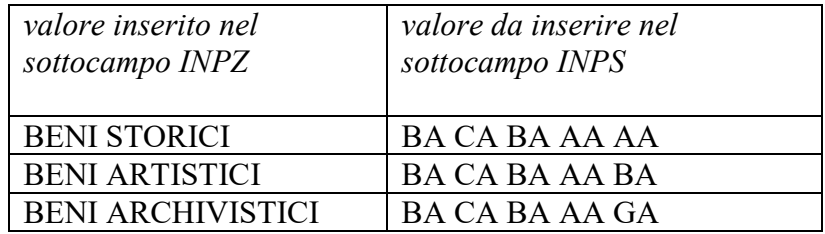

# (\*)**INPU Causale RCS**

Indicare il codice causale di aumento o diminuzione del valore del bene. Nel caso in cui non sia possibile valorizzare il campo (ad esempio nel caso di beni di proprietà non statale), inserire la definizione "dato non disponibile". **Il sottocampo presenta un'obbligatorietà di contesto.**

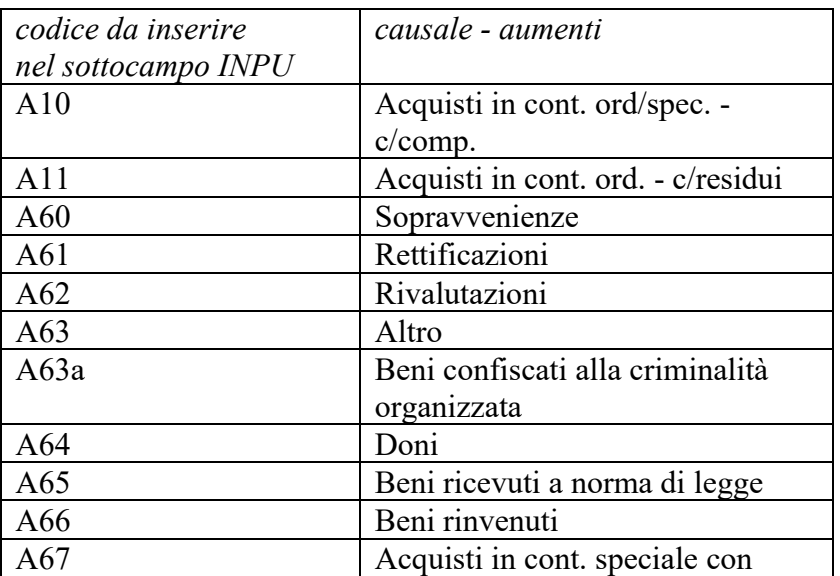

## *Vocabolario chiuso*

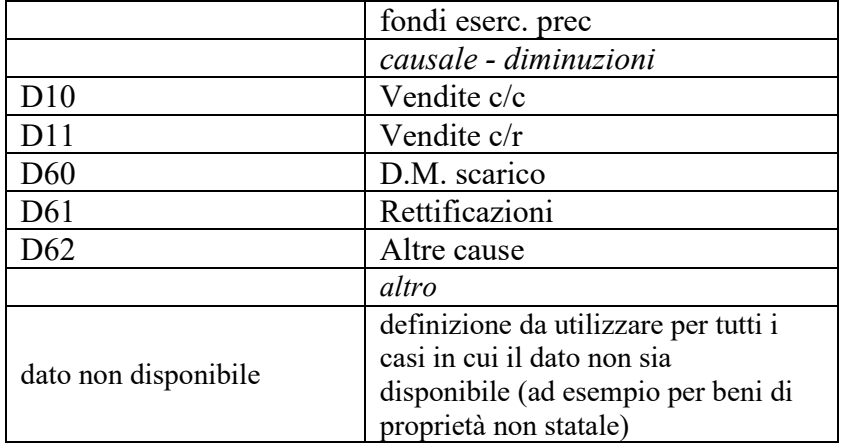

# **INPV Note**

Informazioni aggiuntive, in forma di testo libero, relative all'acquisizione del bene nel patrimonio. Qualora il RCE avesse una sua denominazione particolare, ormai storicizzata nell'ambito dell'Ente di pertinenza, essa va esplicitata in questa sede.

# **INV ALTRI INVENTARI**

Informazioni relative ad altre inventariazioni del bene, *diverse da quella patrimoniale in vigore*, registrata nel campo INP. Se il bene è stato inventariato più volte nel corso del tempo, è utile registrare i dati relativi a ciascuna inventariazione utilizzando la ripetitività del campo e riportando i dati in ordine cronologico inverso, dai più recenti ai più antichi. In particolari situazioni - un bene complesso con parti distinte; un bene in origine frammentato e successivamente ricomposto; un bene con parti di reimpiego - possono essere stati attribuiti più codici di inventario riferiti alle singole parti: tali codici dovranno essere tutti riportati nel sottocampo INVN, secondo la sintassi specificata nella normativa.

## **Il campo è ripetitivo.**

## (\*)**INVN Codice inventario**

Indicare il codice di inventario nella forma numerica o alfanumerica attribuita dalla struttura conservativa (soprintendenza, museo, galleria, deposito, ecc.) che ha effettuato l'inventariazione del bene; tale codice può essere preceduto dalla sigla che identifica la collezione di cui fa parte il bene in esame. Nel caso di più codici di inventario (cfr. i casi particolari descritti sopra, nell'introduzione al campo INV), questi vanno trascritti tutti, divisi l'uno dall'altro da una barra ("/") seguita da uno spazio (cfr. esempi).

Ai sensi della normativa in vigore, che fa capo al R.D. n. 1917 del 26 agosto 1927 e relative istruzioni del 31 maggio 1928, l'inventario patrimoniale attivo viene definito Registro Cronologico di Entrata (**RCE**) ed i dati ad esso relativi vanno registrati nel campo INP (cfr. sopra); gli inventari pregressi manterranno le loro denominazioni originali, le cui sigle potranno essere sciolte nel sottocampo INVS.

**Il sottocampo presenta un'obbligatorietà di contesto**.

## *Esempi:*

35.000 G 193 1175/ 2031/ 2032/ 2033 1452/ 1452 A

M.2002.12.124

## (\*)**INVD Riferimento cronologico**

Indicare l'epoca alla quale risale la redazione dell'inventario.

Per la compilazione fare riferimento all'Appendice II, *Note per le indicazioni cronologiche.* Nel caso di inventari in corso di redazione, si indicherà la sola data di inizio, seguita dal segno "-" (esempio: 2008- ).

# **Il sottocampo presenta un'obbligatorietà di contesto**.

## **INVG Codice contenitore giuridico**

Indicare il codice assegnato dall'ICCD e attribuito nell'ambito del *Sistema Informativo Generale del Catalogo* (SiGECweb), che individua l'istituzione (il "contenitore giuridico") che conserva attualmente il bene o che lo ha conservato in passato. Tale specifica deve corrispondere a quanto registrato nel paragrafo LC (campo LDC/sottocampo LDCG) o in una delle occorrenze del paragrafo LA (campo PRC/sottocampo PRCG) ed è utile per collegare in modo inequivocabile il numero di inventario alla struttura giuridica che lo ha assegnato. Per l'individuazione del contenitore fare riferimento alle liste autorevoli definite dall'ICCD.

## **INVA Denominazione inventario**

Indicare la denominazione dell'inventario.

### *Esempi:*

Inventario Corsini

## **INVC Collocazione**

Specificare il luogo in cui è attualmente conservato l'inventario.

## **INVP Riferimento alla parte**

Per situazioni particolari (ad es. un bene in origine frammentato e successivamente ricomposto; un bene con parti di reimpiego, ecc.) specificare a quali parti rispettivamente si riferiscono i codici registrati nel sottocampo INVN.

## **INVS Note**

Informazioni aggiuntive sull'inventariazione del bene, in forma di testo libero.

# **STI ALTRE STIME**

Informazioni relative alla stima patrimoniale del bene. Se il bene è stato stimato più volte nel corso del tempo, subendo rivalutazioni e/o deprezzamenti, è utile registrare i dati relativi a ciascuna stima, utilizzando la ripetitività del campo e procedendo secondo ordine cronologico inverso, dalla più recente alla più antica. **Il campo è ripetitivo.**

## (\*)**STIS Stima**

Indicare la stima patrimoniale del bene, facendo precedere il valore dall'indicazione della valuta. Per i beni di proprietà statale e di altri enti pubblici la stima è a cura dall'Ente competente (vedi campo ECP) per tutela, oppure può essere desunta dall'inventario o dal Registro cronologico d'entrata. Eventuali indicazioni relative ai criteri utilizzati nella conversione della valuta da lire in euro (obbligatoria dal 1 gennaio 2002) andranno esplicitate nel sottocampo STIR. **Il sottocampo presenta un'obbligatorietà di contesto**.

*Esempi:* 

 euro 500,00 lire 1.000.000

### **STID Riferimento cronologico**

Indicare l'epoca alla quale risale la stima del bene. Per la compilazione fare riferimento all'Appendice I, *Note per le indicazioni cronologiche.*

## **STIM Motivo**

Indicare il motivo dell'attribuzione della specifica stima al bene. Eventuali indicazioni relative ai criteri utilizzati per l'attribuzione della stima andranno esplicitate nel sottocampo STIR.

## *Vocabolario aperto*

valore di acquisto valore di alienazione valore assicurativo valutazione all'atto della compilazione dell'inventario generale valutazione all'atto della donazione valutazione all'atto dell'importazione valutazione del premio di rinvenimento valutazione di esperto (expertise) ecc.

## **STIR** N**ote**

Informazioni aggiuntive sulla stima del bene, in forma di testo libero.

# **COL COLLEZIONI**

Informazioni di carattere storico-culturale relative alla collezione/alle collezioni di cui il bene ha fatto parte nel corso del tempo. I dati da riportare in questo campo *non devono coincidere con quelli relativi alla raccolta in cui si trova attualmente il bene*, cioè il "contenitore giuridico" registrato nel paragrafo LC-*Localizzazione geografico amministrativa*/ campo LDC- *Collocazione specifica*. Se il bene ha fatto parte di collezioni diverse nel corso del tempo, registrare i dati relativi a ciascuna collezione utilizzando la ripetitività del campo e procedendo secondo ordine cronologico inverso, dalla più recente alla più antica. **Il campo è ripetitivo.**

## **COLD Denominazione**

Indicare la denominazione corrente o quella tradizionale/ storica della collezione.

## *Esempi:*

Collezione Farnese Collezione medicea Collezione Ruscitti Collezione Becchetti

#### **COLN Nome del collezionista**

Indicare il nome del collezionista o dei collezionisti; nel caso di più soggetti coinvolti nella formazione di un'unica collezione, riportare i diversi nomi in sequenza, dividendoli l'uno dall'altro mediante una barra seguita da uno spazio.

#### *Esempi:*

Famiglia Medici Ferdinando I de' Medici Tommaso Ruscitti Piero Becchetti

#### **COLA Data ingresso bene nella collezione**

Indicare l'epoca alla quale risale l'ingresso del bene nella collezione. Per la compilazione fare riferimento all'Appendice II, *Note per le indicazioni cronologiche.*

### **COLU Data uscita bene dalla collezione**

Indicare l'epoca alla quale risale l'uscita del bene dalla collezione o lo smembramento di quest'ultima (il sottocampo *non* va compilato nel caso in cui la collezione sia quella in cui il bene si trova ancora attualmente, confluita nella struttura giuridica conservativa registrata nel paragrafo LC-*Localizzazione geografico amministrativa*/ campo LDC- *Collocazione specifica*).

Per la compilazione fare riferimento all'Appendice II, *Note per le indicazioni cronologiche*.

#### **COLM Motivazione uscita bene dalla collezione**

Indicare, se nota, la motivazione dell'uscita del bene dalla collezione.

#### **COLI Codice inventario bene nella collezione**

Indicare l'eventuale codice d'inventario attribuito al bene nella collezione. Nel caso di più codici, questi vanno separati da una barra ("/") seguita da uno spazio.

# *Esempi:*

35.000 G 193 20317 1452/ 1453

## **COLV Valore**

Indicare il valore del bene desunto, quando presente, dall'inventario della collezione o dal suo prezzo di acquisto o vendita. Al valore va premessa la specifica della valuta.

# *Esempi:*  lire 2.000.000

euro 500,00

## **COLS Note**

Informazioni aggiuntive sulla collezione o sul collezionista, in forma di testo libero.

# **\*AU DEFINIZIONE CULTURALE**

Si indicheranno in questo paragrafo i dati individuativo-anagrafici relativi ai diversi autori responsabili del bene in esame, ossia alle persone o agli enti che hanno contribuito al contenuto creativo o intellettuale dell'opera che si sta catalogando (fotografi e/o studi fotografici, pittori, scultori, illustratori, grafici, architetti, registi, ecc.). Saranno pertanto riportati in questo paragrafo sia gli autori responsabili della realizzazione dell'opera fotografica, sia gli autori dell'opera presa a modello (che possono essere altri artisti o anche altri fotografi).

I termini scelti (nomi di persona o enti) in questo paragrafo costituiscono le intestazioni con funzione di punti d'accesso al catalogo; pertanto, nel compilarlo è opportuno compiere una serie di operazioni (ricerche nei repertori, collegamenti alle eventuali forme varianti del nome) finalizzate ad individuare univocamente l'entità autoriale e a garantire che l'accesso sia unico, cioè distinguibile da altri nomi presenti o che potrebbero presentarsi in futuro nel catalogo. Non appare superfluo soffermarsi su questo aspetto, poiché un lavoro approfondito e puntuale, qui effettuato dal catalogatore, aumenta - di riflesso - l'efficacia dell'*Authority File*, archivio di dati parallelo al catalogo delle schede, anzi, più precisamente, parte integrante del catalogo nel quale trovano collocazione tutte le informazioni relative ai nomi di persona e di ente. A questo proposito sarà opportuno fare riferimento alla scheda di Authority File AUT - *Archivio controllato dei nomi: persone e enti*.

Non devono essere riportati in questo paragrafo i dati relativi alle personalità che siano intervenute nel ciclo produttivo e divulgativo dell'immagine fotografica con altre funzioni, responsabili ad esempio dell'edizione/pubblicazione, della stampa/tiratura, di altri interventi tecnici sull'immagine (ritoccatori, coloritori, ecc.), della distribuzione/vendita commerciale, della committenza/sponsorizzazione, ecc. (che saranno tutti indicati, più avanti, nello specifico paragrafo PD-PRODUZIONE E DIFFUSIONE).

Nel caso in cui l'autore di una fotografia sia dichiaratamente anche il suo editore, o stampatore, o distributore, ecc., i dati saranno ripetuti nei diversi specifici paragrafi.

Quando il nome di un fotografo o di uno studio fotografico appaia indicato sull'opera che si sta catalogando (in un timbro, nelle iscrizioni, sul frontespizio della serie, nei campi testuali, nella filigrana o nel commento sonoro presenti all'interno del file contenente la fotografia digitale, o su altro materiale documentario allegato) con una funzione che non sia specificamente quella dell'esecuzione della fotografia ma legata piuttosto alle operazioni editoriali, distributive, ecc. dell'immagine, si potranno riportare i dati relativi in questo paragrafo soltanto se sia accertato – attraverso repertori e fonti storico-fotografiche autorevoli o dalla stessa biografia del fotografo/studio fotografico – che le diverse funzioni coincidono. In questo caso la fonte bibliografica, sempre in forma abbreviata, dovrà essere indicata nel sottocampo AUTZ- Note. Al contrario, se di un fotografo è nota la sua attività commerciale, di distributore/editore anche di immagini di altri fotografi, e non è accertato che l'opera in esame sia stata da lui eseguita, i suoi dati non devono essere riportati nel campo AUT. Questo, e/o il campo ATB, andranno di conseguenza compilati facendo riferimento ad un'altra entità responsabile dell'opera.

Nelle schede madri di beni complessi o compositi, si ripeteranno più volte i campi AUT e/o ATB, segnalando tutti gli autori individuati, compresi gli Anonimi.

I campi AUT e ATB sono ovviamente ripetitivi, in quanto diverse possono essere le personalità responsabili (o gli ambiti culturali di riferimento, nel caso di autori ignoti) del contenuto intellettuale dell'opera in esame.

**La compilazione del paragrafo è obbligatoria.**

## **\*AUT AUTORE/RESPONSABILITÀ**

Il campo, che prevede sempre l'obbligatorietà per almeno alcuni dei relativi sottocampi, registrerà i dati relativi ad ogni autore fotografo responsabile, a diverso titolo, del processo creativo dell'opera che si sta catalogando (fotografo principale, altro fotografo, altro autore). Sarà pertanto ripetitivo e, di volta in volta, segnalerà, nel sottocampo AUTR- Ruolo, il ruolo specifico assunto dall'autore in relazione al bene in esame.

Il primo autore che dovrà essere riportato in scheda è il fotografo (o lo studio fotografico) responsabile dell'esecuzione della fotografia ("fotografo principale"), anche se non identificato anagraficamente, nel qual caso si segnalerà come "Anonimo" (nel sottocampo AUTN). Il campo sarà quindi eventualmente ripetuto per gli altri autori della fotografia.

Se il bene catalogato risulta essere stato realizzato in collaborazione da due o più autori, questi saranno riportati tutti (ripetendo il campo AUT), nell'ordine, a partire da quello indicato per primo sull'oggetto o sul materiale documentario ad esso connesso. Se invece i fotografi risultano inequivocabilmente attivi in società e non sia stato possibile identificare, neanche attraverso altre fonti, l'effettivo esecutore della fotografia, il campo AUT sarà compilato facendo riferimento unicamente alla società.

Anche nelle schede madri di serie o di altri oggetti complessi, il campo sarà ripetuto per tutti i fotografi e/o studi fotografici che abbiano contribuito – in collaborazione o anche individualmente – all'opera. I diversi fotografi saranno riportati secondo l'ordine di apparizione all'interno della serie, o dell'insieme che si sta catalogando.

Se sono noti sia lo studio fotografico sia l'operatore si potrà utilizzare la ripetitività del campo indicando una prima volta lo studio/ditta ecc. come "fotografo principale" e riportando nella seconda occorrenza il nome dell'esecutore con la qualifica "operatore" in AUTR - Ruolo.

**Il campo è ripetitivo e la sua compilazione obbligatoria.**

## **AUTK Codice univoco ICCD**

Indicare il codice assegnato dall'ICCD che individua il riferimento autoriale in modo univoco a livello nazionale (cfr. Authority file AUT - *Archivio controllato dei nomi: persone e enti*.*,* paragrafo CD-Codici/ campo NCU). Il numero è assegnato dall'ICCD e si affianca al codice identificativo locale (cfr. sottocampo AUTH).

## **\*AUTJ Ente schedatore**

Indicare il codice che identifica l'Ente responsabile della redazione della scheda di Authority file AUT - *Archivio controllato dei nomi: persone e enti* alla quale si fa riferimento (cfr. Authority file AUT - *Archivio controllato dei nomi: persone e enti, paragrafo CD-Codici/campo ESC)* [1](#page-84-0) *.* Tale codice viene assegnato dall'ICCD all'atto dell'inserimento dell'Ente nel registro generale dei soggetti accreditati per effettuare campagne di catalogazione<sup>[2](#page-84-1)</sup>.

**Il sottocampo presenta un'obbligatorietà assoluta.**

#### *Vocabolario chiuso*

Codici ICCD assegnati agli Enti (cfr. Registro Enti)

## **\*AUTH Codice identificativo**

<span id="page-84-0"></span><sup>1</sup> L'Ente schedatore può essere diverso da quello che ha curato la redazione della scheda di catalogo.

<span id="page-84-1"></span><sup>2</sup> Si tratta di un registro unico, gestito dall'ICCD, in cui sono iscritti tutti gli enti che partecipano alle attività di catalogazione riconosciute dal MiBACT (Soprintendenze, Regioni ed enti locali, Università, ecc.), con la specifica del ruolo che svolgono nel processo (ente schedatore, ente competente, ecc.).

Indicare il codice identificativo, numerico o alfanumerico, che individua il riferimento autoriale in modo univoco nell'ambito di un repertorio locale (cfr. Authority file AUT *- Archivio controllato dei nomi: persone e enti, paragrafo AU-Intestazione uniforme/sottocampo AUTH).*

**Il sottocampo presenta un'obbligatorietà assoluta.**

*Esempi***:** 00000015 00000112

#### **\*AUTN Nome di persona o ente**

Denominazione dell'autore personale o dell'ente collettivo (studi fotografici, ditte, società, ecc.) nella forma normalizzata prevista dall'Authority File.

Si fa presente che, essendo sempre obbligatorio indicare il responsabile dell'esecuzione del bene ("fotografo principale"), questo sottocampo dovrà essere compilato anche nel caso in cui non sia stato possibile identificare anagraficamente l'autore, né riconoscerlo comunque nell'ambito di un ente collettivo. In tal caso si utilizzerà la voce "Anonimo" eventualmente seguita da ulteriori qualificazioni cronologiche, geografiche o di ambito culturale, ulteriormente dettagliate nel campo ATB AMBITO CULTURALE.

### **La compilazione del sottocampo è obbligatoria**.

## *Esempi di nomi di autori personali***:**

Caneva, Giacomo Sommer, Giorgio Marianecci, Antonio *e non*: Mariannecci

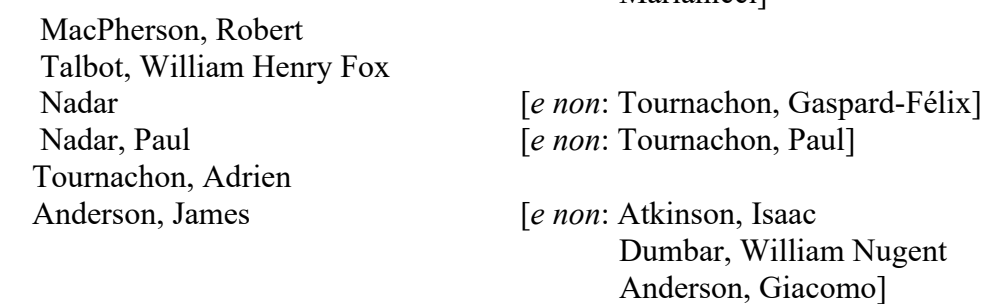

Adolphe [*e non*: Adolfo di Parigi] Peretti Griva, Domenico Riccardo Lombardi Satriani, Alfonso Blanquart-Evrard, Louis-Désiré Le Lieure, Henri [*e non*: Le Lieure de l'Aubepin, Henri] Solaro del Borgo, Alessandro Savorgnan di Brazzà, Giacomo De Chiara, Giuseppe

**Marianiccil** 

 Vittorio Emanuele III, re d'Italia [*e non*: Vittorio Emanuele III di Savoia Vittorio Emanuele, principe di Napoli] Elena, regina d'Italia [*e non*: Elena di Montenegro, moglie di Vittorio Emanuele III Elena di Savoia, regina d'Italia]

 Savoia, Luigi Amedeo di, duca degli Abruzzi Savoia, Ferdinando di, duca di Genova Anonimo pittorialista piemontese

 *Esempi di nomi di enti collettivi***:** Stabilimento Balneario Idroterapico La Provvidenza Società Fotografica Italiana [*e non*: Fotografia della Società Italiana] Studio Fotografico Torino Negretti & Zambra D'Alessandri, Fratelli London Stereoscopic and Photographic Company Fotografia Bertinazzi Fratelli Alinari Fotografia dell'Emilia

# **\*AUTP Tipo intestazione**

Codice di una lettera da utilizzare per qualificare il tipo di intestazione. I termini del vocabolario di controllo previsti sono: P riferito alle persone, E riferito a enti o autori collettivi.

#### **La compilazione del sottocampo è obbligatoria**.

#### *Vocabolario chiuso*

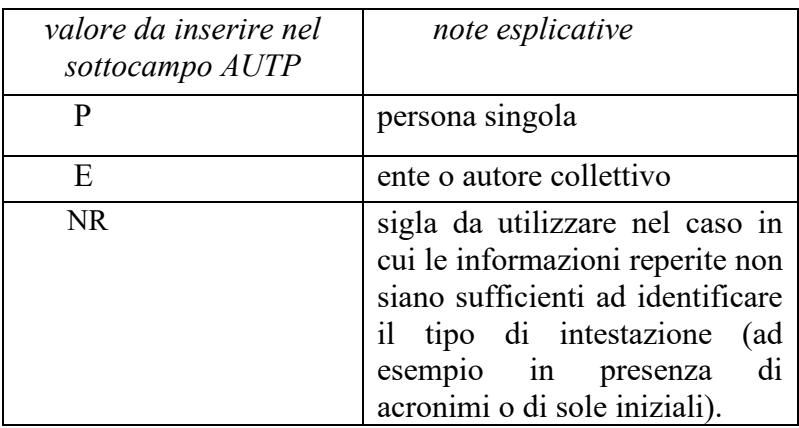

## **\*AUTA Indicazioni cronologiche**

Indicazioni sulla data di nascita e di morte degli autori personali o sugli estremi cronologici di attività di un ente collettivo (quando siano noti, espressi in anni), o anche sul periodo noto di attività dell'autore (personale o collettivo). Si utilizzerà il segno "-", senza spaziature, per separare i dati relativi alla nascita e alla morte o i due stremi cronologici; in casi di incertezze, notizie relative ad un periodo, ecc. le indicazioni dovranno essere seguite dalle precisazioni che indicano eventuali frazioni di secolo oppure "ca., post, ante, ecc." (cfr. Appendice I, *Note per le indicazioni cronologiche*).

Poiché il sottocampo è sempre obbligatorio, nei casi in cui non sia stato possibile rilevare nessuno di questi dati, i dati anagrafici dell'autore (o gli estremi cronologici dell'attività di una ditta, ecc.) si ricaveranno più in generale dalla cronologia dell'opera e potranno essere espressi anche in frazioni di secolo, o con le precisazioni "ca., post, ante, ecc.". In particolare, per il "fotografo principale" , di cui non si abbiano notizie anagrafiche, la cronologia di riferimento dovrà corrispondere al periodo di realizzazione della matrice (negativo/fotografia digitale).

**La compilazione del sottocampo campo è obbligatoria.**

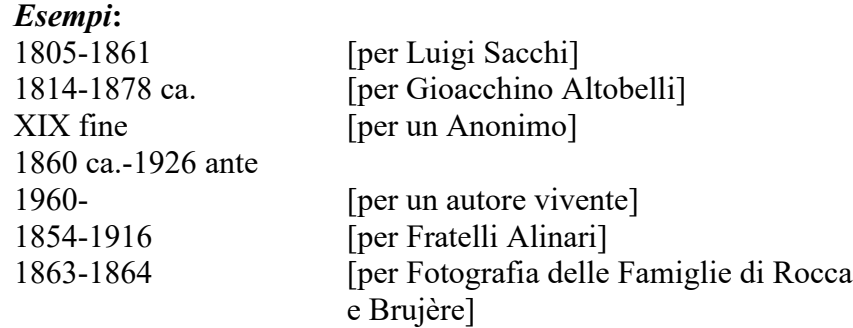

# **AUTI Indicazione del nome e dell'indirizzo**

Si riporterà in questo sottocampo il nome dell'autore (personale o collettivo) nella forma esatta in cui appare sul/nel bene catalogato.

Il sottocampo si compilerà qualora sull'/nell'opera, o sul/nel materiale documentario allegato, vi siano indicazioni di responsabilità relative all'invenzione e/o all'esecuzione della/e fotografia/e e dovrà essere compilato anche quando la forma presente sull'/nell'opera corrisponda alla denominazione scelta per il sottocampo AUTN.

Nel caso in cui il nome dell'autore fotografo (o della ditta, dello studio fotografico, ecc.) figuri sull'/nell'oggetto associato al luogo e/o all'indirizzo del proprio studio, questi devono essere riportati integralmente insieme al nome.

Il sottocampo può essere eventualmente ripetuto quando l'opera catalogata presenti il nome dell'autore sotto diverse forme (ad esempio, in una didascalia nell'immagine, in una iscrizione sul verso del supporto, in un timbro a secco sul recto del supporto, ecc.).

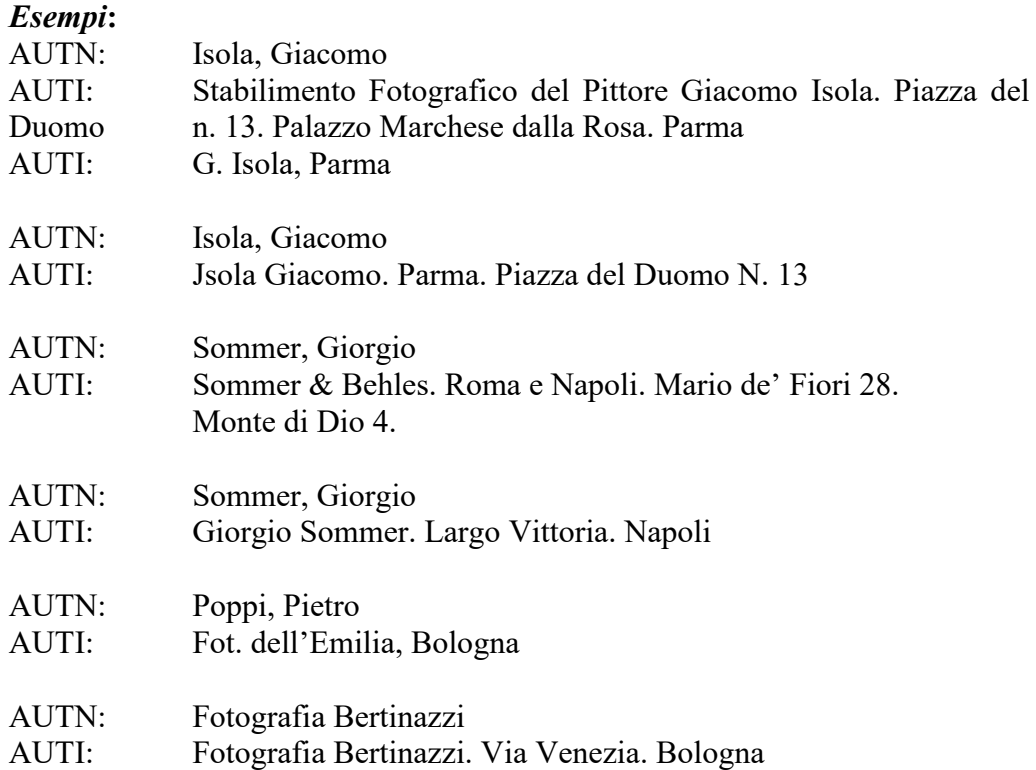

## **AUTS Riferimento al nome**

Nei casi in cui l'autore non sia direttamente ed inequivocabilmente il responsabile dell'opera, ma questa risulti eseguita nel suo studio, da un suo collaboratore, ecc., oppure nei casi di attribuzione, si preciserà in questo sottocampo il tipo di riferimento all'autore.

## *Vocabolario aperto*

attribuito assistente collaboratore e aiuti ditta laboratorio stabilimento studio ecc.

## **\*AUTR Ruolo**

Informazioni relative alla natura del ruolo svolto dall'autore nella creazione/realizzazione del bene catalogato.

Nel sottocampo, che dovrà essere sempre compilato (anche al livello inventariale), si specificherà, cioè, se trattasi del responsabile stesso dell'esecuzione della fotografia (fotografo principale) oppure di altro fotografo o dell'operatore.

Nei casi in cui non sia possibile attribuire l'opera catalogata ad alcun autore (personale o collettivo) e sia stato pertanto compilato il sottocampo AUTN con la voce "Anonimo", il sottocampo AUTR dovrà comunque essere compilato con la voce "fotografo principale".

**La compilazione del sottocampo è obbligatoria**.

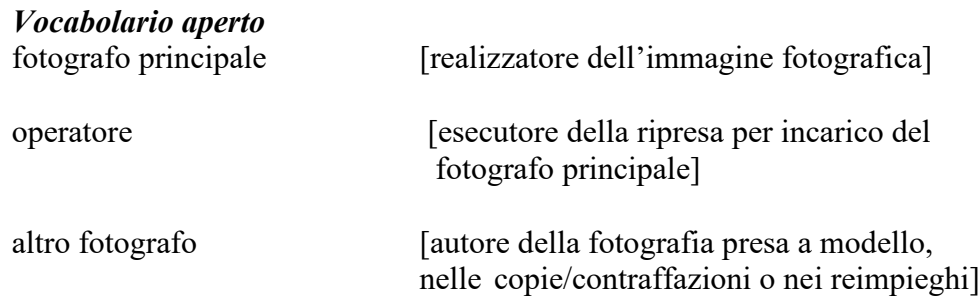

#### **AUTW Riferimento alla parte**

Qualora le informazioni sull'autore riguardino una specifica parte del bene in esame, fornire l'opportuno riferimento.

#### **AUTY Specifiche intervento**

Specifiche relative all'intervento effettuato dall'autore sul bene in esame.

## **\*AUTM Motivazione/fonte**

Il sottocampo, ripetitivo, dovrà essere compilato con l'indicazione della motivazione o del genere di fonte cui sono tratte le informazioni registrate nei sottocampi precedenti; le relative specifiche possono essere riportate - ove opportuno - nel successivo campo AUTZ Note.

Per la compilazione fare riferimento all'Appendice III, *Vocabolario chiuso per motivazione/fonte.*

## **Il sottocampo è obbligatorio e ripetitivo**.

## **AUTZ Note**

Informazioni aggiuntive relative all'autore e alle eventuali specifiche della motivazione/fonte indicata nel campo AUTM.

## *Esempi:*

AUTM: bibliografia AUTZ: Signorini 1999

## **ATB AMBITO CULTURALE**

Indicazioni di carattere generale sull'ambiente culturale o sul contesto stilisticofotografico al quale può essere ricondotto il bene catalogato, quando non sia stato possibile individuarne anagraficamente l'autore, o quando si tratti di opera di collaborazione di cui una parte sia anonima. Il campo, che potrà in questi casi essere compilato ad integrazione del campo AUT, è ripetitivo per poter indicare tutti gli ambiti di riferimento delle diverse personalità non identificate intervenute – anche con ruoli diversi – nella invenzione/realizzazione dell'opera in esame.

Anche nelle schede madri di oggetti complessi costituiti da opere di autori anonimi riferibili a diversi contesti, il campo ATB potrà essere ripetuto per ogni ambito culturale individuato.

## **(\*)ATBD Denominazione**

Indicazione dell'ambito culturale, con riferimento alla storia della fotografia, nel quale si colloca la realizzazione dell'opera catalogata.

Per la compilazione di questo sottocampo si utilizzeranno eventualmente, a seconda dei casi e a scelta, i termini "ambito, scuola, produzione, movimento, ecc." seguiti dalla specifica qualificazione stilistica o della scuola di appartenenza.

**Il sottocampo presenta un'obbligatorietà di contesto**

## *Vocabolario aperto* scuola romana di fotografia fotografia pittorica torinese scuola coloristica napoletana secessione viennese legatore mantovano

nuova oggettività

straight photography

#### **ATBR Ruolo**

Informazione che precisa la natura dell'intervento o l'attività attribuibile all'ambito culturale individuato al sottocampo precedente (per la compilazione cfr. il sottocampo AUTR). Il sottocampo sarà compilato ogni volta che venga compilato il sottocampo precedente.

*Vocabolario aperto* grafico ritoccatrice

**(\*)ATBM Motivazione/fonte**

Il sottocampo dovrà essere compilato con l'indicazione della motivazione o del genere di fonte cui sono tratte le informazioni registrate nei sottocampi precedenti; le relative specifiche possono essere riportate -ove opportuno- nel successivo campo ATBS Note.

Per la compilazione fare riferimento all'Appendice III, *Vocabolario chiuso per motivazione/fonte.*

**Il sottocampo è ripetitivo e presenta un'obbligatorietà di contesto.**

## **ATBE Riferimento alla parte**

Qualora le informazioni sull'ambito culturale riguardino una specifica parte del bene in esame, fornire l'opportuno riferimento.

# *Esempi:*

coloritura ritocco piatto anteriore

# **ATBS Note**

Informazioni aggiuntive relative all'ambito culturale e alle eventuali specifiche della motivazione/ fonte indicata nel campo ATBM.

# **AAT ALTRE ATTRIBUZIONI**

Nel caso in cui il bene in esame sia stato diversamente attribuito, il catalogatore sceglierà – per compilare il campo AUT ed eventualmente ATB – l'attribuzione più convincente, in base alla bibliografia più aggiornata o secondo motivazioni da lui stesso individuate nel corso dello studio dell'opera (debitamente riportate nei sottocampi previsti).

Nel campo AAT, al terzo livello di catalogazione (facoltativamente agli altri due livelli), saranno invece riportate le altre attribuzioni note (alternative, precedenti, tradizionali, o anche superate).

**Il campo è ripetitivo** per registrare le informazioni sulle diverse attribuzioni.

## **(\*)AATN Nome**

Il sottocampo riporterà il nome dell'autore personale o dell'ente collettivo nella forma normalizzata prevista dall'*Authority File* (cfr., per le modalità di compilazione, il sottocampo AUTN).

# **Il sottocampo presenta un'obbligatorietà di contesto**.

## **AATA Riferimento cronologico**

Indicazioni sulla data di nascita e di morte degli autori personali o sugli estremi cronologici di attività di un ente collettivo, o anche sul periodo noto di attività dell'autore personale o collettivo (cfr., per le modalità di compilazione, Appendice II, Note per le indicazioni cronologiche).

## **(\*)AATM Motivazione/fonte**

Si indicherà, in questo sottocampo, la motivazione/fonte dell'attribuzione alternativa riportata in AATN; le relative specifiche possono essere riportate –ove opportunonel successivo campo AATY Note.

Per la compilazione fare riferimento all'Appendice III, *Vocabolario chiuso per motivazione/fonte.*

**Il sottocampo è ripetitivo e presenta un'obbligatorietà di contesto**.

## **AATY Note**

Informazioni aggiuntive relative al campo AAT e alle eventuali specifiche della motivazione/ fonte indicata nel campo AATM.

## **NMC ALTRI NOMI CORRELATI**

Indicazioni relative al altri soggetti (persone, enti, istituzioni, ecc.), in qualche modo collegati alla storia del bene catalogato, per i quali non sussistono i dati e/o le condizioni per realizzare un riferimento mediante una scheda di Authority file. **Il campo è ripetitivo**.

**(\*)NMCN Nome** Indicare il nome del soggetto. **Il sottocampo presenta un'obbligatorietà di contesto**.

> *Esempi:* Galilei Galileo Bernoulli Jacques

## **NMCA Riferimento cronologico**

Fornire un'indicazione cronologica per il soggetto specificato al sottocampo NMCN (cfr. le indicazioni per la compilazione del sottocampo AUTA). Per la compilazione fare riferimento all'Appendice II, *Note per le indicazioni cronologiche.*

## **NMCY Note**

Informazioni aggiuntive, in forma di testo libero.

## **\*SG SOGGETTO**

Il paragrafo riporta tutti i dati utili all'individuazione e alla descrizione del/dei soggetto/i raffigurato/i nel bene in esame.

**La compilazione del paragrafo è obbligatoria.** 

#### **\*SGT SOGGETTO**

Informazioni relative al contesto figurativo, al contenuto generale e specifico dell'immagine.

**La compilazione del campo è obbligatoria.** 

### **\*SGTI Identificazione**

Individuazione del/dei soggetto/i raffigurato/i nel bene in esame.

Il sottocampo deve essere sempre compilato – fin dal primo livello di catalogazione (inventario) – anche se la definizione del soggetto coincide con il titolo dell'opera (sia proprio che attribuito).

 Per la compilazione di questo sottocampo si farà riferimento alla metodologia prevista dalla Norma UNI/ISO 5963-1989: *Metodi per l'analisi dei documenti, la determinazione del loro soggetto e la selezione dei termini di indicizzazione*.

È prevista la **ripetitività del sottocampo**, nel caso si vogliano introdurre diverse stringhe di soggetto.

 Per la costruzione della stringa di soggetto, l'ordine di citazione delle voci all'interno della stringa e la forma delle voci da utilizzare, si farà riferimento al *Nuovo soggettario. Guida al sistema italiano di indicizzazione per soggetto. Prototipo del Thesaurus*, a cura della Biblioteca Nazionale Centrale di Firenze (Milano, Editrice Bibliografica, 2006). A questo strumento potrà essere utile affiancare il Thesaurus multidisciplinare e il Manuale applicativo (entrambi aggiornati al 2012), disponibili sul sito della Biblioteca Nazionale Centrale di Firenze: http://thes.bncf.firenze.sbn.it/.

Si segnala inoltre il *Manuale Sapori* on line, relativo alle regole di catalogazione in SBN, utile per la determinazione e la sintassi delle stringhe di soggetto della scheda F: http://manualesapori.cilea.it/index.php?id=4 .

È prevista comunque la possibilità di introdurre, rispetto alle liste di descrittori già disponibili e correntemente in uso in ambito bibliografico, nuove voci di soggetto che vengano individuate e riconosciute come più pertinenti e più idonee per l'identificazione di specifici contenuti iconici.

Nelle schede madri di *beni complessi* si individuerà, per quanto possibile, un soggetto unitario (es.: Roma – Centro storico).

Può essere utile, per agevolare la ricerca e dare maggiore specificità al soggetto, inserire la data precisa (quando si hanno informazioni certe) o il riferimento cronologico.

## **La compilazione del sottocampo è obbligatoria.**

*Esempi di soggettazione* (una stringa, senza ripetizione del sottocampo SGTI):

Roma - Piazza San Pietro Roma - Basilica di San Pietro Centri storici - Lazio (*non* Lazio - Centri storici) Ferrovie - Italia (*non* Italia - Ferrovie) Chiese - Firenze (*non* Firenze - Chiese) Bombardamenti aerei - Roma - 1943 Carrà, Carlo. Madre e figlio Madonna con Bambino - Dipinti murali

Madonna con Bambino - Sculture in legno Garibaldi, Giuseppe Paesaggio Lago di Garda - Vedute Fotografia aerea Greggi

*Esempi di soggettazione* (diverse stringhe, con ripetizione del sottocampo SGTI): Agosti, Cristina Donne - Ritratti

Roma - Arco di Tito Carro Trionfale - Bassorilievi

Fieno - Raccolta Contadini

Cambellotti, Adriano Bambini

Lago di Zurigo - Vedute Barche a vela - Lago di Zurigo

Roma - Capannelle - 1896 Umberto I e l'Imperatore Guglielmo II di Germania - Corse di Cavalli - 1896

Buonarroti, Michelangelo. Creazione dell'uomo - Affreschi Roma - Cappella Sistina

#### **SGTD Indicazioni sul soggetto**

Descrizione sintetica a testo libero – sotto forma di abstract – del contenuto dell'immagine o dell'insieme di immagini che costituiscono un bene complesso. Per la costruzione dell'abstract si farà riferimento alla Norma ISO 214-1976: *Abstract for publications and documentation*.

#### *Esempi*:

Roma: veduta di piazza San Pietro ripresa da una delle case della Spina di Borgo, prima della sua distruzione per l'apertura di Via della Conciliazione (1936-1950). A destra, in corrispondenza dell'ala di Paolo V del Palazzo Vaticano, si osserva l'orologio rimosso nel 1860.

# *Esempi di compilazione del campo SGT*: **SGT**

SGTI: Roma - Vedute - 1877 ante SGTI: Tevere - Vedute - 1877 ante SGTI: Roma - Tempio di Vesta - 1877 ante SGTI: Roma - Santa Maria in Cosmedin - 1877 ante SGTI: Roma - Foro Boario - 1877 ante SGTD: Roma. Veduta del Tevere prima della sistemazione degli argini (iniziata nel 1877). È ancora visibile la facciata settecentesca della chiesa di

Santa Maria in Cosmedin, opera di G. Sardi, rimossa nel restauro di G. B. Giovenale (1896-1899).

#### **SGT**

SGTI: Aziende tessili - India - XX prima metà

SGTD: Fotografia a carattere antropologico, ripresa probabilmente nell'Himachal Pradesh o nel Punjab: due tessitori, tra diversi telai, in ambito rurale.

#### **SGT**

SGTI: Roma - Cerimonie - 1878 post

SGTI: Roma - Piazza Esedra - 1878 post

SGTD: Roma. Piazza Esedra gremita di folla e addobbata a festa (sui pilastri si nota lo stemma dei Savoia) per il passaggio del corteo reale.

#### **\*SGL TITOLO**

Dati sul titolo dell'opera catalogata.

**Il campo, ripetitivo e obbligatorio**, è strutturato nei sottocampi SGLT - *Titolo proprio*, SGLL - *Titolo parallelo*, SGLA - *Titolo attribuito* e SGLS - *Specifiche titolo*, ed è ripetitivo per poter riportare, eventualmente, diversi titoli. È comunque obbligatorio compilare il sottocampo SGLT (in presenza di titolo proprio) e/o il sottocampo SGLA (per titoli attribuiti) ed inoltre, sempre, il sottocampo SGLS, per le informazioni specifiche sulla fonte del titolo riportato.

Per titolo *proprio* si intende quello assegnato dall'autore stesso o dalla tradizione, direttamente riportato (manoscritto o stampato) sull'opera catalogata (nell'immagine o su uno dei suoi supporti) o anche, per quanto riguarda la fotografia digitale, quello posto a corredo del file immagine.

Per titolo *parallelo* si intende il titolo proprio tradotto in un'altra lingua o un titolo in un'altra lingua presentato come equivalente del titolo proprio (principale).

In mancanza di un titolo proprio o qualora questo contenga elementi errati, il titolo deve essere sempre *attribuito* dal catalogatore che potrà desumerlo da altre fonti (archivistiche, bibliografiche, iconografiche, orali) oppure, in assenza di tali indicazioni, dovrà crearlo tenendo conto, in sintesi, del contenuto principale dell'immagine.

Qualora fosse necessario riportare diversi titoli (ad esempio, il titolo proprio e il titolo parallelo oppure diversi titoli attribuiti o anche varianti del titolo proprio), si ripeterà tutto il campo, compilando di volta in volta uno dei sottocampi SGLT, SGLL o SGLA e il sottocampo SGLS.

# **(\*)<sup>5</sup> SGLT Titolo proprio**

In presenza di titolo proprio (principale), questo dovrà essere riportato nella stessa forma in cui appare nell'immagine (o su uno dei suoi supporti, o nelle schede a campi testuali, o nei commenti sonori presenti all'interno del file contenente l'immagine digitale).

Il titolo proprio include anche ogni eventuale titolo alternativo (altre denominazioni dell'opera che appaiano insieme al titolo principale) e, facoltativamente, i complementi del titolo proprio (ossia sottotitoli od ulteriori indicazioni che contribuiscono a qualificare più specificamente il contenuto dell'immagine).

In via eccezionale, il titolo proprio che sia eccessivamente lungo può essere abbreviato nel corso o alla fine senza mai omettere alcuna delle prime cinque parole, escluso l'eventuale articolo iniziale; le omissioni verranno indicate con tre punti  $"(\ldots)"$ .

Dediche, epigrafi, postille e simili non fanno parte del titolo (si riporteranno invece nel campo *ISE-Iscrizioni/Stemmi/Emblemi/Marchi/Timbri*, nel paragrafo DA-DATI ANALITICI).

Titoli ambigui o incompleti possono essere chiariti inserendo fra parentesi quadre le lettere o le parole mancanti.

Se informazioni relative ad altri elementi della descrizione (ad esempio il nome del fotografo, o dell'editore, o dell'inventore dell'opera raffigurata) costituiscono grammaticalmente parte integrante del titolo proprio, si riportano nella forma esatta in cui appaiono sul/nel documento (es.: Gli affreschi di Michelangelo nella Cappella Sistina).

Il campo si compilerà a testo libero, rispettando l'eventuale punteggiatura dei titoli che figurano sulle/nelle opere. In assenza di punteggiatura, eventuali titoli alternativi saranno preceduti da un punto ("."), eventuali complementi del titolo dai due punti  $("$ ").

Se sull'/nell'opera appaiono più titoli, si sceglie come principale quello che ha la maggior evidenza grafica e, se non c'è distinzione, si sceglie il primo dall'alto in basso e/o da sinistra a destra.

Se sull'/nell'opera catalogata sono raffigurate due o più immagini, ognuna con un titolo distinto, ed è presente anche un titolo collettivo (valido cioè per tutte), si riporta solo quest'ultimo. Se non appare il titolo collettivo, si trascrivono i titoli delle singole immagini nell'ordine indicato dalla loro diversa evidenza grafica, o – se non c'è distinzione – nell'ordine in cui figurano sul documento dall'alto in basso e/o da sinistra a destra.

Nelle schede madri di serie di fotografie (editoriali e non) o di altri oggetti complessi (album, portfolio, scatole, CD, ecc.), sarà riportato come titolo proprio, il titolo principale nella forma in cui appare sul frontespizio dell'opera o su un elemento equivalente (coperta dell'album, contenitore, etichette sulle memorie di massa, prima pagina di una presentazione digitale, altro materiale complementare).

Per la forma in cui il titolo proprio dovrà essere riportato, si seguiranno le stesse norme già indicate per gli oggetti semplici.

Si ricorda inoltre che ogni eventuale titolo alternativo riportato sull'/nell'opera (manoscritto o stampato nell'immagine o su uno dei supporti, o sul frontespizio, ecc.) è parte integrante del titolo proprio e deve essere perciò riportato di seguito al titolo principale.

I complementi del titolo (parole o frasi che si presentino connesse o subordinate al titolo proprio e che pertanto qualificano ulteriormente il contenuto della fotografia) si possono invece riportare facoltativamente nel campo del titolo (saranno però riportati nel campo ISE-*Iscrizioni/Stemmi/Emblemi/Marchi/Timbri*).

Qualora sul bene in esame non sia presente un titolo proprio nelle modalità sopra descritte dovrà essere compilato in alternativa il sottocampo SGLA *– Titolo attribuito*.

Nei casi in cui figurino sull'/nell'opera diversi titoli (o comunque forme diverse del titolo proprio), dopo aver indicato il titolo individuato come principale nella prima occorrenza del sottocampo, lo si potrà eventualmente (e facoltativamente) ripetere, compilando altre occorrenze con le varianti dello stesso titolo proprio (riportate nella forma in cui appaiono sull'opera e con le stesse modalità già indicate).

**Il sottocampo presenta un'obbligatorietà di contesto alternativa**.

# **SGLL Titolo parallelo**

Il sottocampo sarà compilato se sull'/nell'opera appaiono uno o più titoli paralleli, ossia lo stesso titolo principale tradotto in altre lingue e presentato come equivalente.

I titoli paralleli – sia per gli oggetti semplici che per quelli complessi – saranno riportati nella stessa forma in cui appaiono sull'/nell'opera e secondo le stesse modalità già indicate per il titolo proprio (principale), includendo cioè anche gli eventuali titoli paralleli alternativi e – facoltativamente – i complementi dei titoli paralleli.

Se figurano contemporaneamente diversi titoli paralleli, tutto il campo SGL - *Titolo* sarà ripetuto per ogni diversa lingua in cui appaia tradotto il titolo principale (compilando ogni volta i sottocampi SGLL e SGLS).

# **(\*)<sup>5</sup> SGLA Titolo attribuito**

Nei casi in cui siano del tutto assenti titoli sul/nel documento, o su materiali ad esso complementari, e nel caso in cui tali titoli risultino errati, il catalogatore dovrà compilare questo sottocampo con un titolo attribuito, desumendolo – se possibile – da fonti archivistiche, bibliografiche, orali o iconografiche (altri esemplari della stessa immagine) oppure creandolo in base al contenuto dell'immagine (o della serie di immagini).

Nell'impossibilità di offrire al catalogatore delle precise norme per l'attribuzione di titoli, si raccomanda comunque di attenersi il più possibile a criteri di sintesi e di oggettività nella definizione del contenuto delle immagini. Un utile contributo a tal fine, cui si rimanda per una esemplificazione dei casi più ricorrenti nell'ambito della catalogazione dei beni fotografici, è l'appendice *Orientamenti per la formulazione di titoli attribuiti*, a cura di G. Benassati, nel volume *La Fotografia. Manuale di catalogazione*, a cura di G. Benassati, Bologna, Grafis Edizioni, 1990 (pp. 81-88).

Nei titoli attribuiti, eventuali complementi del titolo saranno introdotti dai due punti  $($ ":").

Qualora sul bene in esame non sia presente un titolo proprio e, quindi, non si possa compilare il sottocampo SGLT - *Titolo proprio*, in alternativa ad esso sarà compilato questo sottocampo.

**Il sottocampo presenta un'obbligatorietà di contesto alternativa**.

## \***SGLS Specifiche titolo**

Il sottocampo sarà compilato a testo libero ogni volta che si ripeta il campo **SGL** con un titolo (proprio, parallelo, o attribuito).

Si segnalerà qui la fonte da cui è tratta l'informazione sul titolo riportato e, in particolare – se trattasi di titolo proprio o parallelo (o di variante del titolo) – si darà indicazione della forma e del luogo in cui esso appare con eventuali note sulla sua paternità (se sia stato dato ad esempio dall'autore, o dall'editore o dal collezionista dell'immagine, ecc.).

Qualora sia stato compilato il sottocampo SGLA con un titolo *attribuito*, il sottocampo dovrà invece riportare la fonte (archivistica, bibliografica o iconografica) da cui il titolo è stato ricavato, oppure l'indicazione "del catalogatore".

L'eventuale fonte archivistica o bibliografica sarà comunque citata –come sempre nel corso della scheda, nei diversi campi in cui sia richiesto –in forma abbreviata (la stessa però dovrà poi essere adeguatamente riportata negli specifici campi al paragrafo DO –DOCUMENTAZIONE).

## **La compilazione del sottocampo è obbligatoria.**

*Esempi*: dell'autore, stampato nell'immagine manoscritto al recto del supporto secondario stampato litograficamente sul frontespizio dell'album del collezionista, manoscritto al verso da altro esemplare bibliografia del catalogatore comunicato oralmente dall'autore variante del titolo proprio, a matita, al verso del supporto secondario stampato sull'etichetta della memoria di massa campo testuale presente all'interno del file contenente l'immagine digitale commento sonoro presente all'interno del file contenente l'immagine digitale

## **SGS DESCRIZIONE**

Descrizione, in forma codificata, del/dei soggetto/i raffigurato/i secondo il sistema di classificazione Iconclass.

#### **SGSI Codifica Iconclass**

Descrizione dei soggetti raffigurati nell'opera secondo il codice alfanumerico corrispondente al sistema di classificazione iconografica Iconclass.

Il campo sarà compilato, al terzo livello di catalogazione, in tutti i casi in cui il soggetto dell'opera rientri nelle categorie previste da tale sistema di classificazione; in particolare, cioè, sarà compilato per la classificazione di fotografie che raffigurino opere storico-artistiche ed, inoltre, per tutte le altre opere fotografiche i cui temi possano rientrare nell'ambito dell'iconografia storico-artistica.

Nel caso di una raffigurazione unitaria ma complessa, contenente cioè più soggetti, si potranno descrivere i diversi soggetti applicando le regole definite nel Sistema di classificazione Iconclass (http://www.iconclass.nl/home), che prevede di combinare più codici per classificare le diverse immagini. I codici devono essere concatenati in un'unica stringa e la relazione fra i codici viene data dal segno ":" preceduto e seguito da uno spazio.

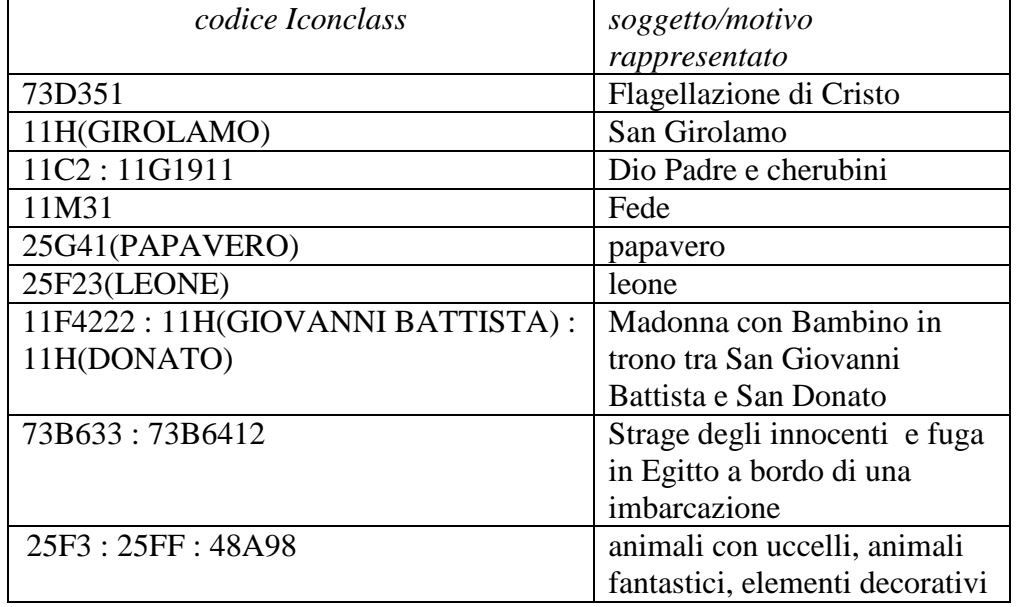

#### *Esempi*:

# **CLF CLASSIFICAZIONE**

Il campo, **ripetitivo**, potrà essere compilato (al terzo livello di catalogazione) nei casi in cui si ritenga utile adottare anche (o in alternativa ad Iconclass) altri sistemi di classificazione che siano comunque riconosciuti ed utilizzati a livello nazionale, o preferibilmente internazionale. Tale possibilità di scelta è affidata agli Enti responsabili della catalogazione che dovrebbero indicare, a seconda della specificità delle collezioni fotografiche di cui si promuove la schedatura, il sistema da adottare. Questo permetterà di rispondere più adeguatamente alle esigenze di classificazione di soggetti ricorrenti nella fotografia e non contemplati nel sistema Iconclass, ma anche di facilitare la ricerca in contesti locali e/o ambiti scientifici diversi da quello specifico della storia dell'arte.

### **CLFS Altra classificazione**

Descrizione codificata del/i soggetto/i raffigurato/i nell'opera secondo il sistema di classificazione scelto dall'Ente schedatore, in alternativa e/o in aggiunta ad Iconclass.

#### **CLFT Tipo classificazione**

Indicazione del sistema di classificazione adottato per la compilazione del sottocampo CLFS - *Altra classificazione*. Si fa presente che tale sottocampo deve essere compilato (a testo libero) ogni volta che si compili il sottocampo precedente.

## **THS THESAURUS**

Il campo, **ripetitivo**, potrà essere compilato ricorrendo a thesauri, anche di natura specialistica, che siano riconosciuti dagli enti responsabili dei progetti di catalogazione.

#### **THSD Descrittore**

Termine scelto, nell'ambito del thesaurus utilizzato, per l'indicizzazione semantica del soggetto.

*Esempi***:** abbazie donne

#### **THST Denominazione thesaurus**

Indicazione in forma abbreviata del thesaurus utilizzato, da citarsi in forma completa nel paragrafo Fonti e documenti, campo BIB. Il sottocampo deve essere compilato ogni volta che si compili il sottocampo precedente .

*Esempi:* A&A Thesaurus per The Getty Research Institute, *Art & Architecture Thesaurus Online* 

http://www.getty.edu/research/tools/vocabularies/aat/

Lista dei descrittori per Biblioteca di archeologia e storia dell'arte, *Lista dei descrittori del catalogo per soggetti della Biblioteca di archeologia e storia dell'arte*, Roma-Milano, Istituto centrale per il catalogo unico - Editrice bibliografica, 1997.

## **\*DT CRONOLOGIA**

Informazioni specifiche sulla datazione del bene catalogato. Questo paragrafo è riservato esclusivamente alle informazioni sulla data di esecuzione del bene in esame. Per un negativo, per un unicum (dagherrotipo, ferrotipo, polaroid), per una diapositiva o per una fotografia digitale i dati sulla cronologia riguarderanno pertanto il momento della ripresa (o dello sviluppo, nell'eventualità che questo sia stato eseguito in un momento significativamente distante da quello dello scatto), mentre nel caso di catalogazione di una stampa, di un fotogramma, un chimigramma e simili i dati da riportare saranno quelli relativi alla sua realizzazione che non necessariamente coincidono con quelli di ripresa della matrice corrispondente (negativo o fotografia digitale).

Nelle schede madri di beni complessi o compositi, comprendenti opere diversamente datate, si indicherà qui la data di realizzazione dell'opera nel suo insieme, riportata ad esempio sul frontespizio, in una nota, in una dedica, ovvero desunta dall'analisi storico critica del bene.

Gli estremi cronologici del fototipo più antico e di quello più recente (prescindendo dall'ordine in cui le opere figurano nel bene catalogato), saranno invece registrati nel campo ADT-Altra datazione, mentre nelle schede figlie si riporteranno poi le date di esecuzione relative ad ogni singolo elemento.

Si fa presente che i dati sulla cronologia dell'opera, anche quando non si conosca precisamente la data di esecuzione, devono comunque essere indicati, anche al primo livello di catalogazione, con le eventuali approssimazioni di seguito elencate.

**La compilazione del paragrafo è obbligatoria** 

# **\*DTZ CRONOLOGIA GENERICA**

Indicazione di una fascia cronologica di riferimento. **La compilazione del campo è obbligatoria.** 

## **\*DTZG Fascia cronologica/periodo**

Indicare il secolo, o l'arco di secoli, oppure un periodo temporale, registrando eventuali precisazioni nel successivo sottocampo DTZS (cfr. Appendice II, *Note per le indicazioni cronologiche*).

**La compilazione del sottocampo è obbligatoria.** 

*Vocabolario chiuso* XIX XIX-XX XX XX-XXI XXI

## **DTZS Specifiche fascia cronologica/periodo**

Fornire le specifiche che permettono di circoscrivere ulteriormente l'informazione cronologica generica registrata nel campo precedente (cfr. Appendice II, *Note per le indicazioni cronologiche. Precisazioni*).

*Vocabolario chiuso*  inizio fine metà prima metà seconda metà primo quarto secondo quarto

terzo quarto ultimo quarto fine/ inizio ante post ca. (?)

## **DTS CRONOLOGIA SPECIFICA**

Indicare la datazione specifica in anni (anche a cavallo di secoli diversi). Nel caso in cui la data corrisponda ad un anno preciso (nella forma "aaaa/mm/gg"), nei due sottocampi DTSI e DTSF andrà registrato lo stesso valore. Qualora si conosca solo il termine *ante quem* o *post quem,* si compilerà il sottocampo DTSI, inserendo nel sottocampo DTSV, a seconda della situazione, la precisazione "ante" o "post" e nel sottocampo DTSF il valore "0000".

Negli altri casi, i relativi valori indicheranno gli estremi cronologici dell'intervallo di tempo noto (o presunto) come periodo al quale si fa risalire l'esecuzione dell'opera. Anche nelle schede madri di oggetti complessi comprendenti opere eseguite in

momenti diversi, tali valori corrisponderanno alla data dell'opera più antica (nel sottocampo DTSI - *Da*) e alla data dell'opera più recente (nel sottocampo DTSF - *A*). Se esiste solo una datazione generica, ed è stato pertanto compilato il sottocampo DTZS - *Specifiche fascia cronologica*, i valori dei due sottocampi DTSI e DTSF corrisponderanno al relativo intervallo in anni, secondo la seguente tabella:

secolo: da 0 a 99 inizio: da 0 a 10 fine: da 91 a 100 metà: da 41 a 60 prima metà: da 1 a 50 seconda metà: da 51 a 100 primo quarto: da 1 a 25 secondo quarto: da 26 a 50 terzo quarto: da 51 a 75 ultimo quarto: da 76 a 100 fine/ inizio: da 91-100 di un secolo a 0-10 di un altro secolo

## **(\*)DTSI Da**

Indicazione della data di esecuzione del bene, nel caso in cui si conosca precisamente, oppure dell'inizio dell'intervallo di tempo individuato come periodo di esecuzione del bene oppure, nelle schede madri di beni complessi, prima data di esecuzione (ossia quella corrispondente all'esecuzione dell'opera più antica). L'indicazione dell'anno (sempre obbligatoria) può essere eventualmente seguita da quella del mese e del giorno (quando siano noti), nella forma "anno/mese/giorno", con i mesi e i giorni indicati con numeri arabi (i mesi da 01 a 12; i giorni da 01 a 31). Nel caso in cui si possano specificare solo l'anno e il mese, il giorno andrà indicato con due zeri.

## **Il sottocampo presenta un'obbligatorietà di contesto**.

*Esempi***:** 1865 1895/09/23 1918/05/00 1890

## **DTSV Validità**

Precisazioni relative alla data sopra indicata nel sottocampo DTSI.

*Vocabolario chiuso* ante post ca. (?)

## **(\*)DTSF A**

Indicazione della data finale. **Il sottocampo presenta un'obbligatorietà di contesto**.

# **DTSL Validità**

Precisazioni relative alla data sopra indicata nel sottocampo DTSF.

*Vocabolario chiuso* ante post ca. (?)

## **\*DTM Motivazione/fonte**

Indicazioni sul genere di fonte utilizzata o sul tipo di analisi adottata per stabilire la cronologia del bene sopra riportata. Le relative specifiche possono essere riportate – ove opportuno- nel successivo campo DTT- Note.

Per la compilazione fare riferimento all'Appendice III, *Vocabolario chiuso per motivazione/ fonte.* 

## **Il sottocampo è ripetitivo e obbligatorio**.

#### **DTT Note**

Informazioni aggiuntive relative alla cronologia e alle eventuali specifiche della motivazione/fonte indicata nel campo DTM.

## **ADT ALTRA DATAZIONE**

Indicazioni relative ad altre eventuali datazioni complessive o superate o alternative, o su altre forme di datazione (es.: Era Fascista) che riguardano il bene.

**Il campo è ripetitivo** per registrare – nel caso si conoscano – diverse datazioni ed è facoltativo ai primi livelli di ricerca (se dalla ricerca bibliografica risultino datazioni diverse da quella attribuita dal catalogatore, queste dovranno invece essere riportate obbligatoriamente al terzo livello di catalogazione).

Tale campo registrerà nelle schede madri di beni complessi o compositi comprendenti opere diversamente datate, gli estremi cronologici della fotografia più antica e di quella più recente, prescindendo dall'ordine in cui le opere figurano nel bene catalogato.

## **(\*)ADTT Tipo**

Specificare se si tratta di una datazione superata o alternativa, oppure di un'altra forma di datazione.

**Il sottocampo presenta obbligatorietà di contesto.**

*Vocabolario chiuso* datazione superata datazione alternativa altra forma di datazione

## **(\*)ADTD Riferimento cronologico**

Indicare l'epoca alla quale risale l'altra datazione. Per la compilazione fare riferimento all'Appendice I, *Note per le indicazioni cronologiche.* **Il sottocampo presenta obbligatorietà di contesto.**

### **ADTM Motivazione/fonte**

Indicare la motivazione della datazione registrata nel sottocampo ADTD, le relative specifiche possono essere riportate - ove opportuno - nel successivo campo ADTS. Per la compilazione del sottocampo, si farà riferimento al vocabolario fornito per il sottocampo AUTM.

# **Il sottocampo è ripetitivo.**

## **ADTS Note**

Informazioni aggiuntive relative ad altre datazioni e alle eventuali specifiche della motivazione/fonte indicata nel campo ADTM.

# **LR LUOGO E DATA DELLA RIPRESA**

Dati relativi al luogo, alla data e alla circostanza della realizzazione del negativo o dell'unicum, della diapositiva o della fotografia digitale (file) che si sta schedando o, nel caso di catalogazione di una stampa, del negativo o della fotografia digitale dal quale questo è stato tratto. I diversi campi del paragrafo – in generale facoltativi per i primi livelli di catalogazione – possono utilmente essere compilati quando le informazioni richieste siano direttamente deducibili dall'oggetto che si sta catalogando (iscrizioni, titoli, ecc.).

Nel caso di schede madri di beni complessi o compositi, i campi saranno compilati soltanto qualora ci si possa riferire a dati omogenei, validi cioè per tutti gli elementi che compongono l'insieme.

# **LRC LOCALIZZAZIONE**

Dati relativi al luogo della ripresa del negativo, o della fotografia digitale, in base alla ripartizione geografico-amministrativa dell'Italia o di Paesi esteri (per quei beni.che non si trovano in territorio italiano<sup>1</sup>).

# **LRCS Stato**

Indicare il nome dello Stato nel quale ha avuto luogo la ripresa.

## *Vocabolario chiuso*

Lista delle denominazioni dei Paesi del mondo

## *Esempi***:**

Francia Gran Bretagna Italia Lussemburgo

## **LRCR Regione**

Indicare il nome della regione italiana nella quale ha avuto luogo la ripresa.. Qualora la ripresa non sia stata effettuata in Italia, in **alternativa** a questo sottocampo va compilato il sottocampo LRCE - *Località estera.*

## *Vocabolario chiuso*

Lista delle denominazioni delle regioni italiane

## *Esempi***:**

Emilia-Romagna Lazio Sicilia Toscana

# **LRCP Provincia**

 $\overline{a}$ 

Indicare la sigla corrispondente alla provincia italiana nella quale ha avuto luogo la ripresa del bene catalogato. Qualora il bene non si trovi in Italia, in **alternativa** a questo sottocampo va compilato il sottocampo LRCE - *Località estera.* 

## *Vocabolario chiuso*

Lista delle sigle delle province italiane

<sup>&</sup>lt;sup>1</sup> Come nel caso dei beni situati nelle pertinenze delle ambasciate italiane o presso istituti culturali italiani all'estero.

*Esempi***:** RM NA TN

#### **LRCC Comune**

Indicare il comune nel quale ha avuto luogo la ripresa dell bene catalogato, senza abbreviazioni, secondo le denominazioni ISTAT aggiornate<sup>2</sup>. Qualora il bene non si trovi in Italia, in **alternativa** a questo sottocampo va compilato il sottocampo PVCE - *Località estera.* 

*Vocabolario chiuso*

Lista delle denominazioni dei comuni italiani

*Esempi***:**

Reggio di Calabria Reggio nell'Emilia Pago del Vallo di Lauro San Giuliano Terme

#### **LRCL Località**

Indicare la località in cui ha avuto luogo la ripresa del bene catalogato, senza abbreviazioni, secondo le denominazioni ISTAT aggiornate; qualora il bene non si trovi in Italia, in **alternativa** a questo sottocampo si deve compilare il sottocampo LRCE - *Località estera*.

#### *Esempi***:**

Ponticello

## **LRCE Località estera**

Se la ripresa del bene catalogato ha avuto luogo in territorio estero (ad esempio presso un'ambasciata o istituto culturale italiano), fornire in questo sottocampo le indicazioni geografico-amministrative necessarie per la sua localizzazione, procedendo dalle informazioni di carattere più generale a quelle più specifiche e separando le diverse denominazioni con virgole. Per la trascrizione dei nomi utilizzare per quanto possibile le forme italianizzate oppure, qualora queste non esistano o siano cadute in disuso, adottare la lingua ufficiale dello stato di appartenenza (traslitterata se necessario).

Il campo verrà compilato in alternativa ai sottocampi LRCR-*Regione*, LRCP-*Provincia*, LRCC-*Comune*.

*Esempi***:**

Parigi Mosca Amsterdam Westem States, Ibadan

<sup>&</sup>lt;sup>2</sup> Per le denominazioni bilingui inserire in questo campo il nome italiano e registrare nel campo PVL il nome in lingua straniera.

# **LRL ALTRO TOPONIMO**

Indicare eventuali altre denominazioni del luogo in cui ha avuto luogo la ripresa del bene catalogato, specificando l'epoca alla quale risale la loro attestazione e, se nota, la fonte che ne ha consentito l'individuazione. **Il campo è ripetitivo**.

## **(\*)LRLT Toponimo**

Indicare il toponimo.

**Il sottocampo presenta un'obbligatorietà di contesto**.

## **LRLR Riferimento cronologico**

Indicare l'epoca alla quale risale il toponimo. Per la compilazione fare riferimento all'Appendice I, *Note per le indicazioni cronologiche.*

### **LRLS Note**

Indicare, se nota, la fonte che ha consentito l'individuazione del toponimo. In questo sottocampo possono essere registrate anche altre informazioni aggiuntive, in forma di testo libero.

## **LRE Diocesi**

Indicare la diocesi nel cui territorio ha avuto luogo la ripresa del bene catalogato, secondo le denominazioni ufficiali utilizzate dalla CEI.

# *Vocabolario chiuso*

Lista delle denominazioni delle diocesi italiane

## *Esempi:*

Acerenza Fano

## **LRG Area storico-geografica**

Indicare l'area storico-geografica della ripresa. **Il campo è ripetitivo.**

## **LRO Occasione**

Informazioni sull'occasione o la circostanza che hanno determinato il motivo della ripresa (es.: avvenimenti storici,cronaca locale, fatti biografici, fenomeni naturali, restauri, ecc.). Il campo sarà compilato a testo libero.

## *Esempi***:**

Benedizione pasquale Prima del restauro Dopo il crollo Viaggio di nozze Processione del Venerdì Santo Eruzione del Vesuvio, h. 15,30 Campagna di rilevamento.......

## **LRD Data della ripresa**

Data della ripresa analogica (negativo, diapositiva) o digitale (file) o data di realizzazione dell'unicum nel caso di dagherrotipi, ambrotipi, ferrotipi, polaroid e simili.

## **PD PRODUZIONE E DIFFUSIONE**

In questo paragrafo saranno presi in considerazione tutti i dati riguardanti i processi di produzione e di divulgazione che caratterizzano specificamente i beni fotografici.

Si riporteranno qui, parallelamente o alternativamente a seconda dei casi, tutti i dati relativi alle diverse professionalità che hanno contribuito alla produzione, alla divulgazione, alla commercializzazione e alla promozione del bene in esame (committenti, stampatori, ritoccatori, coloritori, editori, distributori, sponsor, curatori e responsabili di edizioni e di serie, dedicanti e dedicatari, responsabili di collezioni e di collazioni, ecc.) ed inoltre le informazioni sugli aspetti e gli elementi che connotano più in particolare la natura e la funzione del bene in relazione alla sua pubblicazione/edizione/tiratura/ecc.

In particolare, il campo PDF - *Responsabilità* sarà utilizzato per registrare i dati sulle diverse personalità responsabili, a vario titolo, del ciclo produttivo del bene in esame, oltre che della sua circolazione. Nel sottocampo PDFR - *Ruolo* sarà poi, di volta in volta, specificata la natura della responsabilità in relazione a tali processi.

Si ricorda, inoltre, che anche per queste personalità (che possono essere singoli individui oppure enti collettivi quali ditte, istituzioni, ecc.) è necessario fare riferimento alla scheda di Authority File AUT - *Archivio controllato dei nomi: persone e enti*.

Il paragrafo registrerà inoltre i dati identificativi di edizioni, serie o tirature alle quali appartengano eventualmente le fotografie in esame.

# **(\*)PDF RESPONSABILITÀ**

Informazioni sulle diverse responsabilità e sulle circostanze che hanno determinato la pubblicazione, l'edizione, la committenza, la ristampa, la tiratura, la distribuzione, ecc. del bene in esame.

Il campo, ripetitivo, è utilizzabile per riportare sia i dati relativi ad operatori che hanno contribuito alla realizzazione tecnica dell'oggetto catalogato (stampatori, ritoccatori, coloritori, ecc.), sia i dati relativi ai responsabili e curatori di edizioni, serie e tirature; si registreranno in questo campo, inoltre, i dati riguardanti committenti o finanziatori dell'opera catalogata, distributori, dedicanti, dedicatari, nonché eventuali responsabili di collazioni, ecc.

Si fa presente, però, che dovranno essere presi in considerazione soltanto i dati relativi alle responsabilità direttamente coinvolte nella produzione/edizione/distribuzione/ecc. del bene che si sta catalogando. Tutte le informazioni su altre eventuali ristampe/edizioni/tirature/ecc., precedenti o successive, conosciute potranno semmai essere riportate nel campo NSC - *Notizie storico-critiche* (al paragrafo DA - DATI ANALITICI).

Se sull'opera appaiono i nomi di due o più editori, o distributori, ecc., ugualmente responsabili della pubblicazione, il campo sarà ovviamente ripetuto per ognuno di essi, a meno che non risultino chiaramente associati in un'unica entità imprenditoriale (cfr. il campo AUT).

Si sottolinea, inoltre, che non devono essere riportati, in questo paragrafo, i dati relativi alle diverse pubblicazioni (monografie, cataloghi, riviste, ecc.) che riproducono con sistemi fotomeccanici l'opera in esame; tali dati saranno registrati invece nel campo BIB - Bibliografia (al paragrafo DO - DOCUMENTAZIONE).

Per ogni responsabilità od operazione legata alla pubblicazione/edizione/distribuzione/ecc. accertabile direttamente dall'esame dell'opera catalogata, il campo PDF è obbligatorio (almeno per alcuni sottocampi, come di seguito specificato), anche al primo livello di catalogazione. Nei casi in cui tali informazioni siano deducibili soltanto attraverso uno studio più approfondito delle fonti bio-bibliografiche o dall'esame e dal confronto con altri esemplari è richiesto un livello di schedatura P o C.
# **La compilazione del campo è ripetitiva e presenta un'obbligatorietà di contesto.**

# **PDFK Codice univoco ICCD**

Indicare il codice numerico che individua il riferimento all'entità responsabile in modo univoco a livello nazionale (cfr. Authority file AUT - *Archivio controllato dei nomi: persone e enti*, *paragrafo* CD-*Codici/campo* NCU) . Il numero è assegnato dall'ICCD e si affianca al codice identificativo locale (cfr. sottocampo PDFH).

# **(\*)PDFJ Ente schedatore**

Indicare il codice che identifica l'Ente responsabile della redazione della scheda di Authority file AUT - *Archivio controllato dei nomi: persone e enti* alla quale si fa riferimento (cfr. Authority file AUT - *Archivio controllato dei nomi: persone e enti, paragrafo* CD*-Codici/campo* ESC*)* 1 *.* Tale codice viene assegnato dall'ICCD all'atto dell'inserimento dell'Ente nel registro generale dei soggetti accreditati per effettuare campagne di catalogazione<sup>2</sup>.

# **Il sottocampo presenta un'obbligatorietà di contesto.**

# **(\*)PDFH Codice identificativo**

Indicare il codice identificativo, numerico o alfanumerico, che individua la scheda relativa all'entità responsabile (committente, distributore, stampatore, editore, ecc.) in modo univoco nell'ambito di un repertorio locale (cfr. Authority file AUT-*Archivio controllato dei nomi: persone e enti, paragrafo* AU- *Intestazione uniforme/sottocampo* AUTH*).*

# **Il sottocampo presenta un'obbligatorietà di contesto**.

# **(\*)PDFN Nome di persona o ente**

Denominazione, nella forma scelta e normalizzata, della persona o dell'ente collettivo responsabile di una delle diverse operazioni legate alla produzione e alla diffusione del bene.

Per la scelta e la forma del nome si rimanda alle modalità e agli esempi già indicati al sottocampo AUTN.

# **Il sottocampo presenta un'obbligatorietà di contesto**.

# **(\*)PDFP Tipo intestazione**

Codice di una lettera da utilizzare per qualificare il tipo di intestazione. I termini del vocabolario di controllo previsti sono: P riferito a persone, E riferito a enti/istituzioni.

# **Il sottocampo presenta un'obbligatorietà di contesto**.

# *Vocabolario chiuso*

 $\overline{a}$ 

| valore da inserire nel | note esplicative |
|------------------------|------------------|
| sottocampo AUTP        |                  |

 $1^1$  L'Ente schedatore può essere diverso da quello che ha curato la redazione della scheda di catalogo.

<sup>2</sup> Si tratta di un registro unico, gestito dall'ICCD, in cui sono iscritti tutti gli enti che partecipano alle attività di catalogazione riconosciute dal MiBACT (Soprintendenze, Regioni ed enti locali, Università, ecc.), con la specifica del ruolo che svolgono nel processo (ente schedatore, ente competente, ecc.).

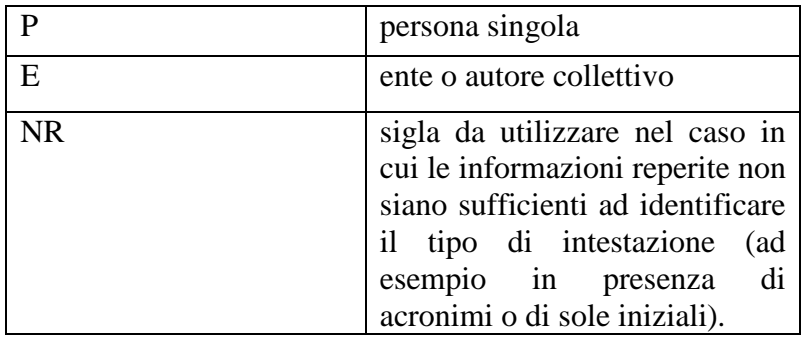

# **(\*)PDFA Indicazioni cronologiche**

Indicare la data di nascita e di morte, o il periodo noto di attività, della persona o ente responsabile riportato ai sottocampi precedenti.

Per le modalità di compilazione si rimanda all'Appendice II, Note per le indicazioni cronologiche.

#### **Il sottocampo presenta un'obbligatorietà di contesto**.

# **PDFI Indicazione del nome e dell'indirizzo**

Come per gli autori, fotografi e non, anche per i diversi responsabili della produzione e diffusione del bene catalogato, si riporterà in questo sottocampo il nome nella forma esatta in cui appare sul/nel bene catalogato, o sul suo contenitore, o sul materiale documentario allegato. Devono essere riportati integralmente, insieme al nome, anche indirizzi o titoli particolari relativi alle attività commerciali, editoriali, ecc. che appaiano indicati.

**Il sottocampo è ripetitivo** per riportare eventuali forme diverse del nome ed è obbligatorio, anche al primo livello di catalogazione (almeno per l'indicazione scelta come principale), qualora la responsabilità figuri direttamente sul materiale allegato al bene.

#### *Esempi***:**

Editore L. Morpurgo - Roma (26) – Via Federico Cesi, 45 Pompeo Pozzi Mercante di stampe - Milano A. Godard Phot. à Gênes Giacomo Brogi - Fotografo-Editore - Firenze - Lungarno alle Grazie, 15 Ed.ne Vasari

#### **(\*)PDFR Ruolo**

Indicazione della natura della responsabilità, ossia del ruolo svolto dall'entità di cui si stanno registrando i dati, nel ciclo produttivo e divulgativo del bene in esame.

**Il sottocampo è ripetitivo** per segnalare i diversi ruoli eventualmente assunti dalla stessa entità (ad esempio, una persona o ente che sia stato contemporaneamente committente e dedicatario, un editore che sia anche distributore, ecc.).

**Il sottocampo presenta un'obbligatorietà di contesto**.

*Vocabolario aperto* collezionista coloritore committente curatore dell'edizione ["editor"] dedicante

dedicatario distributore editore ["publisher"] finanziatore fotoincisore gallerista libraio responsabile di collazione responsabile di serie ritoccatore sponsor stampatore

#### **PDFL Luogo**

Informazioni sul luogo della stampa, o della distribuzione, pubblicazione, edizione, ecc.

Nomi di città e località straniere, o che comunque appaiano indicati sul/nel bene in lingua diversa da quella dello Stato cui attualmente appartengono, saranno per quanto possibile trascritti in lingua italiana (per la forma da adottare nei casi in cui questo non sia possibile, si confronti quanto indicato al sottocampo PVCE - *Località estera* nel paragrafo LC – LOCALIZZAZIONE GEOGRAFICO-AMMINISTRATIVA).

Al nome della località si può far seguire (in parentesi) il nome del relativo Stato o Regione, o simili, quando ciò si ritenga necessario per facilitare l'identificazione del luogo o nei casi di omonimia (per la denominazione degli Stati si farà riferimento alla Lista delle denominazioni dei Paesi del mondo; per le regioni si rimanda alla lista delle denominazioni delle regioni italiane).

Nei casi in cui il luogo non sia direttamente indicato sul/nel bene in esame, il sottocampo potrà essere compilato se si conosce ed è identificabile inequivocabilmente il luogo in cui si svolge o si è svolta l'attività dell'entità di cui si stanno registrando i dati (committente, distributore, editore, stampatore, ecc.). Nei casi in cui non sia stato possibile identificare il luogo di tale attività, il sottocampo sarà comunque compilato con l'abbreviazione "s.l." (per "senza luogo").

Se, infine, sul/nel bene appaiono indicati diversi luoghi relativi alla medesima responsabilità (ad esempio all'attività editoriale dell'ente responsabile dell'edizione), si riporteranno tutti, nello stesso ordine e separati dal segno "/" e uno spazio.

#### *Esempi***:**

Roma Napoli/ Firenze Parigi Vienna Parigi/ Dornach (Alsazia) s.l.

# **PDFC Circostanza**

Informazioni, qualora si conoscano, sull'occasione, la circostanza, la motivazione che ha determinato l'edizione, la committenza o la stampa/ristampa/tiratura ecc. del bene in esame. Il sottocampo sarà compilato a testo libero.

*Esempi***:**

esposizione al Salon Fotografico Italiano, Torino 1928 donazione all'Istituto..... concorso indetto dal "Corriere Fotografico" pubblicazione del volume ........ mostra alla Galleria ....... pubblicazione dell'opera ....... documentazione per l'archivio dell'artista campagna di rilevamento topografico

#### **(\*)PDFD Cronologia specifica**

Informazioni sulla cronologia specifica (espressa in anni) relativa, a seconda dei casi, alla pubblicazione, o alla committenza, alla stampa, all'edizione, ecc. Nei casi in cui tale datazione non sia inequivocabilmente accertabile attraverso iscrizioni o segnalazioni su fonti archivistiche o bibliografiche, il sottocampo sarà comunque compilato con l'abbreviazione "s.d." (per "senza data").

 **Il sottocampo presenta un'obbligatorietà di contesto**.

#### *Esempi***:**

1871 o1872 1852 s.d.

#### **(\*)PDFM Motivazione/fonte**

Il sottocampo, ripetitivo, dovrà essere compilato con l'indicazione della motivazione o del genere di fonte da cui sono tratte le informazioni registrate nei sottocampi precedenti; le relative specifiche possono essere riportate - ove opportuno - nel successivo campo PDFS Note.

Per la compilazione del sottocampo, si farà riferimento al vocabolario fornito per il sottocampo AUTM.

**Il sottocampo è ripetitivo e presenta un'obbligatorietà di contesto**.

#### **PDFW Riferimento alla parte**

Qualora le informazioni sul luogo della stampa, o della distribuzione, pubblicazione, edizione riguardino una specifica parte del bene in esame, fornire l'opportuno riferimento. Per un insieme eterogeneo di immagini andranno riportati in questo sottocampo i numeri d'inventario dei fototipi pubblicati.

#### *Esempio:*

15 [20]: per un album di 20 immagini di cui la quindicesima è stata pubblicata

#### **PDFS Note**

Informazioni aggiuntive relative alla responsabilità e alle eventuali specifiche della motivazione/fonte indicata nel campo PDFM.

#### **EDI INDICAZIONE DI EDIZIONE**

Un'immagine o una serie di immagini sono considerate "edizioni" quando siano caratterizzate da una destinazione specifica e/o da interventi selettivi rispetto ad altre serie tratte dagli stessi negativi.

Quando sia possibile individuare – attraverso confronti, iscrizioni, frontespizi, commenti sonori, materiale documentario allegato – tale carattere di "edizione", espresso formalmente sul/nel bene in esame (o sul suo contenitore, o su altro materiale allegato), il campo è obbligatorio anche al primo livello di catalogazione e registrerà la forma in cui è indicata l'edizione stessa.

**Il campo è ripetitivo**, per registrare eventuali indicazioni parallele di edizione.

# **EDIT Denominazione propria**

Trascrizione integrale dell'indicazione di edizione, nella forma in cui appare sul/nel bene o sul suo contenitore o sul frontespizio, o su altro materiale documentario allegato.

Qualora l'indicazione di edizione sia presente sotto diverse forme (ad esempio su frontespizi diversi o su materiale documentario allegato), il sottocampo registrerà l'indicazione individuabile come "principale".

# **EDIP Denominazione parallela**

Il sottocampo registrerà, nella forma integrale, le indicazioni parallele di edizione (espresse cioè in lingue diverse da quella dell'indicazione "principale") che figurino sul/nel bene, o sul suo contenitore, ecc.

# **EDIA Denominazione attribuita**

Nel caso in cui l'opera catalogata non riporti espressamente l'indicazione di edizione, ma questa sia inequivocabilmente nota o individuabile attraverso il confronto con altri esemplari o da fonti archivistiche-bibliografiche, il sottocampo dovrà essere compilato con l'indicazione di edizione desumibile da tali fonti (la denominazione di edizione sarà cioè "attribuita").

# **EDIS Specifiche denominazione**

Il sottocampo sarà compilato, a testo libero, con l'indicazione della fonte da cui è tratta la denominazione di edizione. In particolare, qualora la denominazione di edizione sia stata attribuita, dovrà essere citata (sempre in forma abbreviata) la fonte dell'informazione.

*Esempi***:** frontespizio dell'album colophon secondo frontespizio da altro esemplare: Roma, Biblioteca Nazionale Cassio 1980

# **EDIR Indicazione di responsabilità ("editor")**

Il sottocampo registrerà, nella forma esatta in cui appare sul/nel bene in esame o sul materiale documentario ad essa allegato, il curatore dell'edizione (nel senso di "editor"). Il sottocampo sarà ovviamente compilato soltanto – ma obbligatoriamente – nei casi in cui tale responsabilità sia indicata direttamente sul/nel bene.

Si fa presente che tutti gli altri dati relativi al curatore dell'edizione dovranno comunque essere riportati al campo PDF (nome scelto, dati anagrafici, sigla per citazione, ecc.).

# **SFI INDICAZIONE DI SERIE**

Il campo, come anche quello successivo SSI (per l'indicazione di sottoserie) sarà compilato soltanto nel caso di catalogazione di singole fotografie pertinenti a, o estrapolate da serie (e sottoserie) editoriali. Per la schedatura di serie (complete o meno) gli stessi dati sono infatti trattati, nella scheda madre, in altri paragrafi, secondo le modalità già indicate.

Si ricorda che per "serie" fotografica, si intende qui strettamente un insieme di immagini ideate o pubblicate come un'unica entità, esplicitamente legate tra di loro da un titolo o da una numerazione progressiva o da altri elementi che ne individuino inequivocabilmente l'unitarietà in senso biblioteconomico (non verranno presi in considerazione, pertanto, altri insiemi di immagini, quali album, reportages, campagne fotografiche, ecc., che, pur presentando caratteri di unitarietà non si configurano, dal punto di vista editoriale/commerciale, come vere e proprie "serie").

Qualora l'indicazione di appartenenza ad una serie editoriale appaia (attraverso il titolo) direttamente sulla/nella fotografia che si sta catalogando, il campo deve essere compilato obbligatoriamente anche al primo livello di catalogazione (almeno per il titolo principale). **Il campo può essere eventualmente ripetuto** per poter riportare anche titoli paralleli della serie.

#### **SFIT Titolo della serie**

Indicazione del titolo della serie cui appartiene il bene che si sta catalogando. Tale indicazione deve obbligatoriamente essere riportata (anche al livello inventariale) qualora figuri direttamente sul/nel bene in esame.

Nei casi in cui il titolo della serie non sia direttamente indicato sul/nel bene catalogato, questo potrà essere eventualmente desunto anche da altre fonti, che verranno debitamente citate nello specifico sottocampo SFIS.

Per le modalità di compilazione del sottocampo, si rimanda in generale al sottocampo SGLT - *Titolo proprio* (nel paragrafo SG-SOGGETTO).

#### **SFIP Titolo parallelo della serie**

Indicazione del titolo parallelo della serie (ossia lo stesso titolo principale tradotto in altra lingua e presentato come equivalente). Per le modalità di compilazione del sottocampo, si rimanda in generale al sottocampo SGLP – *Titolo parallelo* (cfr. paragrafo SG-SOGGETTO).

#### **SFIS Specifiche titolo**

Il sottocampo sarà compilato, a testo libero, con l'indicazione della fonte da cui è tratto il titolo riportato nei sottocampi precedenti. In particolare, qualora il titolo non sia indicato direttamente sul/nel bene in esame, ma sia stato desunto dal confronto con altri esemplari, o sia comunque noto dalla bibliografia, ecc., dovrà essere citata (sempre in forma abbreviata) la fonte dell'informazione.

#### *Esempi***:**

stampato sul supporto secondario (recto) da altre immagini della serie (Becchetti 1978)

#### **SFIN Numerazione all'interno della serie**

Indicazione, in numeri arabi, del numero d'ordine dell'opera all'interno della serie di appartenenza.

Può eventualmente seguire in parentesi quadre, se noto, il numero complessivo delle immagini che compongono la medesima serie.

#### *Esempi***:**

5 12 [50]

# **SSI INDICAZIONE DI SOTTOSERIE**

Nel caso in cui una "serie" fotografica si presenti con delle partizioni al suo interno, saranno riportati in questo campo i dati relativi alla specifica "sottoserie" cui appartiene il bene in esame. I sottocampi corrispondono a quelli già descritti al campo SFI, cui si rimanda per le relative modalità di compilazione. **Il campo è ripetitivo.**

- **SSIT Titolo della sottoserie**
- **SSIP Titolo parallelo della sottoserie**
- **SSIS Specifiche titolo**

# **SSIN Numerazione all'interno della sottoserie**

*Esempi***: SFI**  SFIT: Collezione Brogi in miniatura SFIP: SFIS: fotografica, in basso a sin. SFIN: **SSI**  SSIT: Serie dell'Alta Italia SSIP: SSIS: fotografica, in basso a dx.  $SSIN: 4$ 

# **TRT Tiratura**

Per "tiratura" si intende un insieme prestabilito e limitato di esemplari (uguali) tratti dallo stesso negativo o dalla stessa, ovvero non modificata, fotografia digitale (o dalla stessa serie di matrici), numerati progressivamente. Nel caso in cui l'opera catalogata risalga ad una "tiratura", il campo registrerà la numerazione dell'esemplare in esame ed il numero complessivo degli esemplari tirati.

Il campo deve essere compilato obbligatoriamente, anche al primo livello di catalogazione, qualora la numerazione relativa alla tiratura sia indicata sull'opera.

Nel caso in cui una fotografia sia stata stampata intenzionalmente dall'artista in esemplare unico, si indicherà "esemplare unico".

# *Esempi***:**

5/30 10/20 esemplare unico

# **STT STATO DELL'OPERA**

Informazioni sullo "stato" dell'opera, ossia sulle eventuali variazioni apportate, nel tempo, al negativo o alla fotografia digitale (file) catalogata, ovvero al positivo, mediante manipolazioni diverse in fase di stampa, rispetto ad altri esemplari noti che

ne costituiscono uno stato antecedente o successivo (ad esempio, negativi/fotografie digitali rinumerati, con aggiunte o variazioni di didascalie; aggiunta di copyright; altri e diversi interventi di trattamento propri del processo analogico: tempo di esposizione, gradazione della carta, mascherature selettive ecc.).

Il campo potrà essere compilato (facoltativamente al primo livello di catalogazione) esclusivamente quando ci siano elementi documentari certi che attestino modifiche di stato della matrice analogica o digitale o del positivo in esame (ad esempio, attraverso un raffronto fra stampe tratte in momenti diversi dalla stessa matrice – negativo o fotografia digitale; attraverso un raffronto fra stampe e negativi/fotografie digitali corrispondenti, o grazie ad indicazioni e fonti iconografiche offerte dalla bibliografia).

#### **STTA Stato**

Il sottocampo registrerà il numero totale degli stati conosciuti del negativo/fotografia digitale o del positivo oggetto di catalogazione, eventualmente seguito dal numero complessivo degli stati conosciuti.

#### *Esempi***:**

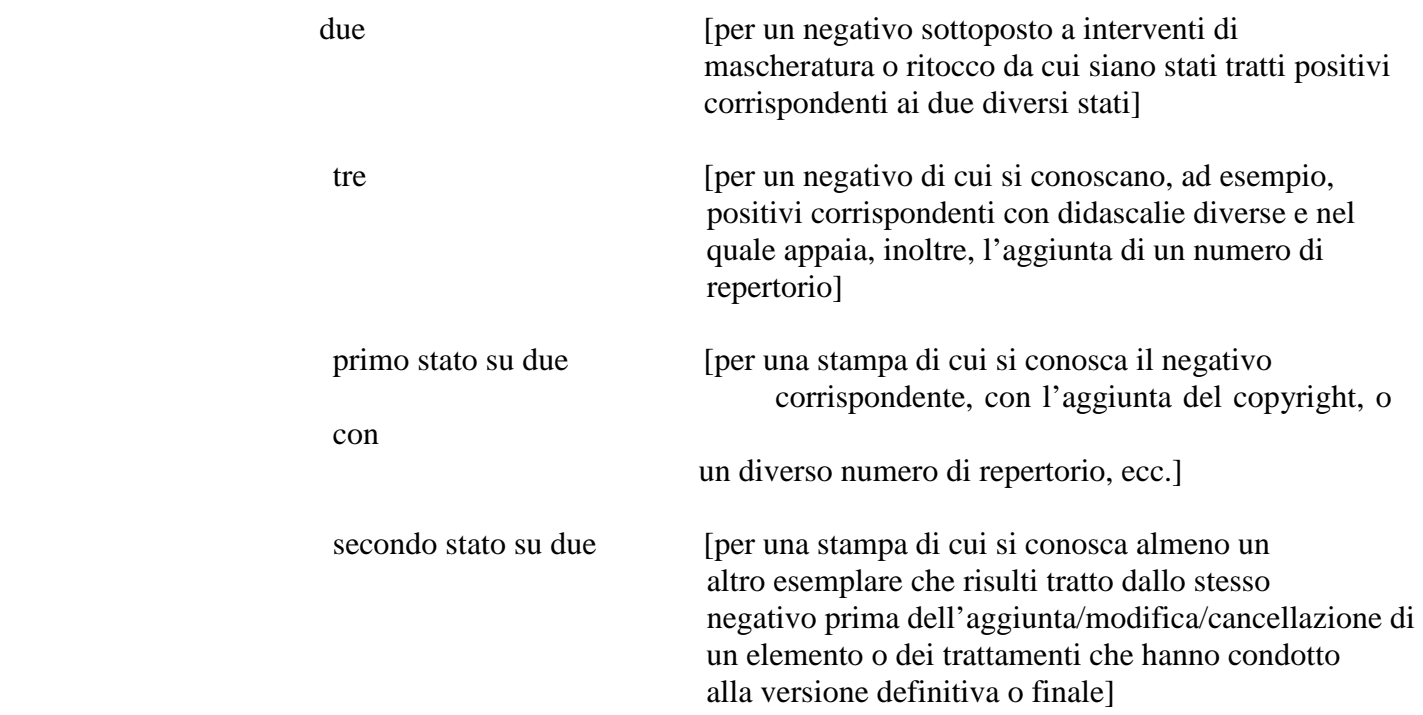

# **STTS Note**

Il sottocampo, a testo libero, indicherà le specifiche variazioni apportate sul negativo/fotografia digitale o sulla stampa in esame, o sullo stesso negativo/fotografia digitale al momento della sua catalogazione.

#### *Esempi***:**

aggiunta di didascalia aggiunta di didascalia, prima dell'apposizione del copyright cancellazione di un elemento prima della censura aggiunta di un numero mascheratura selettiva

# **\*MT DATI TECNICI**

Il paragrafo riguarderà tutte le informazioni relative alla tecnica di esecuzione, alla materia dei supporti primari, alle misure, alle caratteristiche dei supporti e dei formati di memorizzazione elettronici, ai formati storici, alle filigrane.

**La compilazione del paragrafo è obbligatoria**.

# **\*MTX Indicazione di colore**

Il campo indicherà se trattasi di fotografia in bianco/nero o a colori. Nella scheda madre di un oggetto complesso/composito costituito eventualmente di fotografie sia in bianco/nero, sia a colori, si userà la sigla "V" (per "varie").

# **La compilazione del campo è obbligatoria**.

#### *Vocabolario aperto*

- BN [per fotografie in bianco/nero]
- C [per fotografie a colori]
- V [per oggetti complessi con fotografie sia in bianco/nero sia a colori]
- CM [per fotografie colorate a mano]

# **\*MTC MATERIA E TECNICA**

Indicazioni sulla materia e la tecnica di esecuzione del bene catalogato. **Il campo è ripetitivo e presenta un'obbligatorietà assoluta.**

#### **MTCP Riferimento alla parte**

Qualora le informazioni sulla materia e la tecnica riguardino una specifica parte del bene in esame, fornire l'opportuno riferimento.

#### *Esempi:*

astuccio [per un dagherrotipo] piatto anteriore [per un album] supporto primario secondo supporto secondario supporto trasparente [es. lastre trasparenti di montaggio tipo PVC]

#### **MTCM Materia**

Indicazione della materia del "supporto primario" (ossia del supporto dell'emulsione fotosensibile o, comunque, dello strato immagine).

La materia del supporto primario potrà essere omessa soltanto in quei particolari casi in cui il procedimento fotografico, registrato nel successivo campo MTCT- *Tecnica*, implichi l'uso esclusivo di una specifica materia di supporto (es.: calotipo, carta salata, dagherrotipo, ferrotipo, ecc.). Nei casi di negativi su pellicola, si potrà indicare in parentesi se trattasi di acetato, di nitrato o di poliestere.

# *Vocabolario aperto*

alluminio carta dibond forex tessuto [es.: seta] vetro pellicola [acetato] varie

#### **\*MTCT Tecnica**

Indicazione del procedimento utilizzato per l'esecuzione dell'opera in esame.

Nel caso di oggetto complesso o composito comprendente fotografie realizzate con tecniche diverse, si userà, nella scheda madre, il termine "varie".

In caso di dubbio, l'indicazione della tecnica può essere seguita dal punto interrogativo "(?)".

Per il vocabolario (aperto) delle tecniche - qualora non sia possibile al catalogatore riconoscere e definire con più precisione il procedimento - si consiglia l'uso di termini più generici, e comunque corretti (ad esempio: "collodio", invece di "collodio secco" o "collodio umido"; "gelatina ai sali d'argento", quando non sia possibile stabilire se si tratti di gelatina al bromuro o al cloruro d'argento, ecc.).

Si fa presente che questo campo dovrà essere compilato anche nelle schede relative a fotografie digitali (usando, a seconda dei casi, le voci "fotografia digitale/ CDROM" , "fotografia digitale/ Flash Memory", "fotografia digitale/ Hard-Disk" e simili),

nonostante si rimandi poi la specifica descrizione tecnica ai campi **FVC** e **FVM**.

#### **La compilazione del sottocampo è obbligatoria.**

*Vocabolario aperto* albumina ambrotipo aristotipo autocromia calotipo carbone carta salata collodio collotipia [per una cartolina] dagherrotipo fotografia digitale (chiave USB) [o memoria flash] fotografia digitale (disco magnetico-ottico) fotoincisione gelatina ai sali d'argento gelatina bromuro d'argento gelatina cloruro d'argento gomma bicromatata platinotipia stampa ai pigmenti stampa a sublimazione stampa fotomeccanica a retino stampa inkjet inchiostri a… tecniche varie

#### **MTCS Note**

Informazioni aggiuntive, in forma di testo libero, relative alla materia e alla tecnica di esecuzione.

#### **\* <sup>6</sup>MIS MISURE**

Il campo registrerà i dati relativi alle dimensioni del bene in esame e, quando si renda necessario, altre eventuali misure (supporti secondari, custodie, cornici, singoli fotogrammi, ecc.).

Il sottocampo MISP - *Riferimento alla parte* dovrà indicare sempre l'elemento cui si riferiscono le misure indicate di seguito negli specifici sottocampi (MISA, MISL, ecc.).

Nel caso non fosse possibile rilevare le misure esatte del bene catalogato e quindi compilare i sottocampi MISZ, MISU e MISM, in alternativa si renderà obbligatoria la compilazione del sottocampo MNR.

In linea di massima, si riporteranno prioritariamente le misure del supporto primario della fotografia (ossia, per i positivi, le misure della carta emulsionata e, per i negativi, le misure della base dell'emulsione). In caso di irregolarità nella forma, si riporterà sempre la misura massima e, comunque, si compilerà il sottocampo MISM *Valore* per segnalare l'approssimazione. Si riporteranno, quindi, le misure degli eventuali supporti secondari originali.

Nei casi in cui non sia possibile rilevare esattamente le misure del supporto primario (ad esempio per dagherrotipi, ambrotipi o altre fotografie montate in passepartout o cornici che non si possono rimuovere), il campo sarà compilato con le misure dell'immagine visibile (o del vetro nel caso di dagherrotipi) e, quindi, con le misure delle custodie, ecc.

Nelle schede madri di serie o di altri insiemi costituiti da fotografie di dimensioni differenti, il campo sarà compilato almeno due volte, con le misure della fotografia di formato maggiore e con quelle della fotografia di formato minore; in caso di album, cartelle, ecc., queste saranno riportate dopo aver compilato il campo, ovviamente, con le misure complessive del bene che si sta catalogando.

**Il campo è ripetitivo e la compilazione è obbligatoria in alternativa** ai campi semplici **MNR** o **FRM**.

#### **MISP Riferimento alla parte**

Indicare a quale parte del bene si riferiscono le informazioni, secondo la sintassi utilizzata negli esempi.

# **La compilazione del sottocampo è obbligatoria.**

*Esempi:*  album cartella cornice custodia immagine visibile immagine di sinistra [per positivi stereoscopici con le due singola immagine [idem] singolo fotogramma [per opere con più fotogrammi]

 immagini separate] massima [per insiemi di fotografie di dimensioni diverse]

minima [idem ] passepartout supporto primario supporto secondario secondo supporto secondario

(\*)**MISZ Tipo di misura**

Indicare il tipo di misura. **Il sottocampo presenta un'obbligatorietà di contesto.** *Vocabolario chiuso* altezzaxlunghezza altezzaxlunghezzaxspessore circonferenza diametro spessore

#### **MISS Specifiche**

Specifiche al tipo di misura indicato nel sottocampo MISZ.

 *Vocabolario aperto* massima media minima

#### (\*)**MISU Unità di misura**

Indicazione dell'unità di misura utilizzata. Le misure devono essere di norma espresse in millimetri. Qualora si usasse una diversa unità di misura, gli eventuali valori decimali saranno separati da un punto.

#### **Il sottocampo presenta un'obbligatorietà di contesto.**

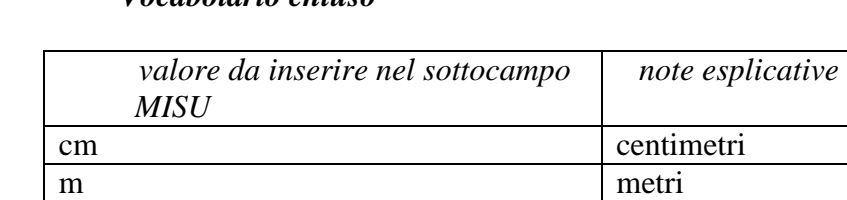

mm millimetri

# *Vocabolario chiuso*

# (\*)**MISM Valore**

Indicare il valore della misura secondo la sequenza indicata in MISZ - *Tipo di misura;* tale valore può essere seguito dalla sigla "ca" qualora la misura sia stata rilevata con approssimazione; nei casi in cui non sia stato possibile rilevare le misure del bene, in alternativa a questo sottocampo va compilato il sottocampo MNR - *Misure non rilevate.* Nel caso in cui nel sottocampo MISZ-*Tipo di misura* sia stata inserita una definizione univoca (ad es. "larghezza"), qualora si ritenga necessario dettagliare ulteriormente la misura in considerazione della forma dell'oggetto, separare i diversi valori con una virgola seguita da uno spazio (cfr. esempio). In quest'ultimo caso si potrà specificare nel campo MISV-*Note* quali sono i punti corrispondenti alle misure registrate.

**Il sottocampo presenta un'obbligatorietà di contesto.**

*Esempi:*  MISZ: altezzaxlunghezza MISM: 85x23 ca.

MISZ: altezzaxlunghezzaxspessore MISM: 28x15x34

**MISV Note**

Informazioni aggiuntive sulle misure, in forma di testo libero.

#### **\* Misure non rilevate/misure varie**

Nelle situazioni in cui non sia stato possibile rilevare le misure del bene, **la compilazione di questo sottocampo è obbligatoria in alternativa** al campo **MIS** o al campo semplice **FRM**.

# *Vocabolario chiuso*

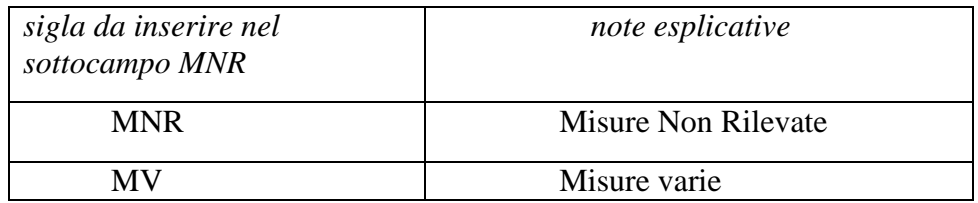

# **\*6 FRM Formato**

Per "formato" si intende la dimensione standardizzata dei materiali fotografici (negativi, positivi, ecc.). Per il vocabolario (aperto) dei formati (sia storici che contemporanei) si consiglia l'uso dei termini più frequenti e 'storicizzati' (come carte-de-visite, lastra intera, ecc.). Nel caso in cui il formato sia derivato da cataloghi di vendita dei fotografi o da altre fonti, verranno anche indicate le misure corrispondenti, tra parentesi,.

**La compilazione del campo è obbligatoria in alternativa** al campo **MIS** o al campo semplice **MNR**.

*Vocabolario aperto* lastra intera mezza lastra quarto di lastra carte-de-visite cartolina gabinetto margherita boudoir vittoria album normale ecc. 6 x 6 10 x 12 13 x 18 18 x 24 21 x 27 24 x 30 25 x 33 30 x 40 35 mm  $A<sub>4</sub>$ A3  $A<sub>0</sub>$ B5

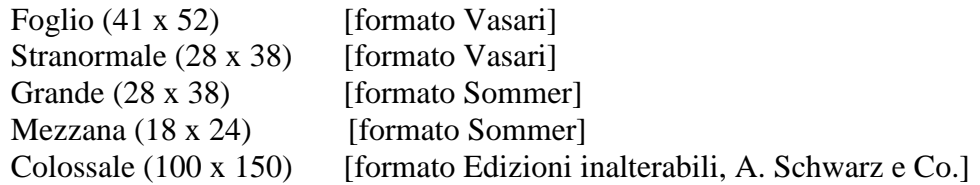

# **FVC CARATTERISTICHE FOTOGRAFIA DIGITALE**

Il campo sarà compilato soltanto, ma obbligatoriamente, nel caso in cui l'oggetto schedato sia una fotografia digitale (cfr. sottocampo OGTD - *Definizione*). Registrerà il tipo di memoria di massa (supporto) e del suo contenitore, le caratteristiche del programma e del formato di memorizzazione, altre caratteristiche dell'oggetto ritenute rilevanti.

#### **La compilazione del campo presenta un'obbligatorietà di contesto.**

#### (\*)**FVCF Formato di compressione/estensione file**

Informazioni relative al formato utilizzato per la scrittura dell'immagine digitale su supporto informatico. Del formato è data in genere l'estensione informatica (es.: bmp) o, quando l'uso corrente lo richieda, il suo nome per esteso (es.: jpeg invece che jpg). Per la maggior parte delle immagini questa informazione è rilevabile nell'estensione del nome del file. Il formato può essere ulteriormente specificato (versione, numero di livelli, compressione, risoluzione, ecc.) aggiungendo le informazioni necessarie in parentesi.

#### **La compilazione del sottocampo presenta un'obbligatorietà di contesto**.

*Vocabolario aperto* .bmp .gif .gif (canale alfa) .jpeg .jpeg (bicubica, 300 dpi) .jpeg (bilineare, 150 dpi) .png .png (canale alfa) .tga .tiff .tiff (canale alfa) .raw .DjVu .pcx .eps .pdf .psd .psd (livelli multipli, 1200 dpi) .psd (singolo livello, 72 dpi) .sct .ai

# (\*)**FVCP Programma di visualizzazione, memorizzazione ed elaborazione**

Il sottocampo riporterà le informazioni sul programma (con l'indicazione della sua versione) utilizzato per la memorizzazione della fotografia digitale.

# **La compilazione del sottocampo presenta un'obbligatorietà di contesto**.

*Vocabolario aperto* Adobe Bridge Adobe Photoshop Adobe Illustrator Adobe Fireworks ACDSee Kai Photo Soap

#### (\*)**FVCC Profondità di colore e metodo di memorizzazione**

Informazioni sul metodo e sulla profondità di colore (indicata in parentesi) con cui è stata memorizzata la fotografia digitale.

**La compilazione del sottocampo presenta un'obbligatorietà di contesto**.

#### *Vocabolario aperto*

bitmap scala di grigio (8 bit) RGB (24 bit) RGB+ CMYK (32 bit)

#### (\*)**FVCU Risoluzione**

Indicazione della risoluzione e del valore specifico utilizzati per la memorizzazione della fotografia digitale che si sta catalogando.

La risoluzione è quella utilizzata nel dimensionamento della fotografia digitale e non quella scelta per l'eventuale stampa della stessa (quest'ultima può essere riportata nel sottocampo FVCN - *Note*).

**La compilazione del sottocampo presenta un'obbligatorietà di contesto**.

*Esempi***:**

28, pixel per cm 300, pixel per inch

#### (\*)**FVCM Misure fotografia digitale**

Dimensioni, in pixel, della fotografia digitale. Le dimensioni da riportare sono ovviamente quelle dell'immagine digitale, e non del quadro, che potrebbe essere più ampio (queste ultime potranno essere riportate nel sottocampo FVCN).

Saranno indicate, nell'ordine e separate da una virgola, prima la misura orizzontale, poi quella verticale. Nel caso di immagini di forma irregolare o non rettangolare (inclusi cerchi, ellissi, poligoni, ecc.), si riporteranno le dimensioni laterali massime.

Nel caso di formati che incapsulano la stessa immagine con varie dimensioni (ad esempio un file .psd con livelli multipli), il campo potrà essere ripetuto per tutte le tipologie dimensionali minori.

**Il sottocampo è ripetitivo e presenta un'obbligatorietà di contesto**.

#### *Esempi***:**

1240, 565

#### **FVCV Note**

Il sottocampo potrà contenere informazioni aggiuntive utili ad identificare le intenzioni dell'autore in relazione alla visualizzazione o rioggettivazione della fotografia digitale, come la dimensione del quadro, la risoluzione di stampa e relativa unità di misura, altre indicazioni per la stampa (tipo stampante, correzioni cromatiche, ecc.), categoria, URL, ecc.

Il sottocampo si compilerà a testo libero e le diverse informazioni saranno separate una dall'altra dal segno "/" e spazio. Non dovranno però essere riportate parole chiave o altre iscrizioni che saranno invece trascritte al campo *ISE-Iscrizioni/Stemmi/Emblemi/Marchi/Timbri*, o comunque altri dati che siano stati già registrati in altri specifici campi (autore, titolo, ecc.).

#### *Esempi***:**

dimensioni quadro 1600,800/ risoluzione di stampa 300 dpi/…[indicazioni di stampa]/ ricampionatura bicubica/ …[categoria]/ … [parolechiave]/ …[URL]/ ecc.

dimensioni quadro …../ risoluzione di stampa 900 dpi/…../…./risoluzione di stampa 400 pica/…….

# **FVM Fotografia digitale: memoria di massa**

Indicazione del tipo di memoria di massa nella quale è stata memorizzata la fotografia digitale e eventualmente, in parentesi, del suo formato. **Il campo presenta un'obbligatorietà di contesto**.

*Vocabolario aperto* CD-ROM (Mixed Mode, Photo CD) DVD HDD Flash Memory

# **MTS Specifiche tecniche**

Il campo, a testo libero, sarà utilizzato per descrivere ulteriormente, qualora si conoscano, modalità e particolarità tecniche di esecuzione dell'opera catalogata. Potranno cioè essere registrati dati sugli strumenti ottico-fotografici – analogici o digitali – usati per la ripresa, sulla tipologia delle carte da stampa di produzione industriale (fabbrica, tipo, gradazione, ecc.), sulla presenza di coloriture, ritocchi, viraggi, scontornature, finiture o altri interventi operati sul supporto, su altri diversi accorgimenti (uso di filtri, ingrandimenti, sovrimpressioni, solarizzazioni, ecc.), sull'uso di programmi e sui parametri utilizzati per il trattamento informatico dell'immagine.

Le diverse informazioni, offerte per quanto possibile in maniera sintetica, e separate una dall'altra dal segno "/", procederanno via via dai dati più generici a quelli più specifici.

# *Esempi***:**

viraggio all'oro ingrandimento/ carta Portriga rapid/ viraggio per solforazione diretta carta Fabriano artistica/ da internegativo ingrandito trasporto semplice scontornatura coloritura spuntinatura ritocchi a matita

carta Gevaert Ortobrom normale/ ingrandimento carta Gevaert Tonex extravigoroso avorio carta Fogas braun carta fotografica 150 g color inkJet …. A4 ..…. InkJet paper A4 (720 dpi)

apparecchio Reflex Thornton Pickard 9x12

apparecchio Reflex Voigtländer Bergheil 6,5x9/ obbiettivo Aldis "Uno" 1:5,6 diaframma 1:6,3/ lastra ortocromatica/ esposizione 1/100 di secondo/ sviluppo Rodinal diluito 1:10

*per la fotografia digitale o per prodotti derivati da fotografie digitali*:

immagine trattata con il programma……/ correzioni applicate:…. [luminosità, colori, filtri, ridimensionamento immagini, trasformazioni, ritocchi, mascherature, separazioni di livelli, ecc.] / ecc.

stampante … in quadricromia/ colore / modalità carta fotografica 1440 dpi/ modo automatico/ stampa trasferimento da computer tramite programma Adobe Photoshop CS5

stampante…../ b/n/ modo personalizzato: controlli colore…, profili…., microweave/ ecc.

apparecchiatura digitale fax…./ carta termica/ contrasto normale/ risoluzione di stampa

standard [oppure: fine, half-tone]

apparecchiatura digitale fotocopiatrice ….. quadricromatica/ correzioni…[colore, luminosità, contrasto, ecc.]/ pigmenti di stampa:…./ riduzione 150%/ risoluzione di stampa…/ stampa diretta

plotter…./ correzioni…./ pigmenti di stampa: inchiostri…./ ingrandimento 200%/ risoluzione di stampa…./ stampa: trasferimento da computer tramite programma…con profili….

apparecchiatura digitale …./ sensore CMOS – 1.300.000 pixel (massima risoluzione 1680x1024 pixel)/ risoluzione 1680 [oppure: 1280, 780HI, 307S, ecc.]/ profondità colore 32 bit/ formato di memorizzazione jpeg compresso/ focale obiettivo: 114 (35 mm equivalente)/ sensibilità equivalente 100 ISO/ programma di trasferimento ed elaborazione immagini:…./ selettore luce diurna/ modalità flash off/ messa a fuoco automatica/ tempo di scatto: 1/500/ apertura… [massima, media, minima]/ punto bianco automatico/ iscrizioni [es.: datario]

apparecchiatura fotografica …./ dorso digitale…../ sensore CCD 7x10 cmq da 6000x8400 pixel/ profondità colore 36 bit/ sensibilità equivalente ISO 1600/ formato di memorizzazione TGA non interpolato

Apparecchiatura digitale scanner …./ CCD trilineare risoluzione ottica 600x1200 pixel per pollice – passaggio singolo/ gamma di densità 3.2/ programma di acquisizione:…../ acquisizione: 300 pixel pollice senza interpolazione/ modalità riflessione, colore 36 bit / riduzione 50% / correzioni…./ profili….

Apparecchiatura digitale …./ sensore CCD – 810.000 pixel (effettivi 400.000)/ modalità di registrazione PAL/ formato standard (16:9)/ focale obiettivo: 504 (35 mm equivalente)/ modalità ripresa fotografica [oppure: modalità telecamera]/ esposizione automatica [oppure: spotlight, landscape, ecc.]/ messa a fuoco automatica [o: 5m, ecc.]/ tempo di scatto a priorità di diaframma: 1/8/ punto bianco manuale/ modalità indoor 3200 K [oppure: out-door 5800 K]/ programma di trasferimento e acquisizione:…./ iscrizioni [es.: data, titolo, ecc.]/ commenti audio:…./ effetti digitali: negativo [seppia, solarizzazione, ecc.]

# **FIL Filigrana**

La filigrana è il marchio impresso nella carta per segnalare la cartiera di appartenenza.

Soltanto in presenza di filigrana, il campo sarà riempito a testo libero con la descrizione della stessa o con le scritte che la compongono. Quando conosciuta, si riporterà di seguito anche la bibliografia relativa o il luogo e l'epoca di fabbricazione. In caso di difficoltà di lettura, sarà comunque obbligatorio segnalarne la presenza con la dicitura "filigrana illeggibile".

In caso di catalogazione di fotografie digitali potrà essere segnalato l'embedded copyright, ossia il marchio invisibile contenuto all'interno della fotografia digitale, leggibile soltanto grazie ad appositi programmi.

*Esempi***:** J. Whatman / 1850 Rives filigrana illeggibile embedded copyright

# **\*CO CONSERVAZIONE E INTERVENTI**

In questo paragrafo vengono registrate le informazioni sullo stato di conservazione del bene in esame ed eventuali indicazioni sulle modalità più opportune per la sua conservazione. I dati possono essere riferiti, oltre che al bene, anche ad una sua parte.

**La compilazione del paragrafo è obbligatoria**.

# **\*STC STATO DI CONSERVAZIONE**

Indicazioni sullo stato di conservazione del bene. **Il campo è ripetitivo e la sua compilazione è obbligatoria**. La ripetitività va utilizzata per indicare lo stato di conservazione sia dell'intero bene, sia di sue specifiche parti, e/o per registrare nella scheda, se ritenuto utile, lo stato di conservazione rilevato in momenti cronologici diversi; le informazioni vanno riportate in ordine cronologico inverso, dalla più recente alla più remota.

# **STCP Riferimento alla parte**

Qualora le informazioni sullo stato di conservazione riguardino una specifica parte del bene in esame, fornire l'opportuno riferimento.

#### *Esempi:*

supporto secondario strato immagine piatto anteriore

#### **\*STCC Stato di conservazione**

Indicare con un singolo termine lo stato generale di conservazione del bene. **La compilazione del sottocampo è obbligatoria.**

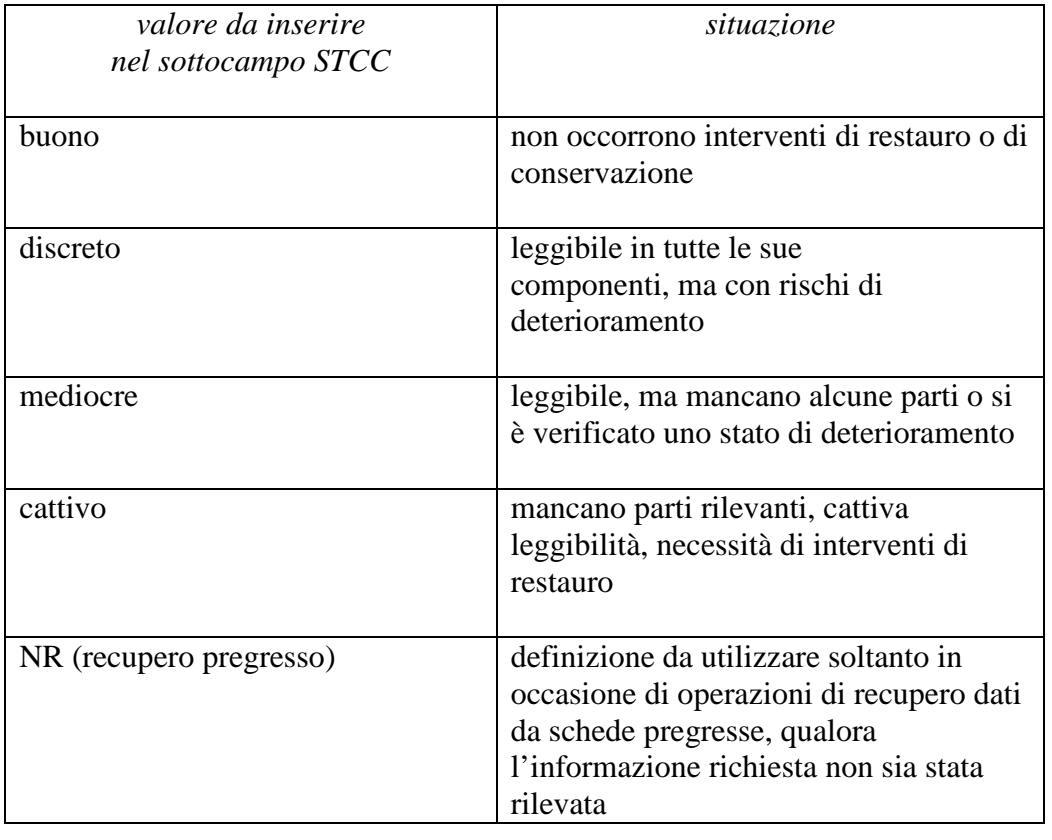

#### *Vocabolario chiuso*

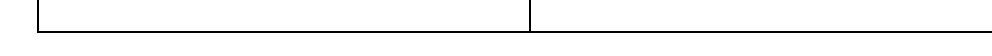

# **STCS Specifiche**

Segnalazione eventuale delle principali alterazioni fisiche, chimiche e/o biologiche che hanno causato modifiche, rispetto alla condizione originaria, nell'aspetto e nella leggibilità del bene. Il sottocampo registrerà i degradi più significativi riguardanti sia le emulsioni, sia i supporti (primario e secondario) fornendo, ove opportuno, anche indicazioni specifiche per eventuali interventi, poi sinteticamente descritti nel successivo campo STP *Proposte di interventi*.

*Vocabolario aperto* 

abrasioni craquelures foxing impronte digitali lacune macchie rotture sbiadimento sollevamenti specchio d'argento strappi

Più termini o locuzioni del vocabolario possono essere concatenati in successione, separati da virgola seguita da uno spazio (es.: abrasioni, foxing)

# **STCN Note**

Informazioni aggiuntive sullo stato di conservazione, in forma di testo libero. Se necessario fare riferimento **alla documentazione di corredo:** pubblicazioni, fonti edite e inedite, relazioni, ecc.

# **STD Modalità di conservazione** Indicare le eventuali modalità specifiche di conservazione del bene, indicando in modo particolare in che tipo di ambiente si trova (se climatizzato o meno) e in quale contenitore (se a norma o meno).

# **STP Proposte di interventi**

 $\overline{a}$ 

Indicare eventuali proposte per interventi conservativi dopo aver valutato le condizioni del bene al momento della sua catalogazione.

# *Vocabolario aperto*  controllo microclimatico manutenzione pulitura  $restauro<sup>1</sup>$ spolveratura

<sup>&</sup>lt;sup>1</sup>Qualora siano state redatte specifiche schede di restauro che riguardano il bene in esame, le relative informazioni (Ente che ha prodotto la scheda, codice identificativo, progetto di riferimento, ecc.) possono essere registrate nel paragrafo AC-ALTRI CODICI/ campo ACS- SCHEDE CORRELATE-ALTRI ENTI.

Più termini o locuzioni del vocabolario possono essere concatenati in successione, separati da barra seguita da uno spazio (es.: controllo microclimatico/ restauro).

# **RST INTERVENTI**

 Informazioni sugli interventi. **Il campo è ripetitivo**, per registrare eventuali diversi interventi effettuati nel corso del tempo, da riportare seguendo un ordine cronologico inverso, dal più recente al più remoto.

# **RSTP Riferimento alla parte**

Qualora le informazioni riguardino una specifica parte del bene in esame, fornire l'opportuno riferimento

#### **(\*)RSTI Tipo intervento**

Indicare il tipo di intervento*.*  **Il sottocampo presenta un'obbligatorietà di contesto.**

#### *Vocabolario aperto*

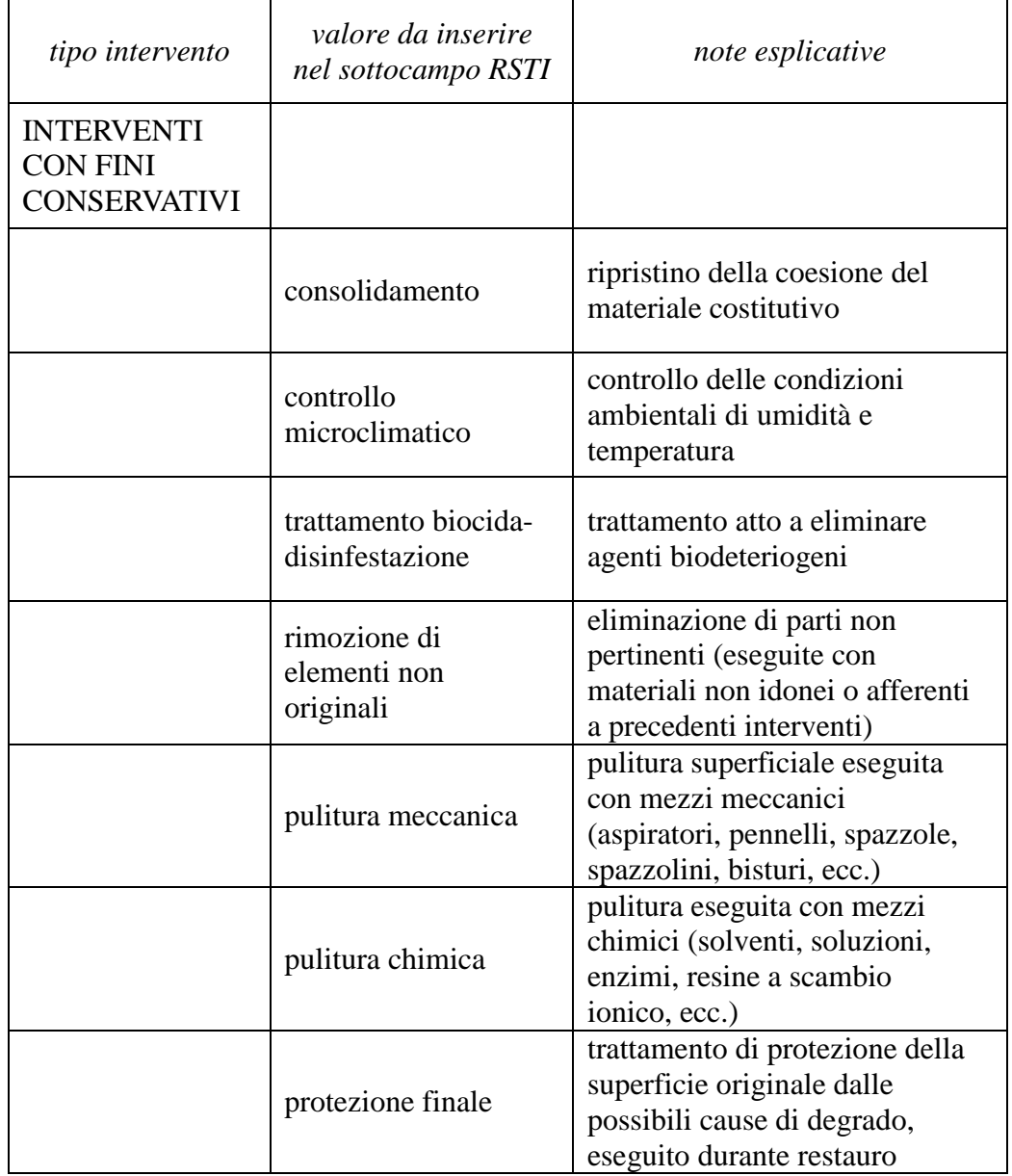

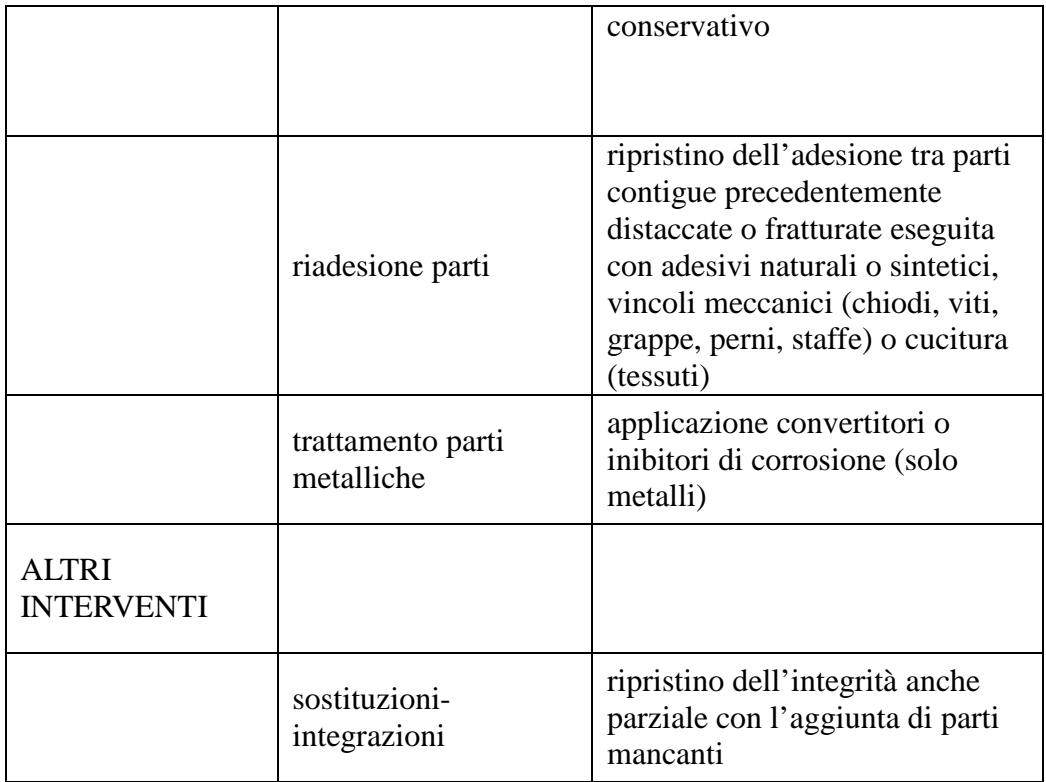

Più termini o locuzioni del vocabolario, pertinenti ad un medesimo ambito di intervento, possono essere concatenati in successione, separati da virgola seguita da uno spazio (es.: consolidamento, pulitura meccanica).

# **(\*)RSTD Riferimento cronologico**

Indicare l'epoca in cui è stato effettuato l'intervento. Per la compilazione fare riferimento all'Appendice II, *Note per le indicazioni cronologiche.* **Il sottocampo presenta un'obbligatorietà di contesto** 

*Esempi***:** 1989 1991-1992

# **RSTT Descrizione intervento**

Descrizione dell'intervento indicato nel precedente sottocampo RSTI. Nel caso in cui l'opera, al momento della schedatura, sia sottoposta a restauro non ancora concluso, si registrerà "in corso di restauro" con l'eventuale indicazione del luogo presso cui si stia effettuando l'intervento.

#### *Esempi***:**

in corso di restauro presso l'ICCD

in corso di restauro presso lo Studio Berselli Sas di Silvia Berselli & C. (Milano)

#### **RSTE Ente responsabile**

Indicare la denominazione dell'Ente responsabile dell'intervento di restauro. **Il sottocampo è ripetitivo.** 

#### **RSTR Ente finanziatore/sponsor**

Indicare la denominazione dell'Ente o dello sponsor che ha finanziato l'intervento di restauro.

#### **Il sottocampo è ripetitivo.**

#### **RSTN Responsabile dell'intervento/nome operatore**

Indicare il nome del responsabile nella forma "Cognome, Nome" oppure il nome della società che ha effettuato l'intervento, seguiti eventualmente dalla relativa qualifica. **Il sottocampo è ripetitivo** per poter registrare le diverse figure coinvolte.

#### *Esempi***:**

Marchi, Giuseppe/ operatore Studio Berselli Sas di Silvia Berselli & C.

# **RSTO Note**

Informazioni aggiuntive, in forma di testo libero, relative all'intervento. In questo sottocampo si può segnalare anche la presenza di relazioni, perizie, documenti; In particolare, si possono inserire i **riferimenti alla documentazione di corredo** che si ritiene utile citare.

# **DA DATI ANALITICI**

Il paragrafo riguarderà la descrizione dettagliata di alcuni elementi specifici presenti sul bene catalogato, quali iscrizioni, stemmi, emblemi, marchi, timbri, ecc.

#### **DES Descrizione**

Il campo, a testo libero, può essere utilizzato per la descrizione di alcuni aspetti ed elementi specifici del bene catalogato, che non siano rilevabili attraverso gli altri campi previsti dalla scheda. Ad esempio, nel caso di album fotografici, o di montaggi particolari delle fotografie, si potranno descrivere sinteticamente in questo campo le caratteristiche della legatura, della custodia, del particolare cartone di supporto, ecc. Possono essere segnalati e riportati qui anche i dati essenziali relativi al materiale eventualmente allegato all'oggetto (fogli manoscritti o a stampa, disegni, buste con iscrizioni varie, ecc.).

*Esempi* (nel caso di album, dagherrotipi, ecc.):

 **DES**: Album in tela bordeaux nei piatti anteriore e posteriore e cuoio bordeaux nella costa. Il piatto anteriore, impresso da decoro geometrico mistilineo lungo i bordi, reca al centro il titolo impresso in lettere capitali dorate.

Contiene un frontespizio litografico, con l'*ex libris*, ecc.

**DES**: Montato all'inglese in passepartout color avorio con doppia filettatura ad inchiostro nero.

 **DES**: Custodia apribile a libro, esternamente in cuoio, foderata internamente in velluto bruno con motivi floreali impressi e profili dorati di riquadratura intorno all'immagine.

# **ISE ISCRIZIONI/EMBLEMI/MARCHI/ STEMMI/TIMBRI**

Il campo riporterà integralmente tutte le iscrizioni presenti nell'immagine, sul suo supporto primario e su quelli secondari e sarà ripetuto ogni volta che, per una delle iscrizioni, sia necessario introdurre un valore diverso anche per uno soltanto dei sottocampi.

Nella scheda madre di un bene complesso o composito saranno riportate le iscrizioni che riguardano l'insieme o la serie editoriale (ad esempio le annotazioni sul contenitore, il frontespizio, ecc.) e quelle eventualmente ripetute nella stessa identica forma - su tutti i singoli elementi dell'insieme (nelle schede figlie saranno quindi riportate soltanto le iscrizioni specifiche di ogni singola fotografia).

Il medesimo campo, **ripetitivo**,potrà essere utilizzato per registrare i dati su stemmi, emblemi, marchi, timbri, ex-libris, ecc. (di fotografi, di distributori, di fabbricazione, di collezione, ecc.) che compaiano sul bene, eventualmente caratterizzati dalla presenza di una iscrizione.

# **ISER Riferimento alla parte**

Qualora le informazioni su iscrizioni, stemmi, emblemi, marchi e timbri riguardino una specifica parte del bene in esame, fornire l'opportuno riferimento.

# *Esempi:*

 sulla busta sul frontespizio **(\*)ISEP Posizione** Indicare la posizione dell'elemento sul bene. **Il sottocampo presenta un'obbligatorietà di contesto**.

#### *Esempi***:**

nell'immagine: in basso nell'immagine: in basso a destra nelle immagini: in alto al centro sul supporto primario: verso: al centro sul supporto secondario: recto: in basso a sinistra sul supporto secondario: verso: in alto al centro secondo frontespizio sul verso della custodia sul supporto primario: recto: nell'etichetta didascalica sotto l'immagine nei campi testuali interni all'immagine sull'etichetta della memoria di massa sul contenitore posizioni varie [da utilizzare qualora sul bene siano presenti più elementi uguali - iscrizioni, emblemi, marchi, ecc. - in varie posizioni; eventuali ulteriori indicazioni possono essere fornite nel sottocampo ISEN-*Note*]

#### **(\*)ISED Definizione**

Indicare il termine che individua l'elemento descritto. **Il sottocampo presenta un'obbligatorietà di contesto.** 

*Vocabolario chiuso*  arme bollo emblema etichetta ex-libris francobollo impresa insegna iscrizione marchio motto punzone simbolo stemma timbro

#### **ISEE Specifiche**

Il sottocampo può essere utilizzato con l'attributo o il termine che precisa, integra o caratterizza la definizione registrata nel sottocampo ISED, utile per precisare la definizione dell'elemento descritto.

*Vocabolario chiuso*  civile

commerciale con iscrizione copyright dell'autore di collezione di esposizione gentilizio postale religioso sociale

*Esempi:*  ISED: timbro ISEE: commerciale

Più termini o locuzioni del vocabolario possono essere concatenati in successione, separati da virgola seguita da uno spazio

# **ISEZ Descrizione**

Descrizione sintetica, a testo libero, dello stemma, dell'emblema, del timbro, del marchio, ecc.

In particolare, la descrizione dovrà riportare anche le eventuali scritte o numeri che compaiano nel marchio, nel timbro, ecc., oltre ai dati sul tipo di imprimitura (a secco, a inchiostro, litografica, tipografica ecc.).

Per la descrizione degli stemmi ci si atterrà ai criteri adottati nel campo dell'araldica.

#### *Esempi***:**

Timbro tondo a secco con la scritta "Anderson Roma \*1906\*" e, al centro, a lettere capitali, "depose".

#### **ISEQ Quantità**

Indicare con numero arabo quante volte l'elemento in esame è ripetuto sul bene catalogato. Il sottocampo sarà compilato soltanto se l'elemento che si sta descrivendo è ripetuto più di una volta.

*Esempi***:** 2

#### **ISES Supporto**

Informazioni sull'eventuale supporto su cui si trova l'elemento descritto.

*Esempi:* etichetta di carta

#### **ISEC Classe di appartenenza**

Il sottocampo, **ripetitivo**, deve essere compilato specificando il genere, la tipologia dell'iscrizione, in riferimento al suo contenuto. **Il campo è ripetitivo**.

*Vocabolario aperto* celebrativa

commemorativa commerciale copyright dedicatoria didascalica documentaria [per date e firme autografe, indicazioni inventariali, numeri di repertorio, ecc.]

editoriale elogiativa indicazione di responsabilità letteraria onoraria pubblicitaria titolazione

# **ISEL Lingua**

Lingua in cui è scritta l'iscrizione, se diversa dall'italiano. **Il sottocampo è ripetitivo.**

> *Vocabolario aperto* francese inglese ecc.

#### **ISEF Alfabeto**

Indicare l'alfabeto (simboli grafici) utilizzato nell'iscrizione. **Il sottocampo è ripetitivo** (la ripetitività va utilizzata qualora vi sia compresenza di più alfabeti nella stessa iscrizione).

*Vocabolario aperto* arabo cinese cirillico greco

#### **ISET Tipo di caratteri**

Indicare il tipo di caratteri utilizzato nell'iscrizione. **Il sottocampo è ripetitivo** (la ripetitività va utilizzata qualora vi sia compresenza di più tipi nella stessa iscrizione).

> *Vocabolario aperto*  capitale capitale alto/basso caratteri gotici corsivo corsivo alto/basso demotici geroglifici ideogrammi numeri arabi numeri romani non determinabile

ecc.

# **ISEM Materia e tecnica**

Indicazione circa la tecnica di scrittura.

**Il sottocampo è ripetitivo** (la ripetitività va utilizzata qualora vi sia compresenza di più materie e tecniche nella stessa iscrizione). **.**

# *Vocabolario aperto*

a inchiostro a matita a penna a secco dattiloscritta fotografica litografica testo informatizzato tipografica non determinabile

#### **ISEI Trascrizione**

Trascrizione integrale del testo dell'iscrizione, nella forma in cui si presenta sul/nel bene in esame, oppure su un altro elemento. In particolare, si rispetteranno iniziali puntate, abbreviazioni, segni di interpunzione, numeri cardinali e ordinali, segni matematici e, per quanto possibile, altri simboli non alfabetici.

Errori tipografici o grammaticali si faranno seguire dalla parola "sic" in parentesi quadrate ("[sic]"). Eventuali parti dell'iscrizione incomprensibili, o illeggibili, saranno segnalate con i caratteri "[...]".

Le iscrizioni in alfabeti diversi da quello latino, se riportate, dovranno essere traslitterate.

#### **ISEB Traduzione**

Traduzione italiana del testo riportato nel precedente sottocampo ISEI.

#### **ISEA Autore**

Indicare, se noto, il nome dell'autore dell'elemento in esame (persona o ente collettivo).

Nel caso di citazioni, si può indicare in questo sottocampo il nome dell'autore del testo dell'iscrizione riportata sul bene, preceduto dalla locuzione 'citazione da:' e seguito da eventuali specifiche fra parentesi tonde.

#### *Esempi***:**

citazione da: Alighieri, Dante (Divina Commedia, Inferno, canto XXX)

#### **ISEO Identificazione**

Indicazione del fotografo o studio fotografico o della collezione di appartenenza ecc., cui fa riferimento l'elemento in esame.

Se noto, si può anche indicare, fra parentesi tonde, un riferimento cronologico.

#### *Esempi***:**

Spithöver Biblioteca Civica Comunale, Parma Edouard Delessert

V Salon Internazionale di Fotografia di Madrid, (1925) Gruppo Piemontese per la Fotografia Artistica

#### **ISEN Note**

Informazioni aggiuntive sull'elemento descritto, in forma di testo libero. In particolare, in questo sottocampo si possono inserire i **riferimenti alla documentazione di corredo** che si ritiene utile citare o a cui è necessario fare riferimento nel caso non sia stato trascritto il testo nel sottocampo ISEI (per i criteri da seguire nei rimandi vedi il testo introduttivo '*Indicazioni di carattere generale per la compilazione di una scheda*').

Nel caso in cui una iscrizione - presente sul bene in esame , oppure su un altro elemento (un marchio, uno stemma, un timbro, ecc.) descritto nel campo ISE - non sia leggibile, inserire in questo sottocampo la locuzione "iscrizione non leggibile".

#### *Esempi***:**

**iscrizione ISE**  ISER: ISEP: sul supporto secondario: recto: in basso al centro ISED: iscrizione ISEE: ISEZ: ISEQ: ISES: ISEC: indicazione di responsabilità ISEL: francese ISEF: ISEM: litografica ISEI: Marion, Imp. Paris ISEB: ISEA: ISEO: ISEN: **iscrizione ISE**  ISER: ISEP: sul supporto secondario: verso ISED: iscrizione ISEE: ISEZ: ISEQ: ISES: ISEC: documentaria ISEL: francese

ISEF:

ISEM: a penna

ISEI: Fotografia d'Elefante/ portando sul dorso quattro individui/ fra i quali mio fratello Federico,/ Sig. Ghiber cuoco del Governatore/ di Madras e due

loro amici,/ questa fotografia fu eseguita/ nell'occazione [sic] della nomina/ della regina d'Inghelterra [sic]/ imperatrice dell'India in Agra/ India ISEB: ISEA: ISEO: ISEN: **iscrizione** 

**ISE**  ISER: ISEP: sul supporto secondario: verso: in basso ISED: iscrizione ISEE: ISEZ: ISEQ: ISES: ISEC: didascalica ISEL: ISEF: ISEM: a matita ISEI: Venezia Tridentina. Val Pusteria/ Villabassa con sfondo Monti Baranci e Cima 11/ Luglio 1928 ISEB: ISEA: ISEO: ISEN:

**iscrizione ISE**  ISER: ISEP: sul supporto primario: verso: in basso a sinistra ISED: iscrizione ISEE: ISEZ: ISEQ: ISES: ISEC: titolazione ISEL: ISEF: ISEM: a matita ISEI: Parigi. Nebbia sulla Senna ISEB: ISEA: ISEO: ISEN

# **iscrizione ISE**  ISER: ISEP: sul supporto secondario: verso: in alto al centro

ISED: iscrizione ISEE: ISEZ: ISEQ: ISES: ISEC: letteraria ISEL: ISEF: ISEM: a matita ISEI: Fonte Branda (1198)/ Ma s'io vedessi qui l'anima trista, di Guido, o d'Alessandro, o di lor/ frate, per fonte Branda non darei la vista. Dante XXX Inferno. ISEB: ISEA: citazione da: Alighieri, Dante (Divina Commedia, Inferno, canto XXX) ISEO: ISEN:

*Esempi di compilazione nel caso di presenza di marchi, timbri, ecc***.** 

**timbro ISE** ISER: ISEP: sul supporto secondario: recto: in basso a sinistra ISED: timbro ISEE: di collezione, con iscrizione ISEZ: timbro tondo con stemma sabaudo al centro ed iscrizione intorno ISEQ: ISES: ISEC: ISEL: ISEF: ISEM: a secco ISEI: Accademia di Belle Arti \* Milano\* ISEB: ISEA: ISEO: Accademia di Belle Arti di Milano ISEN:

**marchio** 

**ISE**  ISER: ISEP: supporto secondario: verso ISED: marchio

ISEE: commerciale, con iscrizione

ISEZ: litografia con al centro una raffigurazione del Golfo di Napoli chiusa ai lati da sfingi; in alto lo stemma sabaudo e ai lati quattro medaglie (Esposizione Universale, Vienna 1873; Karl di Wuerttemberg; Vittorio Emanuele, 1865; Esposizione Universale, Parigi 1867) con iscrizioni ISEQ: ISES: ISEC:

ISEL: ISEF: ISEM: ISEI: G. Sommer / fotografo / di / S.M. il Re d'Italia. -Napoli. - Largo Vittoria. - Palazzo proprio ISEB: ISEA: ISEO: Giorgio Sommer (post 1873) ISEN:

**etichetta** 

**ISE** ISER: ISEP: sul supporto secondario: verso ISED: etichetta ISEE: di esposizione, con iscrizione ISEZ: ISEQ: ISES: ISEC: ISEL: ISEF: ISEM: tipografica ISEI: Hung at the Sixth Annual / International Pictorial / Photographic Exhibit / invitational / Art Institute of Seattle / Seattle, Washington / June, 1930. ISEB: ISEA: ISEO: VI Mostra Internazionale di fotografia pittorica, Seattle 1930 ISEN:

**marchio** 

**ISE** ISER: ISEP: sul supporto secondario: verso: al centro ISED: marchio ISEE: commerciale, con iscrizione ISEZ: tre stemmi e quattro medaglie d'oro; sotto iscrizioni ISEQ: ISES: ISEC: ISEL: ISEF: ISEM: tipografica ISEI: Cav. H. Le Lieure/ Fotografo delle L.L.M.M./ Roma/ Via del Mortaro, 19 (Nuova via del Tritone)/ Fra le piazze Colonna e Trevi./ ISEB: ISEA: ISEO: Henri Le Lieure (1880/ 1908) ISEN:

Registrazione, a testo libero, di informazioni raccolte sul luogo dove si trova il bene o sul luogo dove il bene è stato rilevato.

# **NSC Notizie storico-critiche**

Il campo, a testo libero, è dedicato – quando necessario – all'inquadramento storicocritico dell'opera e ad altre notizie utili a ricostruirne la storia, qualora non sia stato possibile inserirle in altre voci della scheda. Potranno ad esempio essere riportate in questo campo anche le notizie riguardanti diverse distribuzioni o altre edizioni dell'opera, che non corrispondano ovviamente a quella della fotografia in esame, ma che siano comunque note dalla bibliografia o da esemplari conservati in altre collezioni. Il rinvio alla bibliografia di riferimento avverrà come è specificato nel testo introduttivo "*Indicazioni di carattere generale per la compilazione di una scheda*".

# **RO RAPPORTO**

In questo paragrafo saranno presi in considerazione, nel campo ROF - RAPPORTO BENE INIZIALE/BENE FINALE, i rapporti tra negativi/fotografie digitali e positivi corrispondenti, tra prove intermedie (internegativi, contatti o elaborazioni grafiche pittoriche) e corrispondenti negativi e/o prove finali, o anche tra diverse versioni di fotografie digitali (sempre però dello stesso autore). Nel campo CRF – COPIE/REIMPIEGHI/ALTRO, invece, potranno essere segnalate le diverse derivazioni del bene che si sta catalogando (anche di altri autori).

Non verrà mai preso in considerazione, invece, il rapporto fra la fotografia che si sta catalogando e l'eventuale originale storico artistico o fotografico (di altro autore) preso a modello.

I campi ROF e CRF sono ripetitivi in quanto il bene in esame può essere in rapporto contemporaneamente con oggetti diversi (es.: un positivo in relazione ad un negativo/fotografia digitale e ad un provino; una prova intermedia in relazione al negativo/fotografia digitale e alla stampa finale; una fotografia in relazione alle diverse copie o contraffazioni di altri autori, ecc.).

Il paragrafo, che in generale verrà preso in considerazione al terzo livello di catalogazione – o comunque soltanto nei casi in cui un particolare approfondimento di studi fornirà le informazioni specifiche qui richieste – può invece essere utilmente compilato (anche al livello inventariale) qualora esista il negativo da cui è stata tratta la fotografia che si sta catalogando e sia possibile reperirne facilmente i dati; in tal caso si ritiene particolarmente opportuno (seppure non obbligatorio) compilare il campo ROF, almeno per ciò che riguarda i sottocampi ROFO, ROFC, ROFI e (o in alternativa), se anche il negativo in questione è stato schedato, il sottocampo ROFX.

# **ROF RAPPORTO BENE INIZIALE/BENE FINALE**

Verranno presi in considerazione, i rapporti tra il bene catalogato e quello da cui è tratto o di cui costituisce una fase preparatoria. Si indicheranno cioè i dati relativi a beni che corrispondono a momenti diversi dell'elaborazione, da parte dello stesso autore, della stessa immagine fotografica.

In caso di catalogazione di un positivo, ad esempio, si potranno indicare i dati relativi al negativo/fotografia digitale da cui è stato tratto, e viceversa. Se il positivo catalogato è un "provino", o comunque una prova di studio intermedia, si potranno eventualmente registrare i dati relativi alla corrispondente prova finale, ecc. **Il campo è ripetitivo.** 

# (\*)**ROFF Stadio di realizzazione del bene in esame**

Va indicato in questo sottocampo lo stadio del bene catalogato, in rapporto con l'oggetto che ne è alla base o che ne rappresenta la fase finale. **Il campo presenta un'obbligatorietà di contesto.**

# *Vocabolario aperto* negativo positivo fotografia digitale internegativo prova a contatto prova di stampa prova intermedia prova in controparte prova finale provino maquette particolare fotomontaggio

# (\*)**ROFO Definizione**

Definizione dell'oggetto con cui è in rapporto il bene che si sta catalogando.

Quando siano note, potranno essere indicate, in parentesi, anche la tecnica e la materia di questo oggetto (che è alla base, o rappresenta una fase intermedia o la prova finale del bene che si sta catalogando).

# **Il campo presenta un'obbligatorietà di contesto.**

*Vocabolario aperto*  negativo negativo (collodio/ vetro) negativo (gelatina bromuro d'argento/ vetro) positivo positivo (carta salata) internegativo prova a contatto (gelatina cloruro d'argento/ carta) provino prova intermedia (gelatina clorobromuro d'argento/ carta) prova in controparte (resinotipia a trasporto semplice/ carta) maquette prova finale (carbone a doppio trasporto/ tela) particolare fotomontaggio ecc.

#### **ROFS Soggetto**

Individuazione del/dei soggetto/i raffigurato/i nell'oggetto iniziale/finale che è in rapporto con il bene catalogato.

Il sottocampo dovrà essere compilato soltanto se il soggetto risulta diverso da quello del bene catalogato (ad esempio, se una delle due opere è un particolare dell'altra). In tal caso, comunque, le modalità di compilazione corrispondono a quelle indicate al sottocampo SGTI - *Identificazione* (cfr., al paragrafo SG - SOGGETTO).

#### **ROFT Titolo**

Il sottocampo sarà compilato soltanto nel caso in cui l'oggetto iniziale/finale rechi un titolo proprio diverso da quello eventualmente presente sul/nel bene catalogato (e già riportato al sottocampo SGLT - *Titolo proprio*, nel paragrafo SG - SOGGETTO). Per le modalità di compilazione, si rimanda al sottocampo SGLT.

#### **ROFD Datazione**

Indicare la datazione dell'oggetto con cui il bene in esame è in rapporto. Per la compilazione fare riferimento all'Appendice I, *Note per le indicazioni cronologiche*.

#### **ROFM Fonte datazione**

Il sottocampo, ripetitivo, dovrà essere compilato con l'indicazione della motivazione o del genere di fonte cui sono tratte le informazioni registrate nei sottocampi precedenti; le relative specifiche possono essere riportate -ove opportuno- nel successivo campo ROFP Note.

Per la compilazione del sottocampo, si farà riferimento al vocabolario fornito per il sottocampo AUTM.

# **Il sottocampo è ripetitivo e presenta un'obbligatorietà di contesto**.

# **ROFC Collocazione**

Localizzazione geografica e collocazione specifica dell'oggetto con cui il bene in esame è in rapporto. Per la compilazione del sottocampo si vedano i campi PVC – *Localizzazione* e LDC - *Collocazione specifica* (nel paragrafo LC – LOCALIZZAZIONE GEOGRAFICO-AMMINISTRATIVA): le diverse informazioni saranno date secondo la struttura di questi campi, tutte di seguito e separate dal carattere "/", seguito da uno spazio.

Qualora non si conosca la collocazione attuale dell'oggetto, o questa sia perduta, il sottocampo potrà essere eventualmente compilato con l'indicazione della fonte bibliografica o archivistica da cui sono state tratte le informazioni.

# *Esempi***:**

12/ RM/ Roma/ Istituto Centrale per il Catalogo e la Documentazione/ Gabinetto Fotografico Nazionale

09/ FI/ Firenze/ Collezione privata Ferruccio Malandrini negativo perduto (Vasari 1910)

opera non rintracciata (Luci ed Ombre 1931)

# **ROFI Inventario**

Il sottocampo sarà compilato fornendo oltre alla collocazione, anche il numero di inventario dell'oggetto iniziale/finale, (relativo all'archivio, museo, biblioteca, collezione, ecc., di appartenenza).

# **ROFX Riferimento scheda**

 In questo campo viene riportato il codice, qualora esista, che identifica la scheda relativa all'oggetto in relazione con il bene catalogato. Qualora si tratti di una scheda di catalogo ICCD, il relativo codice univoco (NCT) dovrà invece essere indicato nell'apposito campo RSE *Relazioni con altri beni*. In tal caso, ovviamente, non sarà necessario compilare i sottocampi ROFS, ROFT, ROFD, ROFM, ROFC e ROFI, poiché gli stessi dati sono registrati nella scheda del bene iniziale/finale.

# **ROFP Note**

Informazioni aggiuntive relative al rapporto e alle eventuali specifiche della motivazione/fonte indicata nel campo ROFM.

# **CRF COPIE/REIMPIEGHI/ALTRO**

Il campo, **ripetitivo**, sarà utilizzato per segnalare eventuali altre fotografie (copie, contraffazioni, reimpieghi, ecc.) derivate da quella in esame.

Soltanto nei casi in cui l'autore della fotografia derivata sia diverso da quello del bene che si sta catalogando, si dovrà indicare – nel sottocampo CRFN – tale responsabilità.

# **CRFT Tipo**

Indicazione del tipo di utilizzo e derivazione dal bene catalogato. Si specificherà, cioè, se l'immagine derivata da quella che si sta catalogando sia dello stesso autore (reimpiego o replica) o di altro (reimpiego, copia, contraffazione, controtipo).

# *Vocabolario chiuso*
- copia [duplicazione, riproduzione di un'immagine fotografica in cui sia esplicitamente dichiarata la responsabilità del fotografo principale]
- contraffazione [riproduzione di un'immagine fotografica da parte di un autore che non dichiari il fotografo principale dell'originale]
- controtipo [fac-simile, copia conforme all'originale, ossia duplicazione di un negativo o di un positivo, o di altro originale fotografico, realizzata nello stesso formato e nella stessa tecnica]
- replica [duplicazione, riproduzione di un originale fotografico da parte dello stesso autore]
- reimpiego [riutilizzo dell'immagine, o di una sua parte, per l'invenzione e la realizzazione di una nuova e diversa opera fotografica, sia da parte dello stesso che da parte di un altro autore]

### **CRFN Nome di persona o ente**

Denominazione, nella forma scelta e normalizzata, della persona o dell'ente collettivo responsabile dell'immagine derivata che si sta descrivendo, qualora sia diverso da quello del bene catalogato. Per la scelta e la forma del nome si rimanda alle modalità e agli esempi già indicati al sottocampo AUTN nel paragrafo AU – DEFINIZIONE CULTURALE.

### **CRFP Tipo intestazione**

Codice di una lettera da utilizzare per qualificare il tipo di intestazione. I termini del vocabolario di controllo previsti sono: P riferito a persone, E riferito a enti/istituzioni.

*Vocabolario chiuso*  P E

### **CRFC Collocazione**

Localizzazione geografica e collocazione specifica (soltanto quando si conosca) dell'opera derivata (copia, reimpiego, ecc.) che si sta descrivendo. Nel caso in cui l'opera derivata si conosca soltanto attraverso una documentazione bibliografica o archivistica, il campo sarà compilato con l'indicazione, in forma abbreviata, della relativa fonte. Per la compilazione di questo sottocampo si veda il sottocampo ROFC - *Collocazione bene iniziale/ bene finale correlato*.

### **CRFX Codice identificativo**

Indicare il codice identificativo, numerico o alfanumerico, che individua il riferimento autoriale in modo univoco nell'ambito di un repertorio locale (cfr. Authority file AUT- *Autore, paragrafo* AU*-Autore/sottocampo* AUTH).

#### **CRFS Note**

Informazioni aggiuntive, in forma di testo libero, sulle modalità con cui è avvenuto l'intervento sull'opera derivata.

### **\*TU CONDIZIONE GIURIDICA E PROVVEDIMENTI DI TUTELA**

In questo paragrafo vengono registrate le informazioni relative alla condizione giuridica del bene, alle modalità con cui si è pervenuti a tale condizione e ad eventuali provvedimenti di tutela che interessano il bene stesso. Possono essere registrati nel paragrafo anche eventuali mutamenti dello stato giuridico e/o materiale avvenuti nel corso del tempo e rilevati in occasione di attività di revisione e aggiornamento della scheda. Inoltre, per i beni mobili, è disponibile uno specifico campo per la registrazione dei dati relativi alle certificazioni amministrative per la circolazione e l'esportazione/importazione in ambito internazionale.

### **La compilazione del paragrafo è obbligatoria.**

### **\*CDG CONDIZIONE GIURIDICA**

Informazioni sulla condizione giuridica del bene. **La compilazione del campo è obbligatoria**.

#### **\*CDGG Indicazione generica**

Indicare in modo generico la condizione giuridica del bene con riferimento al proprietario, possessore o detentore.

**La compilazione del sottocampo è obbligatoria**.

 *Vocabolario chiuso* proprietà Stato proprietà Ente pubblico territoriale proprietà Ente pubblico non territoriale proprietà privata proprietà Ente religioso cattolico proprietà Ente religioso non cattolico proprietà Ente straniero in Italia proprietà mista pubblica/privata proprietà mista pubblica/ecclesiastica proprietà mista privata/ecclesiastica detenzione Stato detenzione Ente pubblico territoriale detenzione Ente pubblico non territoriale detenzione privata detenzione Ente religioso cattolico detenzione Ente religioso non cattolico detenzione Ente straniero in Italia detenzione mista pubblica/privata detenzione mista pubblica/ecclesiastica detenzione mista privata/ecclesiastica NR (recupero pregresso) $<sup>1</sup>$ </sup>

### **CDGS Indicazione specifica**

Indicare l'esatta denominazione dell'amministrazione, dell'Ente, del privato che hanno la proprietà del bene. Qualora questi non siano noti, va indicata la denominazione del possessore o del detentore.

### **Il sottocampo è ripetitivo**.

 $\overline{a}$ 

Per i beni di proprietà dello **Stato** indicare l'Istituzione che ne ha l'uso (es.: Ministero dei beni e delle attività culturali e del turismo).

<sup>1</sup> Questa definizione va utilizzata soltanto in occasione di operazioni di recupero dati da schede pregresse, qualora l'informazione richiesta non sia stata rilevata.

Per i beni di proprietà degli **Enti pubblici territoriali** indicare le specifiche precedute dalle denominazioni: Regione, Provincia, Comune (es.: Regione Marche; Provincia di Novara; Comune di Tivoli).

Per i beni di proprietà degli **Enti pubblici non territoriali** indicare la denominazione (Università, Banca d'Italia ecc.) seguita dalle eventuali specifiche (es.: La Sapienza - Università degli Studi di Roma; Politecnico di Torino).

Per i beni di proprietà degli **Enti religiosi di confessione cattolica** o di proprietà degli **Enti di altra confessione religiosa**, indicare la denominazione (Diocesi, Confraternita, Istituto religioso, Istituto secolare, Congregazione, Ordine religioso, Comunità ebraica, Comunità valdese, ecc*.*), seguita da eventuali specifiche (es.: Comunità valdese di Roma; Confraternita del SS. Sacramento).

Per i beni di **Stati o Enti stranieri in Italia** indicare la denominazione con eventuali specifiche (es.: Stato Città del Vaticano; Ambasciata del Brasile; Sovrano Ordine Militare di Malta).

Per i beni di proprietà **privata** indicare il nome del proprietario nella forma "Cognome, Nome", o la denominazione della persona giuridica, specificando di seguito, entro parentesi, se trattasi di persona fisica o giuridica straniera (es.: Bianchi, Giulio; Società Generale Immobiliare; Fondazione Peggy Guggenheim (persona giuridica straniera).

#### **CDGI Indirizzo**

Indicare l'indirizzo completo dell'Ente o del privato che hanno la proprietà o la detenzione del bene; la corretta registrazione di questo dato è particolarmente importante per i beni sottoposti a provvedimenti di tutela. Nel caso di più proprietari, utilizzare **la ripetitività del sottocampo** per indicare in successione i loro indirizzi, rispettando la sequenza dei nomi indicati nel campo precedente.

#### **CDGN Note**

Indicare Informazioni aggiuntive, in forma di testo libero, relative alla condizione giuridica del bene. In particolare, in questo sottocampo si possono inserire i **riferimenti alla documentazione di corredo** che si ritiene utile citare.

### **ACQ ACQUISIZIONE**

Informazioni relative alla circostanza e/o al titolo in base ai quali il bene è stato acquisito e si trova nella condizione giuridica registrata nel campo CDG-*Condizione giuridica*. **Il campo è ripetitivo**, nel caso in cui il bene in esame sia stato acquisito in momenti successivi.

#### **(\*)ACQT Tipo acquisizione**

Indicare le modalità secondo le quali il bene è stato acquisito. Le specifiche tra parentesi sono per memoria del catalogatore. **Il sottocampo presenta un'obbligatorietà di contesto**.

#### *Vocabolario aperto*

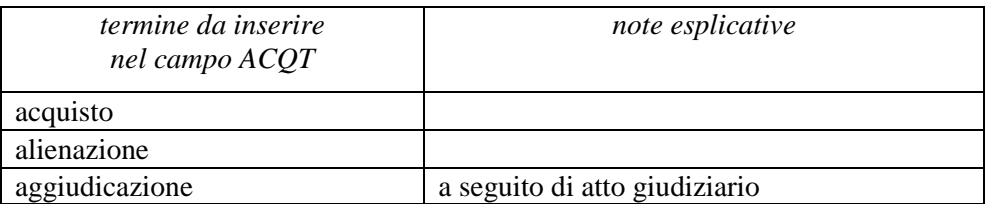

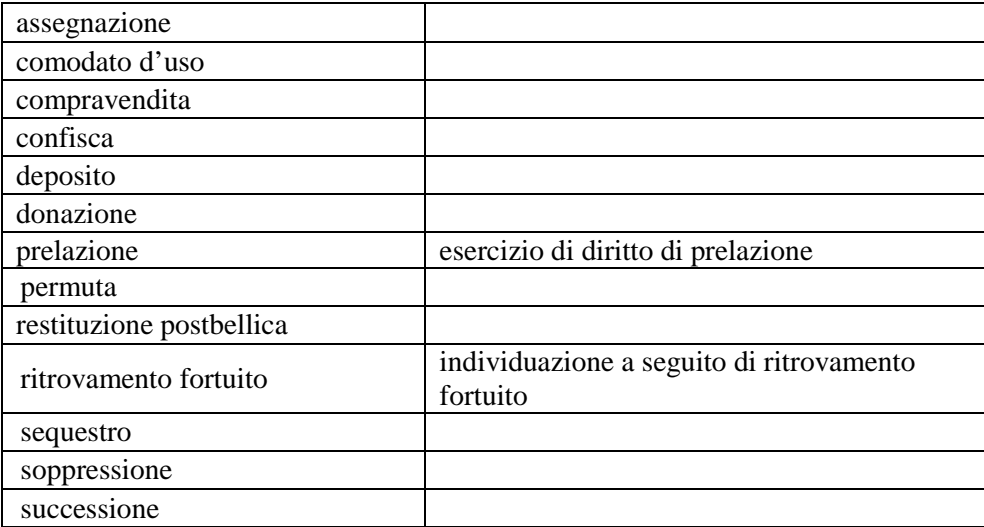

### **ACQN Nome**

Nome della persona o dell'ente fonte dell'acquisizione nella forma "Cognome, Nome" o in forma aggettivata.

# **Il sottocampo è ripetitivo**.

#### *Esempi***:**

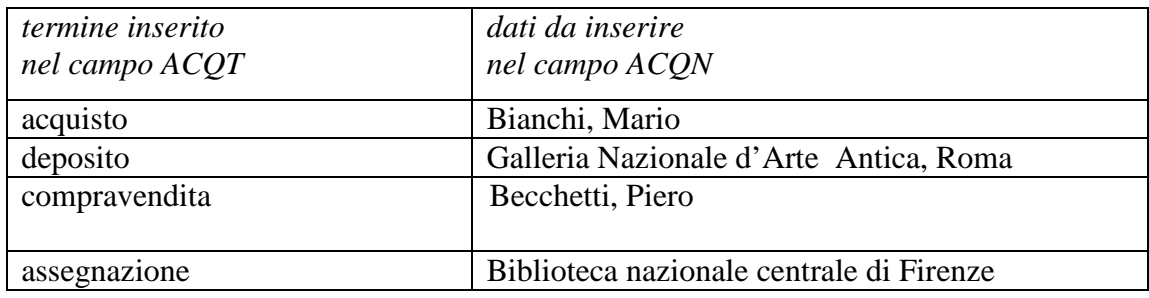

### **(\*)ACQD Riferimento cronologico**

Indicare il riferimento cronologico che si riferisce all'acquisizione in anni, in secoli o in frazioni di secolo, eventualmente seguiti dalle precisazioni ante, post, inizio, ecc. Per le modalità di compilazione si rimanda all'Appendice II, Note per le indicazioni cronologiche.

#### **Il sottocampo presenta un'obbligatorietà di contesto**.

#### **ACQL Luogo acquisizione**

Indicare il luogo in cui è avvenuta l'acquisizione, nella forma "Regione/ sigla provincia/ denominazione per esteso del Comune/ località o toponimo" (le varie informazioni vanno divise da una barra "/" seguita da uno spazio).

#### *Esempio***:**

Lazio/ RI/ Fara in Sabina/ Coltodino

# **ACQE Note**

.

Informazioni aggiuntive, in forma di testo libero, relative all'acquisizione del bene (specifiche sull'occasione, sulle modalità, ecc.).

### **ALN MUTAMENTI CONDIZIONE MATERIALE**

Questo campo va compilato solo in occasione di attività di aggiornamento/revisione di una scheda di catalogo, qualora il bene, rispetto all'epoca della sua prima catalogazione, non sia più materialmente disponibile per distruzione, furto, perdita o altro evento. Il campo può essere utilizzato anche nel caso in cui un bene perduto o rubato venga recuperato e torni quindi ad essere materialmente disponibile. Nelle situazioni descritte (documentate da successivi aggiornamenti della scheda di catalogo) è utile compilare anche il campo OGR con la definizione di volta in volta opportuna (vedi il relativo vocabolario).

### **(\*)ALNT Tipo evento**

Indicare il tipo di evento che ha determinato le variazioni della condizione giuridica o i mutamenti della sua condizione materiale.

### **Il sottocampo presenta un'obbligatorietà di contesto**.

*Vocabolario aperto*  distruzione furto perdita recupero evento sconosciuto

### **ALND Riferimento cronologico**

Indicare il riferimento cronologico che si riferisce all'acquisizione in anni, in secoli o in frazioni di secolo, eventualmente seguiti dalle precisazioni *ante*, *post*, inizio, ecc. Per le modalità di compilazione si rimanda all'Appendice I, *Note per le indicazioni cronologiche*.

### **ALNN Note**

Informazioni supplementari ad integrazione di quelle precedenti (sulle cause della distruzione, ecc).

*Esempi***:** alluvione terremoto

# **\*BPT Provvedimenti di tutela - sintesi**

Indicare in sintesi se il bene in esame è soggetto a provvedimenti di tutela. **La compilazione del campo, ripetitivo, è obbligatoria.**

*Vocabolario chiuso*

si

no dato non disponibile

# **NVC PROVVEDIMENTI DI TUTELA**

Informazioni specifiche relative ai provvedimenti di tutela che interessano il bene. **Il campo è ripetitivo.**

**NVCA Ente proponente**

Indicare l'Ente che ha proposto il provvedimento di tutela, utilizzando la denominazione per esteso oppure, nel caso di Enti accreditati dall'ICCD, il relativo codice assegnato dall'Istituto (cfr. Registro degli Enti)<sup>2</sup>.

# **Il sottocampo è ripetitivo**.

#### *Esempi:*

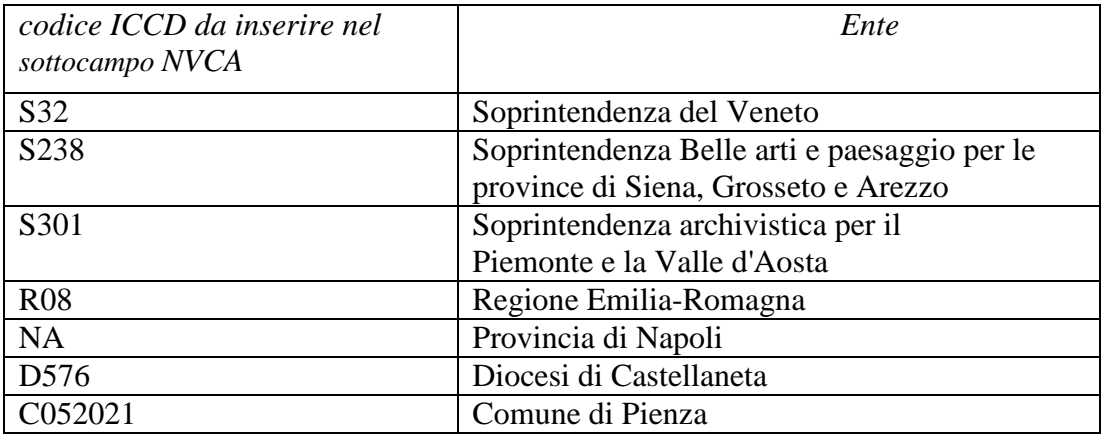

### **(\*)NVCT Tipo provvedimento**

Indicare il tipo di provvedimento amministrativo, specificando fra parentesi tonde la legge e gli specifici articoli e commi di riferimento (cfr. sintassi utilizzata nel vocabolario aperto).

#### **Il sottocampo presenta un'obbligatorietà di contesto**.

### *Vocabolario aperto*

 $\overline{a}$ 

notificazione (L. n. 364/1909) notificazione (L. n. 364/1909, art. 5) DM (L. n. 1089/1939, art.3) DM (L. n. 1089/1939, art.5) DM (L. n. 1089/1939, artt. 2, 3) DM (L. n. 1089/1939, artt. 1, 4) DM (L. n. 1089/1939, art. 21) ope legis (L.1089/1939 art.4) revoca notificazione (L. n. 364/1909) revoca DM (L. n. 1089/1939, art. 3) revoca DM (L. n. 1089/1939, art. 5) rinnovo DM (L. n. 1089/1939, art. 3) rinnovo DM (L. n. 1089/1939, art. 5) rinnovo DM (L. n. 1089/1939, art. 71) rinnovo notificazione (L. n. 364/1909) notificazione (L. n. 778/1922) DM (L. n. 1497/1939, art. 6) DPR n. 1409/1963, art. 36 revoca notificazione (L. n. 778/1922) revoca DM (L. n. 1497/1939, art. 6)

<sup>2</sup> Si tratta di un registro unico, gestito dall'ICCD, in cui sono iscritti tutti gli enti che partecipano alle attività di catalogazione accreditate dal MiBACT (Soprintendenze, Regioni ed enti locali, Università, ecc.), con la specifica del ruolo che svolgono nel processo (ente schedatore, ente competente, ecc.).

rinnovo notificazione (L. n. 778/1922) rinnovo DM (L. n. 1497/1939, art. 6) DLgs n. 490/1999, art. 6, comma 1 DLgs n. 490/1999, art. 6, comma 2 revoca DLgs n. 490/1999, art. 6, comma 1 revoca DLgs n. 490/1999, art. 6, comma 2 DLgs n. 490/1999, art. 6, comma 4 revoca DLgs n. 490/1999, art. 6, comma 4 DLgs n. 42/2004, art.10 DLgs n. 42/2004, art.13 ecc.

#### **NVCE Estremi provvedimento**

Indicare la data di emissione del provvedimento amministrativo nella forma "anno/mese/giorno" (aaaa/mm/gg).

#### **NVCD Data notifica**

Indicare la data della notifica del provvedimento amministrativo al proprietario, nella forma "anno/mese/giorno"(aaaa/mm/gg).

#### **NVCI Provvedimento in itinere**

Indicare la data della comunicazione di avvio del procedimento di dichiarazione di interesse al proprietario, possessore o detentore, nella forma 'anno/mese/giorno'.

#### **NVCW Indirizzo web (URL)**

Indicare, se disponibile, l'indirizzo di rete completo (protocollo, nome del server, percorso, nome del file, ecc.) dove è possibile consultare il provvedimento di tutela.

### **NVCN Note**

Informazioni aggiuntive, in forma di testo libero, relative al provvedimento di tutela che interessa il bene.

### **ESP ESPORTAZIONI**

Informazioni relative all'attestato di libera circolazione, al tipo ed estremi di licenze di esportazione, importazione o reimportazione del bene catalogato, indicando anche la sede dell'Ufficio Esportazione che ha rilasciato la licenza o posto il veto. **Il campo è ripetitivo**.

#### **(\*)ESPT Tipo di certificazione**

Indicare il tipo di certificazione. **Il sottocampo presenta un'obbligatorietà di contesto**.

#### *Vocabolario chiuso*

attestato di libera circolazione attestato di circolazione temporanea licenza di esportazione definitiva licenza di esportazione temporanea certificato di avvenuta spedizione certificato di avvenuta importazione

#### **(\*)ESPU Ufficio**

Indicare l'Ufficio Esportazione che ha emesso la certificazione, utilizzando la sigla UE (Ufficio Esportazione) seguita dal nome della città in cui ha sede l'ufficio stesso**. Il sottocampo presenta un'obbligatorietà di contesto**.

#### *Vocabolario chiuso*

UE Ancona UE Bari UE Bologna UE Cagliari UE Firenze UE Genova UE Milano UE Napoli UE Perugia UE Pisa UE Roma UE Sassari UE Siena UE Torino UE Trieste UE Udine UE Venezia UE Verona

### **(\*)ESPD Data emissione**

Indicare la data di emissione della certificazione, nella forma anno/mese/giorno (aaaa/mm/gg).

#### **Il sottocampo presenta un'obbligatorietà di contesto**.

### **ESPN Note**

Informazioni aggiuntive, in forma di testo libero, relative alla certificazione per la circolazione e l'esportazione/ importazione del bene catalogato.

#### **CPR DIRITTI D'AUTORE**

Indicazione del titolare del diritto d'autore dell'opera che si sta catalogando.

Si fa presente infatti che, per la riproduzione di una fotografia, anche il suo proprietario (sia privato che pubblico) è tenuto a rispettare i "diritti di utilizzazione economica dell'opera fotografica", in base alla Legge 22 aprile 1941, n. 633, art. 32 bis. In base alla direttiva CEE 93/98 (recepita nel nostro ordinamento con legge n. 52 del 6 febbraio 1996, Legge Comunitaria 1994), concernente l'armonizzazione della durata di protezione del diritto d'autore e di alcuni diritti connessi, tali diritti spettano agli eredi fino al termine del settantesimo anno dopo la morte dell'autore.

**Il campo è ripetitivo** per riportare eventuali diversi titolari del diritto d'autore.

#### **CPRN Nome**

Indicazione nella forma "Cognome, Nome" del titolare dei diritti d'autore.

### **CPRI Indirizzo**

Quando noto, potrà essere indicato l'indirizzo del titolare dei diritti di autore.

### **CPRD Data di scadenza**

Nel caso in cui sia nota la data di morte dell'autore o di pubblicazione del bene potrà essere indicata la data di scadenza dei diritti di autore.

Nel caso in cui sia decorso il termine stabilito dalla legge potrà essere indicato "in pubblico dominio" o "diritti scaduti".

### **CPRS Note**

Informazioni supplementari sul diritto d'autore.

### **\*DO DOCUMENTAZIONE**

In questo paragrafo vengono registrate le informazioni relative alla documentazione di corredo (immagini, disegni e rilievi, cartografia, documenti audio e video, fonti e documenti editi e inediti, referenze bibliografiche) a cui occorre fare riferimento per la conoscenza del bene<sup>1</sup>. In ciascun campo sono riportati i dati tecnico-descrittivi relativi al documento originale che, nel caso della *documentazione allegata* (cfr. il vocabolario collegato ai sottocampi FTAX, DRAX, VDCX, REGX, FNTX) deve essere trattato nel rispetto degli standard  $ICCD<sup>2</sup>$ .

#### **La compilazione del paragrafo è obbligatoria.**

Si raccomanda di prestare particolare attenzione alla **gestione dei codici identificativi** (vedi sottocampi FTAN, DRAN, VDCN, REGN, FNTI) dei documenti registrati in questo paragrafo e alla **gestione dei nomi dei rispettivi file digitali**, quando presenti (vedi sottocampi FTAK, DRAK, VDCK, REGK, FNTK), in particolare per quanto riguarda l'unicità di tali codici nell'ambito dell'archivio locale dell'ente schedatore o, in ogni caso, nell'ambito di un lotto di schede autoconsistente che viene conferito al *Sistema Informativo Generale del catalogo*.

#### **\*FTA DOCUMENTAZIONE FOTOGRAFICA**

Informazioni sulla documentazione fotografica, anche in formato digitale, del bene catalogato, sia essa allegata alla scheda di catalogo, o esistente e depositata presso l'Ente schedatore o in altre raccolte.

**Il campo potrà essere ripetuto** per ogni immagine documentativa esistente e conosciuta (anche dei particolari dell'opera catalogata, fotografie di restauro, ecc.).

# **Il campo è ripetitivo e la sua compilazione obbligatoria**<sup>3</sup> .

Per le necessità legate alla diffusione dei dati catalografici sul web, verrà resa disponibile per la consultazione pubblica la prima immagine registrata nel campo FTA (in genere quella allegata alla prima occorrenza del campo stesso). Pertanto il catalogatore dovrà avere cura che tale immagine documenti il bene in modo adeguato e, nel caso di schede con profilo di visibilità "2" o "3" (vedi avanti le norme di compilazione del sottocampo ADSP), che NON contenga informazioni riservate per motivi di privacy e tutela.

### **\*FTAN Codice identificativo**

 $\overline{a}$ 

Indicare il codice identificativo della documentazione allegata o esistente; ai singoli codici identificativi è da premettere la sigla delle Soprintendenze o Istituti competenti o il nome di altri enti o privati.

Questa stessa sequenza va utilizzata, quando possibile, per nominare anche il file digitale, in caso di documentazione allegata (cfr. campo FTAK). Nel codice non devono essere presenti segni di interpunzione (punto, virgola, punto e virgola, due punti, ecc.) o spazi, per motivi legati alla gestione del formato digitale di trasferimento ICCD che consente il corretto collegamento fra la scheda e la documentazione.

### **La compilazione del sottocampo è obbligatoria.**

<sup>&</sup>lt;sup>1</sup> Poiché la scheda di catalogo deve rappresentare uno strumento di agevole consultazione che raccoglie e organizza le conoscenze sul bene in modo funzionale alle attività istituzionali di tutela e gestione del patrimonio, è necessario che il processo di registrazione dei dati preveda, in situazioni complesse, la selezione ragionata dei documenti da allegare.

 $\bar{2}$ Si rinvia a quanto pubblicato sul sito istituzionale: http://www.iccd.beniculturali.it/index.php?it/115/standard-

catalografici. I dati tecnico-descrittivi relativi al documento originale devono essere resi disponibili nella loro maggiore completezza possibile. In particolare, nel caso di documentazione esistente pubblicata on line, si raccomanda di compilare i sottocampi FTAW, DRAW, VDCW, REGW, FNTW, anche se non obbligatori, in quanto l'indicazione dell'indirizzo web è essenziale per la consultazione del documento citato.

<sup>&</sup>lt;sup>3</sup> Si raccomanda in generale la realizzazione di documentazione fotografica contestuale all'attività di rilevamento dei dati, da fornire in allegato alla scheda di catalogo.

*Esempi***:** PSAEPR32525 SBASBO7776 Alinari3280 MART25372

### **\*FTAX Genere**

Indicare se si tratta di documentazione allegata alla scheda di catalogo o di altra documentazione nota relativa al bene in esame ed esistente presso lo stesso istituto in cui si conserva l'opera o, eventualmente, presso altri archivi.

### **La compilazione del sottocampo è obbligatoria.**

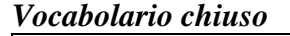

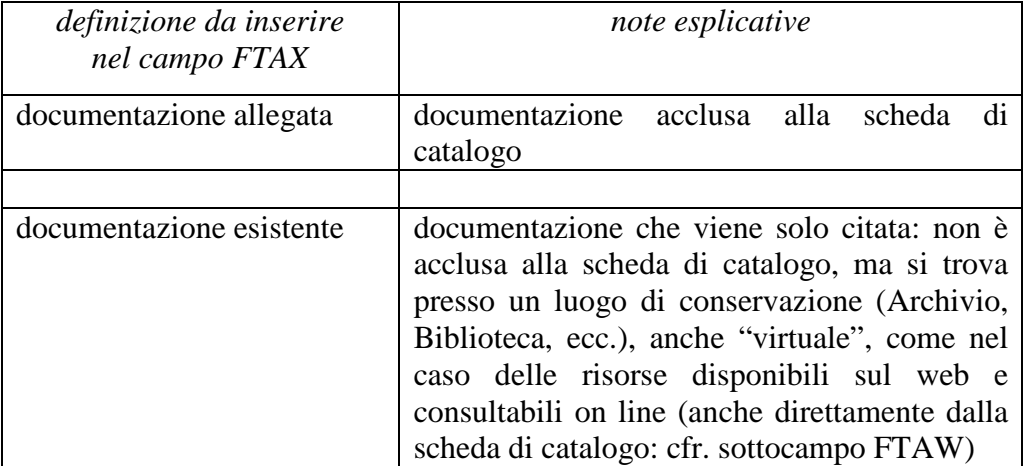

### **\*FTAP Tipo**

Indicare il tipo di documentazione allegata e/o esistente. **La compilazione del sottocampo è obbligatoria.**

### *Vocabolario aperto*

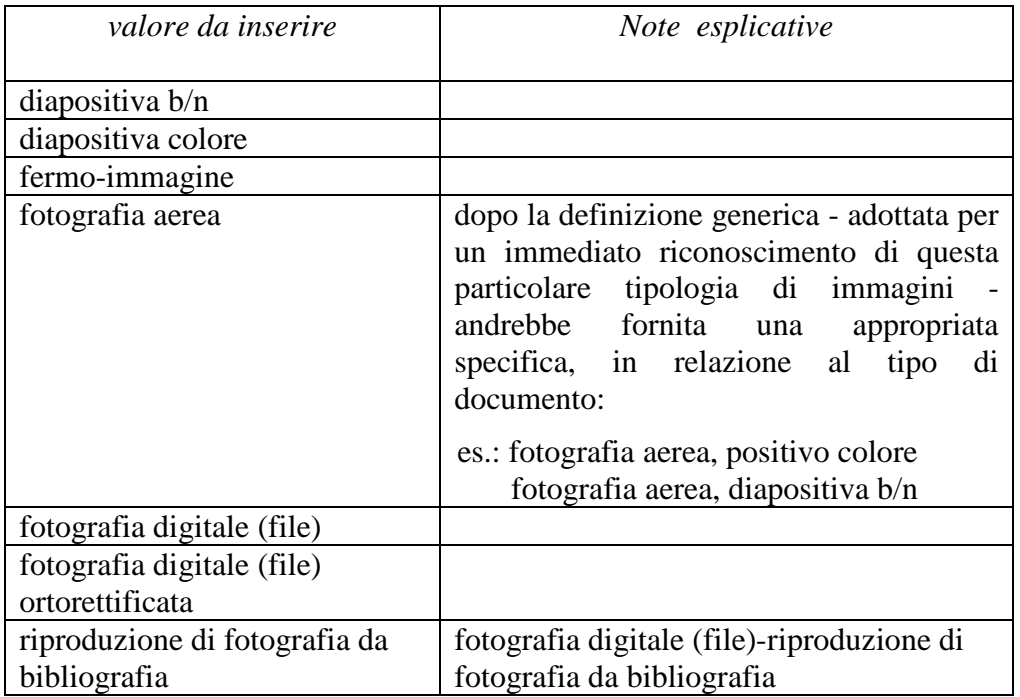

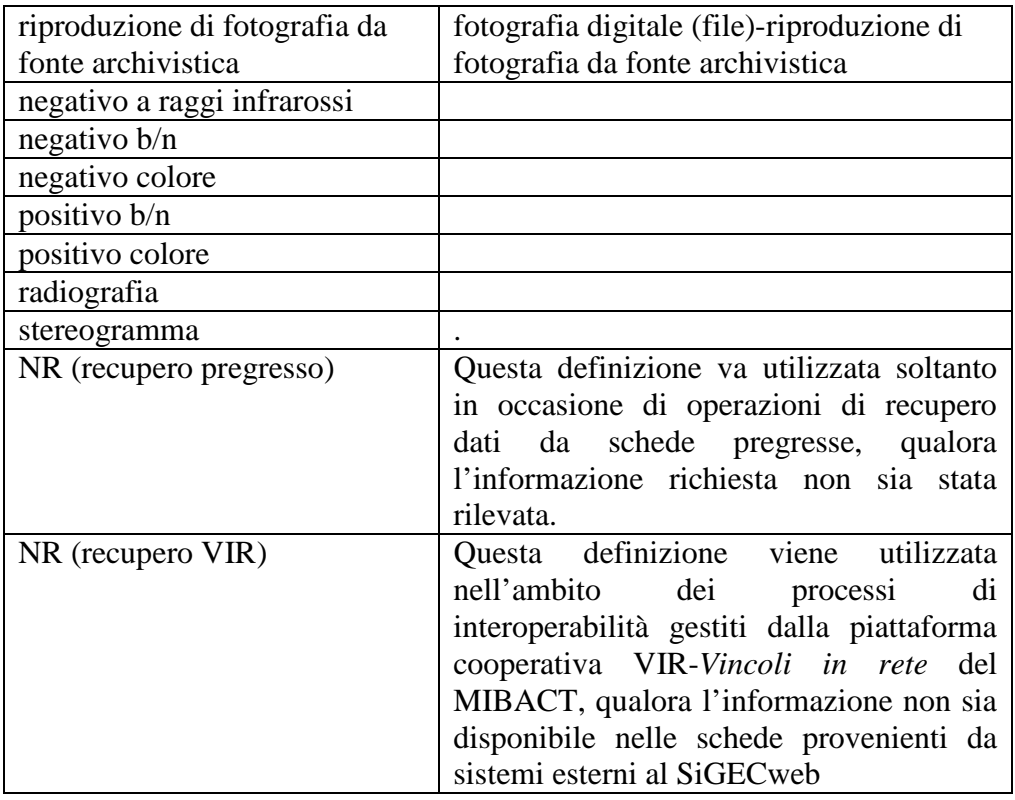

Più termini o locuzioni del vocabolario possono essere concatenati in successione, separati da virgola seguita da uno spazio (es.: fotografia aerea, diapositiva colore).

### **FTAF Formato**

Indicare il formato del documento.

*Vocabolario aperto*  6x6 13x18 35 mm 21x27 jpg png pcd tiff ecc.

### **FTAM Titolo/didascalia**

Indicare il titolo attribuito all'immagine, quando presente, e/o una sintetica didascalia, se utile alla comprensione di quanto documentato.

### **FTAA Autore**

Indicare l'autore della fotografia, nella forma "Cognome, Nome", o la denominazione dello studio fotografico.

### **FTAD Riferimento cronologico**

Indicare la data o il riferimento cronologico della documentazione. Per la compilazione fare riferimento all'Appendice II, *Note per le indicazioni cronologiche.* 

#### **FTAE Ente proprietario**

Indicare l'ente proprietario del documento.

#### **FTAC Collocazione**

Indicare la collocazione del documento.

#### **FTAR Foto aerea: strisciata/numero fotogramma**

Per le foto aeree indicare la strisciata e il fotogramma (cfr. la sintassi utilizzata negli esempi). ). Eventuali specifiche di carattere tecnico (tipo di ripresa, quota, scala stimata, ecc.) possono essere registrate nel sottocampo FTAT (vedi).

#### *Esempi:*

15/2835 13/4905

#### **FTAK Nome file digitale**

Nel caso di documentazione allegata alla scheda di catalogo (cfr. sottocampo FTAX), registrare in questo sottocampo il nome del file digitale che riproduce il documento.

#### *Esempi:*

SBALombardia\_0034567.jpg

#### **FTAW Indirizzo web (URL)**

Indicare, per le risorse elettroniche con accesso remoto, l'indirizzo di rete completo (protocollo, nome del server, percorso, nome del file, ecc.).

#### **FTAY Gestione diritti**

Informazioni a testo libero sulla gestione dei diritti.

#### **FTAT Note**

Informazioni aggiuntive, in forma di testo libero, sulla documentazione fotografica. Ad esempio, nel caso di una foro aerea, possono essere registrate in questo sottocampo eventuali specifiche di carattere tecnico (tipo di ripresa, quota, scala stimata, ecc.)

#### *Esempi:*

scala stimata ca 1:20000

#### **FTAS Indicazioni specifiche**

Indicare in questo sottocampo l'eventuale riferimento univoco (una lettera, un numero o un altro identificativo) apposto sul documento fotografico per individuare il bene in esame, nei casi in cui il documento interessi più beni. Potranno essere inserite anche brevi note esplicative.

# *Esempi***:**

veduta della scaffalatura

veduta del contenuto di un involucro insieme dei rullini prima del condizionamento pagine degli album

### **DRA DOCUMENTAZIONE GRAFICA**

Informazioni sulla documentazione grafica relativa al bene catalogato, allegata alla scheda di catalogo, o esistente e depositata presso l'Ente schedatore o in altre raccolte. **Il campo è ripetitivo**.

#### **(\*)DRAN Codice identificativo**

Indicare il codice identificativo del documento. Utilizzare una sequenza numerica o alfanumerica, nella quale, a seconda delle situazioni e delle necessità, si può fare riferimento alla codifica dell'archivio locale, al soggetto responsabile dell'attività di catalogazione o ad altro Ente pubblico o privato, al codice univoco che identifica la scheda a cui il documento si riferisce, ecc. (cfr. esempi); questa stessa sequenza va utilizzata, quando possibile, per nominare anche il file digitale, in caso di documentazione allegata (cfr. campo DRAK). Nel codice non devono essere presenti segni di interpunzione (punto, virgola, punto e virgola, due punti, ecc.) o spazi, per motivi legati alla gestione del formato digitale di trasferimento ICCD che consente il corretto collegamento fra la scheda e la documentazione.

**Il sottocampo presenta un'obbligatorietà di contesto**.

#### **(\*)DRAX Genere**

Indicare se si tratta di documentazione allegata alla scheda di catalogo o di altra documentazione nota relativa al bene catalogato.

**Il sottocampo presenta un'obbligatorietà di contesto**.

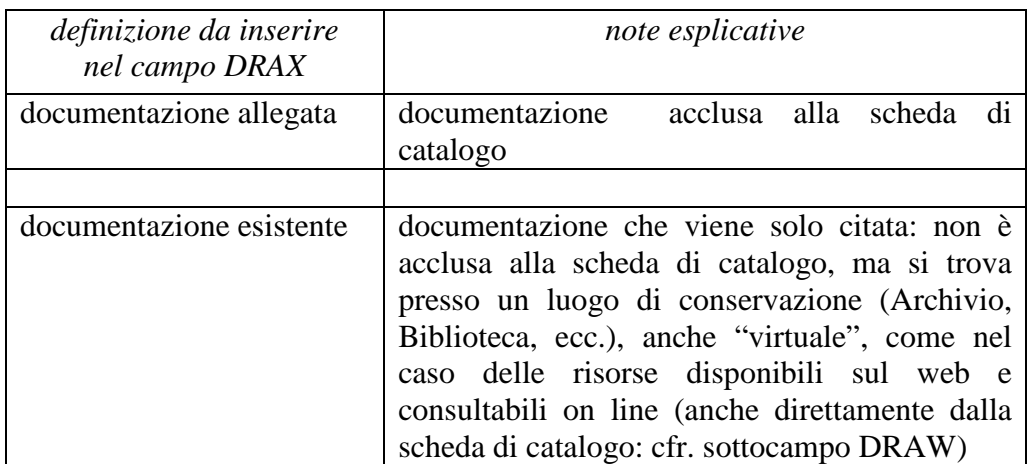

### *Vocabolario chiuso*

### **(\*)DRAT Tipo**

Indicare il tipo di documentazione esistente. **Il sottocampo presenta un'obbligatorietà di contesto**.

> *Vocabolario aperto* disegno

**DRAF Formato**  Indicare il formato del documento.

*Vocabolario aperto*  A0 A3  $\overline{A4}$ dxf dwg dgn tiff pdf ecc.

#### **DRAM Denominazione/titolo**

Indicare il titolo o la denominazione del documento, se presente.

#### **DRAP Specifiche**

Indicare eventuali specifiche utili ad identificare il documento.

#### **DRAS Scala**

Indicare la scala di rappresentazione.

*Vocabolario aperto* 1:1 1:5

#### **DRAA Autore**

Indicare l'autore, nella forma "Cognome, Nome", o la denominazione dello studio che ha elaborato il documento.

#### **DRAD Riferimento cronologico**

Indicare la data o il riferimento cronologico della documentazione, espresso nella forma 'anno/mese/giorno'. Per la compilazione fare riferimento all'Appendice II, *Note per le indicazioni cronologiche.*

#### **DRAE Ente proprietario**

Indicare l'ente proprietario del documento.

#### **DRAC Collocazione**

Indicare la collocazione del documento.

#### **DRAK Nome file digitale**

Nel caso di documentazione allegata alla scheda di catalogo (cfr. sottocampo DRAX), registrare in questo sottocampo il nome del file digitale che riproduce il documento

#### **DRAW Indirizzo web (URL)**

Indicare, per le risorse elettroniche con accesso remoto, l'indirizzo di rete completo (protocollo, nome del server, percorso, nome del file, ecc.).

#### **DRAY Gestione diritti**

Informazioni a testo libero sulla gestione dei diritti.

### **DRAO Note**

Informazioni aggiuntive, in forma di testo libero, sul documento descritto.

### **VDC DOCUMENTAZIONE VIDEO-CINEMATOGRAFICA**

Indicazione della documentazione video, anche in formato digitale, del bene catalogato, allegata alla scheda di catalogo o esistente e depositata presso l'Ente schedatore o in altre raccolte.

### **Il campo è ripetitivo**.

### **(\*)VDCN Codice identificativo**

Indicare il codice identificativo del documento. Utilizzare una sequenza numerica o alfanumerica, nella quale, a seconda delle situazioni e delle necessità, si può fare riferimento alla codifica dell'archivio locale, al soggetto responsabile dell'attività di catalogazione o ad altro Ente pubblico o privato, al codice univoco che identifica la scheda a cui il documento si riferisce, ecc. (cfr. esempi); questa stessa sequenza va utilizzata, quando possibile, per nominare anche il file digitale, in caso di documentazione allegata (cfr. campo VDCK). Nel codice non devono essere presenti segni di interpunzione (punto, virgola, punto e virgola, due punti, ecc.) o spazi, per motivi legati alla gestione del formato digitale di trasferimento ICCD che consente il corretto collegamento fra la scheda e la documentazione.

**Il sottocampo presenta un'obbligatorietà di contesto**.

*Esempi:* PSAEPR32525 SBALombardia\_0034567 UNIRM1\_3456 1200005678\_VDC\_001

### **(\*)VDCX Genere**

Indicare se si tratta di documentazione allegata alla scheda di catalogo o di altra documentazione nota relativa al bene in esame.

### **Il sottocampo presenta un'obbligatorietà di contesto**.

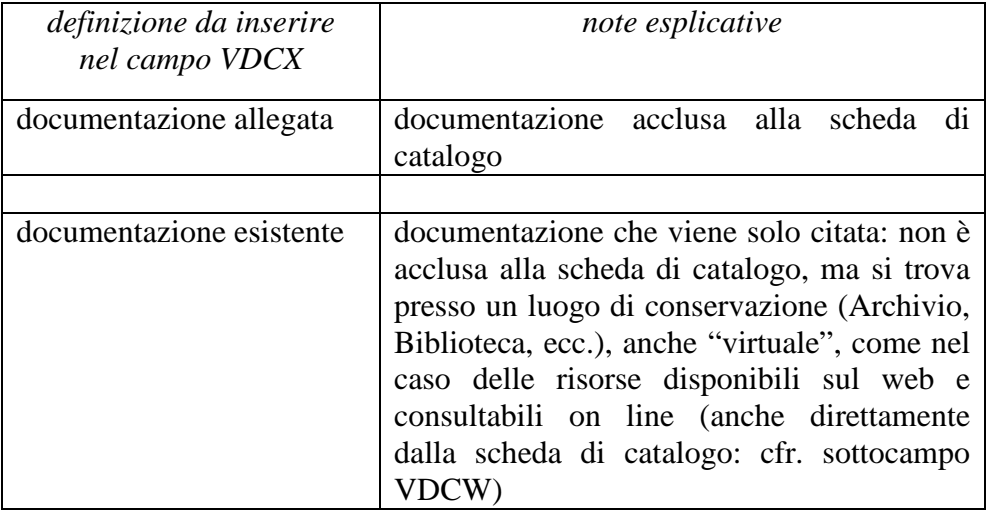

### *Vocabolario chiuso*

Indicare il tipo e/o formato di documentazione originale. **Il sottocampo presenta un'obbligatorietà di contesto**.

#### *Vocabolario aperto*

film 35 mm film 16 mm film 8 mm film super 8 mm video 1 pollice video Betacam video BVU video VHS video super VHS video U-MATIC video DV video Mini DV video Hi8 CD Rom DVD file digitale file digitale AVI file digitale MPG file digitale MP4 ecc.

#### **VDCA Denominazione/titolo**

Indicare il titolo o la denominazione del documento, se presente.

### **VDCS Specifiche**

Indicare eventuali altre specifiche utili ad identificare il documento.

#### **VDCR Autore**

Indicare l'autore, nella forma "Cognome, Nome", o la denominazione dello studio che ha elaborato il documento. Nel caso di più autori, riportare i diversi nomi in sequenza, dividendoli l'uno dall'altro mediante una barra ("/") seguita da uno spazio (cfr. esempi).

#### *Esempi:*

 Studio Rossi & c. Verdi, Mario/ Bianchi, Giovanni

#### **VDCD Riferimento cronologico**

*I*ndicare la data della documentazione, espressa nella forma 'anno/mese/giorno'. Per la compilazione fare riferimento all'Appendice II, *Note per le indicazioni cronologiche.*

*Esempi***:** 2002/09/12 1971/00/00

#### **VDCE Ente proprietario**

Indicare l'ente proprietario del documento.

### **VDCC Collocazione**

Indicare la collocazione del documento.

#### **VDCK Nome file digitale**

Nel caso di documentazione allegata alla scheda di catalogo (cfr. sottocampo VDCX), registrare in questo sottocampo il nome del file digitale che riproduce il documento.

#### **VDCW Indirizzo web (URL)**

Indicare, per le risorse elettroniche con accesso remoto, l'indirizzo di rete completo (protocollo, nome del server, percorso, nome del file, ecc.).

#### **VDCY Gestione diritti**

Informazioni a testo libero sulla gestione dei diritti.

#### **VDCT Note**

Informazioni aggiuntive, in forma di testo libero, sul documento descritto.

### **REG DOCUMENTAZIONE AUDIO**

Indicazione della documentazione audio, anche in formato digitale, relativa al bene catalogato, allegata alla scheda di catalogo o esistente e depositata presso l'Ente schedatore o in altre raccolte.

### **Il campo è ripetitivo**.

#### **(\*)REGN Codice identificativo**

Indicare il codice identificativo del documento. Utilizzare una sequenza numerica o alfanumerica, nella quale, a seconda delle situazioni e delle necessità, si può fare riferimento alla codifica dell'archivio locale, al soggetto responsabile dell'attività di catalogazione o ad altro Ente pubblico o privato, al codice univoco che identifica la scheda a cui il documento si riferisce, ecc. (cfr. esempi); questa stessa sequenza va utilizzata, quando possibile, per nominare anche il file digitale, in caso di documentazione allegata (cfr. campo REGK). Nel codice non devono essere presenti segni di interpunzione (punto, virgola, punto e virgola, due punti, ecc.) o spazi, per motivi legati alla gestione del formato digitale di trasferimento ICCD che consente il corretto collegamento fra la scheda e la documentazione.

**Il sottocampo presenta un'obbligatorietà di contesto**.

#### **(\*)REGX Genere**

Indicare se si tratta di documentazione allegata alla scheda di catalogo o di altra documentazione nota relativa al bene in esame.

**Il sottocampo presenta un'obbligatorietà di contesto**.

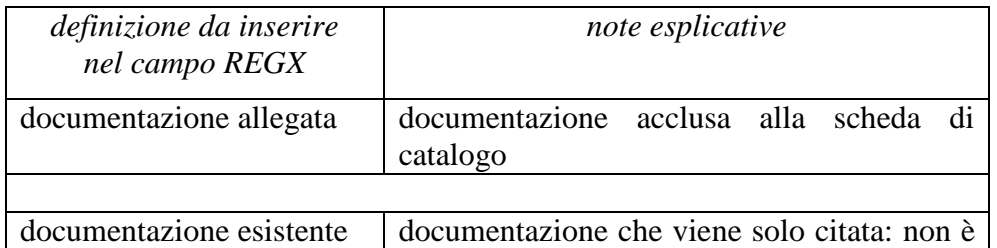

#### *Vocabolario chiuso*

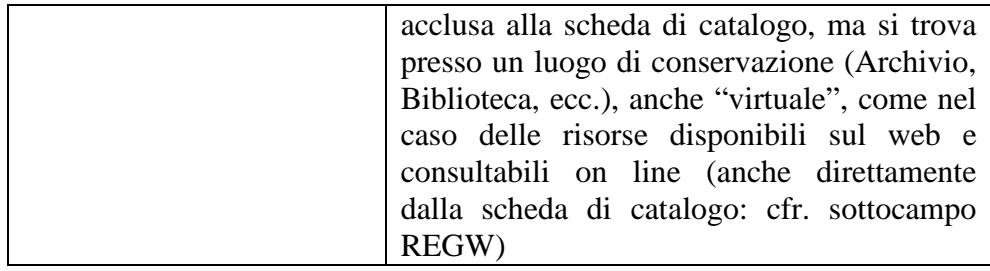

#### **(\*)REGP Tipo/ formato**

Indicare il tipo e/o formato di documentazione originale. **Il sottocampo presenta un'obbligatorietà di contesto**.

#### *Vocabolario aperto*

audio 8 audiocassetta cassetta DAT CD Rom cilindro di cera compact disc disco 33 giri disco 45 giri disco 78 giri disco LP DVD file digitale file digitale MP3 file digitale WAV filo magnetico mini compact disc MiniDisc nastro magnetico in bobina

### **REGZ Denominazione/titolo**

Indicare il titolo o la denominazione del documento, se presente.

### **REGS Specifiche**

Indicare eventuali specifiche utili ad identificare il documento.

### **REGA Autore**

Indicare l'autore, nella forma "Cognome, Nome", o la denominazione dello studio che ha elaborato il documento.

### **REGD Riferimento cronologico**

Indicare la data della documentazione, espressa nella forma 'anno/mese/giorno'. Per la compilazione fare riferimento all'Appendice II, *Note per le indicazioni cronologiche.*

*Esempi***:** 2002/09/12 1971/00/00

### **REGE Ente proprietario**

Indicare l'ente proprietario del documento.

### **REGC Collocazione**

Indicare la collocazione del documento.

### **REGK Nome file digitale**

Nel caso di documentazione allegata alla scheda di catalogo (cfr. sottocampo REGX), registrare in questo sottocampo il nome del file digitale che riproduce il documento.

### **REGW Indirizzo web (URL)**

Indicare, per le risorse elettroniche con accesso remoto, l'indirizzo di rete completo (protocollo, nome del server, percorso, nome del file, ecc.).

### **REGY Gestione diritti**

Informazioni a testo libero sulla gestione dei diritti.

### **REGT Note**

Informazioni aggiuntive, in forma di testo libero, sul documento descritto.

### **FNT FONTI E DOCUMENTI**

Informazioni, in ordine cronologico dalla più remota alla più recente, su fonti e documenti testuali editi e inediti in cui il bene è menzionato. Tra tali documenti si possono considerare anche le schede storiche<sup>4</sup> e le schede obsolete<sup>5</sup> eventualmente redatte in passato per il bene in esame.

# **Il campo è ripetitivo**.

### **(\*)FNTI Codice identificativo**

Indicare il codice identificativo del documento. Utilizzare una sequenza numerica o alfanumerica, nella quale, a seconda delle situazioni e delle necessità, si può fare riferimento alla codifica dell'archivio locale, al soggetto responsabile dell'attività di catalogazione o ad altro Ente pubblico o privato, al codice univoco che identifica la scheda a cui il documento si riferisce, ecc. (cfr. esempi); questa stessa sequenza va utilizzata, quando possibile, per nominare anche il file digitale, in caso di documentazione allegata (cfr. campo FNTK). Nel codice non devono essere presenti segni di interpunzione (punto, virgola, punto e virgola, due punti, ecc.) o spazi, per motivi legati alla gestione del formato digitale di trasferimento ICCD che consente il corretto collegamento fra la scheda e la documentazione.

### **Il sottocampo presenta un'obbligatorietà di contesto**.

### *Esempi:*

 $\overline{a}$ 

| valore nel campo FNTI | note esplicative |
|-----------------------|------------------|
| AGS25382              |                  |
| SBALombardia_0034567  |                  |

<sup>&</sup>lt;sup>4</sup> La definizione "schede storiche" riguarda qualsiasi tipo di scheda precedente alla fase di strutturazione dei dati per l'informatizzazione, ovvero: i documenti catalografici redatti su modelli cartacei adottati dal 1892 ca. al 1969 ca.; le schede cartacee redatte sui modelli ministeriali 1972-1990 ca.; i modelli cartacei predisposti per l'informatizzazione dei dati per l'Operazione Emergenza nel 1992.

<sup>5</sup> Si tratta di schede per l'informatizzazione redatte secondo standard catalografici ormai superati e non più utilizzati per attività di nuova catalogazione, sostituiti da modelli aggiornati.

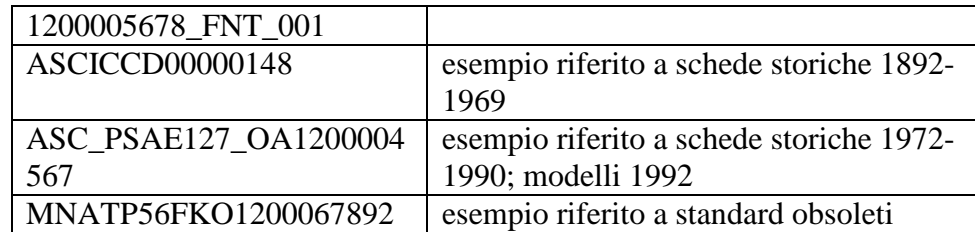

### **(\*)FNTX Genere**

Indicare se si tratta di documentazione allegata alla scheda di catalogo o di altra documentazione nota relativa al bene in esame.

### **Il sottocampo presenta un'obbligatorietà di contesto**.

#### *Vocabolario chiuso*

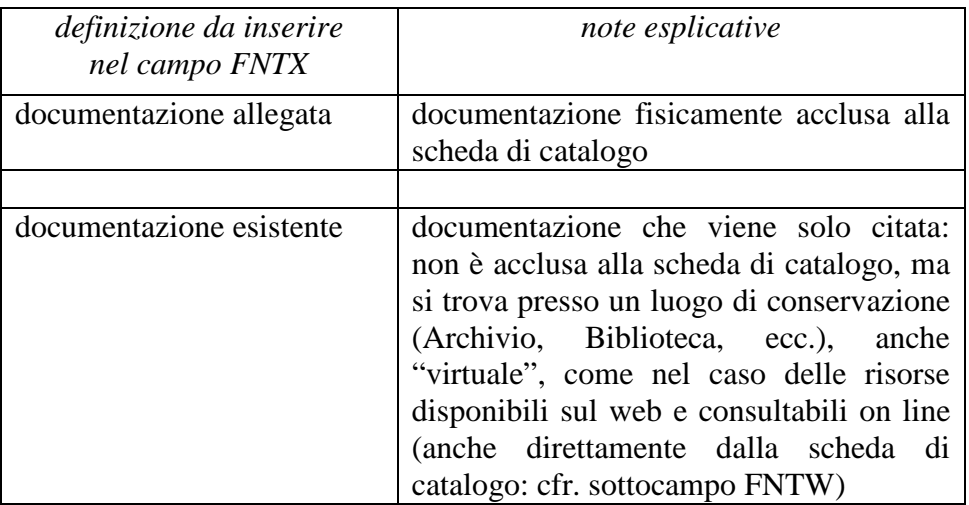

# **(\*)FNTP Tipo**

Indicare la categoria di appartenenza della fonte o del documento. **Il sottocampo presenta un'obbligatorietà di contesto**.

*Vocabolario aperto* libro mastro atto notarile scheda storica scheda obsoleta

### **FNTR Formato**

Indicare il formato del documento.

*Vocabolario aperto*  pdf xls doc ppt ecc.

### **FNTT Denominazione/titolo**

Indicare il titolo o la denominazione del documento, se presente.

#### **FNTA Autore**

Indicare l'autore (utilizzando quando possibile la sintassi "Cognome, Nome") o la denominazione dello studio che ha elaborato il documento**.** 

#### **FNTD Riferimento cronologico**

Indicare la data della fonte o del documento. Per la compilazione fare riferimento all'Appendice II, *Note per le indicazioni cronologiche.*

#### **FNTN Nome archivio**

Indicare il nome dell'Archivio e/o dell'Istituzione, separato dal nome del fondo, quando presente, mediante una barra ("/"), seguita da uno spazio (cfr. la sintassi utilizzata negli esempi).

#### *Esempi:*

Archivio dell'Abbazia di Farfa (Fara in Sabina, RI)/ Pergamene Archivio di Stato di Roma/ Congregazione del Buon Governo Archivio Segreto Vaticano/ Miscellanea Archivio Storico (ICCD, RM) Biblioteca Apostolica Vaticana/ Barb. Lat.

#### **FNTE Ente proprietario**

Indicare l'ente proprietario del documento.

#### **FNTS Collocazione**

Indicare la collocazione inventariale o l'identificativo (numerico o alfanumerico) della fonte o del documento.

#### *Esempi:*

347 Arm. VII, n. 12 Serie II, busta 5030 9912 B

#### **FNTF Foglio/carta**

Indicare il numero di foglio o di carta del documento (cfr. la sintassi utilizzata negli esempi, specificando, quando necessario, se si tratta del *recto* o del *verso*).

#### *Esempi:*

fol. 1251v c. 245 cc. 288r-289v

#### **FNTK Nome file digitale**

Nel caso di documentazione allegata alla scheda di catalogo (cfr. sottocampo FNTX), registrare in questo sottocampo il nome del file digitale che riproduce il documento.

#### **FNTW Indirizzo web (URL)**

Indicare, per le risorse elettroniche con accesso remoto, l'indirizzo di rete completo (protocollo, nome del server, percorso, nome del file, ecc.).

#### **FNTY Gestione diritti**

Informazioni a testo libero sulla gestione dei diritti.

#### **FNTO Note**

Informazioni aggiuntive, in forma di testo libero, sul documento descritto.

#### **BIB BIBLIOGRAFIA**

Informazioni relative alla bibliografia di riferimento che riguarda il bene catalogato (specifica, di confronto, di corredo: cfr. quanto specificato nel campo BIBX). **Il campo è ripetitivo** perché ogni riferimento bibliografico va indicato singolarmente, seguendo un ordine cronologico inverso, dal più recente al più remoto ed elencando in primo luogo tutti i testi che riguardano specificatamente il bene in esame. La metodologia catalografica prevede che per la compilazione di questo campo si possa fare riferimento ad una specifica scheda di Authority file BIB-*Bibliografia*, ponendo attenzione alla corrispondenza delle informazioni acquisite, come indicato di seguito nelle norme di compilazione.

#### **BIBR Abbreviazione**

Indicare l'abbreviazione che identifica il riferimento bibliografico (cfr. Authority file BIB-*Bibliografia, paragrafo* BI*-Bibliografia/sottocampo* BIBR).

*Esempi:*  Ferrari 1972 Primo seminario nazionale 1999 Vasco Rocca 2001

#### **BIBK Codice univoco ICCD**

Indicare il codice assegnato dall'ICCD, che individua il riferimento bibliografico in modo univoco a livello nazionale (cfr. Authority file BIB-*Bibliografia, paragrafo CD-Codici/campo NCU/sottocampo NCU*).

#### **BIBJ Ente schedatore**

Indicare il codice che identifica l'Ente responsabile della redazione della scheda di Authority file BIB-*Bibliografia* alla quale si fa riferimento (cfr. Authority file BIB-*Bibliografia, paragrafo CD-Codici/campo ESC)*<sup>6</sup> *.* Tale codice viene assegnato dall'ICCD all'atto dell'inserimento dell'Ente nel registro generale dei soggetti accreditati per effettuare campagne di catalogazione<sup>7</sup>.

#### *Vocabolario chiuso*

Codici ICCD assegnati agli Enti (cfr. Registro Enti)

#### **BIBH Codice identificativo**

 $\overline{a}$ 

Indicare il codice identificativo, numerico o alfanumerico, che individua il riferimento bibliografico in modo univoco nell'ambito di un repertorio locale (cfr. Authority file BIB-*Bibliografia, paragrafo* BI*-Bibliografia/sottocampo* BIBH).

<sup>&</sup>lt;sup>6</sup> L'Ente schedatore può essere diverso da quello che ha curato la redazione della scheda di catalogo.

<sup>7</sup> Si tratta di un registro unico, gestito dall'ICCD, in cui sono iscritti tutti gli enti che partecipano alle attività di catalogazione riconosciute dal MiBACT (Soprintendenze, Regioni ed enti locali, Università, ecc.), con la specifica del ruolo che svolgono nel processo (ente schedatore, ente competente, ecc.).

### **(\*)BIBX Genere** Indicare il genere di documentazione bibliografica. **Il sottocampo presenta un'obbligatorietà di contesto**.

### *Vocabolario chiuso*

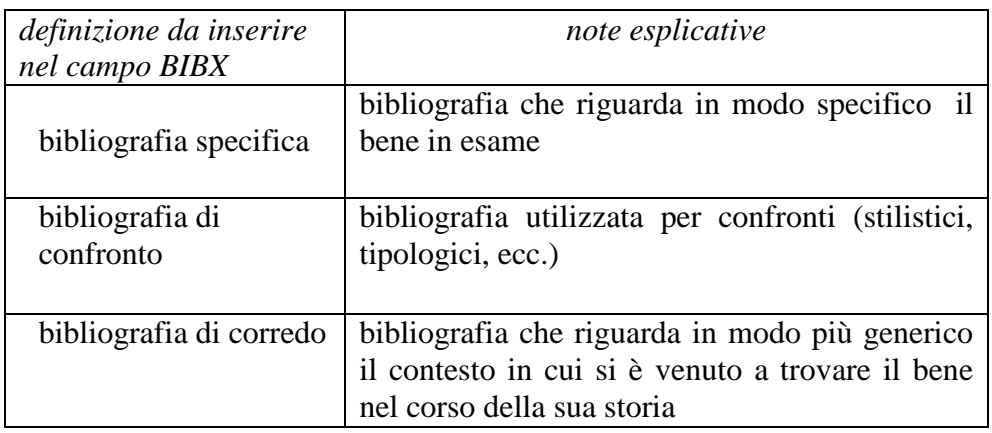

### **(\*)BIBF Tipo**

Indicare il tipo di riferimento bibliografico (cfr. Authority file BIB-*Bibliografia, paragrafo BI-Bibliografia/sottocampo BIBF***).** 

**Il sottocampo presenta un'obbligatorietà di contesto**.

### *Vocabolario aperto*

atti catalogo mostra catalogo museo libro miscellanee periodico quotidiano studi

### **(\*)BIBM Riferimento bibliografico completo**

Indicare il riferimento bibliografico completo (cfr. Authority file BIB-*Bibliografia, paragrafo BI-Bibliografia/sottocampo BIBM*). Per la compilazione fare riferimento all'Appendice IV, *Indicazioni per le citazioni bibliografiche e la sitografia.*  **Il sottocampo presenta un'obbligatorietà di contesto.** 

### **BIBW Indirizzo web (URL)**

Indicare, per le risorse elettroniche con accesso remoto, l'indirizzo di rete completo: protocollo, nome del server, percorso, nome del file, ecc. (cfr. Authority file BIB-*Bibliografia, paragrafo BI-Bibliografia/sottocampo BIBW*).

### **BIBY Gestione diritti**

Informazioni a testo libero sulla gestione dei diritti (cfr. Authority file BIB-*Bibliografia, paragrafo* BI*-Bibliografia/sottocampo* BIYW).

**BIBN Note**

Informazioni aggiuntive, in forma di testo libero, sul riferimento bibliografico (cfr. Authority file BIB-*Bibliografia, paragrafo* BI-*Bibliografia/sottocampo BIBN*).

#### **MS MOSTRE/ALTRI EVENTI CULTURALI/ PREMI**

Informazioni Relative a mostre o altri eventi culturali che hanno coinvolto il bene in esame.

#### **MST MOSTRA/EVENTO CULTURALE**

Informazioni relative alla mostra o all'evento culturale che ha coinvolto il bene. **Il campo è ripetitivo** perché ogni occorrenza va registrata singolarmente, seguendo se possibile un ordine cronologico inverso, dal più recente al più remoto.

#### (\*)**MSTI Tipo evento**

Indicare il tipo di evento. **Il sottocampo presenta un'obbligatorietà di contesto.** 

*Vocabolario chiuso*  mostra evento culturale

#### **(\*)MSTT Titolo/denominazione**

Indicare il titolo della mostra o dell'evento culturale.. **Il sottocampo presenta un'obbligatorietà di contesto**.

#### *Esempi***:**

Fotografare le belle arti. Appunti per una mostra. Un percorso all'interno dell'archivio fotografico della Direzione generale delle antichità e belle arti, Fondo MPI Ministero della pubblica istruzione 1860 - 1970.

#### **MSTE Ente/soggetto organizzatore**

Indicare la denominazione dell'Ente o del soggetto che ha organizzato la mostra o l'evento culturale; eventuali specifiche del nome possono essere distinte da virgole. **Il sottocampo è ripetitivo** per i casi in cui gli Enti/soggetti organizzatori siano più di uno.

#### **(\*)MSTL Luogo, sede espositiva, data**

Indicare il luogo dove sono stati allestiti/organizzati la mostra o l'evento culturale, seguito dalle specifiche relative alla sede espositiva e alla data/periodo di esposizione (espressa o con una cronologia specifica oppure con una fascia cronologica generica di riferimento: cfr. Appendice II, *Note per le indicazioni cronologiche*). Per il luogo fornire tutte le informazioni necessarie per la sua individuazione, in particolare se situato in uno stato estero. Le diverse informazioni vanno separate da virgole. **Il sottocampo presenta un'obbligatorietà di contesto ed è ripetitivo**, nel caso in cui l'evento sia stato allestito/organizzato in luoghi diversi, o nel caso in cui ad uno stesso luogo corrispondano sedi espositive diverse, o ancora nel caso in cui vadano registrati più riferimenti cronologici in relazione al luogo e alla sede.

### *Esempi***:**

Firenze, Istituto e Museo di Storia della Scienza, 8 Aprile - 31 Agosto 2002 Roma, Istituto Centrale per il catalogo e la documentazione, 1997

#### **MSTS Note**

Informazioni aggiuntive, in forma di testo libero, relative alla mostra descritta.

### **PRM PREMI**

Qualora il bene sia stato oggetto di premiazione indicare nel campo dati relativi all'avvenimento.

**Il campo è ripetitivo**.

### **PRMT Denominazione**

Indicare la denominazione del premio o della manifestazione nell'ambito della quale esso è stato conferito.

#### **PRML Luogo, sede, data**

Indicare il luogo presso il quale ha avuto luogo la manifestazione relativa al conferimento del premio, seguito dalla sede e dalla data espressa o con una cronologia specifica (aaaa; aaaa-aaaa; aaaa/mm/gg - aaaa/mm/gg; gg mese per esteso aaaa – gg mese per esteso aaaa) oppure con una fascia cronologica generica di riferimento (XX; XIX seconda metà). Le diverse informazioni vanno separate da virgole.

#### **PRME Ente/Istituto promotore**

Indicare l'ente o l'istituto promotore che ha conferito il premio.

#### **PRMR Riconoscimento ottenuto**

Indicare il riconoscimento ottenuto nell'ambito del premio indicato nel campo PRMT.

*Vocabolario aperto*  segnalazione attestato partecipazione medaglia d'oro diploma

### **PRMS Note**

Informazioni aggiuntive, in forma di testo libero, sul premio appena indicato nel campo PRM.

### **\*AD ACCESSO AI DATI**

In questo paragrafo vengono registrate le indicazioni per la *diffusione pubblica dei dati*  catalografici sul web<sup>1</sup>, inserite dal catalogatore secondo quanto stabilito dall'Ente o dall'Amministrazione responsabile dei contenuti della scheda. **La compilazione del paragrafo è obbligatoria.**

### **\*ADS SPECIFICHE DI ACCESSO AI DATI**

Indicare le specifiche di accesso ai dati relative ai contenuti della scheda.

#### **\*ADSP Profilo di accesso**

Indicare il profilo di accesso in cui ricade la scheda. **La compilazione del sottocampo è obbligatoria.**

#### *Vocabolario chiuso*

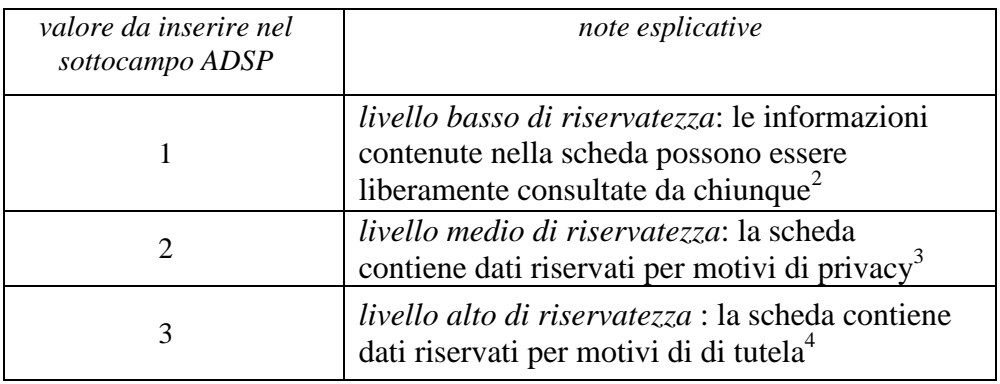

### **\*ADSM Motivazione**

Indicare la motivazione che ha determinato l'adozione del profilo di accesso specificato nel precedente sottocampo ADSP.

**La compilazione del sottocampo è obbligatoria.** 

### *Vocabolario chiuso*

| valore inserito nel<br>sottocampo ADSP | motivazione da inserire<br>nel sottocampo ADSM    |
|----------------------------------------|---------------------------------------------------|
|                                        | scheda contenente dati liberamente<br>accessibili |
|                                        | scheda contenente dati personali                  |

<sup>1</sup> Si rinvia a quanto già esposto in proposito nel testo introduttivo *Indicazioni di carattere generale per la compilazione di una scheda* e al documento esplicativo *Criteri per la visibilità delle schede sul web* pubblicato sul sito ICCD (http://www.iccd.beniculturali.it/index.php?it/473/standard-catalografici).

 $\overline{a}$ 

<sup>2</sup> E' la situazione che si riscontra solitamente per i beni di proprietà pubblica.

<sup>&</sup>lt;sup>3</sup> E' la situazione che si riscontra in genere per i beni di proprietà privata, che possono contenere dati personali che non è opportuno divulgare.

<sup>&</sup>lt;sup>4</sup> Si tratta di situazioni eccezionali per le quali, per particolari motivi di tutela individuati dall'Ente competente, non è opportuno divulgare informazioni di dettaglio sulla localizzazione del bene; come si è già spiegato nelle *Indicazioni di carattere generale per la compilazione di una scheda* (vedi)*,* l'attribuzione di tale profilo di visibilità comporta, a scopo cautelativo, anche l'oscuramento dei contenuti dei campi con livello di visibilità "2".

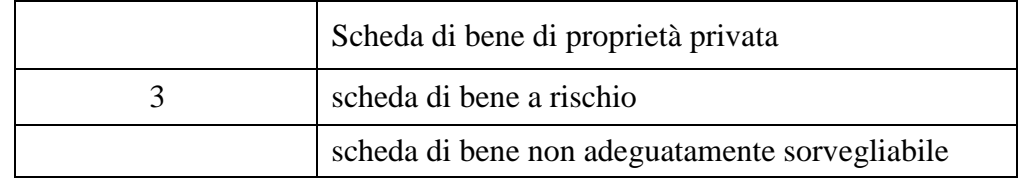

### **ADSD Indicazioni sulla data di scadenza**

Indicare l'eventuale data di scadenza per il profilo di accesso specificato nel sottocampo ADSP, nella forma "anno/mese/giorno" (aaaa/mm/gg). Nel caso in cui si voglia indicare solo l'anno, il giorno e il mese andranno indicati con due zeri. L'eventuale modifica del profilo di accesso sulla base di quanto indicato in questo sottocampo dovrà essere effettuata a cura dell'Ente o dell'Amministrazione responsabile nell'ambito di un'attività di revisione e aggiornamento della scheda.

### **ADSN Note**

Informazioni aggiuntive, in forma di testo libero, relative all'accesso ai dati In particolare, in questo sottocampo si possono inserire i **riferimenti alla documentazione di corredo** che si ritiene utile citare.

### **\*CM CERTIFICAZIONE E GESTIONE DEI DATI**

In questo paragrafo vengono registrate le informazioni relative alla prima elaborazione della scheda di catalogo (redazione e verifica scientifica) e ad eventuali successive operazioni di informatizzazione, aggiornamento e revisione. Tali informazioni riguardano in particolare le date in cui le attività sono state svolte e i soggetti responsabili dei contenuti.

#### **La compilazione del paragrafo è obbligatoria.**

### **\*CMP REDAZIONE E VERIFICA SCIENTIFICA**

Informazioni relative alla prima elaborazione della scheda di catalogo e alla verifica scientifica dei suoi contenuti.

### **La compilazione del campo è obbligatoria.**

### **\*CMPD Anno di redazione**

Indicare l'anno in cui è stata redatta la scheda. **La compilazione del sottocampo è obbligatoria.**

### **\*CMPN Responsabile ricerca e redazione**

Indicare il soggetto che ha svolto la ricerca ed ha compilato la scheda , nella forma "Cognome, Nome".

### **Il sottocampo è ripetitivo e la sua compilazione è obbligatoria.**

### **CMPS Note**

Informazioni aggiuntive sulla redazione della scheda, in forma di testo libero.

### **RSR Referente verifica scientifica**

Indicare il referente per la verifica scientifica della scheda, se diverso dal funzionario del MiBACT responsabile (cfr. il campo FUR), nella forma "Cognome, Nome".

### **Il campo è ripetitivo.**

### **\*FUR Funzionario responsabile**

Indicare il funzionario (del MiBACT e/o di altra istituzione) responsabile dell'attività di catalogazione, nella forma "Cognome, Nome". **Il campo è ripetitivo e la sua compilazione è obbligatoria**. Nel caso di più funzionari responsabili, anche con ruoli diversi, in ciascuna occorrenza si può far seguire al nome, fra parentesi tonde, eventuali specifiche sull'ente o l'Istituto di appartenenza, riportate per esteso o mediante sigle/abbreviazioni riconosciute.

#### *Esempi:*

Bianchi, Lucia Neri, Giuseppe (Provincia di Brindisi) Rossi, Mario (R16) Verdi, Giovanni (SBA Puglia responsabile del catalogo)

### **RVM TRASCRIZIONE PER INFORMATIZZAZIONE**

Informazioni relative all'eventuale trasferimento dei dati della scheda dal formato cartaceo tradizionale a quello strutturato per l'informatizzazione.

### **(\*)RVMD Anno di trascrizione/informatizzazione**

Indicare l'anno in cui è stata effettuata l'informatizzazione della scheda.

### **La compilazione del sottocampo presenta un'obbligatorietà di contesto**.

### **(\*)RVME Ente/soggetto responsabile**

Indicare l'Ente o il soggetto responsabile dell'attività di informatizzazione utilizzando la denominazione per esteso oppure, nel caso di Enti accreditati dall'ICCD, il relativo codice assegnato dall'Istituto (cfr. Registro degli Enti)<sup>1</sup>.

**La compilazione del sottocampo presenta un'obbligatorietà di contesto ed è ripetitivo**.

#### *Esempi:*

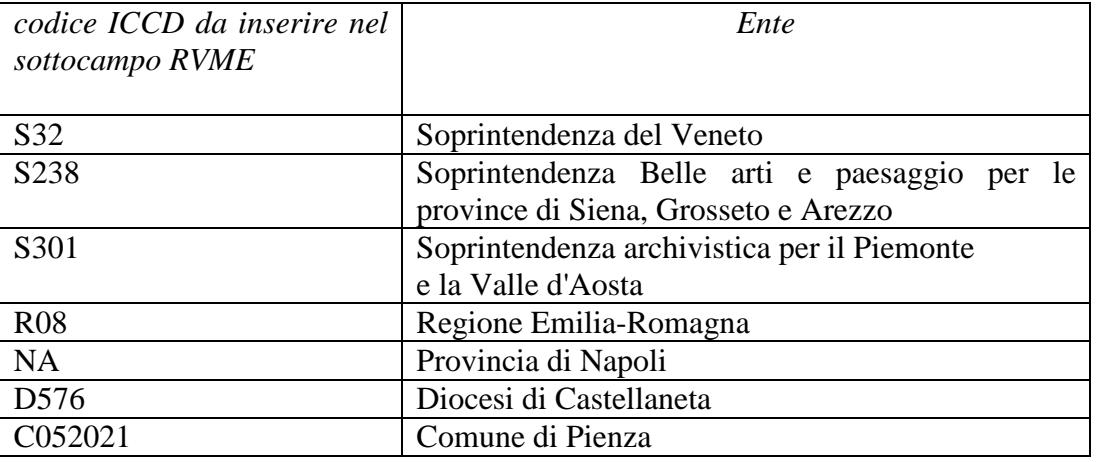

### **RVMN Operatore**

Indicare il nome dell'operatore che ha effettuato l'informatizzazione, nella forma "Cognome, Nome".

**Il campo è ripetitivo**.

### **RVMS Note**

 $\overline{a}$ 

Informazioni aggiuntive sull'informatizzazione della scheda, in forma di testo libero.

### **AGG AGGIORNAMENTO/ REVISIONE**

Informazioni relative all'aggiornamento e alla revisione della scheda<sup>2</sup>. **Il campo va compilato ogniqualvolta si intervenga per modificare i contenuti di una scheda già verificata scientificamente** ed è ripetitivo, per registrare eventuali attività di aggiornamento e revisione succedutesi nel corso del tempo.

Nel caso in cui si debba procedere alla modifica dei contenuti di una scheda già verificata scientificamente e acquisita nel *Sistema nazionale della catalogazione* è necessario effettuare tale operazione nell'ambito di un'attività di aggiornamento/revisione della scheda stessa, autorizzata dall'Ente competente (vedi

<sup>&</sup>lt;sup>1</sup>Si tratta di un registro unico, gestito dall'ICCD, in cui sono iscritti tutti gli enti che partecipano alle attività di catalogazione accreditate dal MiBACT (Soprintendenze, Regioni ed enti locali, Università, ecc.), con la specifica del ruolo che svolgono nel processo (ente schedatore, ente competente, ecc.).

<sup>2</sup> L'aggiornamento e la revisione di una scheda possono essere effettuati a seguito di indagini storico-critiche, di ricerche bibliografiche, di sopralluoghi, di eventi (es.: passaggi di proprietà) o altro, oppure in occasione del passaggio ad un livello più approfondito di catalogazione (dal livello inventariale a quello di precatalogo; dal livello di precatalogo a quello di catalogo).

campo ECP) per tutela sul bene catalogato e registrata nell'apposita sezione del tracciato (campo AGG: vedi). In particolare, la procedura di aggiornamento/revisione è richiesta ogni qualvolta si modifichino le informazioni obbligatorie "assolute" che costituiscono l'insieme di dati indispensabili per la corretta individuazione, definizione e localizzazione del bene culturale.

#### **(\*)AGGD Anno di aggiornamento/revisione**

Indicare l'anno di aggiornamento - revisione della scheda.

#### **La compilazione del sottocampo presenta un'obbligatorietà di contesto**.

#### **(\*)AGGE Ente/soggetto responsabile**

Indicare l'Ente o il soggetto responsabile dell'attività di aggiornamento e revisione, utilizzando la denominazione per esteso oppure, nel caso di Enti accreditati dall'ICCD, il relativo codice assegnato dall'Istituto (cfr. Registro degli Enti)<sup>3</sup>. **Il sottocampo è ripetitivo e presenta un'obbligatorietà di contesto**.

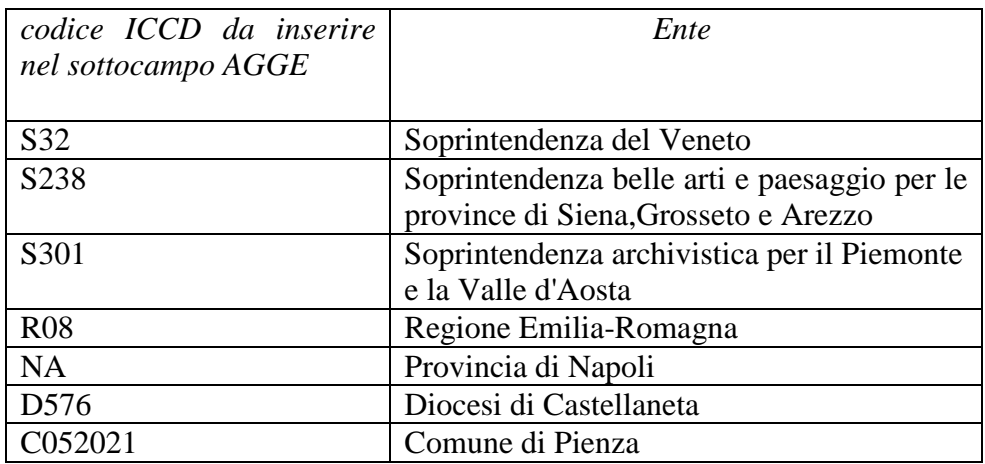

#### *Esempi:*

#### **AGGN Responsabile ricerca e redazione**

Indicare il soggetto che ha svolto la ricerca per l'attività di aggiornamento e revisione ed ha compilato la scheda, nella forma "Cognome, Nome". **Il sottocampo è ripetitivo**.

#### **AGGR Referente verifica scientifica**

Indicare il referente per la verifica scientifica nell'attività di aggiornamento e revisione della scheda, se diverso dal funzionario responsabile (cfr. il campo AGGF), nella forma "Cognome, Nome". **Il campo è ripetitivo**.

### **(\*)AGGF Funzionario responsabile**

 $\overline{a}$ 

Indicare il funzionario (del MiBACT e/o di altra istituzione) responsabile dell'attività di aggiornamento e revisione della scheda, nella forma "Cognome, Nome". **Il sottocampo è ripetitivo e presenta un'obbligatorietà di contesto**. Nel caso di più funzionari responsabili, anche con ruoli diversi, in ciascuna occorrenza

<sup>&</sup>lt;sup>3</sup>Si tratta di un registro unico, gestito dall'ICCD, in cui sono iscritti tutti gli enti che partecipano alle attività di catalogazione accreditate dal MiBACT (Soprintendenze, Regioni ed enti locali, Università, ecc.), con la specifica del ruolo che svolgono nel processo (ente schedatore, ente competente, ecc.).

si può far seguire al nome, fra parentesi tonde, eventuali specifiche sull'ente o l'Istituto di appartenenza, riportate per esteso o mediante sigle/abbreviazioni riconosciute.

#### *Esempi:*

Bianchi, Lucia Neri, Giuseppe (Provincia di Brindisi) Rossi, Mario (R16) Verdi, Giovanni (SBA Puglia, responsabile del catalogo)

#### **AGGS Note**

Informazioni aggiuntive sull'attività di aggiornamento e revisione della scheda, in forma di testo libero.

### **ISP ISPEZIONI**

Informazioni relative alle ispezioni effettuate per constatare lo stato del bene catalogato. **Il campo è ripetitivo**, per registrare attività di ispezione diverse succedutesi nel corso del tempo.

#### **(\*)ISPD Data**

Indicare la data in cui è stata effettuata l'ispezione, nella forma anno/mese/giorno (aaaa/mm/gg); nel caso in cui si possano specificare solo l'anno e il mese, il giorno andrà indicato con due zeri.

**Il sottocampo presenta un'obbligatorietà di contesto.**

#### **(\*)ISPN Funzionario responsabile**

Indicare il funzionario responsabile dell'attività di ispezione. **Il campo è ripetitivo e presenta un'obbligatorietà di contesto**.

#### **ISPS Note**

Informazioni aggiuntive sull'attività di ispezione, in forma di testo libero.

### **AN ANNOTAZIONI**

In questo paragrafo possono essere registrate eventuali notizie supplementari sul bene catalogato. Inoltre, nell'apposito campo RDP si possono recuperare informazioni provenienti da schede pregresse, redatte sulla base di standard obsoleti, per le quali non è stato possibile effettuare il trasferimento nel tracciato della scheda aggiornato.

#### **OSS Osservazioni**

Note aggiuntive, a testo libero, relative ad informazioni che non è stato possibile inserire in campi specifici del tracciato della scheda.

#### **RDP Recupero dati pregressi**

Registrare in questo campo eventuali informazioni provenienti da schede pregresse redatte sulla base di standard obsoleti, per le quali non è stato possibile effettuare il trasferimento nel tracciato della scheda aggiornato, secondo la sintassi: "acronimocampo: valore; acronimocampo: valore;" ecc.

Rispettare la sequenza delle informazioni riportate nella scheda pregressa, in modo da mantenere anche la congruenza dei dati nelle diverse occorrenze di elementi ripetitivi.

### **Appendice I**

### *Note di carattere redazionale*

Nella compilazione della scheda fare riferimento alle seguenti indicazioni (fatta eccezione per quanto richiesto esplicitamente dalle norme di compilazione):

- i caratteri di interpunzione vanno uniti alla parola precedente e seguiti da uno spazio;

- non lasciare spazi prima o dopo l'apertura e chiusura di parentesi e virgolette;

- all'inizio di un testo libero utilizzare sempre lettere in carattere maiuscolo e chiudere il testo con un punto;

- nei campi non a testo libero utilizzare lettere in carattere minuscolo (anche a inizio campo), fatta eccezione per i nomi propri;

- utilizzare il trattino medio "-" senza spaziature per dividere più elementi conseguenti (es.: pp. 35- 40; tavv. 1-4);

- utilizzare la virgola "-" per dividere più elementi non conseguenti (es.: pp. 35, 37, 41; tavv. 1, 5, 9);

- utilizzare il punto "-" come separatore per i numeri decimali;

- non abbreviare in nessun caso le parole nel corpo del testo (fatta eccezione per quanto indicato di seguito).

*Abbreviazioni da utilizzare:*

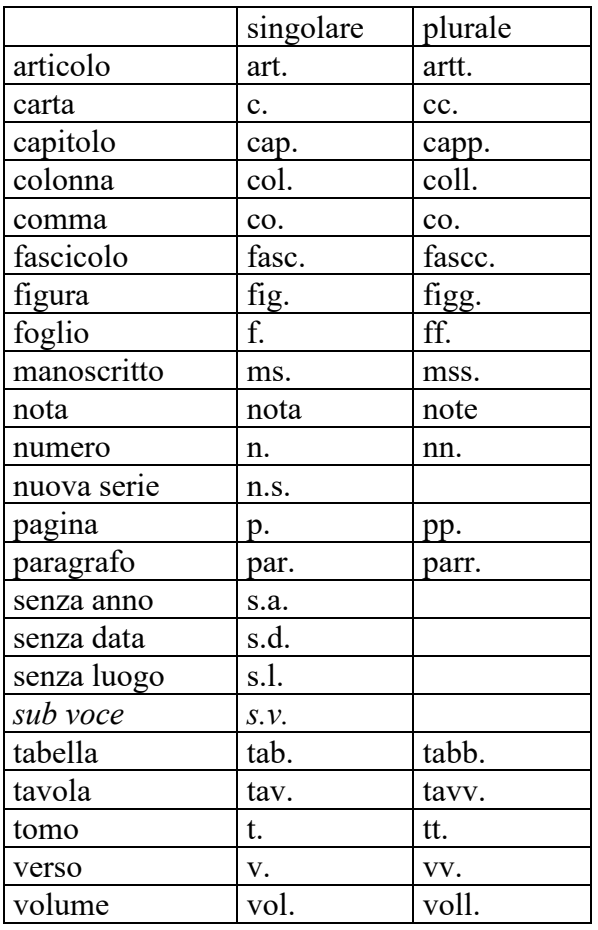

### **Appendice II**

### *Note per le indicazioni cronologiche*

Per esprimere la cronologia si è fatto riferimento alla notazione degli storici (prevalente nella tradizione italiana degli studi storici), e al calendario gregoriano, dal quale si ricava la nozione di anno, secolo, millennio. Si sono di conseguenza stabiliti alcuni criteri di base: il secolo inizia dall'anno 1 e termina nell'anno 100 (ad esempio, per il XX secolo: 1901-2000); per indicare i secoli si utilizzano i numeri ordinali romani (XIX, XX, ecc.).

Per la compilazione dei campi della scheda utilizzare, a seconda delle situazioni e dei dati disponibili:

- il secolo, espresso in numeri romani, o l'arco di secoli (in questo caso separati dal segno "-", senza spazi); quando necessario aggiungere le precisazioni specificate nella tabella più avanti

*Esempi:*  XIX XIX-XX XIX ultimo quarto

 - l'anno preciso, accompagnato, se necessario, da altre indicazioni utili a qualificare il tipo di datazione (v. tabella "Precisazioni")

*Esempi:*  1869 1870 ante

- un intervallo di anni, separati dal segno "-" (senza spazi)

*Esempi:* 

1882-1885 1950-1975

- la forma anno/mese/giorno (aaaa/mm/gg); nel caso in cui si possano specificare solo l'anno e il mese, il giorno andrà indicato con due zeri

### *Esempi:*

1944/06/21 1978/10/00

### *Precisazioni*

Le indicazioni sopra elencate possono essere completate dalle seguenti precisazioni (applicate, in particolare, nel vocabolario chiuso del sottocampo DTZS):

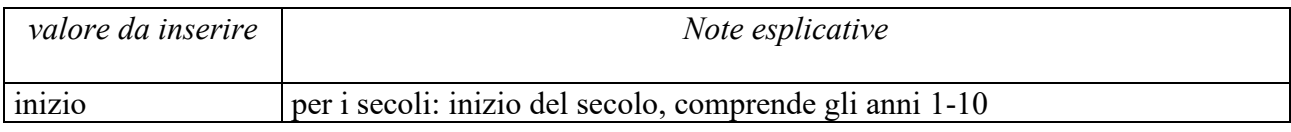
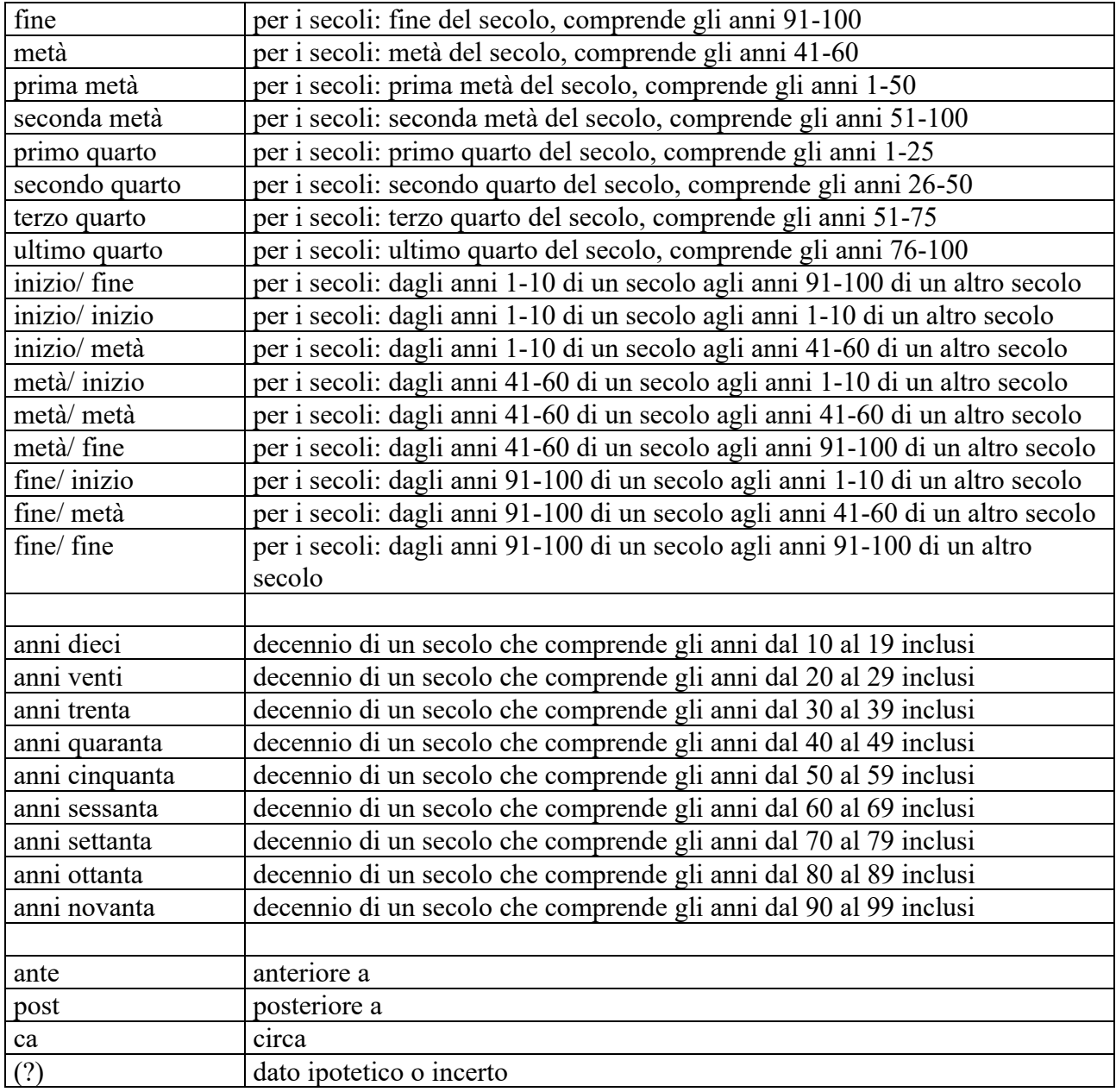

## *Esempi:*

 $1904$  (?) anni ottanta XIX ultimo quarto XIX fine/ XX inizio

# **Appendice III**

# *Vocabolario chiuso per motivazione/fonte*

**(**da utilizzare per la compilazione dei sottocampi DTM, ADTM, AUTM, ATBM, AATM, CMMF)

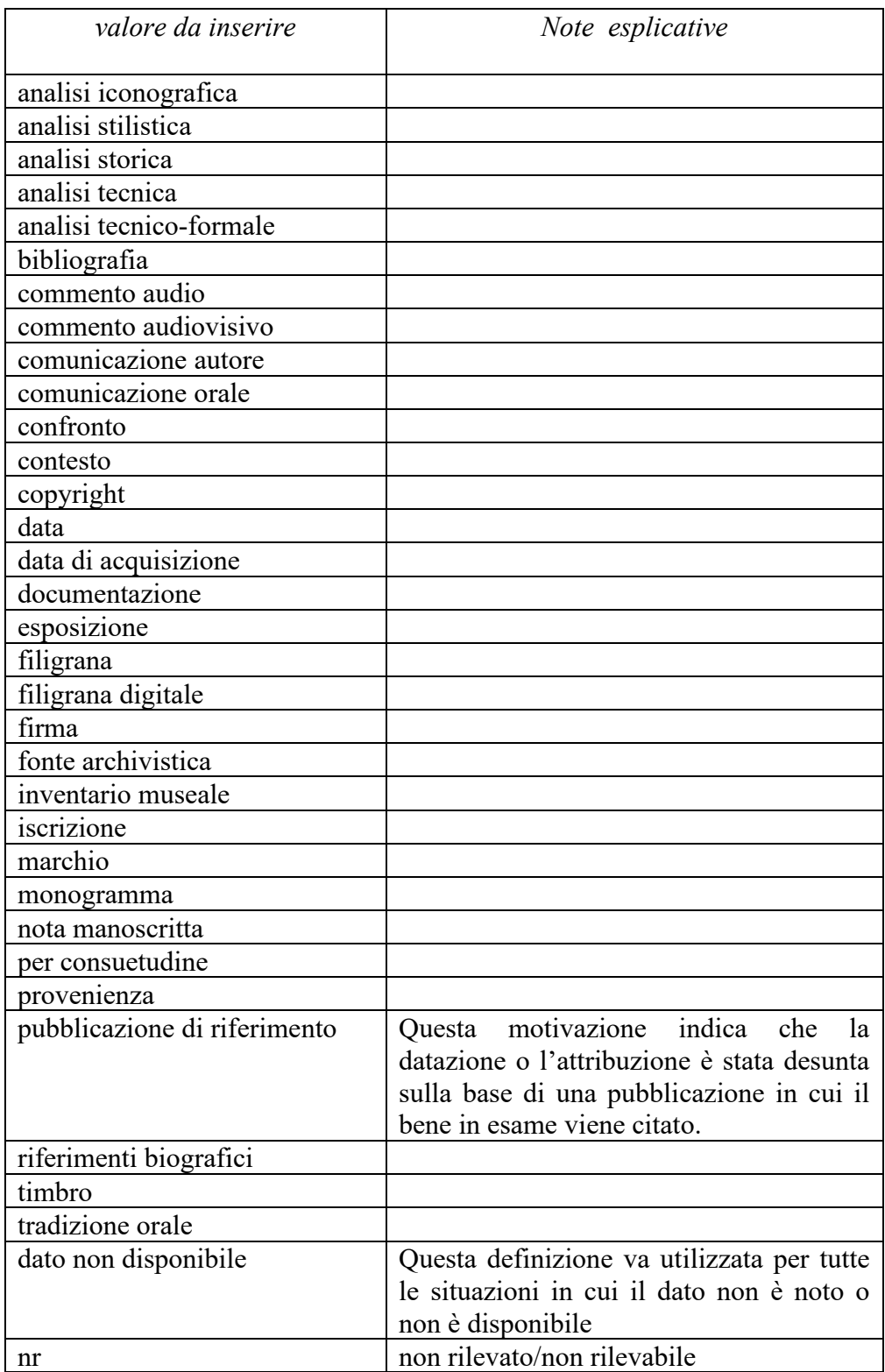

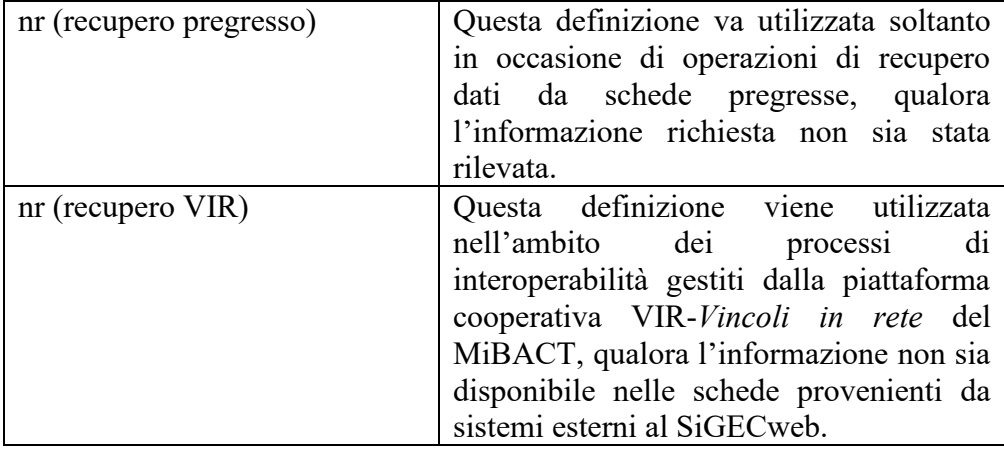

## **Appendice IV**

## *Indicazioni per le citazioni bibliografiche e la sitografi[a](#page-183-0)***<sup>1</sup>**

#### **Monografie**

Indicare nell'ordine, separati da virgole<sup>[2](#page-183-1)</sup>:

1) il cognome dell'autore seguito dal nome. In caso di più autori, si citano i cognomi e i nomi secondo l'ordine di comparizione sul frontespizio. Più autori vengono separati da trattino medio (preceduto e seguito da uno spazio). In caso di più di tre autori si può aggiungere "[et al.]". Non utilizzare l'abbreviazione AA.VV.;

2) il titolo e il sottotitolo separati da punto;

3) le specifiche relative a: Atti di convegno, Giornate di studio, Seminari, ecc. (seguite dalle indicazioni del luogo e delle date);

4) l'eventuale indicazione del curatore, dell'autore dell'introduzione, dell'autore della prefazione, del traduttore (se compaiono sul frontespizio). La cura non va tradotta, ma riportata in originale (ad esempio: edited by, herausgegeben von);

5) l'eventuale indicazione del numero complessivo dei volumi;

6) eventuale indicazione della collana di appartenenza

7) il luogo di edizione nella lingua che compare sul volume;

8) la casa editrice (nella forma indicata sul volume);

9) l'anno o gli anni di edizione;

10) l'eventuale numero di edizione in esponente dopo l'anno;

11) le eventuali specifiche relative a: volume, tomo, pagina, figura, tabella, nota, ecc.

#### *Esempi:*

 Vasco Rocca Sandra, Beni culturali e catalogazione. Principi teorici e percorsi di analisi, Roma, Gangemi, 2002.

 Alibrandi Tommaso - Ferri Pier Giorgio, Il Diritto dei Beni Culturali: la protezione del patrimonio storico-artistico, Roma, NIS, 1988, p. 45.

 Primo seminario nazionale sulla catalogazione, Atti, Roma 24-25-26 novembre 1999, a cura di Cinzia Morelli, Elena Plances, Floriana Sattalini, Roma, Servizio pubblicazioni ICCD, 2000.

<span id="page-183-0"></span><sup>1</sup> Tutte **le citazioni** per la bibliografia e la sitografia **vanno riportate senza utilizzare stili di scrittura** (corsivo, grassetto, sottolineatura, ecc.), in quanto le stilizzazioni del testo non vengono gestite nel formato xml utilizzato da ICCD per l'interscambio di dati con altri sistemi informativi.

<span id="page-183-1"></span><sup>&</sup>lt;sup>2</sup> Generalmente, il frontespizio dell'opera è la fonte primaria dalla quale attingere tutte le informazioni essenziali per la redazione della citazione bibliografica: il titolo e i suoi complementi, le indicazioni sulla responsabilità (primaria e secondaria) e le note tipografiche della pubblicazione (editore, luogo e data di stampa); altri dati utili per la citazione, in special modo relativi alla produzione materiale, si possono trovare nel *colophon* (nel retrofrontespizio oppure alla fine del volume). Infine, il *verso* del frontespizio ospita anche informazioni sul *copyright* e/o sul diritto d'autore. In base alle REICAT (Regole italiane di catalogazione bibliografica) «per le pubblicazioni che non hanno un frontespizio (o in cui il frontespizio non è idoneo per la descrizione) si sceglie come fonte primaria un'altra parte della pubblicazione, che si utilizza come sostituto del frontespizio» (cfr. REICAT, [https://norme.iccu.sbn.it/index.php?title=Reicat,](https://norme.iccu.sbn.it/index.php?title=Reicat) par. 3.2.1.1).

## **Contributi in raccolte miscellanee e in opere enciclopediche**

Indicare nell'ordine, separati da virgole:

1) il cognome dell'autore seguito dal nome. In caso di più autori, si citano i cognomi e i nomi secondo l'ordine di comparizione nel contributo. Più autori vengono separati da trattino medio (preceduto e seguito da uno spazio). In caso di più di tre autori si può aggiungere "[et al.]". Non utilizzare l'abbreviazione AA.VV.;

2) il titolo e il sottotitolo del contributo separati da punto;

3) la preposizione "in" seguita dalle informazioni sulla raccolta o sull'opera enciclopedica (seguendo le modalità indicate sopra per le monografie).

4) l'eventuale indicazione di: volume, tomo, pagina, figura, tabella, nota, ecc.

## *Esempi:*

Amadio Adele Anna, La Villa Ludovisi e la collezione di sculture, in La collezione Boncompagni Ludovisi: Algardi, Bernini e la fortuna dell'antico, a cura di Antonio Giuliano, Venezia, Marsilio, 1992, pp. 9-17.

Giudici Corinna, Esperienza di applicazione della scheda F, in Lo spazio il tempo le opere. Il catalogo del patrimonio culturale, a cura di Anna Stanzani, Oriana Orsi, Corinna Giudici, Cinisello Balsamo (MI), Silvana, 2001, pp. 192-231.

Forchielli Giuseppe, Pieve, in Enciclopedia Cattolica, vol. IX, Città del Vaticano, Ente per l'Enciclopedia cattolica e per il libro cattolico, 1952, coll.1459-1460.

## **Contributi in periodici**

Indicare nell'ordine, separati da virgole:

1) il cognome dell'autore seguito dal nome. In caso di più autori, si citano i cognomi e i nomi secondo l'ordine di comparizione nel contributo Più autori vengono separati da trattino medio (preceduto e seguito da uno spazio). In caso di più di tre autori si può aggiungere "[et al.]". Non utilizzare l'abbreviazione AA.VV.;

2) il titolo e il sottotitolo del contributo separati da punto;

3) la preposizione "in" seguita dal titolo del periodico;

4) il numero dell'annata o del volume in numeri arabi o in numeri romani, seguito dall'anno di edizione fra parentesi tonde;

5) l'eventuale numero del fascicolo;

6) il numero della pagina iniziale e quello della pagina finale dell'articolo, separati da un trattino (senza spazi). Se nella citazione si vuole fare riferimento a una pagina specifica del contributo, questa verrà indicata dopo i numeri di pagina iniziale e finale, preceduta da due punti.

## *Esempi:*

 Ferrari Oreste, La catalogazione dei beni culturali, in Bollettino d'Arte, n. 3-4 (1972), pp. 224-229.

 Ambrosini Laura - Michetti Laura Maria, "Sostegni" a testa femminile in ceramica argentata: analisi di una produzione falisca a destinazione funeraria, in Archeologia classica, 46 (1994), n. 2, pp. 109-152.

 Acquaro Enrico, Amuleti egiziani della Collezione Gorga, in Aegyptus, 56 (1976), n. 1, pp. 192-206: 195.

#### **Contributi pubblicati su Internet**

Molti documenti vengono pubblicati solo sul web, senza una corrispondente versione a stampa. Nel caso in cui sia necessario citarli fra le fonti bibliografiche edite, si forniscono alcuni esempi di riferimento<sup>[3](#page-185-0)</sup>.

#### *Esempi:*

Fantini Stefano, Il centro storico come bene paesaggistico a valenza culturale, in Aedon, n. 2 (2015),<http://www.aedon.mulino.it/archivio/2015/2/fantini.htm> (consultazione: 2016/01/27).

Muratore Giorgio, Archeologia industriale, in Treccani. Enciclopedia Italiana - VII appendice (2006).

Indirizzo web: [http://www.treccani.it/enciclopedia/archeologia](http://www.treccani.it/enciclopedia/archeologia-industriale_%28Enciclopedia-%20%20%20%20Italiana%29/)[industriale\\_%28Enciclopedia- Italiana%29/](http://www.treccani.it/enciclopedia/archeologia-industriale_%28Enciclopedia-%20%20%20%20Italiana%29/) (consultazione: 2016/01/27).

Rinaldi Massimo, Vesalio, Andrea, in Treccani. Il Contributo italiano alla storia del Pensiero: Scienze (2013). Indirizzo web: [https://www.treccani.it/enciclopedia/andrea](https://www.treccani.it/enciclopedia/andrea-vesalio_%28Il-Contributo-italiano-alla-storia-del-Pensiero:-Scienze%29/)[vesalio\\_%28Il-Contributo-italiano-alla-storia-del-Pensiero:-Scienze%29/](https://www.treccani.it/enciclopedia/andrea-vesalio_%28Il-Contributo-italiano-alla-storia-del-Pensiero:-Scienze%29/) (consultazione: 2023/01/18).

Normativa F. Fotografia, Versione 4.00. Strutturazione dei dati e norme di compilazione, a cura di Elena Berardi, Ministero dei beni e delle attività culturali e del turismo, Istituto centrale per il catalogo e la documentazione, Roma, 2015, <http://www.iccd.beniculturali.it/index.php?it/473/standard-catalografici/Standard/62> (consultazione: 2016/01/27).

Vasco Sandra - Flavia Ferrante, SMO-SM: considerazioni e prospettive, in Philomusica on-line, 8 (2009), n. 3,

<http://riviste.paviauniversitypress.it/index.php/phi/article/view/08-03-SMO-0302> (consultazione: 2016/01/27).

#### **Citazione di voci presenti in Wikipedia**

Andrea Vesalio, in Wikipedia. L'enciclopedia libera. Indirizzo web: [https://it.wikipedia.org/wiki/Andrea\\_Vesalio](https://it.wikipedia.org/wiki/Andrea_Vesalio) (consultazione: 2022/12/27).

#### **Citazione di video su YouTube**

Andrea Slomp, "Andrea Vesalio a Pisa", video YouTube, 27 giugno 2013. Indirizzo web:<https://youtu.be/dbbtlU4jfq4> (consultazione: 2023/01/15).

#### **Citazione di post su blog**

<span id="page-185-0"></span><sup>3</sup> All'indicazione dell'indirizzo web deve seguire, fra parentesi tonde, la data di ultima consultazione, nella forma "aaaa/mm/gg" (cfr. esempi).

Germano William, "Futurist Shock." Lingua Franca. (blog), in Chronicle of Higher Education, 15 febbraio 2017. Indirizzo web:

<http://www.chronicle.com/blogs/linguafranca/2017/02/15/futurist-shock/> (consultazione: 2023/01/18).

## **Post su Facebook**

Federico Valacchi, "Altro che dematerializzazione, qui spuntano documenti dai garage…", Facebook, Gruppo Archivistica attiva, 13 gennaio 2023. Indirizzo web: <https://www.facebook.com/groups/1290584064370346/permalink/5804805866281454/> (consultazione: 2023/01/18).

## **Tweet su Twitter**

Conan O'Brien (@ConanOBrien), "In honor of Earth Day, I'm recycling my tweets", Twitter, 22 aprile 2015, 11:10 a.m. Indirizzo web:

<https://twitter.com/ConanOBrien/status/590940792967016448> (consultazione: 2023/01/18).

## **Feed di Instagram**

Biblioteca Pier Paolo Pasolini (@bibliotecapierpaolopasolini), "Un nuovo divertentissimo incontro di letture con le volontarie Npl, Sara e Silvia!", immagine Instagram, 16 gennaio 2023. Indirizzo web:

[https://www.instagram.com/p/CneUbkhI\\_9y/?utm\\_source=ig\\_web\\_copy\\_link](https://www.instagram.com/p/CneUbkhI_9y/?utm_source=ig_web_copy_link) (consultazione: 2023/01/18).

**Nota**: per la citazione di contributi su piattaforme *social* (ad esempio: *post* di Facebook, *tweet* di Twitter, *feed* di Instagram, video di YouTube, ecc.) gli *standard* internazionali seguono la tendenza di non normalizzare la citazione dell'autore nell'ordine "Cognome Nome", perché spesso, a causa dell'uso di nomi immaginari (*nickname*), ne resta incerta l'identità. Nell'esempio "Citazione di video su YouTube", "Andrea Slomp" potrebbe, infatti, corrispondere all'effettivo "Nome Cognome" di colui che ha aperto e gestisce il canale o a uno pseudonimo (*nickname*).

Si segue, invece, la prassi di citare nell'ordine consueto "Cognome Nome" nei casi in cui l'autore risulta già identificato e/o citato nella bibliografia (cfr. l'esempio "Post su Facebook" relativo al *post* di Federico Valacchi, che potrebbe essere così ristrutturato: Valacchi Federico, "Altro che dematerializzazione, qui spuntano documenti dai garage…", […]).

In tutti gli altri casi di *account* non verificati, o si ha il modo di accertare l'effettiva identità dell'autore del *post*, del video, dell'immagine, ecc. oppure si riporta così come lo si trova.

Il caso degli articoli su *blog* è più semplice (e diverso rispetto a quello delle piattaforme *social*) perché in genere maggiormente vicino alla citazione di fonti a stampa: infatti, è raro che in calce non venga riportato il nome e il cognome di chi lo ha redatto (cfr. l'esempio "Citazione di post su blog", in cui è riportata l'indicazione di responsabilità primaria, Germano William). Analogamente, per le citazioni di autore noto tratte da enciclopedie *online*, si normalizzerà nella forma "Cognome Nome".

## **Appendice V**

## *Indicazioni per il trattamento tecnico dei documenti multimediali*

Alla scheda è possibile allegare risorse multimediali realizzate con vari formati fra quelli in uso per la documentazione dei beni (avi, doc, jpg, dxf, pdf, dwg, MP3, MPG, MP4, png, tiff, pdf, xlsx, WAV).

**I file da allegare non devono superare le dimensioni fisiche di 5 MB ciascuno.** Gli eventuali documenti originali (di dimensioni anche superiori ai 5 MB) possono essere conservati presso l'archivio dell'ente schedatore o in un altro luogo, anche virtuale.

Per le indicazioni sulle modalità di produzione e trattamento si rinvia alle *[Linee guida per la](https://docs.italia.it/italia/icdp/icdp-pnd-digitalizzazione-docs/it/v1.0-giugno-2022/index.html)  [digitalizzazione del patrimonio culturale](https://docs.italia.it/italia/icdp/icdp-pnd-digitalizzazione-docs/it/v1.0-giugno-2022/index.html)* elaborate da un apposito tavolo tecnico interistituzionale coordinato dall'Istituto centrale per la digitalizzazione del patrimonio culturale (ICDP) nell'ambito delle attività previste dal *Piano Nazionale di Digitalizzazione del patrimonio culturale* (PND): <https://digitallibrary.cultura.gov.it/il-piano/>